# Introduction to Physical Electronics

**By:** Bill Wilson

# Introduction to Physical Electronics

By:

Bill Wilson

### Online:

< http://cnx.org/content/col10114/1.4/ >

CONNEXIONS

Rice University, Houston, Texas

This selection and arrangement of content as a collection is copyrighted by Bill Wilson. It is licensed under the Creative Commons Attribution 1.0 license (http://creativecommons.org/licenses/by/1.0). Collection structure revised: September 17, 2007 PDF generated: December 20, 2011 For copyright and attribution information for the modules contained in this collection, see p. 247.

## Table of Contents

| 1 | Condu                                                                               | ctors, Semiconductors and Diodes                                                                                                    |
|---|-------------------------------------------------------------------------------------|----------------------------------------------------------------------------------------------------|
|   | 1.1<br>1.2<br>1.3<br>1.4<br>1.5<br>1.6<br>1.7<br>1.8<br>1.9<br>1.10<br>1.11<br>1.12 | Simple Conduction       1         Introduction to Semiconductors       2         Doped Semiconductors       11         P-N Junction: Part I       18         PN-Junction: Part II       20         Gauss' Law       25         Depletion Width       25         Forward Biased       26         The Diode Equation       3         Reverse Biased/Breakdown       3         Diffusion       40         Light Emitting Diode       45 |
| 2 | Bipola                                                                              | Transistors                                                                                                    |
|   | 2.1<br>2.2<br>2.3<br>2.4<br>2.5<br>2.6                                              | Intro to Bipolar Transistors55Transistor Equations57Transistor I-V Characteristics58Common Emitter Models61Small Signal Models62Small Signal Model for Bipolar Transistor66                                                                                                    |
| 3 | $\mathbf{FETs}$                                                                     |                                                                                                    |
|   | 3.1<br>3.2<br>3.3<br>3.4<br>3.5<br>3.6<br>3.7<br>3.8<br>3.9<br>3.10<br>3.11<br>3.12 | JFET                                                                                                    |
| 4 | IC Mai                                                                              | nufacturing                                                                                                    |
|   | 4.1<br>4.2<br>4.3<br>4.4<br>4.5<br>4.6<br>4.7<br>4.8<br>4.9                         | Introduction to IC Manufacturing Technology  Silicon Growth  Doping  Fick's First Law  Fick's Second Law  Photolithography  Integrated Circuit Well and Gate Creation  Applying Metal/Sputtering  Integrated Circuit Manufacturing: Bird's Eye View  Diffused Resistor  133  Violated  143  154                                                                                                    |

| Solu                  | tions                                                                                                    | 1 |
|-----------------------|----------------------------------------------------------------------------------------------------|---|
| 5 Introd              | uction to Transmission Lines                                                                                                    |   |
| 5.1                   | Introduction to Transmission Lines: Distributed Parameters                                                                              | 3 |
| 5.2                   | Telegrapher's Equations                                                                                                    |   |
| 5.3                   | Transmission Line Equation                                                                                                    | 8 |
| $\bf 5.4$             | Transmission Line Examples                                                                                                    | 1 |
| 5.5                   | Exciting a Line                                                                                                    | 3 |
| 5.6                   | Terminated Lines                                                                                                    | 6 |
| 5.7                   | Bounce Diagrams                                                                                                    |   |
| 5.8                   | Cascaded Lines                                                                                                    |   |
| $\operatorname{Solu}$ | tions                                                                                                    | 9 |
| 6 AC St               | eady-State Transmission                                                                                                    |   |
| 6.1                   | Introduction to Phasors                                                                                                    | 1 |
| 6.2                   | A/C Line Behavior                                                                                                    | 3 |
| 6.3                   | Terminated Lines                                                                                                    | 6 |
| 6.4                   | Line Impedance                                                                                                    | 9 |
| 6.5                   | Crank Diagram                                                                                                    |   |
| 6.6                   | Standing Waves/VSWR                                                                                                    |   |
| 6.7                   | Bilinear Transform                                                                                                    |   |
| 6.8                   | The Smith Chart                                                                                                    |   |
| 6.9                   | Introduction to Using the Smith Chart                                                                                                   |   |
| 6.10                  | 5                                                                                                    |   |
| 6.11                  | 2 5 1 5 2 1 1 1 1 1 1 1 1 1 1 1 1 1 1 1                                                                                                 |   |
| 6.12                  | — · · · · · · · · · · · · · ·                                                                                                    |   |
| 6.13                  |                                                                                                    |   |
| 6.14                  | 0                                                                                                    |   |
| 6.15                  | - 6 -                                                                                                    |   |
| 6.16                  |                                                                                                    |   |
| 6.17                  | 0 442 4-14 -1-42                                                                                                    |   |
|                       | 24                                                                                                    |   |
|                       | $\cdots \cdots \cdots \cdots \cdots \cdots \cdots \cdots \cdots \cdots \cdots \cdots \cdots \cdots \cdots \cdots \cdots \cdots \cdots $ |   |
| Attributions          |                                                                                                    | 7 |

## Chapter 1

# Conductors, Semiconductors and Diodes

### 1.1 Simple Conduction<sup>1</sup>

Our initial studies will more or less be a review of topics in electricity that you may have seen before in physics. However, if experience is any guide, there is no great harm in going back over this material, for it seems that for many students, the whole concept of just how electricity actually works is just a little hazy. Considering that you hope to be called an electrical engineer one of these days, this might even be a good thing to know!

Most of the "laws" of how electricity behaves are really just mathematical representations of a number of empirical observations, based on some assumptions and guesses which were made in attempt to bring the "laws" into a coherent whole. Early investigators (Faraday, Gauss, Coulomb, Henry etc....all those guys) determined certain things about this strange "invisible" thing called electricity. In fact, the electron itself was only discovered a little over 100 years ago. Even before the electron itself was observed, people knew that there were two kinds of electric charge, which were called **positive** and **negative**. Like charges exhibit a repulsive force between them and opposite charges attract one another. This force is proportional to the product of the absolute value of positive and negative charge, and varies inversely with the square of the distance between them. Different charge carriers have different mass, some are very light, and others are significantly heavier. Electrical charges can experience forces, and can move about. Since force times distance equals work, a whole system of energy (**potential** as well as **kinetic**) and energy loss had to be described. This has lead to our current system of electrostatics and electrodynamics, which we will not review now but bring up along the way as things are needed.

Just to make sure everyone is on the same footing however, let's define a few quantities now, and then we will see how they interact with one another as we go along.

The total charge in some region is defined by the symbol Q and it has units of Coulombs. The fundamental unit of charge (that of an electron or a proton) is symbolized either by a little q or by e. Since we'll use e for other things, in this course we will try to stick with q. The **charge of an electron**, q, has a value of  $1.6 \times 10^{-19}$  Coulombs.

Since charge can be distributed throughout a region with varying concentrations, we will also talk about the **charge density**,  $\rho(\nu)$ , which has units of  $\frac{\text{Coulombs}}{\text{cm}^3}$ . (In this book, we will use a modified MKS system of units. In keeping with most workers in the solid-state device field, volume will usually be expressed as a cubic centimeter, rather than a cubic meter - a cubic meter of silicon is just far too much!) In most cases, the charge density is not uniform but is a function of where we are in space. Thus, when we have  $\rho(\nu)$  distributed throughout some volume, V

$$Q = \int \rho(\nu) \, d\nu \tag{1.1}$$

describes the total charge in that volume.

 $<sup>^{1}</sup> This\ content\ is\ available\ online\ at\ < http://cnx.org/content/m1000/2.21/>.$ 

We know that when we apply an electric field to a charge that there is a force exerted on it, and that if the charge is able to move it will do so. The motion of charge gives rise to an **electric current**, which we call I. The current is a measure of how much charge is passing a given point per unit time ( $\frac{\text{Coulombs}}{\text{second}}$ ).

It will be helpful if we have some kind of model of how electricity flows in a conductor. There are several approaches which one can take, some more intuitive than others. The one we will look at, while not correct in the strictest sense, still gives a very good picture of how electrical conduction works, and is perfectly fine to use in a variety of situations. In the **Drude theory** of conduction, the initial hypothesis consists of a solid, which contains mobile charges which are free to move about under the influence of an applied electric field. There are also fixed charges of polarity opposite that of the mobile charges, so that everywhere within the solid, the net charge density is zero. (This hypothesis is based on the model of the atom, with a positively charged nucleus and negatively charged electrons surrounding it. In a solid, the atoms are fixed in position in the lattice, but it is assumed that some of the electrons can break free of their "host" atom and move about to other places within the solid.) In our model, let us choose the polarity of the mobile charges to be positive; this is not usually the case, but we can avoid a lot of "minus ones" this way, and have a better chance of ending up with the right answer in the end.

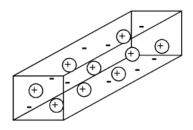

Figure 1.1: Model of a conductor.

As shown in Figure 1.1, the model of the conductor consists of a number of mobile positive charges (represented by the balls with the "+" sign in them) and an equal number of fixed negative charges (represented by the bare "-" sign). In subsequent figures, we will leave out the fixed charge, since it can not contribute in any way to the conduction process, but keep in mind that it is there, and that the total net charge is zero within the material. Each of the mobile charge carriers has a mass, m, and an amount of charge, q.

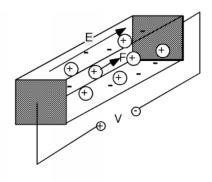

Figure 1.2: Applying a potential to a conductor

In order to have some conduction, we have to apply a potential or voltage across the sample (Figure 1.2). We do this with a battery, which creates a potential difference, V, between one end of the sample and the other. We will make the simplest assumption that we can, and say that the voltage, V, gives rise to a uniform electric field within the sample. The magnitude of the electric field is given simply by

$$E = \frac{V}{L} \tag{1.2}$$

where L is the length of the sample, and V is the voltage which is placed across it. (In truth, we should be showing E as well as subsequent forces etc. as vectors in our equations, but since their direction will be obvious, and unambiguous, let's keep things simple, and just write them as scalers.) **Electric potential**, or voltage, is just a measure of the change in potential energy per unit charge going from one place to another. Since energy, or work is simply force times distance, if we divide the energy per unit charge by the distance over which that potential exists, we will end up with force per unit charge, or electric field, E. If you are not sure about what you just read, write it out as equations, and see that it is so.

The electric field will exert a force on the movable charges (And the fixed ones too for that matter, but since they can not go anywhere, nothing happens to them). The force is given simply as the product of the electric field strength times the charge

$$F = qE \tag{1.3}$$

The force acts on the charges and causes them to accelerate according to Newton's equations of motion

$$F = m \frac{dv(t)}{dt}$$

$$= qE$$
(1.4)

or

$$\frac{d}{dt}v\left(t\right) = \frac{qE}{m}\tag{1.5}$$

Thus, the velocity of a particle with no initial velocity will increase linearly with time as:

$$v\left(t\right) = \frac{qE}{m}t\tag{1.6}$$

The rate of acceleration is proportional to the strength of the electric field, and inversely proportional to the mass of the particle. The particle can not continue to accelerate forever however. Since it is located within a solid, sooner or later it will collide with either another carrier, or perhaps one of the fixed atoms within the solid. We will assume that the collision is completely inelastic, and that after a collision, the particle comes to a stop, only to be accelerated again by the electric field. If we were to make a plot of the particles velocity as a function of time, it might look something like Figure 1.3.

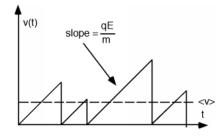

**Figure 1.3:** Velocity as a function of time for charge carrier

Although the particle achieves various velocities, depending upon how much time there is between collisions, there will be some average velocity,  $\overline{v}$ , which will depend upon the details of the collision process.

Let us define a scattering time  $\tau_s$  which will give us that average velocity when we multiply it times the acceleration of the particle. That is:

$$\bar{v} = \frac{qE\tau_s}{m} \tag{1.7}$$

or

$$\tau_s \equiv \frac{m \, \bar{v}}{qE} \tag{1.8}$$

Now let's take a look at just a small section of the conductor (Figure 1.4). It will have the cross section of the sample, A, but will only be  $\bar{v}$   $\Delta(t)$  long, where  $\Delta(t)$  is just some arbitrary time interval.

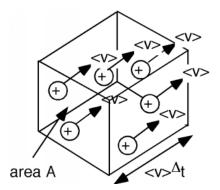

Figure 1.4: Section of the conductor

After a time  $\Delta(t)$  has passed, all of the charges within the box will have left it, as they are all moving with the same average velocity,  $\bar{v}$ . If the density of charge carriers in the conductor is n per unit volume, then the number of carriers N within our little box is just n times the volume of the box  $\bar{v}$   $\Delta(t)$  A

$$N = n \ \overline{v} \ \Delta(t) A \tag{1.9}$$

Thus the total charge, Q, which leaves the box in time  $\Delta(t)$  is just qN. The current flow, I, is just the amount of charge which flows out of the box per unit time

$$I = \frac{qn\overline{v}\Delta(t)A}{\Delta(t)}$$

$$= qn\overline{v}A$$

$$= \frac{q^2n\tau_sEA}{m}$$

$$= \frac{Q}{\Delta(t)}$$
(1.10)

We now have two choices, we can look at our result from a field quantity point of view, in which case we will be interested in the **current density**, J, which is just the current, I, divided by the cross-sectional area

$$J = \frac{I}{A}$$

$$= \frac{q^2 n \tau_s}{m} E$$

$$= \sigma E$$
(1.11)

where  $\sigma$  is called the **conductivity** of the material. If we look at the conductor from a macroscopic point of view, then we are interested in the relationship between the voltage and the current. The voltage is just

the electric field times the length of the sample, and the current is just the current density times is cross sectional area. Thus we have

$$I = AJ$$

$$= A\sigma E$$

$$= A\sigma \frac{V}{L}$$
(1.12)

or

$$V = \frac{L}{\sigma A}I$$

$$= RI \tag{1.13}$$

where R is the resistance of the sample. We have discovered **Ohm's law**!

Note that (1.13) tells us that the resistance of the sample is proportional to its length (the longer the sample, the higher the resistance) and inversely proportional to its cross sectional area (the fatter the sample, the lower the resistance). The sample resistance is also inversely proportional to the conductivity  $\sigma$  of the sample. Sometimes, instead of conductivity, the **resistivity**,  $\rho$ , is specified for a resistive material. The resistivity is simply the inverse of the conductivity

$$\sigma = \frac{1}{\rho} \tag{1.14}$$

and thus:

$$R = \frac{\rho L}{A} \tag{1.15}$$

And, in an effort towards completeness, there is one other quantity which you might run into, and that is the carrier **mobility**,  $\mu$ . The mobility is just the proportionality factor between the average velocity of the particle and the electric field. That is:

$$\bar{v} = \mu E \tag{1.16}$$

You should check that the following two relationships are correct:

$$\sigma = nq\mu \tag{1.17}$$

$$\mu = \frac{q\tau_s}{m} \tag{1.18}$$

If we take an ordinary conductor (and we will have to define later what we mean by that) and heat it up, the atoms within the material start to vibrate faster due to the elevated temperature, and the carriers suffer significantly more collisions. The mean collision time  $\tau_s$  decreases, and hence the conductivity goes down, and the resistance of the sample goes up.

#### 1.2 Introduction to Semiconductors<sup>2</sup>

If we only had to worry about simple conductors, life would not be very complicated, but on the other hand we wouldn't be able to make computers, CD players, cell phones, i-Pods and a lot of other things which we have found to be useful. We will now move on, and talk about another class of conductors called semiconductors.

In order to understand semiconductors and in fact to get a more accurate picture of how metals, or normal conductors actually work, we really have to resort to quantum mechanics. Electrons in a solid are very tiny objects, and it turns out that when things get small enough, they no longer exactly following the classical "Newtonian" laws of physics that we are all familiar with from everyday experience. It is not the purpose of this course to teach you quantum mechanics, so what we are going to do instead is describe the

<sup>&</sup>lt;sup>2</sup>This content is available online at <a href="http://cnx.org/content/m1001/2.13/">http://cnx.org/content/m1001/2.13/</a>.

results which come from looking at the behavior of electrons in a solid from a quantum mechanical point of view.

Solids (at least the ones we will be talking about, and especially semiconductors) are crystalline materials, which means that they have their atoms arranged in a ordered fashion. We can take silicon (the most important semiconductor) as an example. Silicon is a group IV element, which means it has four electrons in its outer or valence shell. Silicon crystallizes in a structure called the **diamond** crystal lattice. This is shown in Figure 1.5. Each silicon atom has four covalent bonds, arranged in a tetrahedral formation about the atom center.

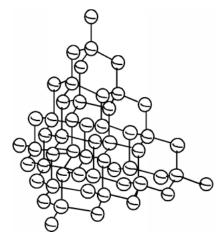

Figure 1.5: Crystal structure of silicon

In two dimensions, we can schematically represent a piece of single-crystal silicon as shown in Figure 1.6. Each silicon atom shares its four valence electrons with valence electrons from four nearest neighbors, filling the shell to 8 electrons, and forming a stable, periodic structure. Once the atoms have been arranged like this, the outer valence electrons are no longer strongly bound to the host atom. The outer shells of all of the atoms blend together and form what is called a **band**. The electrons are now free to move about within this band, and this can lead to electrical conductivity as we discussed earlier.

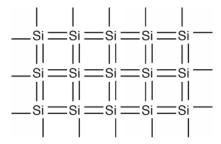

Figure 1.6: A 2-D representation of a silicon crystal

This is not the complete story however, for it turns out that due to quantum mechanical effects, there is not just one band which holds electrons, but several of them. What will follow is a very qualitative picture of how the electrons are distributed when they are in a periodic solid, and there are necessarily some details which we will be forced to gloss over. On the other hand this will give you a pretty good picture of what is

going on, and may enable you to have some understanding of how a semiconductor really works. Electrons are not only distributed throughout the solid crystal spatially, but they also have a distribution in energy as well. The potential energy function within the solid is periodic in nature. This potential function comes from the positively charged atomic nuclei which are arranged in the crystal in a regular array. A detailed analysis of how electron **wave functions**, the mathematical abstraction which one must use to describe how small quantum mechanical objects behave when they are in a periodic potential, gives rise to an energy distribution somewhat like that shown in Figure 1.7.

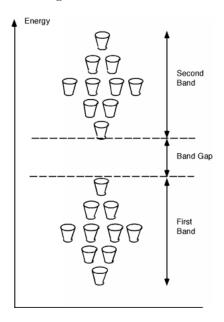

Figure 1.7: Schematic of the first two bands in a periodic solid showing energy levels and bands

Firstly, unlike the case for free electrons, in a periodic solid, electrons are not free to take on any energy value they wish. They are forced into specific energy levels called **allowed states** which are represented by the cups in the figure. The allowed states are not distributed uniformly in energy either. They are grouped into specific configurations called **energy bands**. There are no allowed levels at zero energy and for some distance above that. Moving up from zero energy, we then encounter the first energy band. At the bottom of the band there are very few allowed states, but as we move up in energy, the number of allowed states first increases, and then falls off again. We then come to a region with no allowed states, called an energy **band gap**. Above the band gap, another band of allowed states exists. This goes on and on, with any given material having many such bands and band gaps. This situation is shown schematically in Figure 1.7, where the small cups represent allowed energy levels, and the vertical axis represents electron energy.

It turns out that each band has exactly 2N allowed states in it, where N is the total number of atoms in the particular crystal sample we are talking about. (Since there are 10 cups in each band in the figure, it must represent a crystal with just 5 atoms in it. Not a very big crystal at all!) Into these bands we must now distribute all of the valence electrons associated with the atoms, with the restriction that we can **only put one electron into each allowed state**. (This is the result of something called the **Pauli exclusion principle**.) Since in the case of silicon there are 4 valence electrons per atom, we would **just** fill up the first two bands, and the next would be empty. (If we make the logical assumption that the electrons will fill in the levels with the lowest energy first, and only go into higher lying levels if the ones below are already filled.) This situation is shown in Figure 1.8.

Here, we have represented electrons as small black balls with a "-" sign on them. Indeed, the first two

bands are completely full, and the next is empty. What will happen if we apply an electric field to the sample of silicon? Remember the diagram we have at hand right now is an **energy** based one, we are showing how the electrons are distributed in energy, not how they are arranged spatially. On this diagram we can not show how they will move about, but only how they will change their energy as a result of the applied field. The electric field will exert a force on the electrons and attempt to accelerate them. If the electrons are accelerated, then they must increase their kinetic energy. Unfortunately, there are no empty allowed states in either of the filled bands. An electron would have to jump all the way up into the next (empty) band in order to take on more energy. In silicon, the gap between the top of the highest most occupied band and the lowest unoccupied band is 1.1 eV. (One eV is the potential energy gained by an electron moving across an electrical potential of one volt.) The **mean free path** or distance over which an electron would normally move before it suffers a collision is only a few hundred angstroms ( $\approx (300 \times 10^{-8})$  cm) and so you would need a very large electric field (several hundred thousand  $\frac{\text{volts}}{\text{cm}}$ ) in order for the electron to pick up enough energy to "jump the gap". This makes it appear that silicon would be a very bad conductor of electricity, and in fact, very pure silicon is very poor electrical conductor.

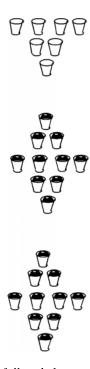

Figure 1.8: Silicon, with first two bands full and the next empty

A metal is an element with an **odd** number of valence electrons so that a metal ends up with an upper band which is just half full of electrons. This is illustrated in Figure 1.9. Here we see that one band is full, and the next is just half full. This would be the situation for the Group III element aluminum for instance. If we apply an electric field to these carriers, those near the top of the distribution can indeed move into higher energy levels by acquiring some kinetic energy of motion, and easily move from one place to the next. In reality, the whole situation is a bit more complex than we have shown here, but this is not too far from how it actually works.

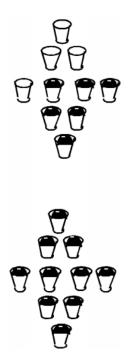

Figure 1.9: Electron distribution for a metal or good conductor

So, back to our silicon sample. If there are no places for electrons to "move" into, then how does silicon work as a "semiconductor"? Well, in the first place, it turns out that not all of the electrons are in the bottom two bands. In silicon, unlike say quartz or diamond, the band gap between the top-most full band, the next empty one is not so large. As we mentioned above it is only about 1.1 eV. So long as the silicon is not at absolute zero temperature, some electrons near the top of the full band can acquire enough thermal energy that they can "hop" the gap, and end up in the upper band, called the **conduction band**. This situation is shown in Figure 1.10.

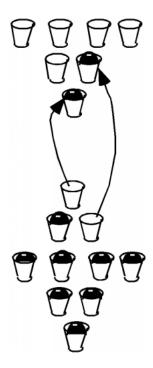

Figure 1.10: Thermal excitation of electrons across the band gap

In silicon at room temperature, roughly  $10^{10}$  electrons per cubic centimeter are thermally excited across the band-gap at any one time. It should be noted that the excitation process is a continuous one. Electrons are being excited across the band, but then they fall back down into empty spots in the lower band. On average however, the  $10^{10}$  in each cm<sup>3</sup> of silicon is what you will find at any given instant. Now 10 billion electrons per cubic centimeter **seems** like a lot of electrons, but lets do a simple calculation. The mobility of electrons in silicon is about  $1000 \, \frac{\text{cm}^2}{\text{volt-sec}}$ . Remember, mobility times electric field yields the average velocity of the carriers. Electric field has units of  $\frac{\text{volts}}{\text{cm}}$ , so with these units we get velocity in  $\frac{\text{cm}}{\text{sec}}$  as we should.) The charge on an electron is  $1.6 \times 10^{-19}$  coulombs. Thus from this equation (1.17):

$$\sigma = nq\mu 
= 10^{10} (1.6 \times 10^{-19}) 1000 
= 1.6 \times 10^{-6} \frac{\text{mhos}}{\text{cm}}$$
(1.19)

If we have a sample of silicon 1 cm long by (1mm) (1mm) square, it would have a resistance of

$$R = \frac{L}{\sigma A}$$

$$= \frac{1}{(1.6 \times 10^{-6})0.1^{2}}$$

$$= 62.5 M\Omega$$
(1.20)

which does not make it much of a "conductor". In fact, if this were all there was to the silicon story, we could pack up and move on, because at **any** reasonable temperature, silicon would conduct electricity very poorly.

#### 1.3 Doped Semiconductors<sup>3</sup>

To see how we can make silicon a useful electronic material, we will have to go back to its crystal structure. Suppose somehow (and we will talk about how this is done later) we could substitute a few atoms of phosphorus for some of the silicon atoms.

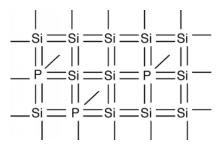

Figure 1.11: A silicon crystal "doped" with phosphorus

If you sneak a look at the periodic table, you will see that phosphorus is a group V element, as compared with silicon which is a group IV element. What this means is the phosphorus atom has five outer or valence electrons, instead of the four which silicon has. In a lattice composed mainly of silicon, the extra electron associated with the phosphorus atom has no "mating" electron with which it can complete a shell, and so is left loosely dangling to the phosphorus atom, with relatively low binding energy. In fact, with the addition of just a little thermal energy (from the natural or latent heat of the crystal lattice) this electron can break free and be left to wander around the silicon atom freely. In our "energy band" picture, we have something like what we see in Figure 1.12. The phosphorus atoms are represented by the added cups with P's on them. They are new allowed energy levels which are formed within the "band gap" near the bottom of the first empty band. They are located close enough to the empty (or "conduction") band, so that the electrons which they contain are easily excited up into the conduction band. There, they are free to move about and contribute to the electrical conductivity of the sample. Note also, however, that since the electron has left the vicinity of the phosphorus atom, there is now one more proton than there are electrons at the atom, and hence it has a net positive charge of 1 q. We have represented this by putting a little "+" sign in each P-cup. Note that this positive charge is fixed at the site of the phosphorous atom called a **donor** since it "donates" an electron up into the conduction band, and is not free to move about in the crystal.

<sup>&</sup>lt;sup>3</sup>This content is available online at <a href="http://cnx.org/content/m1002/2.15/">http://cnx.org/content/m1002/2.15/</a>.

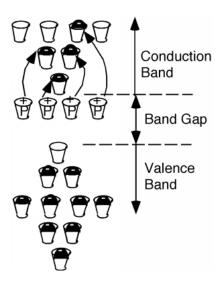

Figure 1.12: Silicon doped with phosphorus

How many phosphorus atoms do we need to significantly change the resistance of our silicon? Suppose we wanted our 1 mm by 1 mm square sample to have a resistance of one ohm as opposed to more than  $60 \text{ M}\Omega$ . Turning the resistance equation around we get

$$\sigma = \frac{L}{RA}$$

$$= \frac{1\Omega}{1 \times 0.1^2}$$

$$= 100 \frac{\text{mho}}{\text{cm}}$$
(1.21)

And hence (If we continue to assume an electron mobility of  $1000 \frac{\text{cm}^2}{\text{voltsec}}$ 

$$n = \frac{\sigma}{q\mu}$$

$$= \frac{100}{(1.6 \times 10^{-19})1000}$$

$$= 6.25 \times 10^{17} \text{cm}^3$$
(1.22)

Now adding more than  $6 \times 10^{17}$  phosphorus atoms per cubic centimeter might seem like a lot of phosphorus, until you realize that there are almost  $10^{24}$  silicon atoms in a cubic centimeter and hence only one in every 1.6 million silicon atoms has to be changed into a phosphorus one to reduce the resistance of the sample from several 10s of  $M\Omega$  down to only one  $\Omega$ . This is the real power of semiconductors. You can make dramatic changes in their electrical properties by the addition of only minute amounts of impurities. This process is called "doping" the semiconductor. It is also one of the great challenges of the semiconductor manufacturing industry, for it is necessary to maintain fantastic levels of control of the impurities in the material in order to predict and control their electrical properties.

Again, if this were the end of the story, we still would not have any calculators, stereos or "Agent of Doom" video games (Or at least they would be very big and cumbersome and unreliable, because they would have to work using vacuum tubes!). We now have to focus on the few "empty" spots in the lower, almost full band (Called the **valence band**.) We will take another view of this band, from a somewhat different perspective. I must confess at this point that what I am giving you is even further from the way things really work, then the "cups at different energies" picture we have been using so far. The problem is, that in order to do things right, we have to get involved in momentum phase-space, a lot more quantum mechanics, and

generally a bunch of math and concepts we don't really need in order to have some idea of how semiconductor devices work. What follow below is really intended as a motivation, so that you will have some feeling that what we state as results, is actually reasonable.

Consider Figure 1.13. Here we show all of the electrons in the valence, or almost full band, and for simplicity show one missing electron. Let's apply an electric field, as shown by the arrow in the figure. The field will try to move the (negatively charged) electrons to the left, but since the band is almost completely full, the only one that can move is the one right next to the empty spot, or **hole** as it is called.

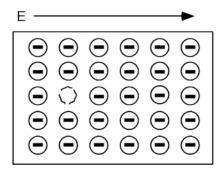

Figure 1.13: Band full of electrons, with one missing

One thing you may be worrying about is what happens to the electrons at the ends of the sample. This is one of the places where we are getting a somewhat distorted view of things, because we should really be looking in momentum, or wave-vector space rather than "real" space. In that picture, they magically drop off one side and "reappear" on the other. This doesn't happen in real space of course, so there is no easy way we can deal with it.

A short time after we apply the electric field we have the situation shown in Figure 1.14, and a little while after that we have Figure 1.15. We can interpret this motion in two ways. One is that we have a net flow of negative charge to the left, or if we consider the effect of the aggregate of all the electrons in the band (which we have to do because of quantum mechanical considerations beyond the scope of this book) we could picture what is going on as a single positive charge, moving to the right. This is shown in Figure 1.16. Note that in either view we have the same net effect in the way the total **net** charge is transported through the sample. In the mostly negative charge picture, we have a net flow of negative charge to the left. In the single positive charge picture, we have a net flow of positive charge to the right. Both give the same sign for the current!

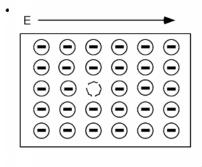

Figure 1.14: Motion of the "missing" electron with an electric field

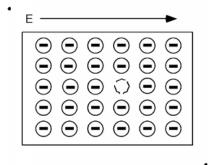

Figure 1.15: Further motion of the "missing electron" spot

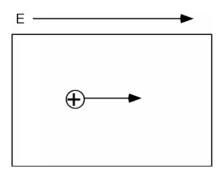

Figure 1.16: Motion of a "hole" due to an applied electric field

Thus, it turns out, we can consider the consequences of the empty spaces moving through the co-ordinated motion of electrons in an almost full band as being the motion of positive charges, moving wherever these empty spaces happen to be. We call these charge carriers "holes" and they too can add to the total conduction of electricity in a semiconductor. Using  $\rho$  to represent the density (in cm<sup>-3</sup> of spaces in the valence band

and  $\mu_e$  and  $\mu_h$  to represent the mobility of electrons and holes respectively (they are usually not the same) we can modify this equation (1.17) to give the conductivity  $\sigma$ , when both electrons' **holes** are present.

$$\sigma = nq\mu_e + \rho q\mu_h \tag{1.23}$$

How can we get a sample of semiconductor with a **lot** of holes in it? What if, instead of phosphorus, we dope our silicon sample with a group III element, say boron? This is shown in Figure 1.17. Now we have some **missing** orbitals, or places where electrons could go if they were around. This modifies our energy picture as follows in Figure 1.18. Now we see a set of new levels introduced by the boron atoms. They are located within the band gap, just a little way above the top of the almost full, or valence band. Electrons in the valence band can be thermally excited up into these new allowed levels, creating empty states, or holes, in the valence band. The excited electrons are stuck at the boron atom sites called **acceptors**, since they "accept" an electron from the valence band, and hence act as **fixed** negative charges, localized there. A semiconductor which is doped predominantly with acceptors is called **p-type**, and most of the electrical conduction takes place through the motion of holes. A semiconductor which is doped with donors is called **n-type**, and conduction takes place mainly through the motion of electrons.

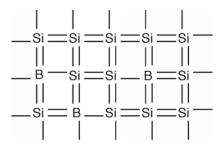

Figure 1.17: Silicon doped with Boron

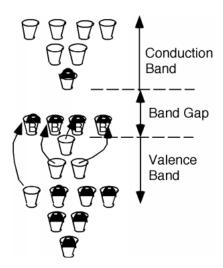

Figure 1.18: P-type silicon, due to boron acceptors

In n-type material, we can assume that all of the phosphorous atoms, or **donors**, are fully ionized when they are present in the silicon structure. Since the number of donors is usually much greater than the native,

or intrinsic electron concentration, ( $\approx (10^{10} \text{cm}^{-3})$ ), if  $N_d$  is the density of donors in the material, then n, the electron concentration,  $\approx (N_d)$ .

If an electron deficient material such as boron is present, then the material is called **p-type** silicon, and the hole concentration is just  $p \simeq N_a$  the concentration of **acceptors**, since these atoms "accept" electrons from the valence band.

If both donors and acceptors are in the material, then which ever one has the higher concentration wins out. (This is called **compensation**.) If there are more donors than acceptors then the material is n-type and  $n \simeq N_d - N_a$ . If there are more acceptors than donors then the material is p-type and  $p \simeq N_a - N_d$ . It should be noted that in most compensated material, one type of impurity usually has a much greater (several order of magnitude) concentration than the other, and so the subtraction process described above usually does not change things very much. ( $10^{18} - 10^{16} \simeq 10^{18}$ ).

One other fact which you might find useful is that, again, because of quantum mechanics, it turns out that the **product** of the electron and hole concentration in a material must remain a constant. In silicon at room temperature:

$$np \equiv n_i^2 \simeq 10^{20} \text{cm}^{-3}$$
 (1.24)

Thus, if we have an n-type sample of silicon doped with  $10^{17}$  donors per cubic centimeter, then n, the electron concentration is just and p, the hole concentration, is  $\frac{10^{20}}{10^{17}} = 10^3 \text{cm}^{-3}$ . The carriers which dominate a material are called **majority carriers**, which would be the electrons in the above example. The other carriers are called **minority carriers** (the holes in the example) and while  $10^3$  might not seem like much compared to  $10^{17}$  the presence of minority carriers is still quite important and can not be ignored. Note that if the material is undoped, then it must be that n=p and  $n=p=10^{10}$ .

The picture of "cups" of different allowed energy levels is useful for gaining a pictorial understanding of what is going on in a semiconductor, but becomes somewhat awkward when you want to start looking at devices which are made up of both n and p type silicon. Thus, we will introduce one more way of describing what is going on in our material. The picture shown in Figure 1.19 is called a band diagram. A band diagram is just a representation of the energy as a function of position with a semiconductor device. In a band diagram, positive energy for electrons is upward, while for holes, positive energy is downwards. That is, if an electron moves upward, its potential energy increases just as a with a normal mass in a gravitational field. Also, just as a mass will "fall down" if given a chance, an electron will move down a slope shown in a band diagram. On the other hand, holes gain energy by moving downward and so they have a tendancy to "float" upward if given the chance - much like a bubble in a liquid. The line labeled  $E_e$  in Figure 1.19 shows the edge of the conduction band, or the bottom of the lowest unoccupied allowed band, while  $E_v$  is the top edge of the valence, or highest occupied band. The band gap,  $E_g$  for the material is obviously  $E_c - E_v$ . The dotted line labeled  $E_f$  is called the **Fermi level** and it tells us something about the chemical equilibrium energy of the material, and also something about the type and number of carriers in the material. More on this later. Note that there is no zero energy level on a diagram such as this. We often use either the Fermi level or one or other of the band edges as a reference level on lieu of knowing exactly where "zero energy" is located.

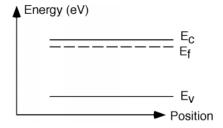

Figure 1.19: An electron band-diagram for a semiconductor

The distance (in energy) between the Fermi level and either  $E_c$  and  $E_v$  gives us information concerning the density of electrons and holes in that region of the semiconductor material. The details, once again, will have to be begged off on grounds of mathematical complexity. (Take Semiconductor Devices (ELEC 462) in your senior year and find out how is really works!) It turns out that you can say:

$$n = N_c e^{-\frac{E_c - E_f}{kT}} \tag{1.25}$$

$$p = N_v e^{-\frac{E_f - E_v}{kT}} \tag{1.26}$$

Both  $N_c$  and  $N_v$  are constants that depend on the material you are talking about, but are typically on the order of  $10^{19} {\rm cm}^{-3}$ . The expression in the denominator of the exponential is just Boltzman's constant, k, times the temperature T of the material (in absolute temperature or Kelvin). Boltzman's constant  $k = (8.63 \times 10^{-5}) \frac{{\rm eV}}{K}$ . At room temperature kT = 1/40 of an electron volt. Look carefully at the numerators in the exponential. Note first that there is a minus sign in front, which means the bigger the number in the exponent, the fewer carriers we have. Thus, the top expression says that if we have n-type material, then  $E_f$  must not be too far away from the conduction band, while if we have p-type material, then the Fermi level,  $E_f$  must be down close to the valence band. The closer  $E_f$  gets to  $E_c$  the more electrons we have. The closer  $E_f$  gets to  $E_v$ , the more holes we have. Figure 1.19 therefore must be for a sample of n-type material. Note also that if we know how heavily a sample is doped (That is, we know what  $N_d$  is for example) and from the fact that  $n \simeq N_d$  we can use (1.25) to find out how far away the Fermi level is from the conduction band

$$E_c - E_f = kT \ln\left(\frac{N_c}{N_d}\right) \tag{1.27}$$

To help further in our ability to picture what is going on, we will often add to this band diagram, some small signed circles to indicate the presence of mobile electrons and holes in the material. Note that the electrons are spread out in energy. From our "cups" picture we know they like to stay in the lower energy states if possible, but some will be distributed into the higher levels as well. What is distorted here is the scale. The band-gap for silicon is 1.1 eV, while the **actual** spread of the electrons would probably only be a few tenths of an eV, not nearly as much as is shown in Figure 1.20. Lets look at a sample of p-type material, just for comparison. Note that for holes, increasing energy goes **down** not up, so their distribution is inverted from that of the electrons. You can kind of think of holes as bubbles in a glass of soda or beer, they want to float to the top if they can. Note also for both n and p-type material there are also a few "minority" carriers, or carriers of the opposite type, which arise from thermal generation across the band-gap.

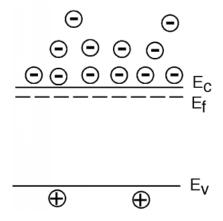

Figure 1.20: Band diagram for an n-type semiconductor

#### 1.4 P-N Junction: Part I<sup>4</sup>

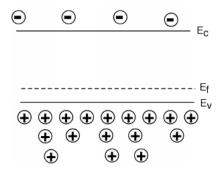

Figure 1.21: Band diagram for a p-type semiconductor

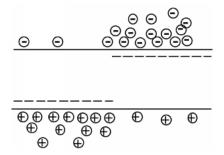

Figure 1.22: A non-equilibrium p-n junction

We are now ready to make an actual useful device! Let's take a piece of n-type material, and a piece of p-type material, and stick them together, as shown in Figure 1.22. This way we will be making a **pn-junction**, or **diode**, which will be our first real electric device other than a simple resistor.

There are a couple of things wrong with Figure 1.22. First of all, one of the rules regarding the Fermi level is that when you have a system at **equilibrium** (that is, when it is a rest, and is not being influenced by external forces such as thermal gradients, electrical potentials etc.), the Fermi level must be the same everywhere. Secondly, we have a big bunch of holes on the right and a big bunch of electrons on the left, and so we would expect, that in the absence of some force to keep them this way, they will start to spread out until their distribution is more or less equal everywhere. Finally, we remember that a hole is just an absence of an electron, and since an electron in the conduction band can lower the system energy by falling down into one of the empty hole states, it seems likely that this will happen. This process is called **recombination**. The place where this is most likely to occur, of course, would be right at the junction between the n and p regions. This is shown in Figure 1.23.

 $<sup>^4{</sup>m This}$  content is available online at  ${
m <http://cnx.org/content/m1003/2.13/>}$ .

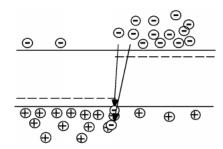

Figure 1.23: Recombination of holes and electrons

Now is might seem that this recombination effect might just go on and on, until there are no carriers left in the sample. This is not the case however. In order to see what brings everything to a halt, we need yet another diagram. Figure 1.24 is more physical than what we have been looking at so far. It is a picture of the actual p-n junction, showing both the holes and the electrons. We also need to put in the donors and acceptors however, if we want to see what goes on. The fixed (can't move around) charges of the donors and acceptors are represented by simple "+" and "-" signs. They are arranged in a nice lattice-like arrangement to remind us that they are stuck to the crystal lattice. (In reality however, even though they are stuck in the crystal lattice, there are so few of them compared to the silicon atoms that their distribution would be quite random.) For the mobile holes and electrons, we will stay with the little circles with charge signs in them. These are randomly distributed, to remind us that they are free to move about the crystal.

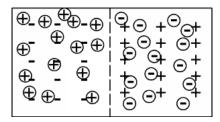

Figure 1.24: Spatial schematic of a p-n junction

We will now have to allow some of the holes and electrons (again near the junction) to recombine. Remember, when an electron and a hole recombine, they both are annihilated and disappear. Note that this process conserves charge (and if we could calculate it) momentum as well. There is obviously some energy lost, but this will simply show up as vibrations, or heat, within the crystal lattice. Or, in the case of an LED, as light emitted from the device. See, already we know enough about semiconductors to understand (somewhat) how an actual device works. Light comming from an LED is simply the energy which is realeased when an electron and hole recombine. We will take a look at this in more detail later. Let's allow some recombination to occur, as shown in Figure 1.25.

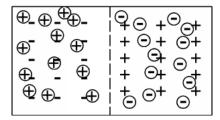

Figure 1.25: The junction after some recombination has occurred

And then in Figure 1.26 some more.....

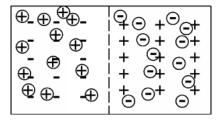

Figure 1.26: After further recombination

#### 1.5 PN-Junction: Part II<sup>5</sup>

If you look closely at these pictures, you will notice something. As we remove more and more electrons and holes, we are starting to "uncover" the fixed charges associated with the donors and acceptors. We are making what is known as a **depletion region**, so named because it is **depleted** of mobile carriers (holes and electrons). The uncovered net charge in the depletion region is separated, with negative charge in the p-region, and positive charge in the n-region. What will such a charge separation give rise to? Why, an electric field! Of course! Which way will the field point? The electric field which arises from a separation of charges always goes from the positive charge, towards the negative charge. This is shown in Figure 1.27.

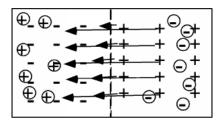

Figure 1.27: The pn-junction with the resultant built-in electric field

<sup>&</sup>lt;sup>5</sup>This content is available online at <a href="http://cnx.org/content/m1004/2.14/">http://cnx.org/content/m1004/2.14/</a>.

What effect will this field have on our device? It will have the tendency to push the holes back into the p-region and the electrons into the n-region. This is just what we need to counteract the recombination which has been going on, and hopefully bring it to a stop.

Now try to think through what effect this field could have on our energy band diagram. The band diagram is for electrons, so if an electron moves from the right hand side of the device (the n-region) towards the left hand side (the p-region), it will have to move through an electric field which is opposing its motion. This means it has do some work, or in other words, the potential energy for the electron must go up. We can show this on the band diagram by simply shifting the bands on the left hand side upward, to indicate that there is a shift in potential energy as electrons move from right to left across the junction.

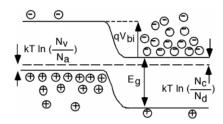

Figure 1.28: Energy band diagram for a p-n junction at equilibrium

The shift of the bands, which is just the difference between the location of the Fermi level in the n-region and the Fermi level is the p-region, is called the **built-in potential**,  $V_{\text{bi}}$ . This built-in potential keeps the majority of holes in the p-region, and the electrons in the n-region. It provides a potential barrier, which prevents current flow across the junction. (On the band diagram we have to multiply the built-in potential  $V_{\text{bi}}$  by the charge of an electron, q, so that we can represent the shift in energy in terms of **electron volts**, the unit of potential energy used in band diagrams.)

How big is  $V_{\text{bi}}$ ? This is not too hard to figure out. Let's look at Figure 1.28 a little more carefully. Remember, we know from this equation (1.25) and this equation (1.26) that since  $n = N_d$  in the n-region and  $p = N_a$  in the p-region, we can relate the distance of the Fermi level from  $E_c$  and  $E_f$  by

$$E_c - E_f = kT \ln\left(\frac{N_c}{N_d}\right) \tag{1.28}$$

and

$$E_f - E_v = kT \ln\left(\frac{N_v}{N_a}\right) \tag{1.29}$$

Look at Figure 1.28 and see if you can agree that

$$qV_{\text{BI}} = E_g - (E_c - E_f) - (E_f - E_v)$$

$$= E_g - kT \ln\left(\frac{N_c}{N_d}\right) - kT \ln\left(\frac{N_c}{N_d}\right)$$

$$= E_g - kT \ln\left(\frac{N_cN_v}{N_dN_a}\right)$$
(1.30)

Where  $N_d$  and  $N_a$  are the doping densities in the n and p sinc respectively. Remember, kT = 1/40 eV = 0.025 eV,  $E_q = 1.1 \text{eV}$  and  $N_c$  and  $N_v$  are both  $\approx (10^{19})$ . Thus,

$$qV_{\rm BI} = 1.1 {\rm eV} - 0.025 {\rm eV ln} \left( \frac{10^{38}}{N_d N_a} \right)$$

Here the q in front of the  $V_{\rm BI}$  and the e in eV are both the charge of 1 electron and they cancel out making

$$V_{\rm BI} = \left(1.1 - 0.025 \ln\left(\frac{10^{38}}{N_d N_a}\right)\right) \text{volts}$$

Suppose both  $N_d$  and  $N_a$  are both about [10 to the 15th] - not uncommon values. How big would the built-in potential be in this case?

It turns out that we can actually derive some specific details about the depletion region if we make only a coupled of simplifying (and often justified) assumptions. In order to make the math easier, and also because many p-n junctions are built this way, we will consider what is known as a **one sided junction**. Figure 1.29 is a picture of such a beast: In this diode, one side is much more heavily doped than the other. In this particular example, the p-side is heavily doped, and the n-side is relatively lightly doped. We can not show the true picture here, because typically, the more heavily doped side will be doped **several orders of magnitude** greater than the lightly doped side. Typical values might be  $N_a = 10^{19}$  and  $N_d = 10^{16}$ . Regardless of how big the difference is however, there must be exactly the same amount of "uncovered" charge on both side of the junction. Why? Because each time a hole and electron recombine to form the depletion region, they each leave behind either a donor or an acceptor. A careful count of the exposed charge in Figure 1.29 shows that I was careful enough to draw my figure accurately for you. We do not need to have a one-sided diode to do the analysis that will follow, but the equations are easier to solve if we do.

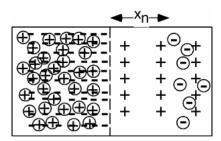

Figure 1.29: An example of a one-sided diode

In order to proceed from here, the first thing we do is make a plot of the charge density  $\rho\left(x\right)$  as we move through the junction. Naturally, in the bulk, since the holes and the acceptors (in the p-side), or the electrons and the donors (in the n-side) just equal one another, the net charge density is zero. In the depletion region, the charge density is -  $(-q)\,N_a$  on the p-side and  $(q)\,N_d$  on the donor side. (All the mobile carriers are gone, and we are left with just the charged acceptors or donors.) We will make the assumption that on the n-side, the depletion extends a distance  $-x_n$  from the junction. On the p-side, the acceptor charge density is so large, that we will treat it is a  $\delta$ -function, with essentially no width. The areas of the two boxes must be the same (equal amount of positive and negative charge) and hence, the tall thin box actually has a width of  $\frac{N_d}{N_a}x_n$ , which, since  $N_a$  is several orders of magnitude greater than  $N_d$ , means that the tall box has a very very small width compared to the lower, wider one, which is  $qN_d$  tall, and has a width of  $x_n$ .

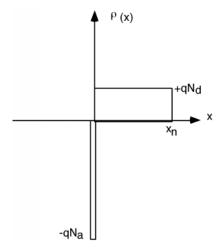

Figure 1.30: Charge density as a function of position

#### 1.6 Gauss' Law<sup>6</sup>

Now we have to review some field theory. We will be using fields from time to time in this course, and when we need some aspect of field theory, we will introduce what we need at that point. This seems to make more sense than spending several weeks talking about a lot of abstract theory without seeing how or why it can be useful.

The first thing we need to remember is **Gauss' Law**. Gauss' Law, like most of the fundamental laws of electromagnetism comes not from first principle, but rather from empirical observation and attempts to match experiments with some kind of self-consistent mathematical framework. Gauss' Law states that:

$$\oint DdS = Q_{\text{encl}}$$

$$= \oint_{v} \rho(v) dV$$
(1.31)

where D is the **electric displacement vector**, which is related to the **electric field vector**, E, by the relationship  $D = \epsilon E$ .  $\epsilon$  is called the **dielectric constant**. In silicon it has a value of  $1.1 \times 10^{-12} \frac{F}{\text{cm}}$ . (Note that D must have units of  $\frac{\text{Coulombs}}{\text{cm}^2}$  to have everything work out OK.)  $Q_{\text{encl}}$  is the total amount of charge enclosed in the volume V, which is obtained by doing a volume integral of the charge density  $\rho(v)$ .

 $<sup>^6\</sup>mathrm{This}$  content is available online at  $<\!\mathrm{http://cnx.org/content/m1005/2.15/}\!>$ .

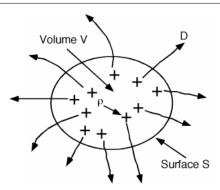

Figure 1.31: Pictorial representation of Gauss' Law.

(1.31) just says that if you add up the surface integral of the displacement vector D over a closed surface S, what you get is the sum of the total charge enclosed by that surface. Useful as it is, the integral form of Gauss' Law, (which is what (1.31) is) will not help us much in understanding the details of the depletion region. We will have to convert this equation to its differential form. We do this by first shrinking down the volume V until we can treat the charge density  $\rho(v)$  as a constant  $\rho$ , and replace the volume integral with a simple product. Since we are making V small, let's call it  $\Delta(V)$  to remind us that we are talking about just a small quantity.

$$\oint_{\Delta(v),} \rho(v) dV \to \rho \Delta(v)$$
(1.32)

And thus, Gauss' Law becomes:

$$\oint DdS = \epsilon \oint EdS$$

$$s, \qquad s, \qquad (1.33)$$

$$= \rho \Delta (V)$$

or

$$\frac{1}{\Delta(V)} \left( \oint_{s_{i}} E dS \right) = \frac{\rho}{\epsilon} \tag{1.34}$$

Now, by **definition** the limit of the LHS of (1.34) as  $\Delta(V) \to 0$  is known as the divergence of the vector E, div(E). Thus we have

$$\lim_{\Delta(V)\to 0} \frac{1}{\Delta(V)} \left( \oint_{s} E dS \right) = div(E)$$

$$= \frac{\varrho}{\epsilon} \tag{1.35}$$

Note what this says about the divergence. The divergence of the vector E is the limit of the surface integral of E over a volume V, normalized by the volume itself, as the volume shrinks to zero. I like to think of as a kind of "point surface integral" of the vector E.

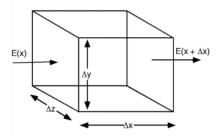

Figure 1.32: Small volume for divergence

If E only varies in one dimension, which is what we are working with right now, the expression for the divergence is particularly simple. It is easy to work out what it is from a simple picture. Looking at Figure 1.32 we see that if E is only pointed along one direction (let's say x) and is only a function of x, then the surface integral of E over the volume  $\Delta(V) = \Delta(x) \Delta(y) \Delta(z)$  is particularly easy to calculate.

$$\oint_{s.} EdS = E(x + \Delta(x)) \Delta(y) \Delta(z) - E(x) \Delta(y) \Delta(z) \tag{1.36}$$

Where we remember that the surface integral is defined as being positive for an outward pointing vector and negative for one which points into the volume enclosed by the surface. Now we use the definition of the divergence

$$div(E) = \lim_{\Delta(V) \to 0} \frac{1}{\Delta(V)} \left( \oint_{s} E dS \right)$$

$$= \lim_{\Delta(V) \to 0} \frac{(E(x + \Delta(x)) - E(x))\Delta(y)\Delta(z)}{\Delta(x)\Delta(y)\Delta(z)}$$

$$= \lim_{\Delta(V) \to 0} \frac{E(x + \Delta(x)) - E(x)}{\Delta(x)}$$

$$= \frac{\partial E(x)}{\partial x}$$

$$(1.37)$$

So, we have for the differential form of Gauss' law:

$$\frac{\partial E\left(x\right)}{\partial x} = \frac{\rho\left(x\right)}{\epsilon} \tag{1.38}$$

Thus, in our case, the rate of change of E with x,  $\frac{d}{dx}(E)$ , or the **slope of** E(x) is just equal to the charge density,  $\rho(x)$ , divided by  $\epsilon$ .

## 1.7 Depletion Width<sup>7</sup>

We can now go back to the charge density as a function of position graph (Figure 1.30) and easily find the electric field in the depletion region as a function of position. If we integrate Gauss' Law (1.38), we get for the electric field:

$$E(x) = \frac{1}{\epsilon} \int \rho(x) dx$$
 (1.39)

 $<sup>^7</sup>$ This content is available online at <http://cnx.org/content/m1006/2.16/>.

We **could** write down an expression for  $\rho(x)$  and then formally integrate it to get E(x) but we can also just do it graphically, which is a lot easier, and gives us a much more intuitive feeling for what is going on. Let's start doing our integral at [x equals -infinity] Whenever we perform an integral such as (1.39), we've got to remember to add a constant to our answer. Since we can not have an electric field which extends to infinity (either plus or minus) however, we can safely assume E(-infinity) = 0 and remains at that value until we get to the edge of the depletion region at (essentially) x equals zero. Since the charge density is zero all the way up to the edge of depletion region, Gauss tells us that the electric field can not change here either. When we get to x=0 we encounter the large negative delta-function of negative charge at the edge of the depletion region. If you can remember back to your calculus, when you integrate a delta function, you get a step. Since the charge in the p-side delta function is negative, when we integrate it, we get a negative step. Since we don't know (yet) how big the step will be, let's just call it -|Emax|.

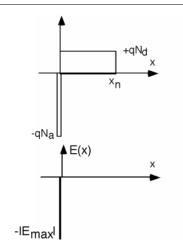

Figure 1.33: Finding the electric field in the p-type region

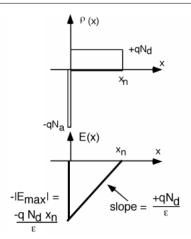

Figure 1.34: Finishing the integral

In the n-side of the depletion region

$$\rho(x) = (q) N_d 
= \epsilon \frac{\partial E}{\partial x}$$
(1.40)

and so we plot E(x) with a (positive) slope of  $\frac{qN_d}{\epsilon}$ , starting at E(x) = -Emax at x = 0. This line continues with this positive slope until it reaches a value of 0 at  $x = x_n$ . We know that E(x) must equal 0 at  $x = x_n$  because there is no further charge outside of the depletion region and E must be 0 outside this region.

We are now done doing the integral. We would know everything about this problem, if we just knew what  $x_n$  was. Note that since we know the slope of the triangle now, we can find  $-E_{\text{max}}$  in terms of the slope and  $x_n$ . We can derive an expression for  $x_n$ , if we remember that the integral of the electric field over a distance is the potential drop across that distance. What is the potential drop in going from the p-side to the n-side of the diode?

As a reminder, Figure 1.35 shows the junction band diagram again. The potential drop must just be  $V_{\rm bi}$  the "built-in" potential of the junction. Obviously  $V_{\rm bi}$  can not be greater than 1.1 V, the band-gap potential. On the other hand, by looking at Figure 1.35, and remembering that the bandgap in silicon is 1.1 eV, it will not be some value like 0.2 or 0.4 volts either. Let's make life easy for ourselves, and say  $V_{\rm bi} = 1$ Volt. This will not be too far off, and as you will see shortly, the answer is not very sensitive to the **exact** value of  $V_{\rm bi}$  anyway.

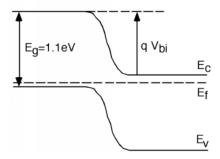

Figure 1.35: Band diagram for a p-n junction

The integral of E(x) is now just the area of the triangle in Figure 1.34. Getting the area is easy:

area = 
$$\frac{1}{2}$$
base × height  
=  $1/2x_n \frac{qN_dx_n}{\epsilon}$   
=  $\frac{qN_dx_n^2}{2\epsilon}$   
=  $V_{\text{bi}}$  (1.41)

We can simply turn (1.41) around and solve for  $x_n$ .

$$x_n = \sqrt{\frac{2\epsilon V_{\text{bi}}}{qN_d}} \tag{1.42}$$

As we said, for silicon,  $\epsilon_{Si}=1.1\times 10^{-12}$ . Let's let  $N_d=10^{16} {\rm cm}^{-3}$  donors. As we already know from before,  $q=1.6\times 10^{-19}$  Coulombs. This makes  $x_n=3.7\times 10^{-5} {\rm cm}$  or 0.37  $\mu {\rm m}$  long. Not a very wide depletion region! How big is  $|E_{\rm max}|$ ? Plugging in

$$E_{\text{max}} = \frac{qN_dx_n}{\epsilon} \tag{1.43}$$

We find  $|E_{\text{max}}| = 53,000 \frac{V}{\text{cm}}!$  Why such a big electric field? Well, we've got to shift the potential by about a volt, and we do not have much distance to do it in (less than a micron), and so there must be, by default, a fairly large field in the depletion region. Remember, potential is electric field **times** distance.

Enough p-n junction electrostatics. The point of this exercise was two-fold; **a)**: so you would know something about the details of what is really going on in a p-n junction; **b)**: to show you that with just some very simple electrostatics and a little thinking, it is not so hard to figure these things out!

#### 1.8 Forward Biased<sup>8</sup>

Now let's take a look at what happens when we apply an external voltage to this junction. First we need some conventions. We make connections to the device using **contacts**, which we show as cross-hatched blocks. These contacts allow the free passage of current into and out of the device. Current usually flows through wires in the form of electrons, so it is easy to imagine electrons flowing into or out of the n-region. In the p-region, when electrons flow **out** of the device **into** the wire, holes will flow into the p-region (so as to maintain continuity of current through the contact.) When electrons flow into the p-region, they will recombine with holes, and so we have the net effect of holes flowing out of the p-region.

<sup>&</sup>lt;sup>8</sup>This content is available online at <a href="http://cnx.org/content/m1007/2.19/">http://cnx.org/content/m1007/2.19/</a>.

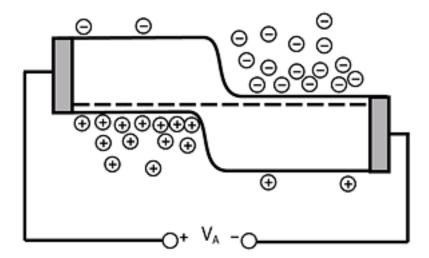

Figure 1.36: A p-n diode with contacts and external bias

With the convention that a **positive applied voltage** means that the terminal connected to the p-region is positive with respect to the terminal connected to the n-region. This is easy to remember; "p is positive, n is negative". Let us try to figure out what will happen when we apply a positive applied voltage  $V_a$ . If  $V_a$  is positive, then that means that the potential energy for electrons on the p-side must be **lower** than it was under the equilibrium condition. We reflect this on the band diagram by **lowering** the bands on the p-side from where they were originally. This is shown in Figure 1.37.

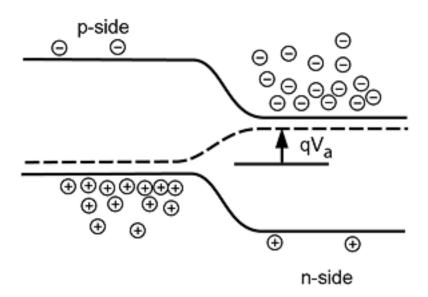

Figure 1.37: A p-n junction under forward bias

As we can see from Figure 1.37, when the p-region is lowered a couple of things happen. First of all, the Fermi level (the dotted line) is no longer a flat line, but rather it bends upward in going from the p-region to the n-region. The amount it bends (and hence the amount of shift of the bands) is just given by  $qV_a$ , where the energy scale we are using for the band diagram is in **electron-volts** which, as we said before, is a common measure of potential energy when we are talking about electronic materials. The other thing we can notice is that the electrons on the n-side and the holes on the p-side now "see" a lower potential energy barrier than they saw when no voltage was applied. In fact, it looks as if a lot of electrons now have sufficient energy such that they could move across from the n-region and flow into the p-region. Likewise, we would expect to see holes moving across from the p-region into the n-region.

This flow of carriers across the junction will result in a current flow across the junction. In order to see how this current will behave with applied voltage, we have to use a result from statistical thermodynamics concerning the distribution of electrons in the conduction band, and holes in the valence band. We saw from our "cups" analogy, that the electrons tend to fill in the lowest states first, with fewer and fewer of them as we go up in energy. For most situations, a very good description of just how the electrons are distributed in energy is given by a simple exponential decay. (This comes about from a statistical analysis of electrons, which belong to a class of particles called **Fermions**. Fermions have the properties that they are: a): indistinguishable from one another; b): obey the **Pauli Exclusion Principle** which says that two Fermions can not occupy the same exact **state** (energy and spin); c): remain at some fixed total number N.)

If n(E) tells us how many electrons there are with an energy greater than some value  $E_c$  then n(E) is given simply as:

$$n\left(E\right) = N_d e^{-\frac{E - E_c}{kT}} \tag{1.44}$$

The expression in the denominator is just Boltzman's constant times the temperature in Kelvins. At room temperature kT has a value of about 1/40 of an eV or 25 meV. This number is sometimes called the **thermal** voltage,  $V_T$ , but it's ok for you to just think of it as a constant which comes from the thermodynamics of

the problem. Because  $kT \simeq 1/40$ , you will sometimes see (1.44) and similar equations written as

$$n(E) = N_d e^{-40(E - E_c)} (1.45)$$

Which looks a little strange if you forget where the 40 came from, and just see it sitting there.

If the energy E is  $E_c$  the energy level of the conduction band, then  $n(E_c) = N_d$ , the density of electrons in the n-type material. As E increases above  $E_c$ , the density of electrons falls off exponentially, as depicted schematically in Figure 1.38: Now let's go back to the unbiased junction.

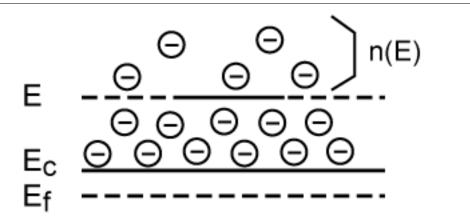

Figure 1.38: Distribution of electrons in the conduction band with energy

Remember, as we said before, there are currents flowing across the junction, even if there is no bias. The current we have shown as  $I_f$  is due to those electrons which have an energy greater than the built-in potential. They are flowing from right to left, as shown by the open arrow, which, of course, gives a current flowing from left to right, as shown by the solid arrows. Based on (1.44) the current should be proportional to:

$$I_f \propto N_d e^{-\frac{qV_{\rm bi}}{kT}} \tag{1.46}$$

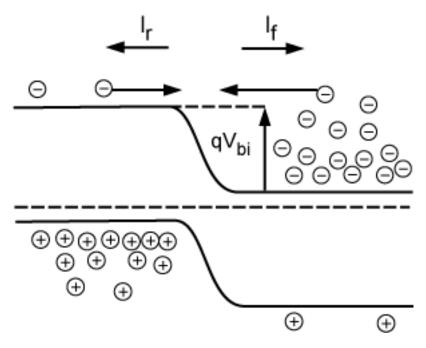

Figure 1.39: Balanced flow across a junction

The principle of detailed balance says that at zero bias,  $I_f = -I_r$  and so

$$I_R \propto -\left(N_d e^{-\frac{qV_{\rm bi}}{kT}}\right) \tag{1.47}$$

$$I_R = (-(I_f \alpha)) - N_d e^{-\frac{qV_{\text{BI}}}{kT}}$$
 (1.48)

Now, what happens when we apply the bias? For the electrons over on the n-side, the barrier has been reduced from a height of  $qV_{\rm bi}$  to  $q(V_{\rm bi}-V_a)$  and hence the forward current will be significantly increased.

$$I_f \propto N_d e^{-\frac{q(V_{\rm bi} - V_a)}{kT}} \tag{1.49}$$

The reverse current however, will remain just the same as it was before (1.47).

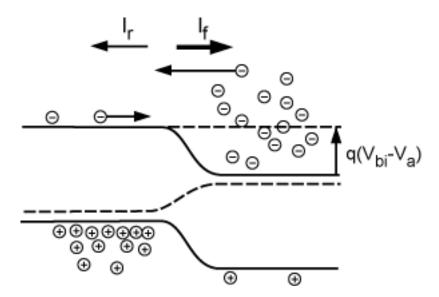

Figure 1.40: Current when the junction is forward biased

The total current across the junction is just  $I_f + I_r$ 

$$N_d \left( e^{\frac{qV_a}{kT}} - 1 \right) \tag{1.50}$$

where we have factored out the  $N_d e^{-\frac{qV_{\rm bi}}{kT}}$  term out of both expressions. We are not prepared, with what we know at this point, to get the other terms in the proportionality that are involved here. Also, the astute reader will note that we have not said anything about the holes, but it should be obvious that they will also contribute to the current, and the arguments we have made for electrons will hold for the holes just as well.

We can take the effect of the holes, and the other unknowns about the proportionality, and bind them all into one constant called  $I_{\text{sat}}$ , so that we write:

$$I = I_{\text{sat}} \left( e^{\frac{qV_a}{kT}} - 1 \right) \tag{1.51}$$

This is the famous **diode equation** and is a very important result.

# 1.9 The Diode Equation<sup>9</sup>

The reason for calling the proportionality constant  $I_{\rm sat}$  will become obvious when we consider reverse bias. Let us now make  $V_a$  negative instead of positive. The applied electric field now adds in the same direction to the built-in field. This means the barrier will increase instead of decrease, and so we have what is shown in Figure 1.41. Note that we have marked the barrier height as  $q(V_{\rm bi} - V_a)$  as before. It is just that now,  $V_a$  is negative, and so the barrier is bigger.

<sup>&</sup>lt;sup>9</sup>This content is available online at <a href="http://cnx.org/content/m1008/2.17/">http://cnx.org/content/m1008/2.17/</a>.

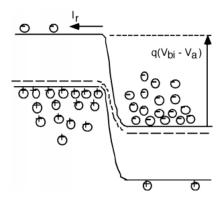

Figure 1.41: P-N junction under reverse bias ( $V_a < 0$ )

Remember, the electrons fall off exponentially as we move up in energy, so it does not take much of a shift of the bands before there are essentially **no** electrons on the n-side with enough energy to get over the barrier. This is reflected in the diode equation (1.51) where, if we let  $V_a$  be a negative number,  $e^{\frac{qV_a}{kT}}$  very quickly goes to zero and we are left with

$$I = -I_{\text{sat}} \tag{1.52}$$

Thus, while in the forward bias direction, the current increases exponentially with voltage, in the reverse direction it simply saturates at  $-I_{\text{sat}}$ . A plot of I as a function of voltage or an **I-V** characteristic curve might look something like Figure 1.42.

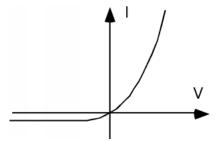

Figure 1.42: Idealized I-V curve for a p-n diode

In fact, for **real diodes** (ones made from silicon)  $I_{\rm sat}$  is such a small value (on the order of  $10^{-10}$  amps) that you can not even see it on most common measuring devices (oscilloscope, digital volt meter etc.) and if you were to look on a device called a **curve tracer** (which you will learn more about in Electronic Circuits [ELEC 342]) what you would really see would be something like Figure 1.43.

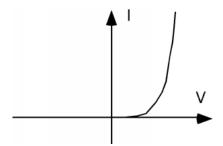

Figure 1.43: Realistic I-V curve

We see what looks like zero current in the reverse direction, and in fact, what appears to be no current until we get a certain amount of voltage across the diode, after which it very quickly "turns on" with a very rapidly increasing forward current. For silicon, this "turn on" voltage is about 0.6 to 0.7 volts.

Digital volt meters (DVM's) use this characteristic for their "diode check" function. What they do is, when the "red" or positive lead is connected to the p-side (anode, or arrow in the diagram) and the "black" or negative lead is connected to the n-side (cathode, or bar in the diagram) of a diode, the meter attempts to pass (usually) 1 mA of current through the diode. If the 1 mA of current is allowed to flow, the meter then indicates the amount of forward voltage developed across the diode. If it reads something like 0.673 volts, then you can be pretty sure the diode is OK. Reverse the leads, and the diode is reverse biased, and the meter should read "OL" (overload) or something like that to indicate that no current is flowing.

The diode equation (1.51) is usually approximated by two somewhat simpler equations, depending upon whether the diode is forward or reverse biased:

$$I \simeq \begin{cases} 0 & \text{if } V_a < 0 \\ I_{\text{sat}} e^{\frac{qV_a}{kT}} & \text{if } V_a > 0 \end{cases}$$
 (1.53)

For reverse bias, as we said, the current is essentially nil. In the forward bias case, the exponential term quickly gets much larger than unity, and so we can forget the "-1" term in the diode equation (1.51). Remember, we said that kT at room temperature had a value of about 1/40 of an eV, so  $\frac{q}{kT} \simeq 40V^{-1}$ , this means we can also say for forward bias that

$$I = I_{\text{sat}}e^{40V_a} \tag{1.54}$$

From this equation it is easy to see that only a small positive value for  $V_a$  is needed in order to make the exponential much greater than unity.

Now let's connect this "ideal diode equation" to the real world. One thing you might ask yourself is "How could I check to see if an actual diode follows the equation given here (1.49)?" As we said,  $I_{\text{sat}}$  is a very small current, and so trying to do the reverse test is probably not going to be successful. What is usually done is to measure the diode current (and forward voltage) over several orders of magnitude of current.

NOTE: While the current can vary by many orders of magnitude, the voltage is more or less limited to values between 0 and 0.6 to 0.7 volts, not by any fundamental process, but rather simply by the fact that too much forward current will burn up the diode.

If we take the natural log of both sides of the second piece of (1.53), we find:

$$\ln\left(I\right) = \ln\left(I_{\text{sat}}\right) + \frac{qV_a}{kT} \tag{1.55}$$

Thus, a plot of  $\ln(I)$  as a function of  $V_a$  should yield a straight line with a slope of  $\frac{q}{kT}$ , or 40.

Well, I went into the lab, grabbed a real diode and made some measurements. Figure 1.44 is a plot of the natural log of the current as a function of voltage from 0.05 to 0.70 volts. Included with this plot, is a linear curve fit to the data which is plotted as a dotted line. The linear fit goes through the data points quite nicely, so the current is surely an exponential function of the applied voltage! From the expression for the best fit, which is printed above the graph, we see that  $\ln{(I_{\rm sat})} = -19.68$ . That means that  $I_{\rm sat} = e^{-19.68} = 2.89 \times 10^{-9}$  amps, which is indeed a very small current. Look at the slope however. Its supposed to be 40, and yet it turns out to be slightly more than 20! This comes about because of some complex details of exactly what happens to the electrons and holes when they cross the junction. In what is called the **diffusion dominated situation** electrons and holes are injected across the junction, after which they diffuse away from the junction, and also recombine, until eventually they are all gone. This is shown schematically in Figure 1.45. The other regime is called **recombination dominated** and here, the majority of the current is made up of the electrons and holes recombining directly with each other at the junction. This is shown in Figure 1.46. For recombination dominated diode behavior, it turns out that the current is given by

$$I = I_{\text{sat}} e^{\frac{qV_a}{2kT}} \tag{1.56}$$

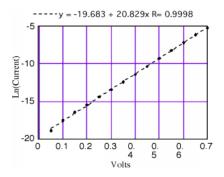

Figure 1.44: Plot showing  $\ln(I)$  as a function of  $V_a$  for a 1N4123 silicon diode

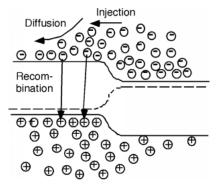

Figure 1.45: Diffusion dominated diode behavior

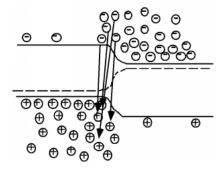

Figure 1.46: Recombination dominated diode behavior

In general, a particular diode might have a combination of these two effects going on, and so people often use a more general form for the diode equation:

$$I = I_{\text{sat}} e^{\frac{qV_a}{nkT}} \tag{1.57}$$

where n is called the **ideality factor** and is a number somewhere between 1 and 2. For the diode which gave the data for our example n = 1.92 and so most of the current is dominated by recombination of electrons and holes in the depletion region.

# 1.10 Reverse Biased/Breakdown<sup>10</sup>

Before we leave diodes, it would be worthwhile exploring some other modes of operation, as well as some specific applications which will be of interest. We said that when the diode was reverse-biased (p-region negative with respect to the n-region) that the only current which flows is the reverse saturation current, resulting from the few thermally generated minority carriers which can fall down (or up) the barrier (Figure 1.47).

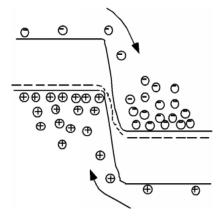

Figure 1.47: Reverse saturation current

If we make the reverse bias even greater, the same current flows, but the carriers pick up more energy as they fall down the (now larger) junction potential. As they do this, it is possible for them to pick up so

 $<sup>^{10}</sup>$ This content is available online at <http://cnx.org/content/m1009/2.11/>.

much energy, that when they collide with a lattice site, they create an additional electron-hole pair through a process called **impact ionization** (Figure 1.48). When this occurs, we now have current consisting of two electrons and one hole. These additional carriers can themselves collide and generate additional electron hole pairs as well. The current now consists of five electrons and two holes. This process is called **avalanche multiplication** (Figure 1.49), because we start with one carrier, and through a succession of impacts create more and more current. This process can in fact run away, much like an avalanche on a snowy mountain side, in a process called **avalanche breakdown**.

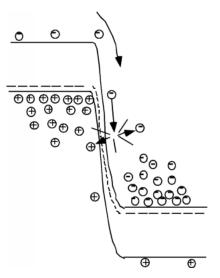

Figure 1.48: Impact Ionization

The net effect is to change the reverse characteristics of the diode somewhat. If we include the effect of breakdown in the I-V curve for the diode, we would see something like that in Figure 1.50.

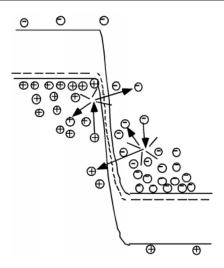

Figure 1.49: Avalanche multiplication

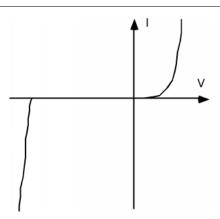

Figure 1.50: Diode I-V Curve showing both the forward characteristics and reverse breakdown

There is now a sudden onset of current after the avalanche breakdown voltage has been exceeded. Do not be confused into thinking that this "breakdown" means that the diode has been damaged. The process of avalanching itself is not destructive. But as you can see from Figure 1.48, the diode current increases very rapidly once the breakdown threshold has been exceeded. Thus, if there is not something in series with the diode to limit the maximum current through it, it could be damaged by overheating. Diodes in breakdown are used as voltage references (the voltage across them is more or less independent of the current running through them) but you will always find a series current limiting resistor used along with them. Such diodes are called **Zener Diodes** (named after the grandfather of Will Rice's George Zener who graduated a few years ago...that is George did, not his grandfather) but the name is kind of a misnomer. The **Zener Effect** is also a reverse breakdown phenomena, but comes from direct field generation of extra carriers, rather than

as a result of impact ionization. In truth, you can not tell the one effect from the other by looking at the diode I-V curve, and so all diodes used in reverse breakdown are called Zener Diodes. A circuit using a Zener diode as a voltage reference is shown in Figure 1.51.

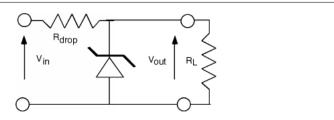

Figure 1.51: Voltage regulator circuit

## 1.11 Diffusion<sup>11</sup>

## 1.11.1 Introduction

Let us turn our attention to what happens to the electrons and holes, once they have been injected across a forward-biased junction. We will concentrate just on the electrons which are injected into the p-side of the junction, but keep in mind that similar things are also happening to the holes which enter the n-side.

As we saw a while back, when electrons are injected across a junction, they move away from the junction region by a diffusion process, while at the same time, some of them are disappearing because they are minority carriers (electrons in basically p-type material) and so there are lots of holes around for them to recombine with. This is all shown schematically in Figure 1.52 (Diffusion across a P-N Junction).

### Diffusion across a P-N Junction

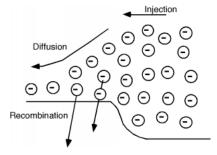

Figure 1.52: Processes involved in electron transport across a p-n junction

## 1.11.2 Diffusion Process Quantified

It is actually fairly easy to quantify this, and come up with an expression for the electron distribution within the p-region. First we have to look a little bit at the diffusion process however. Imagine that we have a

<sup>&</sup>lt;sup>11</sup>This content is available online at <a href="http://cnx.org/content/m1010/2.14/">http://cnx.org/content/m1010/2.14/</a>.

series of bins, each with a different number of electrons in them. In a given time, we could imagine that all of the electrons would flow out of their bins into the neighboring ones. Since there is no reason to expect the electrons to favor one side over the other, we will assume that exactly half leave by each side. This is all shown in Figure 1.53 (First example of a diffusion problem). We will keep things simple and only look at three bins. Imagine I have 4, 6, and 8 electrons respectively in each of the bins. After the required "emptying time," we will have a net flux of exactly one electron across each boundary as shown.

#### First example of a diffusion problem

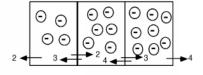

Figure 1.53

#### Diffusion from bins

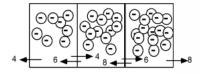

Figure 1.54

Now let's raise the number of electrons to 8, 12 and 16 respectively (the electrons may overlap some now in the picture.) We find that the net flux across each boundary is now 2 electrons per emptying time, rather than one. Note that the gradient (slope) of the concentration in the boxes has also doubled from one per box to two per box. This leads us to a rather obvious statement that the flux of carriers is proportional to the gradient of their density. This is stated formally in what is known as **Fick's First Law of Diffusion**:

$$Flux = (-D_e) \frac{dn(x)}{dx}$$
(1.58)

Where  $D_e$  is simply a proportionality constant called the **diffusion coefficient**. Since we are talking about the motion of electrons, this diffusion flux must give rise to a current density  $J_{e_{\text{diff}}}$ . Since an electron has a charge -q associated with it,

$$J_{e_{\text{diff}}} = qD_e \frac{dn}{dx} \tag{1.59}$$

Now we have to invoke something called the **continuity equation**. Imagine we have a volume V which is filled with some charge Q. It is fairly obvious that if we add up all of the current density which is flowing

out of the volume that it must be equal to the time rate of decrease of the charge within that volume. This ideas is expressed in the formula below which uses a **closed-surface integral**, along with the all the other integrals to follow:

$$\oint_{S} JdS = -\frac{dQ}{dt} \tag{1.60}$$

We can write Q as

$$Q = \oint_{V} \rho(v) \, dV \tag{1.61}$$

where we are doing a volume integral of the charge density  $\rho$  over the volume V. Now we can use Gauss' theorem which says we can replace a surface integral of a quantity with a volume integral of its divergence:

$$\oint_{S} JdS = \int div (J) dV$$
(1.62)

So, combining (1.60), (1.61) and (1.62), we have (note we are still dealing with surface and volume integrals):

$$\int div(J) dV = -\int \frac{d\rho}{dt} dV$$
(1.63)

Finally, we let the volume V shrink down to a point, which means the quantities inside the integral must be equal, and we have the differential form of the continuity equation (in one dimension)

$$div(J) = \frac{\partial J}{\partial x}$$

$$= -\frac{d\rho(x)}{dt}$$
(1.64)

## 1.11.3 What about the Electrons?

Now let's go back to the electrons in the diode. The electrons which have been injected across the junction are called **excess minority carriers**, because they are electrons in a p-region (hence minority) but their concentration is greater than what they would be if they were in a sample of p-type material at equilibrium. We will designate them as n', and since they could change with both time and position we shall write them as n'(x,t). Now there are two ways in which n'(x,t) can change with time. One would be if we were to stop injecting electrons in from the n-side of the junction. A reasonable way to account for the decay which would occur if we were not supplying electrons would be to write:

$$\frac{d}{dt}n'(x,t) = -\frac{n'(x,t)}{\tau_x} \tag{1.65}$$

Where  $\tau_r$  called the **minority carrier recombination lifetime**. It is pretty easy to show that if we start out with an excess minority carrier concentration  $n_o'$  at t = 0, then n'(x, t) will goes as

$$n'(x,t) = n'_0 e^{\frac{-t}{\tau_r}} \tag{1.66}$$

But, the electron concentration can also change because of electrons flowing into or out of the region x. The electron concentration n'(x,t) is just  $\frac{\rho(x,t)}{q}$ . Thus, due to electron flow we have:

$$\frac{d}{dt}n'(x,t) = \frac{1}{q}\frac{d\rho(x,t)}{dt}$$

$$= \frac{1}{q}div(J(x,t))$$
(1.67)

But, we can get an expression for J(x,t) from (1.59). Reducing the divergence in (1.67) to one dimension (we just have a  $\frac{\partial J}{\partial x}$ ) we finally end up with

$$\frac{d}{dt}n'(x,t) = D_e \frac{d^2n'(x,t)}{dx^2} \tag{1.68}$$

Combining (1.68) and (1.65) (electrons will, after all, suffer from both recombination and diffusion) and we end up with:

$$\frac{d}{dt}n'(x,t) = D_e \frac{d^2n'(x,t)}{dx^2} - \frac{n'(x,t)}{\tau_r}$$
(1.69)

This is a somewhat specialized form of an equation called the **ambipolar diffusion equation**. It seems kind of complicated but we can get some nice results from it if we make some simply boundary condition assumptions. Let's see what we can do with this.

#### 1.11.3.1 Using the Ambipolar Diffusion Equation

For anything we will be interested in, we will only look at **steady state solutions**. This means that the time derivative on the LHS of (1.69) is zero, and so we have (letting n'(x,t) become simply n'(x) since we no longer have any time variation to worry about)

$$\frac{d^2}{dt^2}n'(x) - \frac{1}{D_e\tau_r}n'(x) = 0 {(1.70)}$$

Let's pick the not unreasonable boundary conditions that  $n'(0) = n_0$  (the concentration of excess electrons just at the start of the diffusion region) and  $n'(x) \to 0$  as  $x \to \infty$  (the excess carriers go to zero when we get far from the junction) then

$$n\left(x\right) = n_0 e^{-\frac{x}{\sqrt{D_e \tau_r}}} \tag{1.71}$$

The expression in the radical  $\sqrt{D_e \tau_r}$  is called the **electron diffusion length**,  $L_e$ , and gives us some idea as to how far away from the junction the excess electrons will exist before they have more or less all recombined. This will be important for us when we move on to bipolar transistors.

Just so you can get a feel for some numbers, a typical value for the diffusion coefficient for electrons in silicon would be  $D_e = 25 \frac{\text{cm}^2}{\text{sec}}$  and the minority carrier lifetime is usually around a microsecond. Thus

$$L_e = \sqrt{D_e \tau_r} = \sqrt{25 \times 10^{-6}} = 5 \times 10^{-3} \text{cm}$$
 (1.72)

which is not very far at all!

# 1.12 Light Emitting Diode<sup>12</sup>

Let's talk about the recombining electrons for a minute. When the electron falls down from the conduction band and fills in a hole in the valence band, there is an obvious loss of energy. The question is; where does that energy go? In silicon, the answer is not very interesting. Silicon is what is known as an **indirect band-gap material**. What this means is that as an electron goes from the bottom of the conduction band to the top of the valence band, it must also undergo a significant change in momentum. This all comes about from the details of the band structure for the material, which we will not concern ourselves with here. As we all know, whenever something changes state, we must still conserve not only energy, but also momentum. In the case of an electron going from the conduction band to the valence band in silicon, both of these things

<sup>&</sup>lt;sup>12</sup>This content is available online at <a href="http://cnx.org/content/m1011/2.23/">http://cnx.org/content/m1011/2.23/</a>.

can only be conserved if the transition also creates a quantized set of lattice vibrations, called **phonons**, or "heat". Phonons posses **both** energy and momentum, and their creation upon the recombination of an electron and hole allows for complete conservation of both energy and momentum. All of the energy which the electron gives up in going from the conduction band to the valence band (1.1 eV) ends up in phonons, which is another way of saying that the electron heats up the crystal.

In some other semiconductors, something else occurs. In a class of materials called **direct band-gap semiconductors**, the transition from conduction band to valence band involves essentially no change in momentum. Photons, it turns out, possess a fair amount of energy (several eV/photon in some cases) but they have very little momentum associated with them. Thus, for a direct band gap material, the excess energy of the electron-hole recombination can either be taken away as heat, or more likely, as a photon of light. This **radiative transition** then conserves energy and momentum by giving off light whenever an electron and hole recombine. This gives rise to (for us) a new type of device, the light emitting diode (LED). Emission of a photon in an LED is shown schematically in Figure 1.55 (Radiative recombination in a direct band-gap semiconductor).

#### Radiative recombination in a direct band-gap semiconductor

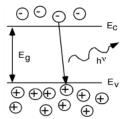

Figure 1.55

It was Planck who postulated that the energy of a photon was related to its frequency by a constant, which was later named after him. If the frequency of oscillation is given by the Greek letter "nu" ( $\nu$ ), then the energy of the photon is just  $h\nu$ , where h is Planck's constant, which has a value of  $4.14 \times 10^{-15}$  eV seconds.

$$E = h\nu \tag{1.73}$$

When we talk about light it is conventional to specify its wavelength,  $\lambda$ , instead of its frequency. Visible light has a wavelength on the order of nanometers (Red is about 600 nm, green about 500 nm and blue is in the 450 nm region.) A handy "rule of thumb" can be derived from the fact that  $\lambda = \frac{c}{v}$ , where c is the speed of light. Since  $c = 3 \times 10^8 \frac{m}{\text{sec}}$  or  $c = 3 \times 10^{17} \frac{\text{nm}}{\text{sec}}$ 

$$\lambda \text{ (nm)} = \frac{hc}{E(\text{eV})}$$

$$= \frac{1242}{E(\text{eV})}$$
(1.74)

Thus, a semiconductor with a 2 eV band-gap should give off light at about 620 nm (in the red). A 3 eV band-gap material would emit at 414 nm, in the violet. The human eye, of course, is not equally responsive to all colors. We show this in Figure 1.56 (Relative response of the human eye to various colors), where we have also included the materials which are used for important light emitting diodes (LEDs) for each of the different spectral regions.

#### Relative response of the human eye to various colors

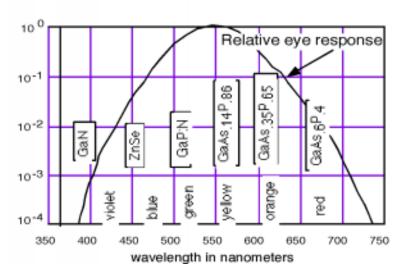

Figure 1.56

As you no doubt notice, a number of the important LEDs are based on the GaAsP system. GaAs is a direct band-gap semiconductor with a band gap of 1.42 eV (in the infrared). GaP is an indirect band-gap material with a band gap of 2.26 eV (550 nm, or green). Both As and P are group V elements. (Hence the nomenclature of the materials as III-V compound semiconductors.) We can replace some of the As with P in GaAs and make a mixed compound semiconductor  $GaAs_{1-x}P_x$ . When the mole fraction of phosphorous is less than about 0.45 the band gap is direct, and so we can "engineer" the desired color of LED that we want by simply growing a crystal with the proper phosphorus concentration! The properties of the GaAsP system are shown in Figure 1.57 (Band gap for the GaAsP system). It turns out that for this system, there are actually **two** different band gaps, as shown in the inset (Figure 1.57: Band gap for the GaAsP system). One is a direct gap (no change in momentum) and the other is indirect. In GaAs, the direct gap has lower energy than the indirect one (like in the inset) and so the transition is a radiative one. As we start adding phosphorous to the system, both the direct and indirect band gaps increase in energy. However, the direct gap energy increases faster with phosphorous fraction than does the indirect one. At a mole fraction x of about 0.45, the gap energies cross over and the material goes from being a direct gap semiconductor to an indirect gap semiconductor. At x = 0.35 the band gap is about 1.97 eV (630 nm), and so we would only expect to get light up to the red using the GaAsP system for making LED's. Fortunately, people discovered that you could add an impurity (nitrogen) to the GaAsP system, which introduced a new level in the system. An electron could go from the indirect conduction band (for a mixture with a mole fraction greater than 0.45) to the nitrogen site, changing its momentum, but not its energy. It could then make a direct transition to the valence band, and light with colors all the way to the green became possible. The use of a nitrogen recombination center is depicted in the Figure 1.58 (Addition of a nitrogen recombination center to indirectGaAsP).

## Band gap for the GaAsP system

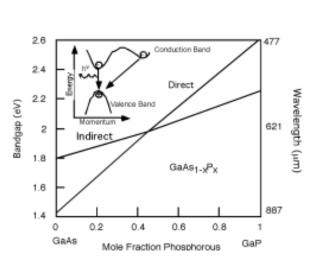

Figure 1.57

## ${\bf Addition\ of\ a\ nitrogen\ recombination\ center\ to\ indirect GaAsP}$

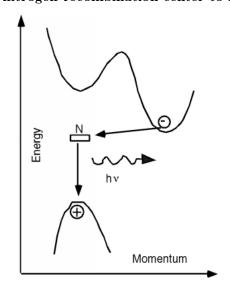

Figure 1.58

If we want colors with wavelengths shorter than the green, we must abandon the GaAsP system and look for more suitable materials. A compound semiconductor made from the II-VI elements Zn and Se make up one promising system, and several research groups have successfully made blue and blue-green LEDs from ZnSe. SiC is another (weak) blue emitter which is commercially available on the market. Recently, workers at a tiny, unknown chemical company stunned the "display world" by announcing that they had successfully fabricated a blue LED using the II-V material GaN. A good blue LED has been the "holy grail" of the display and CD ROM research community for a number of years now. Obviously, adding blue to the already working green and red LED's completes the set of 3 primary colors necessary for a full-color flat panel display (Hang a TV screen on your wall like a picture?). Using a blue LED or laser in a CD ROM would more than quadruple its data capacity, as bit diameter scales as  $\lambda$ , and hence the area as  $\lambda^2$ .

## 1.13 LASER<sup>13</sup>

Speaking of lasers, what is the difference between an LED and a solid state laser? There are some differences, but both devices operate on the same principle of having excess electrons in the conduction band of a semiconductor, and arranging it so that the electrons recombine with holes in a radiative fashion, giving off light in the process. What is different about a laser? In an LED, the electrons recombine in a random and unorganized manner. They give off light by what is known as **spontaneous emission**, which simply means that the exact time and place where a photon comes out of the device is up to each individual electron, and things happen in a random way.

There is another way in which an excited electron can emit a photon however. If a field of light (or a set of photons) happens to be passing by an electron in a high energy state, that light field can induce the electron to emit an additional photon through a process called **stimulated emission**. The photon field **stimulates** the electron to emit its energy as an additional photon, which comes out **in phase with the stimulating field**. This is the big difference between **incoherent light** (what comes from an LED or a flashlight) and **coherent light** which comes from a laser. With coherent light, all of the electric fields associated with each phonon are all exactly in phase. This coherence is what enables us to keep a laser beam in tight focus, and to allow it to travel a large distance without much divergence or spreading out.

So how do we restructure an LED so that the light is generated by stimulated emission rather than spontaneous emission? Firstly, we build what is called a **heterostructure**. All this means is that we build up a sandwich of somewhat different materials, with different characteristics. In this case, we put two wide band-gap regions around a region with a narrower band gap. The most important system where this is done is the AlGaAs/GaAs system. A band diagram for such a set up is shown in Figure 1.59 (Double Heterostructure GaAs/AlGaAs laser). AlGaAs (pronounced "Al-Gas") has a larger band-gap then does GaAs. The potential "well" formed by the GaAs means that the electrons and holes will be confined there, and all of the recombination will occur in a very narrow strip. This greatly increases the chances that the carriers can interact, but we still need some way for the photons to behave in the proper manner. Figure 1.60 (Laser Diode) is a picture of what a real diode might look like. We have the active GaAs layer sandwich in-between the two heterostructure confinement layers, with a contact on top and bottom. On either end of the device, the crystal has been "cleaved" or broken along a crystal lattice plane. This results in a shiny "mirror-like" surface, which will reflect photons. The back surface (which we can not see here) is also cleaved to make a mirror surface. The other surfaces are purposely roughened so that they do not reflect light. Now let us look at the device from the side, and draw just the band diagram for the GaAs region (Figure 1.61) (Build up of a photon field in a laser diode)). We start things off with an electron and hole recombining spontaneously. This emits a photon which heads towards one of the mirrors. As the photon goes by other electrons, however, it may cause one of them to decay by stimulated emission. The two (in phase) photons hit the mirror and are reflected and start back the other way. As they pass additional electrons, they stimulate them into a transition as well, and the optical field within the laser starts to build up. After a bit, the photons get down to the other end of the cavity. The cleaved facet, while it acts like a mirror, is not a

 $<sup>^{13}\</sup>mathrm{This}$  content is available online at  $<\!\mathrm{http://cnx.org/content/m1012/2.16/}\!>$  .

perfect one. Some light is not reflected, but rather "leaks"; though, and so becomes the output beam from the laser. The details of finding what the ratio of reflected to transmitted light is will have to wait until later in the course when we talk about dielectric interfaces. The rest of the photons are reflected back into the cavity and continue to stimulate emission from the electrons which continue to enter the gain region because of the forward bias on the diode.

## Double Heterostructure GaAs/AlGaAs laser

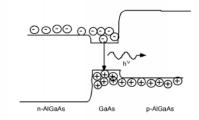

Figure 1.59

#### Laser Diode

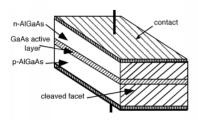

Figure 1.60

## Build up of a photon field in a laser diode

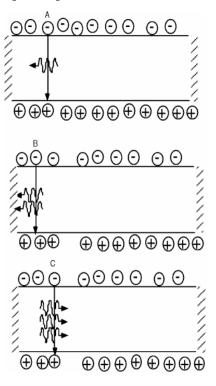

Figure 1.61

## **Output Coupling**

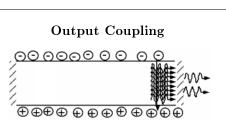

Figure 1.62

In reality, the photons do not move back and forth in a big "clump" as we have described here, rather they are distributed uniformly along the gain region. The field within the cavity will build up to the point where the loss of energy by light leaking out of the mirrors just equals the rate at which energy is replaced by the recombining electrons.

## 1.14 Solar Cells<sup>14</sup>

Now let us look at the opposite process of light generation for a moment. Consider the following situation.

### P-N diode under illlumination

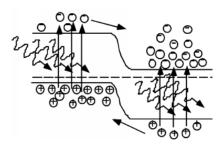

Figure 1.63

We have just a plain old normal p-n junction, only now, instead of applying an external voltage, we imagine that the junction is being illuminated with light whose photon energy is greater than the band-gap. In this situation, instead of recombination, we will get photo-generation of electron hole pairs. The photons simply excite electrons from the full states in the valence band, and "kick" them up into the conduction band, leaving a hole behind<sup>15</sup>. As you can see from Figure 1.63 (P-N diode under illumination), this creates excess electrons in the conduction band in the p-side of the diode, and excess holes in the valence band of the n-side. These carriers can diffuse over to the junction, where they will be swept across by the built-in electric field in the depletion region. If we were to connect the two sides of the diode together with a wire, a current would flow through that wire as a result of the electrons and holes which move across the junction.

Which way would the current flow? A quick look at Figure 1.63 (P-N diode under illlumination) shows that holes (positive charge carriers) are generated on the n-side and they float up to the p-side as they go across the junction. Hence positive current must be coming out of the anode, or p-side of the junction. Likewise, electrons generated on the p-side fall down the junction potential, and come out the n-side, but since they have negative charge, this flow represents current going into the cathode. We have constructed a photovoltaic diode, or solar cell! Figure 1.64 (Schematic representation of a photovoltaic cell) is a picture of what this would look like schematically. We might like to consider the possibility of using this device as a source of energy, but the way we have things set up now, since the voltage across the diode is zero, and since power equals current times voltage, we see that we are getting nada from the cell. What we need, obviously, is a load resistor, so let's put one in. It should be clear from Figure 1.65 (Photovoltaic cell with a load resistor) that the photo current flowing through the load resistor will develop a voltage which it biases the diode in the forward direction, which, of course will cause current to flow back into the anode. This complicates things, it seems we have current coming out of the diode and current going into the diode all at the same time! How are we going to figure out what is going on?

 $<sup>\</sup>overline{\ ^{14}{
m This\ content\ is\ available\ online\ at}\ < {
m http://cnx.org/content/m1013/2.13/}>.$ 

<sup>&</sup>lt;sup>15</sup>This is similiar to the thermal excitation process we talked about earlier.

#### Schematic representation of a photovoltaic cell

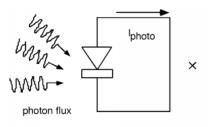

Figure 1.64

#### Photovoltaic cell with a load resistor

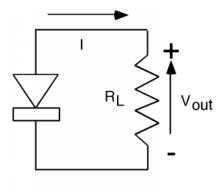

Figure 1.65

The answer is to make a model. The current which arises due to the photon flux can be conveniently represented as a current source. We can leave the diode as a diode, and we have the circuit shown in Figure 1.66 (Model of PV cell). Even though we show  $I_{\rm out}$  coming out of the device, we know by the usual polarity convention that when we define  $V_{\rm out}$  as being positive at the top, then we should show the current for the photovoltaic,  $I_{\rm pv}$  as current going into the top, which is what was done in Figure 1.66 (Model of PV cell). Note that  $I_{\rm pv} = I_{\rm diode} - I_{\rm photo}$ , so all we need to do is to subtract the two currents; we do this graphically in Figure 1.67 (Combining the diode and the current source). Note that we have numbered the four quadrants in the I-V plot of the total PV current. In quadrant I and III, the product of I and V is a positive number, meaning that power is being **dissipated** in the cell. For quadrant II and IV, the product of I and V is negative, and so we are getting power **from** the device. Clearly we want to operate in quadrant IV. In fact, without the addition of an external battery or current source, the circuit, will **only** run in the IV'th quadrant. Consider adjusting  $R_L$ , the load resistor from 0 (a short) to  $\infty$  (an open). With  $R_L = 0$ , we would be at point A on Figure 1.67 (Combining the diode and the current source). As  $R_L$  starts to increase from zero, the voltage across both the diode and the resistor will start to increase also, and we will move to

point B, say. As  $R_L$  gets bigger and bigger, we keep moving along the curve until, at point C, where  $R_L$  is an open and we have the maximum voltage across the device, but, of course, no current coming out!

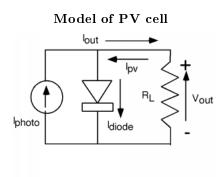

Figure 1.66

## Combining the diode and the current source

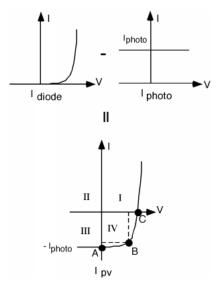

Figure 1.67

Power is VI so at B for instance, the power coming out would be represented by the area enclosed by the two dotted lines and the coordinate axes. Someplace about where I have point B would be where we would be getting the most power out of out solar cell.

Figure 1.68 (A real solar cell) shows you what a real solar cell would look like. They are usually made from a complete wafer of silicon, to maximize the usable area. A shallow  $(0.25 \ \mu m)$  junction is made on the

top, and top contacts are applied as stripes of metal conductor as shown. An anti-reflection (AR) coating is applied on top of that, which accounts for the bluish color which a typical solar cell has.

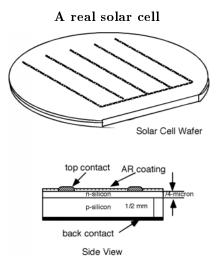

Figure 1.68

The solar power flux on the earth's surface is (conveniently) about  $1\frac{\mathrm{kW}}{m^2}$  or  $100\frac{\mathrm{mW}}{\mathrm{cm}^2}$ . So if we made a solar cell from a 4 inch diameter wafer (typical) it would have an area of about  $81\mathrm{cm}^2$  and so would be receiving a flux of about 8.1 Watts. Typical cell efficiencies run from about 10% to maybe 15% unless special (and costly) tricks are made. This means that we will get about 1.2 Watts out from a single wafer. Looking at B on 2.59 we could guess that  $V_{\mathrm{out}}$  will be about 0.5 to 0.6 volts, thus we could expect to get maybe around 2.5 amps from a 4 inch wafer at 0.5 volts with 15% efficiency under the illumination of one sun.

# Chapter 2

# **Bipolar Transistors**

# 2.1 Intro to Bipolar Transistors<sup>1</sup>

Let's leave the world of two terminal devices (which are all called diodes by the way; diode just means two-terminals) and venture into the much more interesting world of three terminals. The first device we will look at is called the **bipolar transistor**. Consider the structure shown in Figure 2.1 (Bipolar Transistor Structure):

#### **Bipolar Transistor Structure**

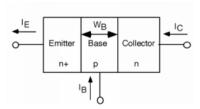

Figure 2.1: Structure of an NPN bipolar transistor

The device consists of three layers of silicon, a heavily doped n-type layer called the emitter, a moderately doped p-type layer called the base, and third, more lightly doped layer called the collector. In a biasing (applied DC potential) configuration called **forward active biasing**, the emitter-base junction is forward biased, and the base-collector junction is reverse biased. Figure 2.2 (forward\_active\_biasing) shows the biasing conventions we will use. Both bias voltages are referenced to the base terminal. Since the base-emitter junction is forward biased, and since the base is made of p-type material,  $V_{\rm EB}$  must be negative. On the other hand, in order to reverse bias the base-collector junction  $V_{\rm CB}$  will be a positive voltage.

 $<sup>\</sup>overline{^{1} \text{This content is available online at}} < \text{http://cnx.org/content/m1014/2.15/}>.$ 

## forward active biasing

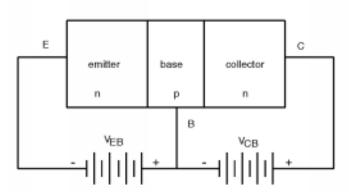

Figure 2.2: Forward active biasing of an npn bipolar transistor

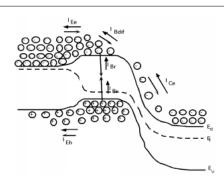

Figure 2.3: Band diagram and carrier fluxes in a bipolar transistor

Now, let's draw the band-diagram for this device. At first this might seem hard to do, but we know what forward and reverse biased band diagrams look like, so we'll just stick one of each together. We show this in Figure 2.3. Figure 2.3 is a very busy figure, but it is also very important, because it shows all of the important features in the operation the transistor. Since the base-emitter junction is forward biased, electrons will go from the (n-type) emitter into the base. Likewise, some holes from the base will be injected into the emitter.

In Figure 2.3, we have two different kinds of arrows. The open arrows which are attached to the carriers, show us which way the carrier is moving. The solid arrows which are labeled with some kind of subscripted I, represent current flow. We need to do this because for holes, motion and current flow are in the same direction, while for electrons, carrier motion and current flow are in opposite directions.

Just as we saw in the last chapter, the electrons which are injected into the base diffuse away from the emitter-base junction towards the (reverse biased) base-collector junction. As they move through the base, some of the electrons encounter holes and recombine with them. Those electrons which **do** get to the base-

collector junction run into a large electric field which sweeps them out of the base and into the collector. (They "fall" down the large potential drop at the junction.)

These effects are all seen in Figure 2.3, with arrows representing the various currents which are associated with each of the carriers fluxes.  $I_{\text{Ee}}$  represents the current associated with the electron injection into the base. (It points in the opposite direction from the motion of the electrons, since electrons have a negative charge.)  $I_{\text{Eh}}$  represents the current associated with holes injection into the emitter from the base.  $I_{Br}$  represents recombination current in the base, while  $I_{Ce}$  represents the electron current going into the collector. It should be easy for you to see that:

$$I_E = I_{\text{Ee}} + I_{\text{Eh}} \tag{2.1}$$

$$I_B = I_{\rm Eh} + I_{Br} \tag{2.2}$$

$$I_C = I_{Ce} (2.3)$$

In a "good" transistor, almost all of the current across the base-emitter junction consists of electrons being injected into the base. The transistor engineer works hard to design the device so that very little emitter current is made up of holes coming from the base into the emitter. The transistor is also designed so that almost all of those electrons which are injected into the base make it across to the base-collector reverse-biased junction. Some recombination is unavoidable, but things are arranged so as to minimize this effect.

## 2.2 Transistor Equations<sup>2</sup>

There are several "figures of merit" for the operation of the transistor. The first of these is called the **emitter** injection efficiency,  $\gamma$ . The emitter injection efficiency is just the ratio of the electron current flowing in the emitter to the total current across the emitter base junction:

$$\gamma = \frac{I_e}{I_{\rm Ee} + I_{\rm Eh}} \tag{2.4}$$

If you go back and look at the diode equation (1.51) you will note that the electron forward current across a junction is proportional to  $N_d$  the doping on the n-side of the junction. Clearly the hole current will be proportional to  $N_a$ , the acceptor doping on the p-side of the junction. Thus, at least to first order

$$\gamma = \frac{N_{d_E}}{N_{d_E} + N_{a_B}} \tag{2.5}$$

(There are some other considerations which we are ignoring in obtaining this expression, but to first order, and for most "real" transistors, (2.5) is a very good approximation.)

The second "figure of merit" is the base transport factor,  $\alpha_T$ . The base transport factor tells us what fraction of the electron current which is injected into the base actually makes it to collector junction. This turns out to be given, to a very good approximation, by the expression

$$\alpha_T = 1 - \frac{1}{2} \left( \frac{W_B}{L_e} \right)^2 \tag{2.6}$$

Where  $W_B$  is the physical width of the base region, and  $L_e$  is the electron diffusion length, defined in the electron diffusion length equation (1.72).

$$L_e = \sqrt{D_e \tau_r} \tag{2.7}$$

<sup>&</sup>lt;sup>2</sup>This content is available online at <a href="http://cnx.org/content/m1015/2.14/">http://cnx.org/content/m1015/2.14/</a>.

Clearly, if the base is very narrow compared to the diffusion length, and since the electron concentration is falling off like  $e^{\frac{-x}{L_e}}$  the shorter the base is compared to  $L_e$  the greater the fraction of electrons who will actually make it across. We saw before that a typical value for  $L_e$  might be on the order of 0.005 cm or 50  $\mu$ m. In a typical bipolar transistor, the base width,  $W_B$  is usually only a few  $\mu$ m and so  $\alpha$  can be quite close to unity as well.

Looking back at this figure (Figure 2.3), it should be clear that, so long as the collector-base junction remains reverse-biased, the collector current  $I_{Ce}$ , will only depend on how much of the total emitter current actually gets collected by the reverse-biased base-collector junction. That is, the collector current IC is just some fraction of the total emitter current  $I_E$ . We introduce yet one more constant which reflects the ratio between these two currents, and call it simply " $\alpha$ ." Thus we say

$$I_C = \alpha I_E \tag{2.8}$$

Since the **electron** current into the base is just  $\gamma I_E$  and  $\alpha_T$  of that current reaches the collector, we can write:

$$I_C = \alpha I_E$$

$$= \alpha_T \gamma I_E$$
(2.9)

Looking back at the structure of an npn bipolar transistor (Figure 2.1: Bipolar Transistor Structure), we can use Kirchoff's current law for the transistor and say:

$$I_C + I_B = I_E \tag{2.10}$$

or

$$I_B = I_E - I_C$$

$$= \frac{I_C}{\alpha} - I_C$$
(2.11)

This can be re-written to express  $I_C$  in terms of  $I_B$  as:

$$I_C = \frac{\alpha}{1 - \alpha} I_B \equiv \beta I_B \tag{2.12}$$

This is the fundamental operational equation for the bipolar equation. It says that the collector current is dependent only on the base current. Note that if  $\alpha$  is a number close to (but still slightly less than) unity, then  $\beta$  which is just given by

$$\beta = \frac{\alpha}{1 - \alpha} \tag{2.13}$$

will be a fairly large number. Typical values for a will be on the order of 0.99 or greater, which puts  $\beta$ , the current gain, at around 100 or more! This means that we can control, or amplify the current going into the collector of the transistor with a current 100 times smaller going into the base. This all occurs because the ratio of the collector current to the base current is fixed by the conditions across the emitter-base junction, and the ratio of the two,  $I_C$  to  $I_B$  is always the same.

## 2.3 Transistor I-V Characteristics<sup>3</sup>

Let's now take a look at some current voltage relationships for the bipolar transistor. In the absence of any voltage or current on the emitter-base junction, if we were to make a plot of  $I_C$  as a function of  $V_{CB}$  it would look something like Figure 2.4. Check back with the voltage convention in the figures on the structure

<sup>&</sup>lt;sup>3</sup>This content is available online at <a href="http://cnx.org/content/m1016/2.15/">http://cnx.org/content/m1016/2.15/</a>.

(Figure 2.1: Bipolar Transistor Structure) and forward active biasing (Figure 2.2: forward\_active\_biasing) of a bipolar transistor to make sure you agree with what I drew. All we've got here is a pn junction or diode. It just happens to be biased in a reverse direction, so it conducts when  $V_{\rm CB}$  is negative and not when  $V_{\rm CB}$  is positive. Thus, all we need to do is draw a diode curve, but upside down!

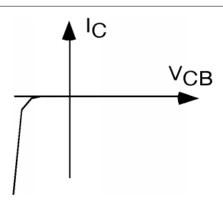

Figure 2.4: I-V for the collector-base terminals of the bipolar transistor

What happens if we now **also** have some bias applied to the emitter-base junction? As we saw, so long as the base-collector junction is reverse biased, almost all of the collector current consists of electrons which have been injected into the base by the emitter, diffuse across the base region, and then fall down the base-collector junction. The rate at which electrons fall down the junction does not depend on how large a drop there is (e.g. how big  $V_{\rm CB}$  is). The only thing that matters, in so far as the collector current is concerned, is how fast electrons are being injected into the base region, which is, of course, determined by the emitter current  $I_E$  Thus for several different values of emitter current,  $I_{E_1}$ ,  $I_{E_2}$ , and  $I_{E_1}$ , we might see something like Figure 2.5. In the first quadrant, which is in the "forward active bias mode," the output from the collector terminal looks more or less like a current source; that is  $I_C$  is a constant, regardless of what  $V_{\rm CB}$  is. Note however, that we must use a **controlled source**, in this case, a current-controlled current source, since  $I_C$  depends on what  $I_E$  happens to be. Obviously, looking in the (forward biased) emitter-base terminal, we see the usual p-n junction. Thus, if we were interested in building a "model" of this device, we might come up with something like Figure 2.6. Note that the base terminal is common to both inputs. Since we would actually like to think of the transistor as a two-port device (with an input and an output) the model for the transistor is often drawn as shown in Figure 2.7.

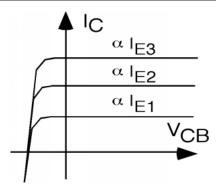

Figure 2.5: Common base characteristics of the bipolar transistor

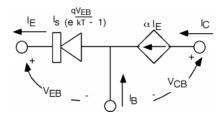

Figure 2.6: Model for the common base transistor

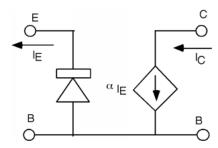

Figure 2.7: Re-drawn common base transistor

The only drawback with what we have so far is that except in some specialized high-frequency circuits, the bipolar transistor is very rarely used in the common base configuration. Most of the time, you will see it in either the common emitter configuration (Figure 2.8), or the common collector configuration. The common emitter is probably the way the transistor is most often used.

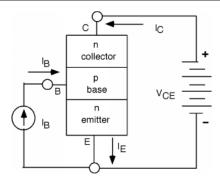

Figure 2.8: Configuration for the common emitter circuit

Note that we have a current source driving the base, and we have applied just one battery all the way from the collector to the emitter. The battery now has to do two thing: a) It has to provide reverse bias for the base-collector junction and b) it has to provide forward bias for the base emitter junction. For this reason, the  $I_C$  as a function of  $V_{CE}$  curves look a little different now. It is now necessary for  $V_{CE}$  to become slightly positive in order to get the transistor into its active mode. The other difference, of course, is that the collector current is now shown as being  $\beta I_B$  the base current instead of  $\alpha I_E$  the emitter current.

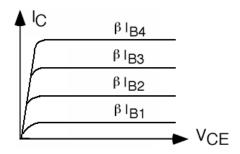

Figure 2.9: Common emitter characteristic curves for the transistor

## 2.4 Common Emitter Models<sup>4</sup>

Let's go ahead and draw a model for the transistor in the common emitter configuration (Figure 2.10). We again have a diode connected between the base and the emitter, and a new current controlled current source between collector and emitter. There is one small caveat which we need to keep in mind however when drawing the common emitter circuit. The diode we see in the base circuit is **not** the same one as we had in the common base model. In the common base model, it was true that

$$I_E = I_{\text{sat}} \left( e^{\frac{qV_{\text{BE}}}{kT}} - 1 \right) \tag{2.14}$$

<sup>&</sup>lt;sup>4</sup>This content is available online at <a href="http://cnx.org/content/m1017/2.10/">http://cnx.org/content/m1017/2.10/</a>.

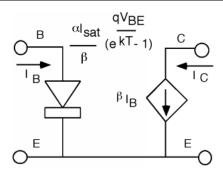

Figure 2.10: Discrete model for the common emitter configuration

For the base however, only a small fraction of the current that goes through this "diode" actually goes in through the base, the rest is coming in through the collector. Thus we have to make a couple of changes

$$I_C = \alpha I_E$$

$$= \alpha I_{\text{sat}} \left( e^{\frac{qV_{\text{BE}}}{kT}} - 1 \right)$$
(2.15)

$$I_{B} = \frac{I_{C}}{\beta}$$

$$= \frac{\alpha I_{\text{sat}}}{\beta} \left( e^{\frac{qV_{\text{BE}}}{kT}} - 1 \right)$$
(2.16)

So the operational equation for the diode in the base circuit still is the usual exponential function of  $V_{\rm BE}$ , except that it now has a saturation current of  $\frac{\alpha I_{\rm sat}}{\beta}$  instead of just  $I_{\rm sat}$ .

In principle you could put this model into a circuit, and analyze it to find all of the necessary voltages and currents. However, this would not be very convenient. The base-emitter junction is connected by a diode, which as we know, has a very non-linear I-V relationship. It would be nice if we could come up with a **linear** model which, at least over some limited range of inputs, we could use with confidence.

# 2.5 Small Signal Models<sup>5</sup>

In order to do this we need to introduce the concept of bias, and large signal and small signal device behavior. Consider the following circuit, shown in Figure 2.11. We are applying the sum of two voltages to the diode,  $V_B$ , the bias voltage (which is assumed to be a DC voltage) and vs the signal voltage (which is assumed to be AC, or sinusoidal). By definition, we will assume that  $|v_s|$  is much less than  $|V_B|$  As a result of these voltages, there will be a current  $I_B$  flowing through the diode which will consist of two currents,  $I_B$  the so-called bias current, and  $i_s$ , which will be the signal current. Again, we assume that  $i_s$  is much smaller than  $I_B$ .

<sup>&</sup>lt;sup>5</sup>This content is available online at <a href="http://cnx.org/content/m1018/2.13/">http://cnx.org/content/m1018/2.13/</a>.

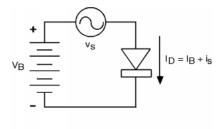

Figure 2.11: Putting together a large signal bias, and a small signal AC excitation

What we would like to do is to see if we can find a linear relationship between  $v_s$  and  $i_s$  which we could use in our signal analysis. There are two ways we can attack the problem; a graphical approach, and a purely mathematical approach. Lets try the graphical approach first, as it is more intuitive, and then we will confirm what we find out with a mathematical one.

Let's remind ourselves about the I-V characteristics of a diode. In the present situation,  $V_D$  is the sum of two voltages, a DC bias voltage  $V_B$  and an AC signal,  $v_s$  Let's plot  $V_D(t)$  on the  $V_D$  axis as shown in Figure 2.13. How are we going to figure out what the current is? What we need to do is to project the voltage up onto the characteristic I-V curve, and then project over to the vertical current axis We do this in Figure 2.14. Note that the output current signal is somewhat distorted, which means we do not have linear behavior yet. Let's reduce the amplitude of the signal voltage, as shown in Figure 2.15. Now we see two things: a) the output is much less distorted, so we must getting a more linear behavior, and b) we could get the amplitude of the output signal  $i_s$  simply by multiplying the input signal  $v_s$  by the slope of the I-V curve at the point where the device is biased. We have replaced the non-linear I-V curve of the diode by a linear one, which is applicable over the range of the signal voltage.

$$i_s = \frac{d}{dV D} (I_D) |_{I D = I_B}$$
(2.17)

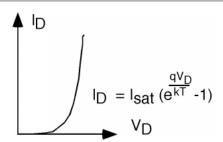

Figure 2.12: Diode I-V behavior

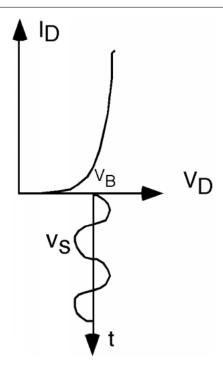

Figure 2.13: Bias and signal excitation of a diode I-V curve

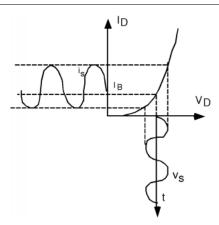

Figure 2.14: Graphically finding the AC response

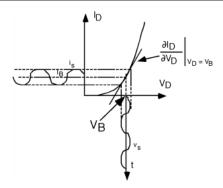

Figure 2.15: With a smaller signal, the response is more linear

To get the slope, we need a few simple equations:

$$I_D = I_{\text{sat}} \left( e^{\frac{qV_D}{kT}} - 1 \right) \simeq I_{\text{sat}} e^{\frac{qV_D}{kT}} \tag{2.18}$$

$$\frac{d}{dVD}(I_D) = \frac{q}{kT}I_{\text{sat}}e^{\frac{qV_D}{kT}}$$
(2.19)

When we evaluate the partial derivative at voltage  $V_D$ , we note that

$$I_{\text{sat}}e^{\frac{qV_D}{kT}} = I_B \tag{2.20}$$

and hence, the slope of the curve is just  $\frac{q}{kT}I_B$  or  $40I_B$ , since  $\frac{q}{kT}$  just has a value of  $40V^{-1}$  at room temperatures. Note that current divided by voltage is just conductance, (which is just the inverse of resistance) and so we have found the **small signal linear conductance for the diode**.

As far as the AC signal generator is concerned, we could replace the diode with a resistor whose value is the inverse of the conductance, or  $r = \frac{1}{40}I_B$ , where  $I_B$  is the DC bias current through the diode.

Students are sometimes confused about how we can replace a diode, which only conducts in one direction, with a resistor, which conducts both ways. The answer is to look carefully at Figure 2.15. As the AC signal voltage rises and falls, the AC output current also increases and decreases in the same manner. Over the limited range of the AC signal parameters, the diode is indeed a linear signal element, not a rectifying one, as it is for large signal applications.

Now let's get the same answer from a purely mathematical approach.

$$I_D = I_B + i_s = I_{\text{sat}} \left( e^{\frac{qV_D}{kT}} - 1 \right) \simeq e^{\frac{q(V_B + v_s)}{kT}}$$
 (2.21)

In the last expression, we dropped the -1 as it is very small compared to the exponential term and can be neglected.

Now we note that:

$$e^{\frac{q(V_B + v_s)}{kT}} = e^{\frac{qV_B}{kT}} e^{\frac{qv_s}{kT}} \tag{2.22}$$

And, for the second exponential, if  $qV_B$  is much less than kT,

$$e^{\frac{qv_s}{kT}} \simeq 1 + \frac{qv_s}{kT} + \dots {2.23}$$

where we have used the power series expansion for the exponential, but have only taken the first two terms. Thus

$$I_B + i_s \simeq I_{\text{sat}} e^{\frac{qV_B}{kT}} \left( 1 + \frac{qv_s}{kT} \right)$$
 (2.24)

Obviously

$$I_B = I_{\text{sat}} e^{\frac{qV_B}{kT}} \tag{2.25}$$

and

$$i_s = I_{\text{sat}} e^{\frac{qV_B}{kT}} \left(\frac{q}{kT} v_s\right)$$

$$= \frac{q}{kT} I_B v_s$$
(2.26)

which gives us the same result as before

$$\frac{i_s}{v_s} = \frac{q}{kT} I_B \tag{2.27}$$

# 2.6 Small Signal Model for Bipolar Transistor<sup>6</sup>

Thus if we go back to the circuit model (Figure 2.10) for the common emitter transistor, and re-draw it as a **small signal model** it would look something like Figure 2.16. Here we have replaced the diode with a linear element (a resistor, called  $r_{\pi}$ ) and we have changed the notation for the currents from  $I_B$  and  $I_C$  to  $i_b$  and  $i_c$  respectively, to remind us that we are now talking about small signal ac quantities, not large signal ones. The bias currents  $I_B$  and  $I_C$  are still flowing through the device (and we will leave it to ELEC 342 to discuss how these are generated and set up) but they do not appear in the small signal model. This model is only used to figure out how the transistor behaves for the ac signal going through it, not have it responds to large DC values.

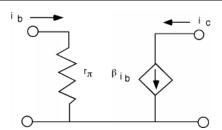

Figure 2.16: Small signal linear model for the common emitter transistor

Now  $r_{\pi}$  the equivalent small signal resistance of the base-emitter diode is given simply by the inverse of the conductance of the equivalent diode. Remember, we found

$$r_{\pi} = \frac{1}{\frac{q}{kT}I_{B}}$$

$$= \frac{1}{\frac{q}{kT}\frac{I_{C}}{\beta}}$$

$$= \frac{\beta}{40I_{C}}$$

$$(2.28)$$

<sup>&</sup>lt;sup>6</sup>This content is available online at <http://cnx.org/content/m1019/2.12/>.

where we have used the fact that  $I_C = \beta I_B$  and  $\frac{q}{kT} = 40V^{-1}$ . As we said earlier, typical values for  $\beta$ in a standard bipolar transistor will be around 100. Thus, for a typical collector bias current of  $I_C = 1 \text{mA}$ ,  $r_{\pi}$  will be about 2.5 k $\Omega$ .

There is one more item we should consider in putting together our model for the bipolar transistor. We did not get things completely right when we drew the common emitter characteristic curves (Figure 2.9) for the transistor. There is a somewhat subtle effect going on when  $V_{\rm CE}$  is increased. Remember, we said that the current coming out of the collector is not effected by how big the drop was in the reverse biased base-collector junction. The collector current just depends on how many electrons are injected into the base by the emitter, and how many of them make it across the base to the base-collector junction. As the base-collector reverse bias is increased (by increasing  $V_{\rm CE}$  the depletion width of the base-collector junction increases as well. This has the effect of making the base region somewhat shorter. This means that a few more electrons are able to make it across the base region without recombining and as a result  $\alpha$  and hence  $\beta$  increase somewhat. This then means that  $I_C$  goes up slightly with increasing  $V_{\rm CE}$ . The effect is called base width modulation. Let us now include that effect in the common emitter characteristic curves. As you can see in Figure 2.18, there is now a slope to the  $I_C$  ( $V_{\rm CE}$ ) curve, with  $I_C$  increasing somewhat as  $V_{\rm CE}$  increases. The effect has been somewhat exaggerated in Figure 2.17, and I will now make the slope even bigger so that we may define a new quantity, called the Early Voltage.

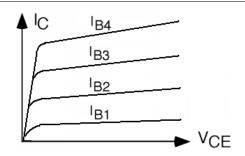

Figure 2.17: Common emitter response with base-width modulation effect

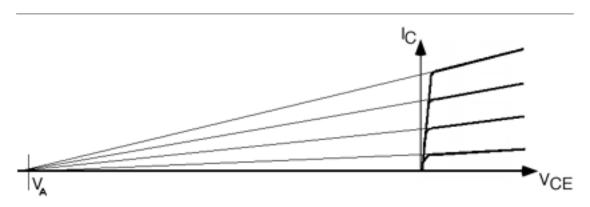

Figure 2.18: Finding the Early Voltage

Back in the very beginning of the transistor era, an engineer at Bell Labs, Jim Early, predicted that there would be a slope to the  $I_C$  curves, and that they would all project back to the same intersection point on the horizontal axis. Having made that prediction, Jim went down into the lab, made the measurement, and confirmed his prediction, thus showing that the theory of transistor behavior was being properly understood. The point of intersection of the  $V_{CE}$  axis is known as the **Early Voltage**. Since the symbol  $V_E$ , for the emitter voltage was already taken, they had to label the Early Voltage  $V_A$  instead. (Even though the intersection point in on the negative half of the  $V_{CE}$  axis,  $V_A$  is universally quoted as a positive number.)

How can we model the sloping I-V curve? We can do almost the same thing as we did with the solar cell. The horizontal part of the curve is still a current source, and the sloped part is simply a resistor in parallel with it. Here is a graphical explanation in Figure 2.19.

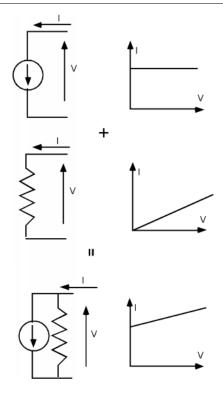

Figure 2.19: Combining a current course and a resistor in parallel

Usually, the slope is much less than we have shown here, and so for any given value of  $I_C$ , we can just take the slope of the line as  $\frac{I_C}{V_A}$ , and hence the resistance, which is usually called  $r_o$  is just  $\frac{V_A}{I_c}$ . Thus, we add  $r_o$  to the small signal model for the bipolar transistor. This is shown in Figure 2.20. In a good quality modern transistor, the Early Voltage,  $V_A$  will be on the order of 150-250 Volts. So if we let  $V_A = 200$ , and we imagine that we have our transistor biased at 1 mA, then

$$r_o = \frac{200V}{1\text{mA}}$$

$$= 200\text{k}\Omega$$
(2.29)

which is usually much larger than most of the other resistors you will encounter in a typical circuit. In most instances,  $r_o$  can be ignored with no problem. If you get into high impedance circuits however, as you might find in a instrumentation amplifier, then  $v_{\text{be}}$  has to be taken into account.

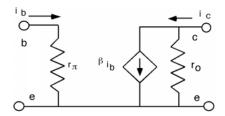

Figure 2.20: Including ro in the small signal linear model

Sometimes it is advantageous to use a mutual transconductance model instead of a current gain model for the transistor. If we call the input small signal voltage  $v_{\text{be}}$ , then obviously

$$i_b = \frac{v_{\text{be}}}{r_{\pi}}$$

$$= \frac{v_{\text{be}}}{\frac{\beta}{40I_C}}$$
(2.30)

But

$$i_c = \beta i_b = \frac{\beta v_{\text{be}}}{\frac{\beta}{40I_C}} = 40I_C v_{\text{be}} \equiv g_m v_{\text{be}}$$
(2.31)

Where  $g_m$  is called the mutual transconductance of the transistor. Notice that  $\beta$  has completely cancelled out in the expression for  $g_m$  and that  $g_m$  depends only upon the bias current,  $I_C$ , flowing through the collector and not on any of the physical properties of the transistor itself!

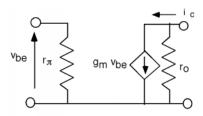

Figure 2.21: Transconductance small signal linear model

Finally, there is one last physical consideration we should make concerning the operation of the bipolar transistor. The base-collector junction is reverse biased. We know that if we apply too much reverse bias to a pn junction, it can breakdown through avalanche multiplication. Breakdown in a transistor is somewhat "softer" than for a simple diode, because once a small amount of avalanche multiplication starts, extra holes are generated within the base-collector junction. These holes fall up, into the base, where they act as additional base current, which, in turn, causes  $I_C$  to increase. This is shown in Figure 2.22.

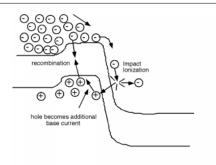

Figure 2.22: Ionization at the base-collector junction causes additional base current

A set of characteristic curves for a transistor going into breakdown is also shown in Figure 2.23.

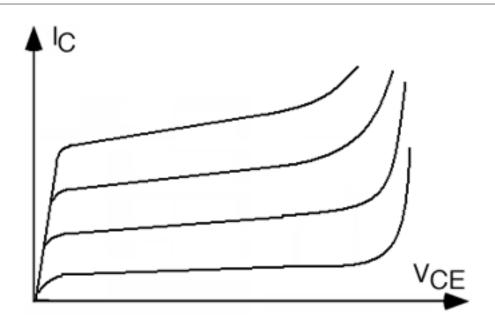

Figure 2.23: Bipolar Transistor going into breakdown

Well, we have learned quite a bit about bipolar transistors in a very short space. Go back over this chapter and see if you can pick out the two or three most important ideas of equations which would make up a set of "facts" that you could stick away in you head someplace. Do this so you will always have them to refer to when the subject of bipolars comes up (In say, a job interview or something!).

# Chapter 3

# **FETs**

#### 3.1 Introduction to MOSFETs<sup>1</sup>

We now move on to another three terminal device - also called a **transistor**. (In truth this device really has at least four, and probably five, terminals, but we will leave the subtle details for a later time.) This transistor, however, works on much different principles than does the bipolar junction transistor of the last chapter. We will now focus on a device called the **Field Effect Transistor**, or **Metal-Oxide-Semiconductor Field Effect Transistor** or simply, the **MOSFET**. Consider the following:

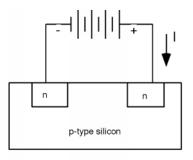

Figure 3.1: The start of a field effect transistor

Here we have a block of silicon, doped p-type. Into it we have made two regions which are doped n-type. To each of those n-type regions we attach a wire, and connect a battery between them. If we try to get some current, I, to flow through this structure, nothing will happen, because the n-p junction on the RHS is reverse biased (We have the positive lead from the battery going to the n-side of the p-n junction). If we attempt to remedy this by turning the battery around, we will now have the LHS junction reverse biased, and again, no current will flow. If, for whatever reason, we want current to flow, we will need to come up with some way of forming a layer of n-type material between one n-region and the other. This will then connect them together, and we can run current in one terminal and out the other.

<sup>&</sup>lt;sup>1</sup>This content is available online at <http://cnx.org/content/m1020/2.12/>.

To see how we will do this, let's do two things. First we will grow a layer of  $SiO_2$  (silicon dioxide, or just plain "oxide") on top of the silicon. (This turns out to be relatively easy, we just stick the wafer in an oven with some oxygen flowing through it, and heat everything up to about  $1100\,^{\circ}$ C for an hour or so, and we end up with a nice, high-quality insulating  $SiO_2$  layer on top of the silicon). On top of the oxide layer we then deposit a conductor, which we call the gate. In the "old days" the gate would have been a layer of aluminum (Hence the "metal-oxide-silicon" or MOS name). Today, it is much more likely that a heavily doped layer of polycrystalline silicon (polysilicon, or more often just "poly") would be deposited to form the gate structure. (I guess "POS" sounded funny to people in the field, because it never caught on as a name for these devices). Polysilicon is made from the reduction of a gas, such as silane ( $SiH_4$ ) through the reaction

$$SiH_4(g) \rightarrow Si(s) + 2H_2(g)$$
 (3.1)

The silicon is polycrystalline (composed of lots of small silicon crystallites) because it is deposited on top of the oxide, which is amorphous, and so it does not provide a single crystal "matrix" which would allow the silicon to organize itself into one single crystal. If we had deposited the silicon on top of a single crystal silicon wafer, we would have formed a single crystal layer of silicon called an **epitaxial layer**. (**Epitaxy** comes from the Greek, and it just means "ordered upon". Thus an epitaxial layer is one which follows the order of the substrate on which it is grown). This is sometimes done to make structures for particular applications. For instance, growing a n-type epitaxial layer on top of a p-type substrate permits the fabrication of a very abrupt p-n junction.

#### 3.2 Basic MOS Structure<sup>2</sup>

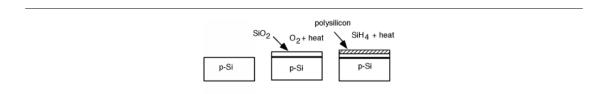

Figure 3.2: Formation of the MOS structure

Figure 3.2 shows the steps necessary to make the MOS structure. It will help us in our understanding if we now rotate our picture so that it is pointing sideways in our next few drawings. (Also, we will forget about the two n-regions for awhile, and pick them back up later when we rotate the structure right side up again.) Figure 3.3 shows the rotated structure. Note that in the p-silicon we have positively charged mobile holes, and negatively charged, fixed acceptors. Because we will need it later, we have also shown the band diagram for the semiconductor below the sketch of the device. Note that since the substrate is p-type, the Fermi level is located down close to the valance band.

 $<sup>\</sup>overline{^2} This\ content\ is\ available\ online\ at\ < http://cnx.org/content/m1021/2.12/>.$ 

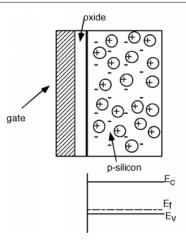

Figure 3.3: Basic MOS structure

Let us now place a potential between the gate and the silicon substrate. Suppose we make the gate negative with respect to the substrate. Since the substrate is p-type, it has a lot of mobile, positively charged holes in it. Some of them will be attracted to the negative charge on the gate, and move over to the surface of the substrate. This is also reflected in the band diagram below the sketch of the structure (Figure 3.4). Remember that the density of holes is exponentially proportional to how close the Fermi level is to the valence band edge. We see that the band diagram has been bent up slightly near the surface to reflect the extra holes which have accumulated there.

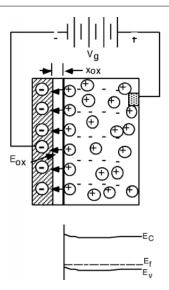

Figure 3.4: Applying a negative gate voltage

An electric field will develop between the positive holes and the negative gate charge. Note that the gate and the substrate form a kind of parallel plate capacitor, with the oxide acting as the insulating layer in-between them. The oxide is quite thin compared to the area of the device, and so it is quite appropriate to assume that the electric field inside the oxide is a uniform one. (We will ignore fringing at the edges.) The integral of the electric field is just the applied gate voltage  $V_g$ . If the oxide has a thickness  $x_{ox}$  then since  $E_{ox}$  is uniform, it is given by

$$E_{\rm ox} = \frac{V_g}{x_{\rm ox}} \tag{3.2}$$

If we focus in on a small part of the gate, we can make a little "pill" box which extends from somewhere in the oxide, across the oxide/gate interface and ends up inside the gate material someplace. The pill-box will have an area  $\Delta\left(s\right)$ . Now we will invoke Gauss' law which we reviewed earlier. Gauss' law simply says that the surface integral over a closed surface of the displacement vector D (which is, of course, just  $\epsilon$  times E) is equal to the total charge enclosed by that surface. We will assume that there is a surface charge density  $-Q_g\left(\frac{\text{Coulombs}}{\text{cm}^2}\right)$  on the surface of the gate electrode (Figure 3.5). The integral form of Gauss' Law is just:

$$\oint \epsilon_{ox} E dS = Q_{\text{encl}} \tag{3.3}$$

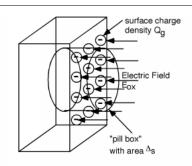

Figure 3.5: Finding the surface charge density

Note that we have used  $\epsilon_{\text{ox}}E$  in place of D. In this particular set-up the integral is easy to perform, since the electric field is uniform, and only pointing in through one surface - it terminates on the negative surface charge inside the pill-box. The charge enclosed in the pill box is just  $-(Q_g\Delta(s))$ , and so we have (keeping in mind that the surface integral of a vector pointing into the surface is negative)

$$\oint \epsilon_{ox} E dS = -(\epsilon_{ox} E_{ox} \Delta(s))$$

$$= -(Q_g \Delta(s))$$
(3.4)

or

$$\epsilon_{\rm ox} E_{\rm ox} = Q_a \tag{3.5}$$

Now, we can use (3.2) to get

$$\frac{\epsilon_{\rm ox} V_g}{x_{\rm ox}} = Q_g \tag{3.6}$$

$$\frac{Q_g}{V_g} = \frac{\epsilon_{\text{ox}}}{x_{\text{ox}}} \equiv c_{\text{ox}} \tag{3.7}$$

The quantity  $c_{\rm ox}$  is called the **oxide capacitance**. It has units of  $\frac{\rm Farads}{\rm cm^2}$ , so it is really a capacitance **per unit area** of the oxide. The dielectric constant of silicon dioxide,  $\epsilon_{\rm ox}$ , is about  $3.3 \times 10^{-13} \rm F/cm$ . A typical oxide thickness might be 250 Å (or  $2.5 \times 10^{-6} \rm cm$ ). In this case,  $c_{\rm ox}$  would be about  $1.30 \times 10^{-7} \frac{F}{\rm cm^2}$ . (The units we are using here, while they might seem a little arbitrary and confusing, are the ones most commonly used in the semiconductor business. You will get used to them in a short while.)

The most useful form of (3.7) is when it is turned around:

$$Q_a = c_{\rm ox} V_a \tag{3.8}$$

as it gives us a way to find the charge on the gate in terms of the gate potential. We will use this equation later in our development of how the MOS transistor really works.

It turns out we have not done anything very useful by apply a negative voltage to the gate. We have drawn more holes there in what is called an **accumulation layer**, but that is not helping us in our effort to create a layer of electrons in the MOSFET which could electrically connect the two n-regions together.

Let's turn the battery around and apply a **positive** voltage to the gate. (Actually, let's take the battery out of the sketch (Figure 3.6) for now, and just let  $V_g$  be a positive value, relative to the substrate which will tie to ground.) Making  $V_g$  positive puts positive  $Q_g$  on the gate. The positive charge pushes the holes away from the region under the gate and uncovers some of the negatively-charged fixed acceptors. Now the electric field points the other way, and goes from the positive gate charge, terminating on the negative acceptor charge within the silicon.

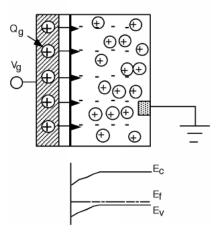

Figure 3.6: Increasing the voltage extends the depletion region further into the device

The electric field now extends **into** the semiconductor. We know from our experience with the p-n junction that when there is an electric field, there is a shift in potential, which is represented in the band diagram by bending the bands. Bending the bands down (as we should moving towards positive charge) causes the valence band to pull away from the Fermi level near the surface of the semiconductor. If you remember the expression we had for the density of holes in terms of  $E_v$  and  $E_f$  (electron and hole density equations (1.25)) it is easy to see that indeed

$$p = N_v e^{-\frac{E_f - E_v}{kT}} \tag{3.9}$$

there is a depletion region (region with almost no holes) near the region under the gate. (Once  $E_f - E_v$  gets large with respect to kT, the negative exponent causes  $p \to 0$ .)

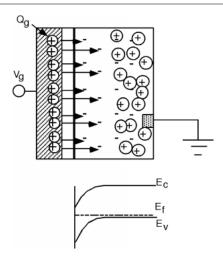

Figure 3.7: Threshold,  $E_f$  is getting close to  $E_c$ 

The electric field extends further into the semiconductor, as more negative charge is uncovered and the bands bend further down. But now we have to recall the electron density equation (1.25), which tells us how many electrons we have

$$n = N_c e^{-\frac{E_c - E_f}{kT}} \tag{3.10}$$

A glance at Figure 3.7 above reveals that with this much band bending,  $E_c$  the conduction band edge, and  $E_f$  the Fermi level are starting to get close to one another (at least compared to kT), which means that n, the electron concentration, should soon start to become significant. In the situation represented by Figure 3.7, we say we are at **threshold**, and the gate voltage at this point is called the **threshold voltage**,  $V_T$ .

Now, let's increase  $V_q$  above  $V_T$ . Here's the sketch in Figure 3.8.

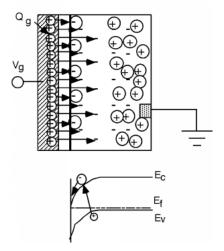

Figure 3.8: Inversion - Electrons form an inversion layer under the gate

Even though we have increased  $V_g$  beyond the threshold voltage,  $V_T$ , and more positive charge appears on the gate, the depletion region no longer moves back into the substrate. Instead electrons start to appear under the gate region, and the additional electric field lines terminate on these new electrons, instead of on additional acceptors. We have created an **inversion layer** of electrons under the gate, and it is this layer of electrons which we can use to connect the two n-type regions in our initial device.

Where did these electrons come from? We do not have any donors in this material, so they can not come from there. The only place from which electrons could be found would be through thermal generation. Remember, in a semiconductor, there are always a few electron hole pairs being generated by thermal excitation at any given time. Electrons that get created in the depletion region are caught by the electric field and are swept over to the edge by the gate. I have tried to suggest this with the electron generation event shown in the band diagram in the figure. In a **real** MOS device, we have the two n-regions, and it is easy for electrons from one or both to "fall" into the potential well under the gate, and create the inversion layer of electrons.

## 3.3 Threshold Voltage<sup>3</sup>

Our task now is to figure out how much voltage we need to get  $V_g$  up to  $V_T$  and then to figure out how much negative charge there is under the gate, once  $V_T$  has been exceeded. The first part is actually pretty easy. It is a lot like the problem we looked at, with the one-sided diode, but with just a little added complication. To start out, lets make a sketch of the charge density distribution under the conditions of this image (Figure 3.7), just when we get to threshold. Well include the sketch of the structure too, so it will be clear what charge we are talking about. This is shown in Figure 3.9. Now, we just use the equation we developed before for the electric field (1.39), which came from integrating the differential form of Gauss' Law.

$$E(x) = \int \frac{\rho(x)}{\epsilon} dx \tag{3.11}$$

<sup>&</sup>lt;sup>3</sup>This content is available online at <a href="http://cnx.org/content/m1022/2.15/">http://cnx.org/content/m1022/2.15/</a>.

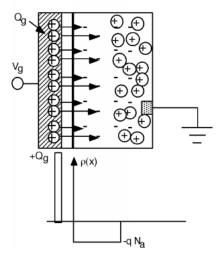

Figure 3.9: Charge distribution at threshold

As before, we will do the integral graphically, starting at the LHS of the picture. The field outside the structure must be zero, so we have no electric field until we get to the delta function of charge on the gate, at which time it jumps up to some value we will call  $E_{ox}$ . There is no charge inside the oxide, so  $\frac{d}{dx}(E)$  is zero, and thus E(x) must remain constant at  $E_{ox}$  until we reach the oxide/silicon interface.

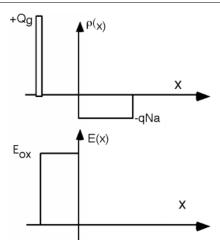

Figure 3.10: Electric field in the oxide

If we were to put our little "pill box" on the oxide-silicon interface, the integral of D over the face in the silicon would be  $\epsilon_{Si}E_{Si}\Delta(S)$ , where  $E_{Si}$  is the strength of the electric field inside the silicon. On the face inside the oxide it would be  $-(\epsilon_{ox}E_{ox}\Delta(S))$ , where  $E_{ox}$  is the strength of the electric field in the oxide. The

minus sign comes from the fact that the field on the oxide side is going into the pill box instead of out of it. There is no net charge contained within the pill box, so the sum of these two integrals must be zero. (The integral over the **entire** surface equals the enclosed charge, which is zero.)

$$\epsilon_{Si} E_{\text{max}} \Delta (S) - \epsilon_{\text{ox}} E_{\text{ox}} \Delta (S) = 0$$
(3.12)

or

$$\epsilon_{Si} E_{\text{max}} = \epsilon_{\text{ox}} E_{\text{ox}} \tag{3.13}$$

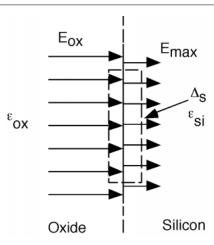

Figure 3.11: Using Gauss' Law at the silicon/oxide interface

This is just a statement that it is the normal component of displacement vector, D, which must be continuous across a dielectric interface, not the electric field, E. Solving (3.12) for the electric field in the silicon:

$$E_{Si} = \frac{\epsilon_{\text{ox}}}{\epsilon_{Si}} E_{\text{ox}} \tag{3.14}$$

The dielectric constant of oxides about one third that of the dielectric constant of silicon dioxide, so we see a "jump" down in the magnitude of the electric field as we go from oxide to silicon. The charge density in the depletion region of the silicon is just  $-(qN_a)$  and so the electric field now starts decreasing at a rate  $\frac{-(qN_a)}{\epsilon_{Si}}$  and reaches zero at the end of the depletion region,  $x_p$ .

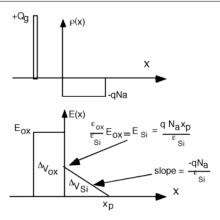

Figure 3.12: electric field and voltage drops across the entire structure

Clearly, we have two different regions, each with their own voltage drop. (Remember the integral of electric field is voltage, so the area under each region of E(x) represents a voltage drop.) The drop in the little triangular region we will call  $\Delta(V_{Si})$  and it represents the potential drop in going from the bulk, down to the bottom of the drooping conduction band at the silicon-oxide interface. Looking back at the earlier figure (Figure 3.7) on threshold, you should be able to see that this is nearly one whole band-gaps worth of potential, and so we can safely say that  $(\Delta(V_{Si}) \simeq 0.8) \to 1.0V$ .

Just as with the single-sided diode, the width of the depletion region  $x_p$ , is (which we saw in a previous equation (1.42)):

$$x_p = \sqrt{\frac{2\epsilon_{Si}\Delta\left(V_{Si}\right)}{qN_a}}\tag{3.15}$$

from which we can get an expression for  $E_{Si}$ 

$$E_{Si} = \frac{qN_a}{\epsilon_{Si}} x_p$$

$$= \sqrt{\frac{2qN_a\Delta(V_{Si})}{\epsilon_{Si}}}$$
(3.16)

by multiplying the slope of the E(x) line by the width of the depletion region,  $x_p$ .

We can now use (3.14) to find the electric field in the oxide

$$E_{\text{ox}} = \frac{\epsilon_{Si}}{\epsilon_{\text{ox}}} E_{Si}$$

$$= \frac{1}{\epsilon_{\text{ox}}} \sqrt{2q\epsilon_{Si}N_a\Delta(V_{Si})}$$
(3.17)

Finally,  $\Delta(V_{\text{ox}})$  is simply the product of  $E_{\text{ox}}$  and the oxide thickness,  $x_{\text{ox}}$ 

$$\Delta (V_{\text{ox}}) = x_{\text{ox}} E_{\text{ox}}$$

$$= \frac{x_{\text{ox}}}{\epsilon_{\text{ox}}} \sqrt{2q\epsilon_{Si} N_a \Delta (V_{Si})}$$
(3.18)

Note that  $x_{ox}$  divided by  $\epsilon_{ox}$  is simply one over  $c_{ox}$ , the oxide capacitance, which we described earlier. Thus

$$\Delta (V_{\text{ox}}) = \frac{1}{c_{\text{ox}}} \sqrt{2q\epsilon_{Si} N_a \Delta (V_{Si})}$$
(3.19)

And the threshold voltage  $V_T$  is then given as

$$V_T = \Delta (V_{Si}) + \Delta (V_{ox})$$

$$= \Delta (V_{Si}) + \frac{1}{c_{ox}} \sqrt{2q\epsilon_{Si}N_a\Delta (V_{Si})}$$
(3.20)

which is not that hard to calculate! (3.20) is one of the most important equations in this discussion of field effect transistors, as it tells us when the MOS device is turned on.

(3.20) has several "handles" available to the device engineer to build a device with a given threshold voltage. We know that as we increase  $N_a$ , the acceptor density, that the Fermi level gets closer to the valance band, and hence  $\Delta(V_{\rm si})$  will change some. But as we said, it will always be around 0.8 to 1 Volt, so it will not be the driving term which dominates  $V_T$ . Let's see what we get with an acceptor concentration of  $10^{17}$ . Just for completeness, let's calculate  $E_f - E_v$ .

$$p = N_a$$

$$= N_v e^{\frac{E_f - E_v}{kT}}$$
(3.21)

thus 
$$E_f - E_v = kT \ln \left( \frac{N_v}{N_a} \right)$$

thus  $E_f - E_v = kT \ln \left(\frac{N_v}{N_a}\right)$ In silicon,  $N_v$  is  $1.08 \times 10^{19}$  and this makes  $E_f - E_v = 0.117 \text{eV}$  which we will call  $\Delta \left(E\right)$ . It is conventional to say that a surface is inverted if, at the silicon surface,  $E_c - E_f$ , the distance between the conduction band and the Fermi level is the same as the distance between the Fermi level and the valance band in the bulk. With a little time spent looking at (3.14), you should be able to convince yourself that the total energy change in going from the bulk to the surface in this case would be

$$q\Delta (V_{Si}) = E_g - 2\Delta (E)$$
  
= 1.1eV - 2 × (0.117eV)  
= 0.866eV (3.22)

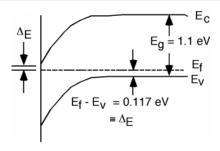

Figure 3.13: Example of finding  $\Delta(V_{Si})$ 

Using  $N_A = 10^{17}$ ,  $\epsilon_{Si} = 1.1 \times 10^{-12} \frac{F}{\text{cm}}$  and  $q = 1.6 \times 10^{-19} C$ , we find that

$$\sqrt{2q\epsilon_{\rm si}N_a\Delta\left(V_{Si}\right)} = 1.74 \times 10^{-7} \tag{3.23}$$

We saw earlier that if we have an oxide thickness of 250Å, we get a value for  $c_{\rm ox}$  of  $1.3 \times 10^{-7} \frac{F}{\rm cm^2}$  ( $\frac{\rm Coulombs}{\rm V cm^2}$ ), and so

$$\Delta (V_{\text{ox}}) = \frac{1}{c_{\text{ox}}} \sqrt{2q\epsilon_{Si} N_a \Delta (V_{Si})} 
= \frac{1}{1.3 \times 10^{-7}} 1.74 \times 10^{-7} 
= 1.32V$$
(3.24)

and

$$V_T = \Delta (V_{Si}) + \Delta (V_{ox})$$
  
= 0.866 + 1.32 (3.25)  
= 2.18V

#### 3.4 MOS Transistor<sup>4</sup>

Now we can go back now to our initial structure, shown in the introduction to MOSFETs (Figure 3.1), only this time we will add an oxide layer, a gate structure, and another battery so that we can invert the region under the gate and connect the two n-regions together. Well also identify some names for parts of the structure, so we will know what we are talking about. For reasons which will be clear later, we call the n-region connected to the negative side of the battery the **source**, and the other one the **drain**. We will ground the source, and also the p-type substrate. We add two batteries,  $V_{\rm gs}$  between the gate and the source, and  $V_{\rm ds}$  between the drain and the source.

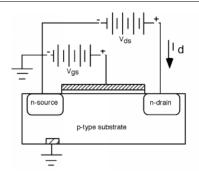

Figure 3.14: Biasing a MOSFET transistor

It will be helpful if we also make another sketch, which gives us a perspective view of the device. For this we strip off the gate and oxide, but we will imagine that we have applied a voltage greater than  $V_T$  to the gate, so there is a n-type region, called the **channel** which connects the two. We will assume that the channel region is L long and W wide, as shown in Figure 3.15.

 $<sup>^4{</sup>m This}$  content is available online at  ${
m <http://cnx.org/content/m1023/2.15/>}$ .

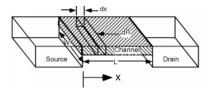

Figure 3.15: The inversion channel and its resistance

Next we want to take a look at a little section of channel, and find its resistance d(R), when the little section is d(x) long.

$$d(R) = \frac{\mathrm{dx}}{\sigma_s W} \tag{3.26}$$

We have introduced a **slightly** different form for our resistance formula here. Normally, we would have a simple  $\sigma$  in the denominator, and an area A, for the cross-sectional area of the channel. It turns out to be very hard to figure out what that cross sectional area of the channel is however. The electrons which form the inversion layer crowd into a very thin sheet of **surface charge** which really has little or no thickness, or penetration into the substrate.

If, on the other hand we consider a surface conductivity (units: simply mhos),  $\sigma_s$ , where

$$\sigma_s = \mu_s Q_{\text{chan}} \tag{3.27}$$

then we will have an expression which we can evaluate. Here,  $\mu_s$  is a surface mobility, with units of  $\frac{\text{cm}^2}{V_{\text{Sec}}}$ . We ran into  $\mu$  in earlier chapters (Section 1.1), when we were building our simple conduction model. It was the quantity which represented the proportionality between the average carrier velocity and the electric field.

$$\bar{v} = \mu E \tag{3.28}$$

$$\mu = \frac{q\tau}{m} \tag{3.29}$$

The surface mobility is a quantity which has to be measured for a given system, and is usually just a number which is given to you. Something around 300  $\frac{\text{cm}^2}{V \text{sec}}$  is about right for silicon.  $Q_{\text{chan}}$  is called the surface charge density or channel charge density and it has units of  $\frac{\text{Coulombs}}{\text{cm}^2}$ . This is like a sheet of charge, which is different from the bulk charge density, which has units of  $\frac{\text{Coulombs}}{\text{cm}^2}$ . Note that:

$$\frac{\text{cm}^2}{\text{Voltsec}} \frac{\text{Coulombs}}{\text{cm}^2} = \frac{\frac{\text{Coul}}{\text{sec}}}{\text{Volt}}$$

$$= \frac{I}{V}$$

$$= \text{mhos}$$
(3.30)

It turns out that it is pretty simple to get an expression for  $Q_{\text{chan}}$ , the surface charge density in the channel. For any given gate voltage  $V_{\text{gs}}$ , we know<sup>5</sup> that the charge density on the gate is given simply as:

$$Q_q = c_{\rm ox} V_{\rm gs} \tag{3.31}$$

<sup>&</sup>lt;sup>5</sup>"Basic MOS Structure", (7) <a href="http://cnx.org/content/m11351/latest/#eqn08">http://cnx.org/content/m11351/latest/#eqn08</a>

However, until the gate voltage  $V_{gs}$  gets larger than  $V_T$  we are not creating any mobile electrons under the gate, we are just building up a depletion region. We'll define  $Q_T$  as the charge on the gate necessary to get to threshold.  $Q_T = c_{ox}V_T$ . Any charge added to the gate above  $Q_T$  is matched by charge  $Q_{chan}$  in the channel. Thus, it is easy to say:

$$Q_{\text{channel}} = Q_q - Q_T \tag{3.32}$$

or

$$Q_{\rm chan} = c_{\rm ox} \left( V_g - V_T \right) \tag{3.33}$$

Thus, putting (3.32) and (3.27) into (3.26), we get:

$$d(R) = \frac{d(x)}{\mu_s c_{\text{ox}} (V_{\text{gs}} - V_T) W}$$

$$(3.34)$$

If you look back at Figure 3.14, you will see that we have defined a current  $I_d$  flowing into the drain. That current flows through the channel, and hence through our little incremental resistance d(R), creating a voltage drop  $d(V_c)$  across it, where  $V_c$  is the channel voltage.

$$d(V_c(x)) = I_d d(R)$$

$$= \frac{I_d d(x)}{\mu_s c_{ox}(V_{gs} - V_T)W}$$
(3.35)

Let's move the denominator to the left, and integrate. We want to do our integral completely along the channel. The voltage on the channel  $V_c(x)$  goes from 0 on the left to  $V_{ds}$  on the right. At the same time, x is going from 0 to L. Thus our limits of integration will be 0 and  $V_{ds}$  for the voltage integral  $d(V_c(x))$  and from 0 to L for the x integral d(x).

$$\int_{0}^{V_{\rm ds}} \mu_s c_{\rm ox} \left( V_{\rm gs} - V_T \right) W dV c = \int_{0}^{L} I_d dx \tag{3.36}$$

Both integrals are pretty trivial. Let's swap the equation order, since we usually want  $I_d$  as a function of applied voltages.

$$I_d L = \mu_s c_{\text{ox}} W \left( V_{\text{gs}} - V_T \right) V_{\text{ds}} \tag{3.37}$$

We now simply divide both sides by L, and we end up with an expression for the drain current  $I_d$ , in terms of the drain-source voltage,  $V_{ds}$ , the gate voltage  $V_{gs}$  and some physical attributes of the MOS transistor.

$$I_d = \left(\frac{\mu_s c_{\text{ox}} W}{L} \left(V_{\text{gs}} - V_T\right)\right) V_{\text{ds}}$$
(3.38)

## 3.5 MOS Regimes<sup>6</sup>

This equation looks a lot like the I-V characteristics of a resistor!  $I_d$  is simply proportional to the drain voltage  $V_{\rm ds}$ . The proportionality constant depends on the dimensions of the device, W and L as they intuitively should. The current increases as the transistor gets wider, it decreases as it gets longer. It also depends on  $c_{\rm ox}$  and  $\mu_s$ , and on the difference between the gate voltage and the threshold voltage  $V_T$ . Note that if we adjust  $V_{\rm gs}$  we can change the slope of the I-V curve. We have made a voltage-controlled resistor!

 $<sup>^6\</sup>mathrm{This}$  content is available online at  $<\!\mathrm{http://cnx.org/content/m}1024/2.11/>$ .

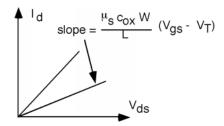

Figure 3.16: The MOSFET I-V in the linear regime

Caution is advised with this result however, because we have overlooked something quite important. Lets go back to our picture of the gate and the batteries involved in the operation of the MOS transistor. Here we have explicitly shown the channel as a black band and we have introduced a new quantity,  $V_c(x)$ , the voltage along the channel, and a coordinate x, which tells us where we are on the channel relative to the source and drain. Note that once we apply a drain source potential,  $V_{\rm ds}$ , the potential in the channel  $V_c(x)$  changes with distance along the channel. At the source end,  $V_c(0) = 0$ , as the source is grounded. At the drain end,  $V_c(L) = V_{\rm ds}$ . We will define a voltage  $V_{\rm gc}$  which is the potential difference between the gate voltage and the voltage in the channel.

$$V_{\rm gc}(x) \equiv V_{\rm gs} - V_c(x) \tag{3.39}$$

Thus,  $V_{\rm gc}$  goes from  $V_{\rm gs}$  at the source end to  $V_{\rm gs} - V_{\rm ds}$  at the drain end.

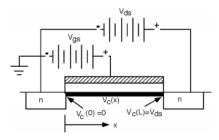

Figure 3.17: Effect of  $V_{\rm ds}$  on channel potential

The net charge density in the channel depends upon the potential difference between the **gate and the** channel at each point along the channel, not just  $V_{\rm gs} - V_T$ . Thus we have to modify the equation of another module (3.32) to take this into account

$$Q_{\text{chan}} = c_{\text{ox}} (V_{\text{gc}}(x) - V_T)$$

$$= c_{\text{ox}} (V_{\text{gs}} - V_c(x) - V_T)$$
(3.40)

This, in turn, modifies the integral relation (3.36) between  $I_d$  and  $V_{gs}$ .

$$\int_{0}^{V_{\rm ds}} \mu_{s} c_{\rm ox} \left( V_{\rm gs} - V_{T} - V_{c}(x) \right) W dV c x = \int_{0}^{L} I_{d} dx$$
(3.41)

(3.41) is only slightly harder to integrate than the one before (Now what is the integral of xdx), and so we get for the drain current

$$I_{d} = \frac{\mu_{s} c_{\text{ox}} W}{L} \left( (V_{\text{gs}} - V_{T}) V_{\text{ds}} - \frac{V_{\text{ds}}^{2}}{2} \right)$$
(3.42)

This equation is called the **Sah Equation** after C.T. Sah, who first described the MOS transistor operation this way back in 1964. It is very important because it describes the basic behavior of the MOS transistor.

Note that for small values of  $V_{\rm ds}$ , a previous equation (3.37) and (3.42) will give us the same  $I_d - V_{\rm ds}$  behavior, because we can ignore the  $V_{\rm ds}^2$  term in (3.42). This is called the **linear regime** because we have a straight-line relationship between the drain current and the drain-source voltage. As  $V_{\rm ds}$  starts to get larger however, the squared term will begin to kick in and the plot will start to curve over. Obviously, something is causing the current to drop off as  $V_{\rm ds}$  gets larger. This is because the voltage difference between the gate and the channel is becoming less, which means there is less charge in the channel to provide conduction. We can graphically show this by making the channel layer look thinner as we move from the source to the drain. (3.42), and in fact, Figure 3.18 would make us think that if  $V_{\rm ds}$  gets large enough, that the drain current  $I_d$  should actually start decreasing again, and maybe even become negative!. This does not seem very intuitive, so lets take a look in more detail at the place where  $I_d$  becomes a maximum. We can define  $V_{\rm dsa}$  as the source-drain voltage where  $I_d$  becomes a maximum. We can find this by taking the derivative of  $I_d$  with respect to  $V_{\rm ds}$  and setting the derivative to 0.

$$\frac{d}{dV ds} (I_d) = 0$$

$$= \frac{\mu_s c_{ox} W}{L} (V_{gs} - V_T - V_{dsat})$$
(3.43)

On dropping constants:

$$V_{\text{dsat}} = V_{\text{gs}} - V_T \tag{3.44}$$

Rearranging this equation gives us a little more insight into what is going on.

$$V_{gs} - V_{dsat} = V_T$$

$$= V_{gc}(L)$$
(3.45)

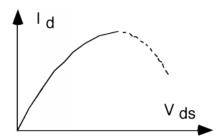

Figure 3.18: I-V characteristics showing turn-over

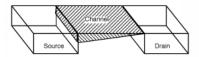

Figure 3.19: Effect of  $V_{\rm ds}$  on the channel

At the drain end of the channel, when  $V_{\rm ds}$  just equals  $V_{\rm dsat}$ , the difference between the gate voltage and the channel voltage,  $V_{\rm gc}(L)$  is just equal to  $V_T$ , the threshold voltage. Any further increase in  $V_{\rm ds}$  and the difference between the gate and the channel (in the channel region just near the drain) will drop below the threshold voltage. This means that when  $V_{\rm ds}$  gets bigger than  $V_{\rm dsat}$ , the channel just near the drain region disappears! We no longer have sufficient voltage between the gate and the channel region to maintain an inversion layer, so we simply revert to a depletion condition. This is called **pinch off**, as seen in Figure 3.20.

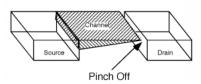

Figure 3.20: Channel in pinch-off

What happens to the drain current when we hit pinch off? It looks like it might go to zero, but that is not the right answer! Although there is no active channel in the pinch-off region, there is still silicon - it just happens to be depleted of all free carriers. There is an electric field, going from the drain to the channel, and any electrons which move along the channel to the pinch-off region are sucked across by the field, and enter the drain. This is just like the current that flows in the reverse saturation condition of a diode. There are no free carriers in the depletion region of the diode, yet  $I_{\text{sat}}$  does flow across the junction region.

Under pinch-off conditions, further increases in  $V_{\rm ds}$ , does not result in more drain current. You can think of the pinched-off channel as a resistor, with a voltage of  $V_{\rm dsat}$  across it. When  $V_{\rm ds}$  gets bigger than  $V_{\rm dsat}$ , the excess voltage appears across the pinch-off region, and the voltage across the channel remains fixed at  $V_{\rm dsat}$ . If the channel keeps the same charge, and has the same voltage across it, then the current through the channel (and into the drain) will remain fixed, at a value we will call  $I_{\rm dsat}$ .

There is one other figure which sometimes helps in seeing what is going on. We will plot potential energy for an electron, as it traverses across the channel. Since the source is at zero potential and the drain is at  $V_{\rm ds}$ , an electron will loose potential energy as it flows from the source to the drain. Figure 3.21 shows some examples for various values of  $V_{\rm ds}$ :

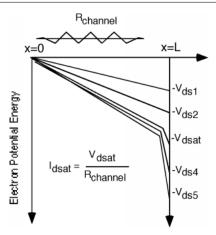

Figure 3.21: Electron potential energy drop going from source to drain.

For the first two drain voltages,  $V_{\rm ds1}$  and  $V_{\rm ds2}$ , we are below pinch-off, and so the voltage drop across  $R_{\rm channel}$  increases as  $V_{\rm ds}$  increases, and hence, so does  $I_d$ . At  $V_{\rm dsat}$ , we have just reached pinch-off, and we are starting to see the "high field" depletion region begin to develop. Since electric field is just the derivative of the potential, the slope of curves in Figure 3.21 gives you an idea of how big the electric field will be. For further increases in  $V_{\rm ds}$ ,  $V_{\rm ds4}$  and  $V_{\rm ds5}$  all of the additional voltage just shows up as a high field drop at the end of the channel. The voltage drop across the conducting part of the channel stays fixed (more or less) at  $V_{\rm dsat}$  and so the drain current stays more or less fixed at  $I_{\rm dsat}$ .

Substituting the expression for  $V_{\text{dsat}}$  into the expression for  $I_d$  we can get an expression for  $I_{\text{dsat}}$ 

$$I_{\text{dsat}} = \frac{\mu_s c_{\text{ox}} W}{2L} (V_{\text{gs}} - V_T)^2$$
(3.46)

We can define a new constant, k, where

$$k = \frac{\mu_s c_{\text{ox}} W}{L} \tag{3.47}$$

So that

$$I_{\text{dsat}} = \frac{k}{2} (V_{\text{gs}} - V_T)^2 \tag{3.48}$$

What this means for Figure 3.18 is that when  $V_{\rm ds}$  gets to  $V_{\rm dsat}$ , we simply hold  $I_d$  fixed from then on, with a value of  $I_{\rm dsat}$ . For different values of  $V_g$ , the gate voltage, we are going to have a different  $I_d - V_{\rm ds}$  curve, and so once again, we end up with a family of "characteristic curves" for the MOSFET. These are shown in Figure 3.23.

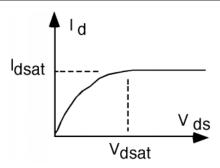

Figure 3.22: Complete I-V curve for the MOSFET

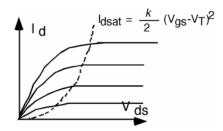

Figure 3.23: Characteristic curves for a MOSFET

This also gives us a fairly easy way in which to "sketch" a set of characteristic curves for a given device. Suppose we have a MOS field effect transistor which has a threshold voltage of 2 volts, a width of 10 microns, and a channel length of 1 micron, an oxide thickness of 150 angstroms, and a surface mobility of  $400 \frac{c}{V \text{sec}}$ . using  $\epsilon_{\text{ox}} = 3.3 \times 10^{-13} \frac{F}{\text{cm}}$ , we get a value of  $2.2 \times 10^{-7} \frac{F}{c}$  for  $c_{\text{ox}}$ . This then makes k have a value of

$$k = \frac{\mu_s c_{\text{ox}} W}{L}$$

$$= \frac{400 \times 2.2 \times 10^{-7} 10}{1}$$

$$= 8.8 \times 10^{-4} \frac{\text{amp}}{\text{volt}^2}$$
(3.49)

## 3.6 Plotting MOS I- $V^7$

Now we use two of the equations ((3.44) and (3.48)) that we found in the discussion about MOS Regimes (Section 3.5) to calculate a set of  $V_{\rm dsat}$  and  $I_{\rm dsat}$  values for various value of  $V_{\rm gs}$ . (Note that  $V_{\rm gs}$  must be greater than  $V_T$  for the two equations to be valid.) When we get the numbers, we build a little table.

Once we have the numbers (Figure 3.24), then we sketch a piece of graph paper with the proper scale, and plot the points (Figure 3.25) on it. Once the  $I_{\rm dsat}$ ,  $V_{\rm dsat}$  points have been determined, it is easy to

<sup>&</sup>lt;sup>7</sup>This content is available online at <http://cnx.org/content/m1025/2.13/>.

sketch in the I-V behavior. You just draw a curve from the origin up to any given point, having it "peak out" just at the dot, and then draw a straight line at  $I_{\rm dsat}$  to finish things off. One such curve is shown in Figure 3.26. And then finally in Figure 3.27 they are all sketched in. Your curves probably wont be exactly right but they will be good enough for a lot of applications.

| $V_{ m gs}$ | $V_{\mathrm{dsat}}\left(V\right)$ | $V_{ m dsat}  ({ m mA})$ |
|-------------|-----------------------------------|--------------------------|
| 3           | 1                                 | 0.44                     |
| 4           | 2                                 | 1.76                     |
| 5           | 3                                 | 3.96                     |
| 6           | 4                                 | 7.04                     |
| 7           | 5                                 | 11                       |

Figure 3.24: Results of calculating  $V_{\rm dsat}$  and  $I_{\rm dsat}$ .

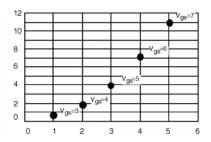

Figure 3.25: Plotting  $I_{\text{dsat}}$  and  $V_{\text{dsat}}$ .

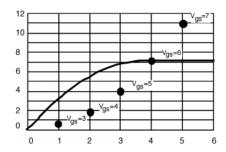

Figure 3.26: Sketching in one of the I-V curves.

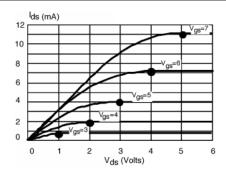

Figure 3.27: The complete set of curves.

There is a particularly easy way to measure by k and  $V_T$  for a MOSFET. Let's first introduce the schematic symbol for the MOSFET, it looks like Figure 3.28. Let's take a MOSFET and hook it up as shown in Figure 3.29.

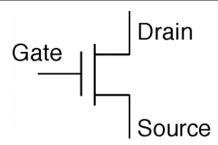

Figure 3.28: Schematic symbol for a MOSFET

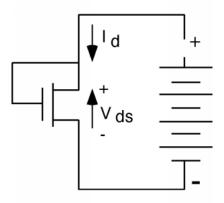

Figure 3.29: Circuit for finding  $V_T$  and k

Since the gate of this transistor is connected to the drain, there is no doubt that  $V_{\rm gs}-V_{\rm ds}$  is less than  $V_T$ . In fact, since  $V_{\rm gs}=V_{\rm ds}$ , their difference, is zero. Thus, for any value of  $V_{\rm ds}$ , this transistor is operating in its saturated condition. Since  $V_{\rm gs}=V_{\rm ds}$ , we can rewrite a previous equation (3.35) derived equation from the section on MOS transistor (Section 3.4) as

$$I_d = \frac{k}{2}(V_{\rm ds} - V_T)^2 \tag{3.50}$$

Now let's take the square root of both sides:

$$\sqrt{I_d} = \sqrt{\frac{k}{2}} \left( V_{\rm ds} - V_T \right) \tag{3.51}$$

So if we make a plot (Figure 3.30) of  $\sqrt{I_d}$  as a function of  $V_{\rm ds}$ , we should get a straight line, with a slope of  $\sqrt{\frac{k}{2}}$  and an x-intercept of  $V_T$ .

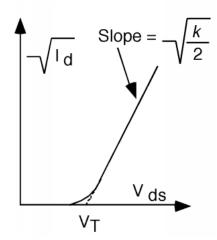

Figure 3.30: Obtaining  $V_T$  and k

Because of the expected non-ideality, the curve does not go all the way to  $V_T$ , but deviates a bit near the bottom. A simple linear extrapolation of the straight part of the plot however, yields an unambiguous value for the threshold voltage  $V_T$ .

#### 3.7 Models<sup>8</sup>

A second, and some people think more accurate, way to find  $V_T$  is to look at the characteristics of the MOS transistor in is **linear regime**. The test circuit looks like what you see in Figure 3.31. In this case,  $V_{\rm ds}$  is kept quite small (0.2 Volts or so) and the gate voltage  $V_{\rm gs}$  is swept over some range. If you look back at equation in another module (3.37), which we can slightly re-write we see that

$$I_d = \frac{\mu_s c_{\text{ox}} W V_{\text{ds}}}{L} \left( V_{\text{gs}} - V_T \right) \tag{3.52}$$

This equation will obviously give us a linear plot of  $I_d$  as a function of  $V_{gs}$ , which will look something like Figure 3.32. Obviously, this is a device with a threshold voltage of about 2 volts. Can you figure out what k is for this transistor? If not, go back a re-read some stuff.

 $<sup>^8</sup>$ This content is available online at <http://cnx.org/content/m1026/2.11/>.

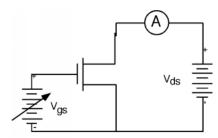

Figure 3.31: Circuit for finding  $V_T$ 

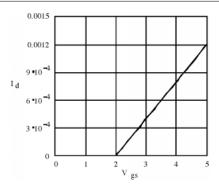

Figure 3.32:  $I_d$  as a function of  $V_{gs}$  for a MOS transistor in its linear range.

Now let's address a fundamental question concerning all of this: So What? What do we have here? One answer is that we have another device which in some way looks like the bipolar transistor we studied in the last chapter. In the saturation regime, the device looks and acts like a current source, and could probably be used as an amplifier. It is pretty easy to make a small signal model. The drain acts like a current source, which is controlled by  $V_{\rm gs}$ . What should we do about the gate terminal? The gate really is not connected to anything inside the transistor, so it looks just like an open circuit. (In fact, there is a capacitance  $C_{\rm gate} = c_{\rm ox} A_{\rm gate}$ , where  $A_{\rm gate} = WL$ , the area of the gate, but in most low frequency linear applications, this capacitance is not significant.) Thus our small signal model for the MOSFET, if it is operating in it saturation mode, is as seen in Figure 3.33.

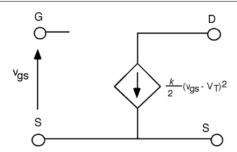

Figure 3.33: Small signal MOSFET model

This seems to be a pretty good amplifier. It has infinite input impedance (and hence will not load down the previous stage of the amplifier) and it has a nice (but non-linear) voltage controlled current source for its output. A figure (Figure 3.21) in the section on MOS regimes shows that as  $V_{\rm ds}$  is increased, the channel length **does**, in fact, get a bit shorter. The increased  $V_{\rm ds}$  makes the **pinch off** region expand a bit, which, of course, robs from the channel region. A shorter channel means slightly less channel resistance, and so  $I_{\rm d}$  actually increases a bit with increasing  $V_{\rm ds}$  instead of staying constant. We saw from the bipolar transistor, that when this occurs, we must add a resistor in parallel with our current source. Thus, let's complete the model with an additional  $r_o$  but in fact, we will put it in with a dashed line, because except for very short channel devices, it has very little effect on device performance (Figure 3.34).

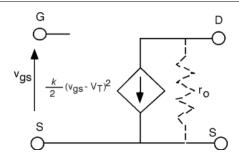

Figure 3.34: Adding an  $r_o$ 

The MOSFET has several advantages over the bipolar transistor. One of the main ones, as we shall see, is that it is much easier to make. You only need two n-regions in a single p-type substrate. It is basically a surface device. This means you do not have to pile up different layers of n and p type material as you do with the bipolar transistor. Finally, we shall see that a variation on the MOSFET technology offers a **huge** advantage over bipolar devices when it comes to building logic circuits with a large number of gates (VLSI and ULSI circuits).

To see why this is so, we have to digress for just a little bit, and discuss logic circuits. (Section 3.8)

#### 3.8 Inverters and Logic<sup>9</sup>

As you already know, or will find out shortly, from taking a class in digital logic, logic circuits are primarily based upon a circuit called an inverter. An inverter simply takes a signal and gives you the opposite one. For instance, if a high voltage (a "one") is placed on the input of an inverter, it returns a low voltage (a "zero"). Figure 3.35 is a simple inverter based on a MOSFET transistor:

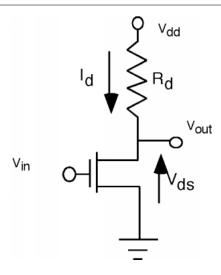

Figure 3.35: Inverter circuit

If  $V_{\rm in}$  is zero, the MOSFET is turned off  $(V_{\rm gs}$  is  $<(V_T))$  and so no current flows through the resistor, and  $V_{\rm out}=V_{\rm dd}$ , a high. If  $V_{\rm in}$  is high (and we assume that  $V_T$  for the MOSFET is significantly less than  $V_{\rm in}$ ) then the transistor is turned on, and if R and  $\frac{W}{L}$  are chosen so that enough current flows through R to drop most of  $V_{\rm dd}$  across it, then  $V_{\rm out}$  will be low.

The way this is usually described is through a **transfer function** which tells us what the output voltage is as a function of the input voltage. Let's digress for just a minute and see how such a function can be arrived at. Looking back at Figure 3.35 it should be easy to see that

$$V_{\rm dd} = I_d R_d + V_{\rm ds} \tag{3.53}$$

We can re-write this as an equation for  $I_d$ .

$$I_d = \frac{V_{\rm dd}}{R_d} - \frac{V_{\rm ds}}{R_d} \tag{3.54}$$

This is called a **load-line** equation. It says that  $I_d$  varies linearly with  $V_{\rm ds}$  (with a negative slope) and has a vertical off-set of  $\frac{V_{\rm dd}}{R_d}$ . Let's suppose we have the MOSFET transistor for which we have already plotted the characteristic curves in a previous plot (Figure 3.27). We will let  $V_{\rm dd} = 5$  Volts, and let  $R_d = 1 \text{k}\Omega$ . From (3.54) we can see that when  $V_{\rm ds} = 0$ ,  $I_d$  will be 5 mA, and when  $V_{\rm ds} = V_{\rm dd}$ ,  $I_d$  will be 0. This then gives us a straight line on the characteristic curve plot which is called the **load line**. This is shown in Figure 3.36. By looking back at the schematic for the inverter in Figure 3.35 we see that the same current  $I_d$  flows through

<sup>&</sup>lt;sup>9</sup>This content is available online at <a href="http://cnx.org/content/m1027/2.12/">http://cnx.org/content/m1027/2.12/</a>.

the load resistor,  $R_d$ , and through the transistor. Thus, the correct value of current and voltage for the circuit for any given gate voltage is the simultaneous solution of the load line equation and the transistor behavior, which, of course, is just the intersection of the load line with the appropriate characteristic curve. Thus it is a simple matter of drawing vertical lines down from each  $V_{\rm in}$  curve or  $V_{\rm gs}$  value down to the horizontal axis to find out what the appropriate  $V_{\rm dd}$  or output voltage will be for the inverter. Assuming that  $V_{\rm in}$  only goes up to 5 Volts, the resulting curve that we get look like Figure 3.37. This is not a great transfer characteristic.  $V_{\rm in}$  has to get fairly large before  $V_{\rm out}$  starts to fall, and even with the full 5 Volt input,  $V_{\rm out}$  is still greater than 1 Volt. Picking a transistor with a small  $V_T$  and a bigger load resistor would give us a better response, but at least with this example you can see what is going on.

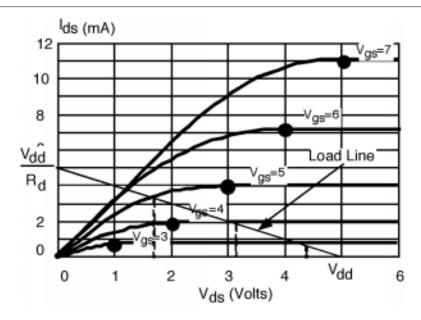

Figure 3.36: Characteristic curves with load line

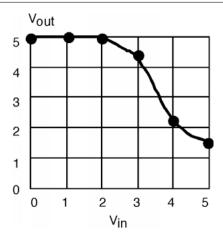

Figure 3.37: Transfer characteristics for the inverter circuit.

Based on this simple inverter circuit, we can build circuits which perform the NOR and NAND function.

$$C_{\text{out}} = \neg (A+B) \tag{3.55}$$

and

$$C_{\text{out}} = \neg (AB) \tag{3.56}$$

It should, by now, be obvious to you how the two circuits in Figure 3.38 can perform the NAND and NOR function. It turns out that with the capability to do NAND and NOR, we can build up any kind of logic function we desire.

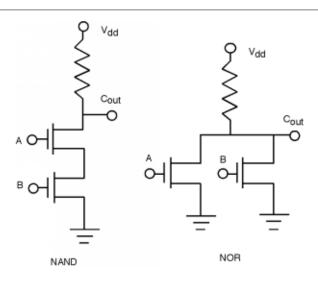

Figure 3.38: NAND and NOR circuits

Let's look at the inverter a little more closely (Figure 3.39). Usually, the load for the inverter will be the next stage of logic which, along with the associated interconnect wiring, we can model as a simple capacitor. The value of the capacitance will vary, but it will be on the order of  $10^{-12}$ F.

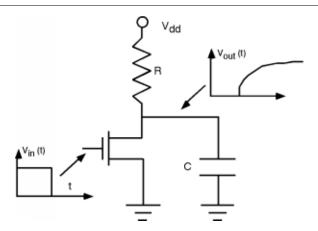

Figure 3.39: Driving a capacitive load

When the input to the inverter switches instantaneously to a low value, current will stop flowing through the transistor, and instead will start to charge up the load capacitance. The output voltage will follow the usual RC charging curve with a time constant given just by the product of R times C. If C is  $10^{-13}$ F, then to get a rise time of 1 ns we would have to make R about  $10^4\Omega$ .

As we shall see later, it is virtually impossible to make a 10 k $\Omega$  resistor using integrated circuit techniques. Remember:

$$R = \frac{\rho L}{A} \tag{3.57}$$

And thus, to get a really big resistance we need either a very tiny A (Too hard to achieve and control.), a really BIG L (Takes up too much room on the chip) or a huge  $\rho$  (Again, very hard to control when you get to the very low doping densities that would be required.)

Even if we could find a way to build such big integrated circuit resistors, there would still be a problem. The current flowing through the resistor when the MOSFET is on would be approximately

$$I = \frac{V}{R}$$

$$= \frac{5V}{10^4 \Omega}$$

$$= 5 \times 10^{-4} A$$

$$(3.58)$$

Which doesn't seem like much current until you consider that a Pentium ©microprocessor has about 6 million gates in it. This would mean a net current of -300 Amps flowing into the CPU chip! We've got to come up with a better solution (Section 3.9).

### 3.9 Transistor Loads for Inverters<sup>10</sup>

There are other kinds of MOSFET's besides the one we have studied so far. Strictly speaking, what we have seen up to now is called an **n-channel enhancement mode MOSFET**. It turns out that you can build

 $<sup>^{10}</sup>$ This content is available online at <http://cnx.org/content/m1028/2.10/>.

a MOSFET which looks just like a previous figure (Figure 3.14), except that by putting some additional impurities under the gate region, we can arrange it so that there is a channel formed, even with  $V_g = 0$ . The transistor now has a **negative**  $V_T$ . The process by which the additional impurities are added is called a  $V_T$  adjust.

A MOSFET with a negative  $V_T$  can be expected to have  $I_d - V_{\rm ds}$  curves similar to those for a positive  $V_T$  device, except for one thing. For  $V_{\rm gs} = 0$ , the device is already turned on, and so we get a usual MOSFET-type curve. **Positive** gate voltage turns it on even more, while negative  $V_{\rm gs}$  tends to reduce the drain current. It takes a **negative** gate voltage to turn the thing off. Figure 3.40 shows comparative characteristic curves for an enhancement and depletion mode devices.

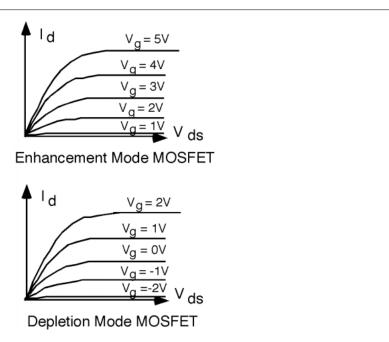

Figure 3.40: Enhancement and depletion characteristic curves

For an enhancement mode transistor, you have to get  $V_g > V_T$  (-1 Volt in this example) to **enhance** the conductivity or channel to make it conduct. For a depletion mode device, a gate voltage Vgs of 0, still finds the device conducting. You have to put some negative voltage on the gate to **deplete** the channel, in order to turn it off. We now have a **depletion mode n-channel MOSFET**.

How would we use a depletion mode device in an inverter gate? The answer is fairly straight-forward. In the schematic in Figure 3.41, we indicate a depletion mode MOSFET by adding a second line, under the gate, to suggest that a channel already exists in the device, even with no  $V_g$ . Note that the gate of the depletion mode transistor (also sometimes called the **pull up** transistor) is connected to its source, so, in fact,  $V_{\rm gs}$  does equal 0 for this device. The input transistor (or the **pull down** transistor) is just an enhancement mode MOSFET like we had before. It is not hard to choose appropriate W and L so that  $I_{\rm dsat}$  for the pull up transistor is on the order of the 500  $\mu$ A that we need to get our 1 ns rise time on the capacitive load.

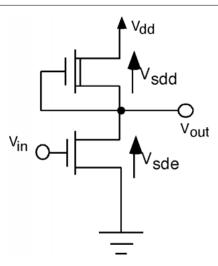

Figure 3.41: Depletion mode load

In order to get the transfer characteristic for this circuit, we first note that

$$V_{\rm sdd} = V_{\rm dd} - V_{\rm sde} \tag{3.59}$$

where  $V_{\rm sde}$  is the source-drain voltage for the pull-down, or enhancement transistor, and  $V_{\rm sdd}$ , is the source-drain voltage for the depletion-mode transistor. If we want to plot the **load-line** for the pull-down transistor that is created by the pull-up or depletion mode transistor, we should take its  $V_{\rm gs}=0$  characteristic curve, shift it over by an amount  $V_{\rm dd}$ , and then reverse its polarity. When we do this we get the following shown in Figure 3.42. Noting the intersection points of the **load line** and the characteristic curves allows us the opportunity for drawing the transfer characteristic (Figure 3.43). This is a better looking curve. It is symmetric around the mid-voltage point, and gets closer to zero for its output "low" condition. The transition from "high" to "low" is also somewhat more abrupt, which is advantageous. Can you figure out why?

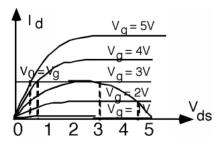

Figure 3.42: Characteristic curve and load line for a depletion MOS load

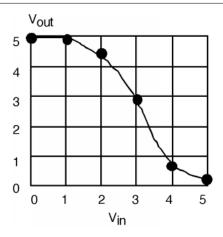

Figure 3.43: Transfer characteristics for a depletion load inverter

Well, we solved one problem. At least we have a pull up structure that we can manufacture. It turns out not to be too hard to build an enhancement MOSFET that has an equivalent resistance in the range we need without taking up too much chip area. We have not solved the other problem however. We are still looking at a **huge** current draw for large circuits. Since on average, half of the inverter gates will be "on" in a logic circuit, we still have a large current sink to ground. This is something that would be completely prohibitive in a modern-day VLSI integrated circuit.

Fortunately, we have not run out of options for MOS structures (Section 3.10) yet.

## 3.10 CMOS Logic<sup>11</sup>

Consider the following, shown in Figure 3.44.

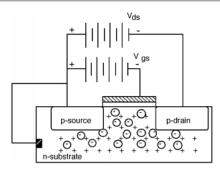

Figure 3.44: A PMOS transistor

This looks a lot like our previous MOSFET except that now we have an n-type substrate and the source and drain regions are p-type. If we apply a **negative**  $V_{\rm gs}$  (with the source connected to the n-type substrate)

<sup>11</sup> This content is available online at <http://cnx.org/content/m1029/2.12/>.

then the induced negative charge on the gate will drive away the electrons, and if the bands under the gate are bent up sufficiently, form an inversion layer (Figure 3.45) of **holes** thus making an enhancement mode **p-channel MOSFET**, or a PMOS transistor. (As opposed to an NMOS transistor which we studied first.). Note that a PMOS transistor will have a negative  $V_T$ . That is, the gate voltage has to be **less than the source/substrate voltage** in order to turn the device on. The more negative  $V_{\rm gs}$ , the more current we will have flowing through the device.

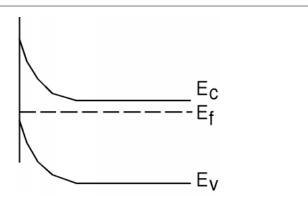

Figure 3.45: Inversion of an n-type layer

It turns out that a combination of both an n-channel and a p-channel device on the same circuit can be very advantageous. Such technology is called **CMOS**, for "complementary MOS". Here is how we use a p-channel transistor in the inverter circuit.

First of all, however, we have to see how we would make one. There is a fundamental problem in trying to use both n-channel and p-channel devices in the same circuit. What is it? It would seem we need two different kinds of substrates, both a p-type substrate for the n-channel transistor, and an n-type substrate for the p-channel device. There is a way around this problem by making what is called a **tank** or a **moat**. A moat is a relatively deep region of one type of material placed into a host substrate of the opposite type (Figure 3.46). We can put n-type source/drain regions into the p-substrate and p-type source/drain regions into the n-moat. In Figure 3.47, we will also show the gates, and how the whole inverter is connected together.

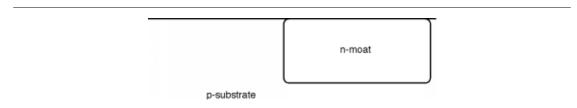

Figure 3.46: Preparing for a CMOS inverter

104 CHAPTER 3. FETS

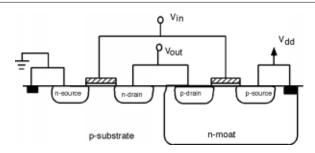

Figure 3.47: A CMOS inverter

Now let's draw the schematic (Figure 3.48): A p-channel device is drawn just like an n-channel device, except we put a little "bubble" on the gate to signify that it is a MOSFET of a different color. Although we usually don't do this all the time, we have also shown the substrate connections in this diagram. These connections show that a MOSFET is at least a four terminal device, not a three terminal one as people often assume. Since, in a p-channel device, the substrate is n-type, we show the substrate connection as an outward pointing arrow. The p-type substrate for the n-channel device is shown as an inward pointing arrow. The n-channel substrate is connected to ground, the p-channel substrate is connected to  $V_{\rm dd}$ . Note that since the n-moat is at  $V_{\rm dd}$  and the p-substrate is at ground, the moat-substrate p-n junction is reverse biased, and so no current should flow between them.

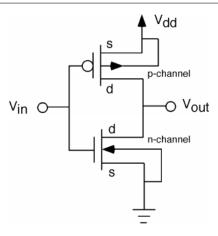

Figure 3.48: Schematic of a CMOS inverter

We usually do not label the source and drain either, but we do here, just for completeness. Note that unlike the bipolar transistor, the FET is truly a symmetric device. There is really no way to tell the source from the drain. By convention, we call the element which is connected to the substrate (or moat) the source, and the other the drain. You will sometimes hear the region under the gate (either substrate or moat) referred to as the **backbody**.

Now let's see how this circuit works. If  $V_{\rm in}$  is high (at or near  $V_{\rm dd}$ ) the NMOS transistor will be turned on. The voltage between the gate and substrate of the p-channel device is at or near zero. The gate is at

 $V_{\rm dd}$  and so is the moat! Hence the upper transistor will be turned off. The output will thus be low.

If the input voltage is at or near ground (a "low") then the n-channel device is turned off. The voltage between the gate and substrate of the p-channel device is now  $\approx (-V_{\rm dd})$ . (The gate is  $\approx (0)$  and the substrate is at  $V_{\rm dd}$ .) If the PMOS transistor has a threshold voltage  $V_T$  of, say, -2 V, then it will be turned on and the output will be high. Note however, that in either state, high or low, there is no static current flowing through the inverter.

The transfer characteristics for this circuit. Are a little more complicated. First, let's make sure we have our voltages and currents defined (Figure 3.49). From the figure,  $V_{\rm gs-n}$  the n-channel gate-source voltage is just Vin.  $V_{\rm gs-p}$  the gate-source voltage for the p-channel device is  $V_{\rm in} - V_{\rm dd}I_{d-n} = I_{d-p} = I_dV_{\rm ds-p}$  the drain source voltage for the p-channel transistor can be written as  $V_{\rm ds-n} - V_{\rm dd}$ . We have two sets of characteristic curves (Figure 3.50): Note that since  $V_{\rm gs-p} = V_{\rm in} - V_{\rm dd}$ , when  $V_{\rm in} = 0$ V,  $V_{\rm gs-p} = -5$ V and so the transistor is strongly turned on.

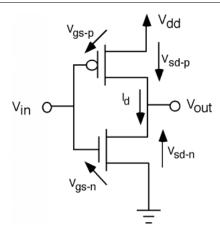

Figure 3.49: Defining voltages

106 CHAPTER 3. FETS

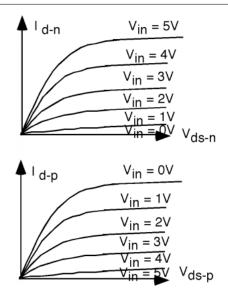

Figure 3.50: Drain currents for the two transistor as a function of input voltage and  $V_{
m ds}$ 

We have a number of different "load lines" in this case, because for each  $V_{\rm in}$  we have a different curve for both the n and p channel transistors. This is shown in Figure 3.51. The black spots show the point of intersection. Follow a few of the curves along to see if you agree with where the spots have been placed. We have also added a pair of dotted curves for  $V_{\rm in}=2.5{\rm V}$  so we can get the "turn-over" point. Projecting the location of the black dots to the  $V_{\rm ds-n}$  (or  $V_{\rm out}$ ) axis will gives us a value for  $V_{\rm out}$  for each of the input voltages,  $V_{\rm in}$ . The resulting curve is shown in Figure 3.52. This gives us a good "feel" for how the inverter works, and how the output varies with the input. Note that this transfer curve is quite symmetric about 2.5 volts, and goes all the way from +5 to 0 volts on the output.

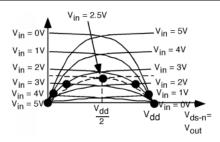

Figure 3.51: Getting the transfer function

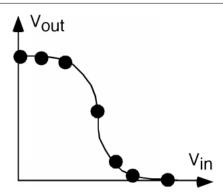

Figure 3.52: CMOS inverter transfer characteristics

## $3.11 \ \mathrm{JFET}^{12}$

There is a lot more that we could do with field effect devices, but it is probably time to move on to new topics. For one final point however, we might just look at something called the JFET, or junction field effect transistor. The JFET structure looks like Figure 3.53. It consists of a piece of p-type silicon, into which two n-type regions have been diffused. However, instead of being both on the same surface, as with a MOSFET, the two regions are opposite one another on either side of the crystal. In cross-section, the JFET looks like Figure 3.54. We also show the biasing here.

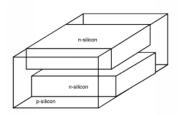

Figure 3.53: JFET

 $<sup>^{12}</sup> This\ content\ is\ available\ online\ at\ < http://cnx.org/content/m1030/2.12/>.$ 

108 CHAPTER 3. FETS

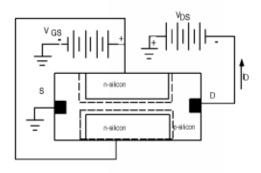

Figure 3.54: Biasing a JFET

The two n-regions are connected together, and are reverse biased with respect to the p-type substrate. A second battery,  $V_{\rm ds}$  is used to pull current out of the source, by applying a negative voltage between the drain and the source. The reverse biased n-p junctions creates a depletion region which extends into the p-type material through which the holes travel as they go from source to drain (a channel?). By adjusting the value of  $V_{\rm gs}$ , one can make the depletion region smaller or larger, thus increasing or decreasing the drain current.

The observant student will also note that the polarity of the  $V_{\rm ds}$  battery makes it so that there is more reverse bias across the p-n junctions at the drain end of the channel than at the source end. Thus, a more accurate depiction of the JFET would be what is shown in Figure 3.55. When the drain/source voltage gets large enough, the two depletion regions will join together, and, just as with the MOSFET, the channel pinches off, as shown in Figure 3.56.

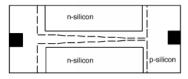

Figure 3.55: Depletion region controls current

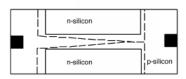

Figure 3.56: Pinch-Off

Surprising as it may seem, when you work out the equations which describe how the depletion region extends with  $V_{gs}$  and how the pinch-off mechanism changes  $I_D$ , you end up with behavior, and equations, which are quite similar to those of a depletion-mode MOSFET.

Using JFETs is a little more cumbersome than a normal MOSFET. You must make sure that the gate-substrate junction always remains reverse biased, and since the JFET can only be a depletion-mode device, you have to have a voltage on the gate if you want to turn the transistor off. The JFET **does** have one advantage over the MOSFET however. A while back we calculated the value for  $C_{\rm ox}$  the oxide capacitance and found that it was on the order of  $10^{-7} \frac{F}{\rm cm^2}$ . A typical MOSFET gate might be 1  $\mu$ m long by 20  $\mu$ m wide, and so it would have a gate area of 20  $\mu$ m<sup>2</sup> or 2 × 10<sup>-7</sup> cm<sup>2</sup>. Thus, the total gate capacitance is only about  $10^{-14}F$ .

# 3.12 Electrostatic Discharge and Latch-Up<sup>13</sup>

As you are probably aware, you have to be very careful when handling MOS circuits, to be sure that you are properly grounded, and that you do not transfer any static electricity to the chip. The **standard human-body model** assumes a static charge transfer of about 0.1 micro-Coulombs ( $10^{-7}C$ ) upon static electricity discharge between a human and a chip. This does not seem like enough charge to do any harm until we remember the old formula:

$$Q = CV (3.60)$$

$$V = \frac{Q}{C} \tag{3.61}$$

Last time I looked  $10^{-7}$  divided by  $10^{-14}$  is about  $10^7$  volts! Add to this the fact that the gate oxide thickness is only about  $10^{-6}$ cm, so that we have electric fields in the gate oxide which are on the order of  $10^{13} \frac{V}{\text{cm}}$ ! No wonder the things break. This problem is called **electrostatic discharge**, or ESD, and is one of the major concerns of IC manufacturers. Protecting against ESD is still very much a "black art" and is something that people are still studying quite a bit. JFET's are much more rugged structures, and have much higher gate capacitances, and are not nearly so prone to ESD failure.

Since we are on the subject of problems, lets take a look at one more "glitch" that plagues IC designers. We have to go back to the CMOS circuit. Remember, the moat/substrate junction is reverse biased, so we will have an electric field in the depletion region of that junction, pointing as shown in Figure 3.57. Suppose, somehow, we have one or more stray electrons in the p-type substrate. They will be swept across the substrate/moat junction by the electric field, and be attracted to the moat contact by  $V_{\rm dd}$ . Let's focus

 $<sup>^{13}</sup>$ This content is available online at <http://cnx.org/content/m1031/2.15/>.

110 CHAPTER 3. FETS

on what happens as the electron flows out the  $V_{\rm DD}$  contact (Figure 3.58). As the electron moves through the (resistive) n-type moat material, it develops a voltage drop between the n-type material under the source, and the  $V_{\rm DD}$  contact (Which is also at the source potential since they are connected together by the interconnect on the surface of the wafer.) Electron flow in one direction means current flow in the other and so this makes the region under the source slightly negative with respect to the source region itself. This, of course, forward biases the source/moat junction slightly, which causes a hole or two to be injected into the moat from the p-source (Figure 3.59). The holes will be attracted by the field across the moat-substrate depletion layer, and, once they get there, they will be swept into the p-substrate (Figure 3.60). Once the holes get into the p-substrate, they will be attracted to the ground connection so that they can leave the semiconductor. As these holes flow past the n-source, and through the resistive p-substrate, they build up a potential between the ground contact (Figure 3.61), and the material under the source with a polarity which tends to forward bias the source-substrate junction, and cause electrons to be injected into the substrate. The electrons, in turn, are attracted to the field across the substrate-moat junction (Figure 3.62). Some of the electrons may recombine in the p-region, but in today's high-quality substrates, there are very few active recombination centers, and so even though the electrons are minority carriers, they have quite a long minority carrier lifetime, and most of them make it to the substrate-moat junction and are swept into the moat. Once inside the n-moat, the electrons are then attracted to the  $+V_{\rm dd}$  contact, where, of course, they build up a bigger forward bias across the source-moat junction, causing more holes to be emitted from the source into the moat (Figure 3.63). These holes are swept across the moat-substrate junction, flow to the ground contact and, well ... you get the idea! It does not take long before we have a dead short circuit between Vdd and ground. This is not healthy for integrated circuit chips in the least, and is a process called latch up (Figure 3.64).

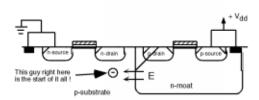

Figure 3.57: The start of trouble!

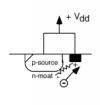

 ${\bf Figure~3.58:~Electron~flow~builds~up~voltage}$ 

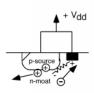

Figure 3.59: The forward biased source injects some holes

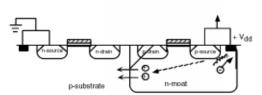

 ${\bf Figure~3.60:~The~holes~are~swept~into~the~substrate}$ 

112 CHAPTER 3. FETS

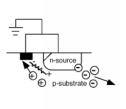

 ${\bf Figure~3.61:~Voltage~drop~at~the~n\text{-}channel~source~end}.$ 

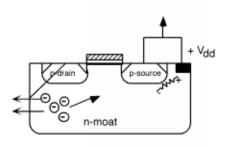

Figure 3.62: The electrons are swept into the moat

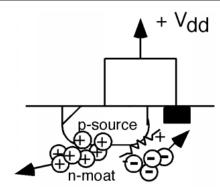

Figure 3.63: More current means a bigger voltage and more holes injected.

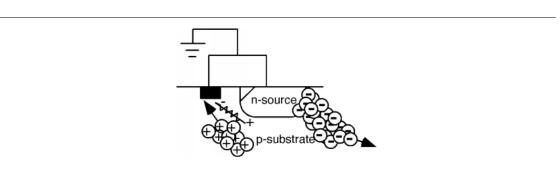

Figure 3.64: Latch Up!

There is an interesting circuit you can draw which shows what is happening from a somewhat different point of view. Note that we can consider the p-source, n-moat, and p-substrate as a pnp bipolar transistor. Also the n-source, p-substrate and n-moat also make a fine npn bipolar transistor. The two transistors are intermingled however, with the base of the pnp and the collectors of the npn sharing the same n-moat, and the collector of the pnp and the base of the npn sharing the p-substrate. The n-moat and p-substrates are both collectors and bases at the same time. A little careful inspection of the cross section of the CMOS inverter will lead you to the following schematic shown in Figure 3.65. We need something to get this circuit started, so say we have a little collector current coming out of the top pnp transistor. This current flows down, through the resistor to ground. As it flows through the resistor it builds up a little voltage which forward biases the base-emitter junction of the lower, npn, transistor, and causes some collector current to flow into it. This current comes from  $V_{\rm dd}$  through the upper resistor, and builds up a voltage across that resistor which will forward bias the base-emitter junction of the top, pnp, transistor. This, in turn, causes some additional collector current to flow out of the pnp transistor, and away we go! Latch-up is bad, and is something which IC designers work very hard to avoid.

114 CHAPTER 3. FETS

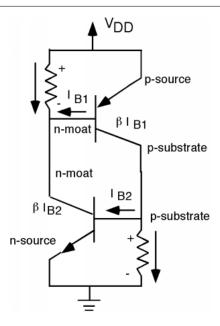

Figure 3.65: Schematic of latch up circuit

You might wonder what **actually** starts a circuit going into latch-up. Refer back to the CMOS inverter (Figure 3.47), and note that the n-drain on the NMOS is connected to the output. The output **could** be a real output, going beyond the chip into the "real world". If the "customer" who is using the chip is careless, and somehow drags the output down below ground, the drain/p-substrate junction will be forward biased, electrons will be injected into the p-substrate, and we are back at Figure 3.57. IC designers try to keep the n-moat/ $V_{\rm dd}$  contact as close to the PMOS source, and the p-substrate/ground contact as close to the NMOS source as they can to reduce the resistance between the contact and the source regions, and hence lower the chance of the circuit going into latch-up.

# Chapter 4

# IC Manufacturing

# 4.1 Introduction to IC Manufacturing Technology<sup>1</sup>

It would probably be interesting to spend a little time seeing how integrated circuits are made. This chapter will be long on description, and rather short on equations (yay!). This is not to say that there is not a lot of analytical work in the IC fabrication process. It's just that things get **very** complicated in a hurry, and so we probably are better off just looking at most processes from a qualitative point of view.

Let's start out by taking a look at the state of the industry, and remark on a few trends. Figure 4.1 is a plot of IC sales in the United States over the past 30 years. This might not be a bad field to get into! Maybe there will be a job or two out there when you are ready to graduate.

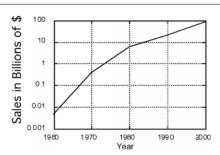

Figure 4.1: Growth of IC Business

There has been a steady shift away from bipolar technology to MOS as is shown in Figure 4.2. Currently, about 90% of the market is composed of MOS devices, and only about 10% of bipolar. This is likely to be the case for some time to come. The change in slope, where MOS starts taking over from bipolar at a more rapid rate about 1987 is when CMOS technology really started to come into heavy use. At that point, bipolar TTL logic essentially faded to zero.

 $<sup>\</sup>overline{^{1} \text{This content is available online at}} < \text{http://cnx.org/content/m1032/2.9/}>.$ 

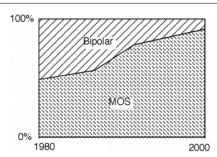

Figure 4.2: Percentage of Business

As you probably are aware, devices have been getting smaller and smaller, and chips have been getting bigger and bigger with time. A most impressive plot (Figure 4.3) is one which shows the number of components/chip as a function of time.

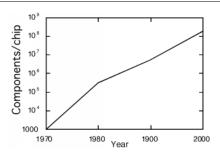

Figure 4.3: Number of transistors/chip

One of the main drivers for this has been feature size, which shows the same nearly exponential behavior as components/chip. This is plotted in Figure 4.4 for your education. What is interesting to note about this is that certain "doom sayers" have been predicting an abrupt halt to this curve for some time now. It stands to reason that you can not image something which is finer than  $\lambda$ , the wavelength of the light you use to project it with. However, by going to the ultraviolet, and using a variety of image enhancing techniques, lithographic engineers continue to be able to make finer and finer structures.

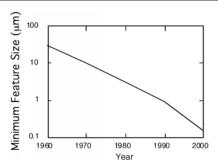

Figure 4.4: Feature size with time

#### 4.2 Silicon Growth<sup>2</sup>

How is it possible for the IC industry to continue to make such gains, and how do they build so many circuits on one chip anyway? In order for us to be able to understand this, we have to take a look at the **monolithic** fabrication process. Lith comes from the Greek word for stone, and mono means one, of course. Thus, monolithic construction refers to building the circuit in "one stone" or in one single crystal substrate.

In order for us to do this however, we first of all need the "stone", so let's see where that comes from.

We start out with a natural form of silicon which is very abundant (and relatively pure); quartzite or  $SiO_2$  (sand). In fact, silicon is one of the most abundant elements on the earth. This is reacted in a furnace with carbon (from coke and/or coal) to make what is known as **metallurgical grade silicon** (MGS) which is about 98% pure, via the reaction

$$SiO_2 + 2C \rightarrow Si + 2CO$$
 (4.1)

We have seen that on the order of  $10^{14}$  impurities will make major changes in the electrical behavior of a piece of silicon. Since there are about  $5 \times 10^{22}$  atoms/cm<sup>3</sup> in a silicon crystal, this means we need a purity of better than 1 part in  $10^8$  or 99.999999% pure material. Thus we have a long way to go from the purity of the MGS if we want to make electronic devices that we can use in silicon.

The silicon is crushed and reacted with HCl (gas) to make trichlorosilane, a high vapor pressure liquid that boils at 32 °C as in:

$$Si + 3HCl(gas) \rightarrow SiHCl_3 + H_2$$
 (4.2)

Many of the impurities in the silicon (aluminum, iron, phosphorus, chromium, manganese, titanium, vanadium and carbon) also react with the HCl, forming various chlorides. One of the nice things about the halogens is that they will react with almost anything. Each of these chlorides have different boiling points, and so, by fractional distillation, it is possible to separate out the  $SiHCl_3$  from most of the impurities. The (pure) trichlorosilane is then reacted with hydrogen gas (again at an elevated temperature) to form pure **electronic grade silicon** (EGS).

$$SiHCl_3 + H_2 \to 2Si + 3HCl \tag{4.3}$$

Although the EGS is relatively pure, it is in a polycrystalline form which is not suitable for device manufacture. The next step in the process is to grow single crystal silicon which is usually done via the **Czochralski**(pronounced "cha-krawl-ski") method to make what is sometimes called CZ silicon. The Czochralski

<sup>&</sup>lt;sup>2</sup>This content is available online at <a href="http://cnx.org/content/m1033/2.15/">http://cnx.org/content/m1033/2.15/</a>.

process involves melting the EGS in a crucible, and then inserting a seed crystal on a rod called a puller which is then slowly removed from the melt. If the temperature gradient of the melt is adjusted so that the melting/freezing temperature is just at the seed-melt interface, a continuous single crystal rod of silicon, called a **boule**, will grow as the puller is withdrawn.

Figure 4.5 is a diagram of how the Czochralski process works. The entire apparatus must be enclosed in an argon atmosphere to prevent oxygen from getting into the silicon. The rod and the crucible are rotated in opposite directions to minimize the effects of convection in the melt. The pull-rate, the rotation rate and the temperature gradient must all be carefully optimized for a particular wafer diameter and growth direction. The <111> direction (along a diagonal of the cubic lattice structure) is usually chosen for wafers to be used for bipolar devices, while the <100> direction (along one of the sides of the cube) is favored for MOS applications. Currently, wafers are typically 6" or 8" in diameter, although 12" diameter wafers (300 mm) are looming on the horizon.

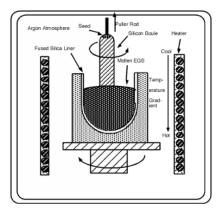

Figure 4.5: Czochralski crystal growth

Once the boule is grown, it is ground down to a standard diameter (so the wafers can be used in automatic processing machines) and sliced into wafers, much like a salami. The wafers are etched and polished, and move on to the process line. A point to note however, is that due to "kerf" losses (the width of the saw blade) as well as polishing losses, more than half of the carefully grown, very pure, single crystal silicon is thrown away before the circuit fabrication process even begins!

# 4.3 Doping<sup>3</sup>

Starting with a prepared, polished wafer then how do we get an integrated circuit? We will focus on the CMOS process, described in the last chapter. Let's assume we have wafer which was doped during growth so that it has a background concentration of acceptors in it (i.e. it is p-type). Referring back to CMOS Logic (Figure 3.46), you can see that the first thing we need to build is a n-tank or moat. In order to do this, we need some way in which to introduce additional impurities into the semiconductor. There are several ways to do this, but current technology relies almost exclusively on a technique called **ion implantation**. A diagram of an ion-implanter is shown in the figure in the previous section (Figure 4.5). An ion implanter uses a dopant source gas, ionizes it, and drives the ions into the wafer. The dopant gas is ionized and the resultant charged ions are accelerated through a magnetic field, where they are mass-analyzed. The vertical magnetic field causes the beam of ions to spread out, according to their mass. A thin aperture selects the

 $<sup>^3</sup>$ This content is available online at <http://cnx.org/content/m1034/2.11/>.

ions of interest, and lets them pass, blocking all the others. This makes sure we are only implanting the ion we want, and in fact, even selects for the proper isotope! The ionized atoms are then accelerated through several tens to hundreds of kV, and then deflected by an electric field, much like in an oscilloscope CRT. In fact, most of the time the ion beam is "rastered" across the surface of the silicon wafer. The ions strike the silicon wafer and pass into its interior. A measurement of the current flow in the system and its integral, is a measure of how much dopant was deposited into the wafer. This is usually given in terms of the number of dopant  $\frac{\text{atoms}}{\text{cm}^2}$  to which the wafer has been exposed.

After the atoms enter the silicon, they interact with the lattice, creating defects, and slowing down until finally they stop. Typical atomic distributions, as a function of implant voltage are show in Figure 4.6 for implantation into amorphous silicon. When implantation is done on single crystal material, channeling, the improved mobility of an ion down the "hallway" of a given lattice direction, can skew the impurity distribution significantly. Just slight changes of less than a degree can make big differences in how the impurity atoms are finally distributed in the wafer. Usually, the operator of the implant machine purposely tilts the wafer a few degrees off normal to the beam in order to arrive at more reproducible results.

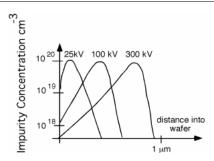

Figure 4.6: Implant distribution with acceleration energy

As you might expect, shooting 100 kV ions at a silicon wafer probably does quite a bit of damage to the crystal structure. Not only that, but just having, say boron, in your wafer does not mean you are going to have holes. For the boron to become "electrically active" - that is to act as an acceptor - it has to reside on a silicon lattice site. Even if the boron atom does, somehow, end up on an actual lattice site when it stops crashing around in the wafer, the many defects which have been created will act as deep traps. Thus, the hole which is formed will probably be caught at a trap site and will not be able to contribute to electrical conductivity in the wafer anyway. How can we fix this situation? If we carefully heat up the wafer, we can cause the atoms in the crystal to shake around, and if we do it right, they all get back where they belong. Not only that, but the newly added impurities end up on lattice sites as well! This step is called **annealing** and it does just what it is supposed to. Typical temperatures and times for such an anneal are 500 to 1000 °C for 10 to 30 minutes.

Something else occurs during the anneal step however. We have just added, by our implantation step, impurities with a fairly tight distribution as shown in Figure 4.6. There is an obvious gradient in impurity distribution, and if there is a gradient, than things may start moving around by diffusion, especially at elevated temperatures.

#### 4.4 Fick's First Law<sup>4</sup>

We talked about diffusion in the context of diodes, and described Fick's First Law of Diffusion for some particle concentration N(x,t):

**Law 4.1:** Fick's First Law of Diffusion Flux =  $(-D) \frac{dN(x,t)}{dx}$ 

D is the **diffusion coefficient** and has units of cm/sec.

In a semiconductor, impurities move about either **interstitially**, which means they travel around inbetween the lattice sites (Figure 4.7). Or, they move by **substitutional diffusion**, which means they hop from lattice site to lattice site (Figure 4.8). Substitutional diffusion is only possible if the lattice has a number of **vacancies**, or empty lattice sites, scattered throughout the crystal, so that there are places into which the impurity can move. Moving interstitially requires energy to get over the potential barrier of the regions between the lattice sites. Energy is required to form the vacancies for substitutional diffusion. Thus, for either form of diffusion, the diffusion coefficient D, is a strong function of temperature.

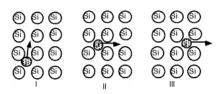

Figure 4.7: Interstitial diffusion

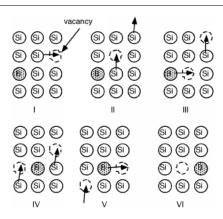

Figure 4.8: Substitutional diffusion

To a very good degree of accuracy, one can describe the temperature dependence of the diffusion coefficient with an **activation energy**  $E_A$ , such that:

$$D(T) = D_o e^{-\frac{E_a}{kT}} \tag{4.4}$$

 $<sup>^4</sup>$ This content is available online at <http://cnx.org/content/m1035/2.8/>.

The activation energy  $E_A$  and coefficient  $D_o$  are obtained from a plot of the natural log of D vs.  $\frac{1}{kT}$ , called an **Arrhenius plot** (Figure 4.9). The slope gives  $E_A$  and the projection to infinite T ( $\frac{1}{T} \to 0$ ) gives  $\ln(D_o)$ .

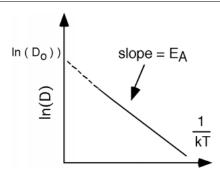

Figure 4.9: Arrhenius plot of diffusion constant

The continuity equation holds for motion of impurities just like it does for anything else, so the divergence of the flux, div(F) must equal the negative of the time rate of change of the concentration of the impurities, or, in one dimension:

$$\frac{d}{dx}\left(\text{Flux}\right) = -\frac{dN\left(x,t\right)}{dx}\tag{4.5}$$

#### 4.5 Fick's Second Law<sup>5</sup>

Taking the derivative with respect to x of Fick's first law

$$\frac{d}{dx}\left(\text{Flux}\right) = -\left(D\frac{\partial^2 N\left(x,t\right)}{\partial x^2}\right) \tag{4.6}$$

and then substituting the continuity equation into it, we have Fick's second law of diffusion:

$$\frac{\partial N(x,t)}{\partial t} = D \frac{\partial^2 N(x,t)}{\partial x^2}$$
(4.7)

This is a standard diffusion equation, and one which shows up over and over again when one is dealing with such phenomena.

In order to get a solution to the diffusion equation, we must first assume some boundary conditions. We will deal with a semi-infinite wafer, and assume that

$$\lim_{x \to \infty} N(x, t) = 0 \tag{4.8}$$

This is a reasonable assumption, since at most our diffusion will only penetrate a micron or so into the wafer, and the whole wafer itself is several hundred microns thick.

We also have to decide something about initial conditions. We will make the assumption that we have at time t=0 and x=0 some surface concentration of impurities which we will call  $Q_0$  ( $\frac{\text{impurities}}{\text{cm}^2}$ ). This

<sup>&</sup>lt;sup>5</sup>This content is available online at <a href="http://cnx.org/content/m1036/2.11/">http://cnx.org/content/m1036/2.11/</a>.

is the situation we would have if we introduce the impurities using a relatively shallow implant step. An alternative surface boundary condition would be one where the concentration of impurities remains at some fixed value. This is what happens when there are impurities in the gas flow over the wafer during the time that they are in the diffusion oven. This is called an **infinite source diffusion**.

The first condition is called a **limited source diffusion** and that is what we shall consider further here. It is not too hard to show that with this initial condition, the solution to the diffusion equation is:

$$N\left(x,t\right) = \frac{Q_0}{\sqrt{\pi Dt}} e^{-\frac{x^2}{4Dt}} \tag{4.9}$$

Note that N(x,t) is a function of distance into the wafer, and time t. The time is, of course, the time of the diffusion process. D, the diffusion constant, depends on the temperature at which the diffusion takes place. Figure 4.10 is a plot of D for three of the most commonly used dopants in silicon. Phosphorus and boron are the most common acceptor and donor respectively. Arsenic is sometimes used because it is significantly bigger in diameter than either P or B and thus, moves around less after an implant.

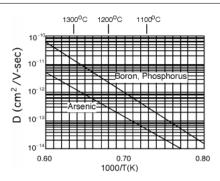

Figure 4.10: Diffusion constant as a function of 1000/T

Suppose we do a relatively shallow implant of boron into our p-type wafer, and deposit a  $Q_0$  of  $5 \times 10^{13}$  phosphorus  $\frac{\text{atoms}}{\text{cm}^2}$ . We then perform an anneal diffusion at 1100 °C for 60 minutes. At 1100 °C, D for phosphorus seems to be about  $2 \times 10^{-13} \frac{\text{cm}^2}{\text{sec}}$ . We will make a plot of N(x) for various times. If you do this at home, be sure to put time in seconds, not minutes, hours, or fortnights. Looking at Figure 4.10, is pretty easy to see how the impurities move into the semiconductor, and how the concentration at the surface, N(0,t), decreases as more and more of the impurities moves deeper into the wafer.

Exercise 4.5.1 (Solution on p. 141.)

If the substrate had been doped at  $10^{16} \frac{\text{acceptors}}{\text{cm}^3}$  where would be the location of the p-n junction between the implanted phosphorus layer, and the background boron?

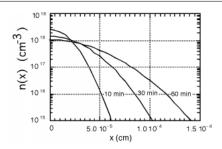

Figure 4.11: Diffusion distribution at different times

# 4.6 Photolithography<sup>6</sup>

Actually, implants (especially for moats) are usually done at a sufficiently high energy so that the dopant (phosphorus) is already pretty far into the substrate (often several microns or so), even before the diffusion starts. The anneal/diffusion moves the impurities into the wafer a bit more, and as we shall see also makes the n-region grow larger.

"The n-region"! We have not said a thing about how we make our moat in only certain areas of the wafer. From the description we have so far, is seems we have simply built an n-type layer over the whole surface of the wafer. This would be bad! We need to come up with some kind of "window" to only permit the implanting impurities to enter the silicon wafer where we want them and not elsewhere. We will do this by constructing an implantation "barrier".

To do this, the first thing we do is grow a layer of silicon dioxide over the entire surface of the wafer. We talked about oxide growth when we were discussing MOSFETs but let's go into a little more detail. You can grow oxide in either a dry oxygen atmosphere, or in a an atmosphere which contains water vapor, or steam. In Figure 4.12 (Oxide Thickness as a Function of Time), we show oxide thickness as a function of time for growth with steam. Dry  $O_2$  does not behave too much differently, the rate is just somewhat slower.

#### Oxide Thickness as a Function of Time

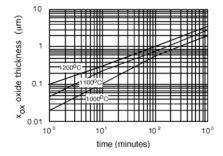

Figure 4.12

On top of the oxide, we are now going to deposit yet another material. This is silicon nitride,  $Si_3N_4$  or just plain "nitride" as it is usually called. Silicon nitride is deposited through a method called chemical

 $<sup>^6\</sup>mathrm{This}$  content is available online at  $<\!\mathrm{http://cnx.org/content/m1037/2.10/}\!>$ .

vapor deposition or "CVD". The usual technique is to react dichlorosilane and ammonia in a hot walled low pressure chemical vapor deposition system (LPCVD). The reaction is:

$$3(Si, H_2, Cl_2) + 10(N, H_3) \rightarrow Si_3(N_4) + 6(N, H_4, Cl) + 6(H_2)$$
 (4.10)

Silicon nitride is a good barrier for impurities, oxygen and other things which do not want to get into the wafer. Take a look at Figure 4.13 (Initial Wafer Configuration) and see what we have so far. A word about scale and dimensions. The silicon wafer is about  $250\mu$ m thick (about 0.01") since it has to be strong enough not to break as it is being handled. The two deposited layers are each about  $1\mu$ m thick, so they should actually be drawn as lines thinner than the other lines in the figure. This would obviously make the whole idea of a sketch ridiculous, so we will leave things distorted as they are, keeping in mind that the deposited and diffused layers are actually **much** thinner than the rest of wafer, which really does not do anything except support the active circuits up on top. (There we go again, wasting silicon. Good thing it's cheap and plentiful!)

#### **Initial Wafer Configuration**

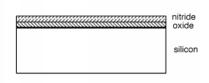

Figure 4.13

Now what we want to do is remove **part** of the nitride, so we can make our n-well, but not put in phosphorous where do not want it. We do this with a processes called **photolithography** and **etching** respectively. First thing we do is coat the wafer with yet another layer of material. This is a liquid called **photoresist** and it is applied through a process called **spin-coating**. The wafer is put on a vacuum chuck, and a layer of liquid photoresist is sprayed uncap of the wafer. The chuck is then spun rapidly, getting to several thousand RPM in a small fraction of a second. Centrifugal force causes the resist to spread out uniformly across the wafer surface (most of it in fact flies off!). The solvent for the photoresist is quite volatile and so the layer of photoresist dries while the wafer is still spinning, resulting in a thin, uniform coating across the wafer Figure 4.14 (Photoresist is Spun On).

#### Photoresist is Spun On

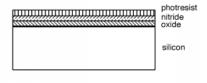

Figure 4.14

The name "photoresist" gives some clue as to what this stuff is. Basically, photoresist is a polymer mixed with some kind of light sensitizing compound. In **positive** photoresist, wherever light strikes it, the

polymer is weakened, and it can be more easily removed with a solvent during the **development** process. Conversely, **negative** photoresist is strengthened when it is illuminated with light, and is more resistant to the solvent than is the unilluminated photoresist. Positive resist is so-called because the image of the developed photoresist on the wafer looks just like the mask that was used to create it. Negative photoresist makes an image which is the opposite of what the mask looks like.

We have to come up with some way of selectively illuminating certain portions of the photoresist. Anyone who has ever seen a projector know how we can do this. But, since we want to make **small** things, not big ones, we will change around our projector so that it makes a smaller image, instead of a bigger one. The instrument that projects the light onto the photoresist on the wafer is called a **projection printer** or a **stepper** Figure 4.15 (A Stepper Configuration).

#### A Stepper Configuration

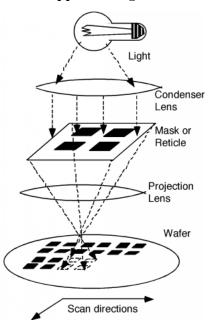

Figure 4.15

As shown in Figure 4.15 (A Stepper Configuration), the stepper consists of several parts. There is a light source (usually a mercury vapor lamp, although ultra-violet excimer lasers are also starting to come into use), a condenser lens to image the light source on the **mask** or **reticle**. The mask contains an image of the **pattern** we are trying the place on the wafer. The projection lens then makes a reduced (usually 5x) image of the mask on the wafer. Because it would be far too costly, if not just plain impossible, to project onto the whole wafer all at once, only a small selected area is printed at one time. Then the wafer is **scanned** or **stepped** into a new position, and the image is printed again. If previous patterns have already been formed on the wafer, TV cameras, with artificial intelligence algorithms are used to **align** the current image with the previously formed features. The stepper moves the whole surface of the wafer under the lens, until the wafer is completely covered with the desired pattern. A stepper is not cheap. Usually, TI or Intel will fork over several million dollars for each one! It is one of the most important pieces of equipment in the whole IC fab however, since it determines what the minimum feature size on the circuit will be.

After exposure, the photoresist is placed in a suitable solvent, and "developed". Suppose for our example the structure shown in Figure 4.16 (After PR Expose/Develop) is what results from the photolithographic step.

#### After PR Expose/Develop

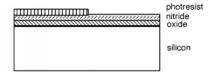

Figure 4.16

The pattern that was used in the photolithographic (PL) step exposed half of our area to light, and so the photoresist (PR) in that region was removed upon development. The wafer is now immersed in a hydrofluoric acid (HF) solution. HF acid etches silicon nitride quite rapidly, but does not etch silicon dioxide nearly as fast, so after the etch we have what we see in Figure 4.17 (After Nitride Etch).

After Nitride Etch

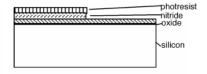

Figure 4.17

We **now** take our wafer, put it in the ion implanter and subject it to a "blast" of phosphorus ions Figure 4.18 (Implanting Phospohrus).

#### Implanting Phospohrus

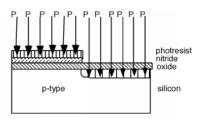

Figure 4.18

The ions go right through the oxide layer on the RHS, but stick in the resist/nitride layer on the LHS of our structure.

# 4.7 Integrated Circuit Well and Gate Creation<sup>7</sup>

We then remove the remaining resist, and perform an activation/anneal/diffusion step, also sometimes called the "drive-in". The purpose of this step is two fold. We want to make the n-tank deep enough so that we can use it for our p-channel MOS, and we want to build up an implant barrier so that we can implant into the p-substrate region only. We introduce oxygen into the reactor during the activation, so that we grow a thicker oxide over the region where we implanted the phosphorus. The nitride layer over the p-substrate on the LHS protects that area from any oxide growth. We then end up with the structure shown in Figure 4.19 (After the Anneal/Drive-In).

#### After the Anneal/Drive-In

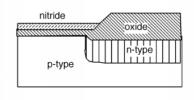

Figure 4.19

Now we strip the remaining nitride. Since the only way we can convert from p to n is to add a donor concentration which is **greater** than the background acceptor concentration, we had to keep the doping in the substrate fairly light in order to be able to make the n-tank. The lightly doped p-substrate would have too low a threshold voltage for good n-MOS transistor operation, so we will do a  $V_T$  adjust implant through the thin oxide on the LHS, with the thick oxide on the RHS blocking the boron from getting into the n-tank. This is shown in Figure 4.20 (Adjust Implant), where boron is implanted into the p-type substrate on the LHS, but is blocked by the thick oxide in the region over the n-well.

# 

Figure 4.20:  $V_T$  adjust implant

Next, we strip off all the oxide, grow a new thin layer of oxide, and then a layer of nitride Figure 4.21 (Strip Oxide, New Nitride). The oxide layer is grown only because it is bad to grow  $Si_3N_4$  directly on top of silicon, as the different coefficients of thermal expansion between the two materials causes damage to the

 $<sup>^7</sup> This\ content\ is\ available\ online\ at\ < http://cnx.org/content/m1038/2.12/>.$ 

silicon crystal structure. Also, it turns out to be nearly impossible to remove nitride if it is deposited directly on to silicon.

#### Strip Oxide, New Nitride

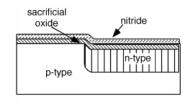

Figure 4.21

The nitride is patterned (covered with photoresist, exposed, developed, etched, and removal of photoresist) to make two areas which are called "active" Figure 4.22 (Nitride After Etching). (This is where we will build our transistors.) The wafer is then subjected to a high-pressure oxidation step which grows a thick oxide wherever the nitride was removed. The nitride is a good barrier for oxygen, so essentially no oxide grows underneath it. The thick oxide is used to isolate individual transistors, and also to make for an insulating layer over which conducting patterns can be run. The thick oxide is called **field oxide** (or FOX for short) Figure 4.23 (Growing Field Oxide).

#### Nitride After Etching

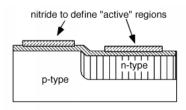

Figure 4.22

#### Growing Field Oxide

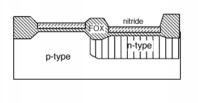

Figure 4.23

Then, the nitride, and some of the oxide are etched off. The oxide is etched enough so that all of the oxide under the nitride regions is removed, which will take a little off the field oxide as well. This is because we now want to grow the gate oxide, which must be very clean and pure Figure 4.24 (Ready to Grow Gate Oxide). The oxide under the nitride is sometimes called **sacrificial** oxide, because it is sacrificed in the name of ultra performance.

#### Ready to Grow Gate Oxide

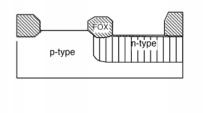

Figure 4.24

Then the gate oxide is grown, and immediately thereafter, the whole wafer is covered with polysilicon Figure 4.25 (Poly Deposition Over Gate Oxide).

#### Poly Deposition Over Gate Oxide

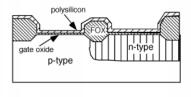

Figure 4.25

The polysilicon is then patterned to form the two regions which will be our gates. The wafer is covered once again with photoresist. The resist is removed over the region that will be the n-channel device, but is left covering the p-channel device. A little area near the edge of the n-tank is also uncovered Figure 4.26 (Preparing for NMOS Channel/Drain Implant). This will allow us to add some additional phosphorus into the n-well, so that we can make a contact there, so that the n-well can be connected to  $V_{\rm dd}$ .

#### Preparing for NMOS Channel/Drain Implant

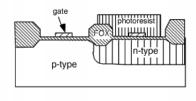

Figure 4.26

Back into the implanter we go, this time exposing the wafer to phosphorus. The poly gate, the FOX and the photoresist all block phosphorus from getting into the wafer, so we make two n-type regions in the p-type substrate, and we have made our n-channel MOS source/drain regions. We also add phosphorous to the  $V_{\rm dd}$  contact region in the n-well so as the make sure we get good contact performance there Figure 4.27 (Phosphorus S/D Implant).

#### Phosphorus S/D Implant

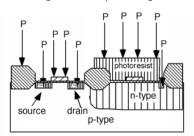

Figure 4.27

Note that the formation of the source and drain were performed with a self-aligning technology. This means that we used the gate structure itself to define where the two inside edges of the source and drain would be for the MOSFET. If we had made the source/drain regions before we defined the gate, and then tried to line the gate up right over the space between them, we might have gotten something that looks like what is shown in Figure 4.28 (Misaligned Gate). What's going to be the problem with this transistor? Obviously, if the gate does not extend all the way to both the source and the drain, then the channel will not either, and the transistor will never turn on! We could try making the gate wider, to ensure that it will overlap both active areas, even if it is slightly misaligned, but then you get a lot of extraneous fringing capacitance which will significantly slow down the speed of operation of the transistor Figure 4.29 (Wide Gate). This is bad! The development of the self-aligned gate technique was one of the big breakthroughs which has propelled us into the VLSI and ULSI era.

#### Misaligned Gate

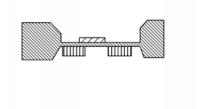

Figure 4.28

#### Wide Gate

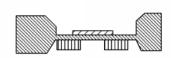

Figure 4.29

We pull the wafer out of the implanter, and strip off the photoresist. This is sometimes difficult, because the act of ion implantation can "bake" the photoresist into a very tough film. Sometimes an rf discharge in an  $O_2$  atmosphere is used to "ash" the photoresist, and literally burn it off the wafer! We now apply some more PR, and this time pattern to have the moat area, and a substrate contact exposed, for a boron p+ implant. This is shown in Figure 4.30 (Boron p-Channel S/D Implant).

#### Boron p-Channel S/D Implant

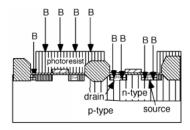

Figure 4.30

We are almost done. The next thing we do is remove all the photoresist, and grow one more layer of oxide, which covers everything, as shown in Figure 4.31 (Final Oxide Growth). We put photoresist over the whole wafer again, and pattern for contact holes to go through the oxide. We will put contacts for the two drains, and for each of the sources, make sure that the holes are big enough to also allow us to connect the source contact to either the p-substrate or the n-moat as is appropriate Figure 4.32 (Contact Holes Etched).

#### Final Oxide Growth

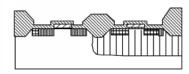

Figure 4.31

#### Contact Holes Etched

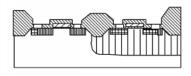

Figure 4.32

# 4.8 Applying Metal/Sputtering<sup>8</sup>

We now put the wafer in a **sputter deposition system**. In the sputter system, we coat the entire surface of the wafer with a conductor. An aluminum-silicon alloy is usually used, although other metals are employed as well.

A sputtering system is shown schematically in Figure 4.33 (Sputtering Apparatus). A sputtering system is a vacuum chamber, which after it is pumped out, is re-filled with a low-pressure argon gas. A high voltage ionizes the gas, and creates what is known as the **Crookes dark space** near the cathode, which in our case, consists of a metal target made out of the metal we want to deposit. Almost all of the potential of the high-voltage supply appears across the dark space. (The glow discharge consists of argon ions and electrons which have been stripped off of them. Since there are about equal number of ions and electrons, the net charge density is about zero, and hence by Gauss' law, so is the field.)

 $<sup>^8 {</sup>m This}$  content is available online at  ${
m < http://cnx.org/content/m1039/2.11/>}$ .

# Sputtering Apparatus

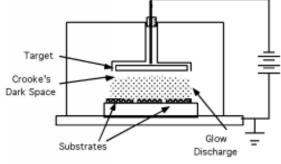

Figure 4.33

The electric field accelerates the argon atoms which slam into the aluminum target. There is an exchange of momentum, and an aluminum atom is ejected from the target (Figure 4.34 (Sputtering Mechanism)) and heads to the silicon wafer, where it sticks, and builds up a metal film Figure 4.35 (Wafer Coated with Metal).

#### Sputtering Mechanism

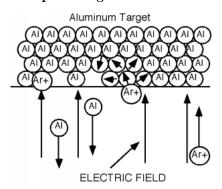

Figure 4.34

#### Wafer Coated with Metal

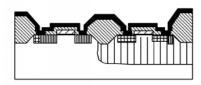

Figure 4.35

If you look at Figure 4.35 (Wafer Coated with Metal), you will note that we have seemingly done something pretty stupid. We have wired all of the elements of our CMOS inverter together! Ah, but all is not lost. We can do one more photolithographic step, and pattern and etch the aluminum, so we only have it where we need it. This is shown in Figure 4.36 (After Interconnect Patterning).

#### After Interconnect Patterning

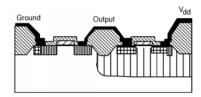

Figure 4.36

# 4.9 Integrated Circuit Manufacturing: Bird's Eye View<sup>9</sup>

It will no doubt be helpful if we also take a plane or "bird's eye" view of what this circuit looks like as well. There are, in fact, some interesting things we can gain by looking at some of them.

We have been looking at the development of the circuit from a cross-sectional point of view, watching the formation of the various levels which make up the finished CMOS inverter. This is, in fact, not the way a circuit designer looks at things. A circuit designer sees things from above, and only worries about the placement of transistors, and how they will be connected together. In fact, the only factor in the actual design of the layout engineer has any choice on is the transistor width, W. All other parameters are decided upon beforehand by the process engineer. So what does the layout engineer see? We start with the n-implant to make the n-tank, as shown in Figure 4.37 (Implanted n-Tank). (You should go back and follow along with the cross-sectional views of the process, as we review looking at things from the top.)

 $<sup>^9{</sup>m This}$  content is available online at  ${
m <http://cnx.org/content/m1040/2.7/>}$ .

#### Implanted n-Tank

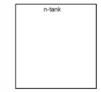

Figure 4.37

A mask opposite to that of the n-tank allows us to an n-channel  $V_T$  adjust. We next deposit and pattern the nitride for the active regions, and grow the field oxide (FOX) Figure 4.38 (Growing FOX).

#### Growing FOX

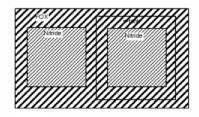

Figure 4.38

We remove the nitride, and deposit and pattern the poly., as seen in Figure 4.39 (Gate Poly Pattern)

#### Gate Poly Pattern

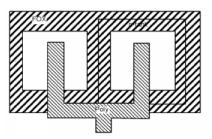

Figure 4.39

Figure 4.40 (S/D Implants) shows what the two masks look like for the n+ and p+ source/drain implants:

#### S/D Implants

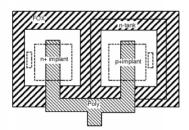

Figure 4.40

Note that the gate poly extends beyond where the implant is being performed (inside the dotted line). This is a **design rule** which is the way the circuit designer takes into account the fact that the manufacturing process must have some tolerance built in, because things will not always be lined up just perfectly. Now we make some contact holes, seen in Figure 4.41 (Etching Contact Holes):

#### **Etching Contact Holes**

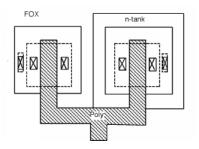

Figure 4.41

And finally, we sputter and pattern the metallization, which is depicted in Figure 4.42 (Metallization Patterning). You should go back to MOSFETs (Section 3.1), and convince yourself that the circuit shown in Figure 4.37 (Implanted n-Tank) is indeed what has been constructed in Figure 4.42 (Metallization Patterning). See if you can identify all of the correct parts. Note that there is a connection between  $V_{\rm ss}$  (ground) and the p-substrate **very** close to the n-channel source. There is also a contact between the n-moat and  $V_{\rm dd}$  which is **very** close to the p-channel source. What advantage would this have? Hint: review the discussion of latch-up (Section 3.12).

#### **Metallization Patterning**

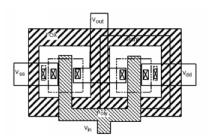

Figure 4.42

# 4.10 Diffused Resistor<sup>10</sup>

Sometimes, in a circuit design, we will need a resistor. This is usually made either with poly or with a diffusion (Figure 4.43: A Diffused Resistor). If we took our n-tank or similar n-type diffusion, we could make a long narrow strip of it, and use it as a resistor. As long as we keep the substrate at ground, and any voltages on the resistor greater than ground, the n-p junction will be reverse biased and the resistor will be isolated from the substrate. Now we all know

$$R = \frac{\rho L}{A}$$

$$= \frac{L}{nq\mu tW}$$
(4.11)

#### A Diffused Resistor

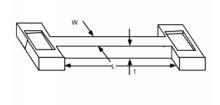

Figure 4.43

The only trouble is, what is n for a diffused resistor? A quick look at the chart (Figure 4.11) showing carrier concentration as a function of depth after a diffusion shows that when we do a diffusion, n is not a constant, but varies as we go down into the wafer. We will have to do some kind of integral, assuming lots of parallel, thin resistors, each with a different carrier concentration! This is not very satisfactory.

In fact, it is so unsatisfactory that IC engineers have come up with a better description resistance than one involving n and  $\mu$ . Note that we could write (4.11) as

$$R = \frac{1}{nq\mu t} \frac{L}{W} \tag{4.12}$$

 $<sup>^{10}\</sup>mathrm{This}$  content is available online at  $<\! \mathrm{http://cnx.org/content/m1041/2.9/}\!>$  .

We define the first fraction (which contains the carrier concentration, thickness etc.) as the **sheet resistance**  $R_s$  of the diffusion. While this can be more-or-less predicted, it is usually also a post-fabrication measured value.

$$R_s \equiv \frac{1}{nq\mu t} \tag{4.13}$$

 $R_s$  has units of "ohms/square", and you are probably tempted to ask "per square what?". Well it can be any square at all, cm,  $\mu$ m, km, since all we really need to know is  $R_s$  and the length to width ratio of the resistor structure to find the resistance of a resistor. We do not need to know what units are used to measure the length and the width, so long as they are the same for both. For instance if the resistor in Figure 4.43 (A Diffused Resistor) has a sheet resistivity of 50  $\Omega$ /square, then by blocking the resistor off into squares WxW in dimension, we see that the resistor is 7 squares long (Figure 4.44 (Counting the Squares)) and so its resistance is given as:

$$R = 50 \left(\frac{\Omega}{\text{square}}\right) 7 \text{ (squares)}$$

$$= 350 (\Omega)$$
(4.14)

#### Counting the Squares

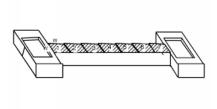

Figure 4.44

## 4.11 Yield<sup>11</sup>

Perhaps a word about feature size, chip size and yield would be in order. We saw earlier that circuits are repeated many times across a wafer's surface during the photolithographic stage. Although great care is exercised in trying to prevent defects from becoming part of a wafer surface (clean rooms, "bunny" suits, ultra-pure chemicals etc.) each wafer that goes through a fab will end up with **some** "killer" defects distributed across the wafer surface Figure 4.45 (A Wafer with Defects).

<sup>&</sup>lt;sup>11</sup>This content is available online at <a href="http://cnx.org/content/m1042/2.7/">http://cnx.org/content/m1042/2.7/</a>.

### A Wafer with Defects

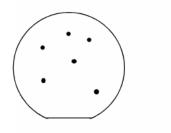

Figure 4.45

Imagine that we try to manufacture some chips of a certain size. A glance at Figure 4.46 (Six Killed Circuits) shows that we would have 15 of 21 good chips, for a yield of about 71%. Suppose we could, through improved technology, perform a 30% "shrink" on the circuit - i.e. make its dimensions 30% smaller. Now, as Figure 4.47 (Lots More Good Ones) shows, we get 40 good chips/wafer instead of 15 (and they cost no more to produce) and our yield has gone to 40 out of 46 or 87%. We will be rich! Or at least we won't go out of business!

### Six Killed Circuits

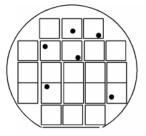

Figure 4.46

### Lots More Good Ones

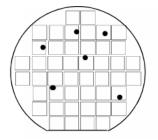

Figure 4.47

Yield, reliability and manufacturability are all critical issues in the semiconductor industry. The business

is highly competitive, and the technology keeps moving rapidly. It is an exciting and challenging field, one which demands the very best, but which rewards someone who is willing to never stop thinking and to bring forth the very best creative solutions to hard problems.

# Solutions to Exercises in Chapter 4

### Solution to Exercise 4.5.1 (p. 122)

About 1.2  $\mu m$  after 1 hour of diffusion time. You know this because for  $x < 1.2 \mu m$  the phosphorus concentration is greater than that of boron, and so the material is n-type. For  $x > 1.2 \mu m$ , the boron concentration exceeds that of the phosphorous, and so the material is now p-type.)

# Chapter 5

# Introduction to Transmission Lines

### 5.1 Introduction to Transmission Lines: Distributed Parameters<sup>1</sup>

Having learned something about how we generate signals with bipolar and field effect transistors, we now turn our attention to the problem of getting those signals from one place to the next. Ever since Samuel Morse (and the founder of **my alma mater**, Ezra Cornell) demonstrated the first working telegraph, engineers and scientists have been working on the problem of describing and predicting how electrical signals behave as they travel down specific structures called **transmission lines**.

Any electrical structure which carries a signal from one point to another can be considered a transmission line. Be it a long-haul coaxial cable used in the Internet, a twisted pair in a building as part of a local-area network, a cable connecting a PC to a printer, a bus layout on a motherboard, or a metallization layer on a integrated circuit, the fundamental behavior of all of these structures are described by the same basic equations. As computer switching speeds run into the 100s of MHz, into the GHz range, considerations of transmission line behavior are ever more critical, and become a more dominant force in the performance limitations of any system.

For our initial purposes, we will introduce a "generic" transmission line Figure 5.1 ("Generic" Transmission Line), which will incorporate most (but not all) features of real transmission lines. We will then make some rather broad simplifications, which, while rendering our results less applicable to real-life situations, nevertheless **greatly** simplify the solutions, and lead us to insights that we can indeed apply to a broad range of situations.

### "Generic" Transmission Line

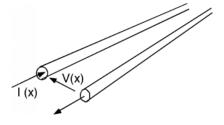

Figure 5.1

The generic line consists of two conductors. We will suppose a potential difference V(x) exists between the two conductors, and that a current I(x) flows down one conductor, and returns via the other. For the

 $<sup>^{1}</sup>$ This content is available online at <http://cnx.org/content/m1043/2.9/>.

time being, we will let the transmission line be "semi-infinite", which means we have access to the line at some point x, but the line then extends out in the x direction to infinity. (Such lines are a bit difficult to handle in the lab!)

In order to be able to describe how V(x) and I(x) behave on this line, we have to make some kind of **model** of the electrical characteristics of the line itself. We can not just make up any model we want however; we have to base the model on physical realities.

Let's start out by just considering one of the conductors and the physical effects of current flowing though that conductor. We know from freshman physics that a current flowing in a wire gives rise to a magnetic field, H (Figure 5.2 (Build Up of Magnetic Field)). Multiply H by  $\mu$  and you get B, the magnetic flux density, and then integrate B over a plane parallel to the wires and you get  $\Phi$ , the magnetic flux "linking" the circuit. This is shown in Figure 5.3 (Find the Flux Linkage) for at least part of the surface. The definition of L, the inductance of a circuit element, is just

$$L \equiv \frac{\Phi}{I} \tag{5.1}$$

where  $\Phi$  is the flux linking the circuit element, and I is the current flowing through it. Our only problem in finding  $\Phi$  is that the longer a section of wire we take, the more  $\Phi$  we have for the same I. Thus, we will introduce the concept of a distributed parameter.

### Definition 5.1: distributed parameter

A distributed parameter is a parameter which is spread throughout a structure and is not confined to a lumped element such as a coil of wire.

### Example

For instance, we will hereby define **L** as the **distributed inductance** for the transmission line. It has units of Henrys/meter. If we have a length of transmission line  $x_0$  meters long, and if that line has a distributed inductance of **L** H/m, then the inductance L of that length of line is just  $L = \mathbf{L}x_0$ .

### **Build Up of Magnetic Field**

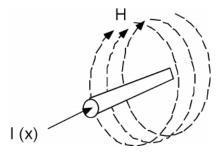

Figure 5.2

Likewise, if we have two conductors separated by some distance, and if there is a potential difference V between the conductors, then there must be some charge  $\pm(Q)$  on the two conductors which gives rise to that potential difference. We can imagine a linear charge distribution on the transmission line,  $\rho$  (C/m), where we have  $\rho$  Coulombs/m on one conductor, and  $-\rho$  Coulombs/m on the other conductor. For a line of length  $x_0$ , we would have  $Q = \pm(\rho x_0)$  on each section of wire. Whenever you have two charged conductors with a voltage difference between them, you can describe the ratio of the charge to the voltage as a capacitance.

The two conductors would have a capacitance

$$C = \frac{Q}{V}$$

$$= \frac{\rho x_0}{V} \tag{5.2}$$

and a distributed capacitance  $\mathbf{C}$  (F/m) which is just  $\frac{\rho}{V}$ . A length of line  $x_0$  long would have a capacitance  $C = \mathbf{C}x_0$  Farads associated with it Figure 5.4 (Line Capacitance).

### Find the Flux Linkage

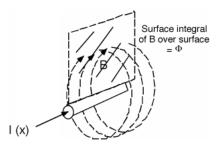

Figure 5.3

### Line Capacitance

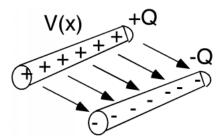

Figure 5.4

Thus, we see that the transmission line has both a distributed inductance  $\mathbf{L}$  and a distributed capacitance  $\mathbf{C}$  which are tied up with each other. There is really no way in which we can separate one from the other. In other words, we can not have only the capacitance, or only the inductance, there will always be some of each associated with each section of line now matter how small or how big we make it.

We are now ready to build our model. What we want to do is to come up with some arrangement of inductors and capacitors which will represent electrically, the properties of the distributed capacitance and inductance we discussed above. As a length of line gets longer, its capacitance increases, so we had better put the distributed capacitances in parallel with one another, since that is the way capacitors add up. Also, as the line gets longer, its total inductance increases, so we had better put the distributed inductances in series with one another, for that is the way inductances add up. Figure 5.5 (Distributed Parameter Model) is a representation of the distributed inductance and capacitance of the generic transmission line.

#### Distributed Parameter Model

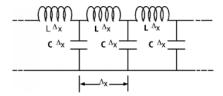

Figure 5.5

We break the line up into sections  $\Delta(x)$  long, each one with an inductance  $\mathbf{L}\Delta(x)$  and a capacitance  $\mathbf{C}\Delta(x)$ . If we halve  $\Delta(x)$ , we would halve the inductance and capacitance of each section, but we'd have twice as many of them per unit length. Duh! The point is no matter how fine we make  $\mathbf{C}\Delta(x)$ , we still have Ls and Cs arranged like we see in Figure 5.5 (Distributed Parameter Model), with the two kinds of components intermixed.

We **could** make a more realistic model and realize that all real wires have series resistance associated with them and that whatever we use to keep the two conductors separated will have some leakage conductance associated it. To account for this we would introduce a series resistance  $\mathbf{R}$  (ohms/unit length) and a series conductance  $\mathbf{G}$  (ohms/unit length). One section of our line model then looks like Figure 5.6 (Complete Distributed Model).

### Complete Distributed Model

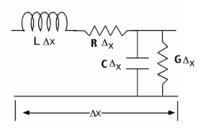

Figure 5.6

Although this **is** a more realistic model, it leads to much more complicated math. We will start out anyway, ignoring the series resistance **R** and the shunt conductance **G**. This "approximation" turns out to be pretty good as long as either the line is not too long, or the frequencies of the signals we are sending down the line do not get too high. Without the series resistance or parallel conductance we have what is called an ideal **lossless transmission line**.

# 5.2 Telegrapher's Equations<sup>2</sup>

Let's look at just one little section of the line, and define some voltages and currents Figure 5.7 (Applying Kirchoff's Laws).

<sup>&</sup>lt;sup>2</sup>This content is available online at <a href="http://cnx.org/content/m1044/2.12/">http://cnx.org/content/m1044/2.12/</a>.

#### Applying Kirchoff's Laws

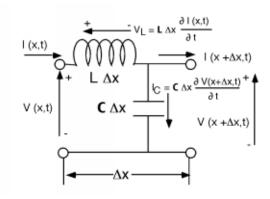

Figure 5.7

For the section of line  $\Delta(x)$  long, the voltage at its input is just V(x,t) and the voltage at the output is  $V(x + \Delta(x), t)$ . Likewise, we have a current I(x, t) entering the section, and another current  $I(x + \Delta(x), t)$  leaving the section of line. Note that both the voltage and the current are functions of **time** as well as position.

The voltage drop across the inductor is just:

$$V_{L} = \mathbf{L}\Delta\left(x\right) \frac{\partial I\left(x,t\right)}{\partial t} \tag{5.3}$$

Likewise, the current flowing down through the capacitor is

$$I_{C} = \mathbf{C}\Delta\left(x\right) \frac{\partial V\left(x + \Delta\left(x\right), t\right)}{\partial t}$$
(5.4)

Now we do a KVL<sup>3</sup> around the outside of the section of line and we get

$$V(x,t) - V_L - V(x + \Delta(x), t) = 0$$

$$(5.5)$$

Substituting (5.3) for  $V_L$  and taking it over to the RHS we have

$$V(x,t) - V(x + \Delta(x),t) = \mathbf{L}\Delta(x)\frac{\partial I(x,t)}{\partial t}$$
(5.6)

Let's multiply by -1, and bring the  $\Delta(x)$  over to the left hand side.

$$\frac{V(x + \Delta(x), t) - V(x, t)}{\Delta(x)} = -\left(\mathbf{L}\frac{\partial I(x, t)}{\partial t}\right)$$
(5.7)

We take the limit as  $\Delta(x) \to 0$  and the LHS becomes a derivative:

$$\frac{\partial V(x,t)}{\partial x} = -\left(\mathbf{L}\frac{\partial I(x,t)}{\partial t}\right) \tag{5.8}$$

Now we can do a KCL<sup>4</sup> at the node where the inductor and capacitor come together.

$$I(x,t) - \mathbf{C}\Delta(x) \frac{\partial V(x + \Delta(x),t)}{\partial t} - I(x + \Delta(x),t) = 0$$
(5.9)

<sup>3&</sup>quot;Electric Circuits and Interconnection Laws": Section Kirchhoff's Voltage Law (KVL) <a href="http://cnx.org/content/m0014/latest/#voltage">http://cnx.org/content/m0014/latest/#voltage</a>

<sup>4&</sup>quot;Kirchhoff's Laws": Section Kirchhoff's Current Law <a href="http://cnx.org/content/m0015/latest/#current">http://cnx.org/content/m0015/latest/#current</a>

And upon rearrangement:

$$\frac{I(x + \Delta(x), t) - I(x, t)}{\Delta(x)} = -\left(\mathbf{C}\frac{\partial V(x + \Delta(x), t)}{\partial t}\right)$$
(5.10)

Now when we let  $\Delta(x) \to 0$ , the left hand side again becomes a derivative, and on the right hand side,  $V(x + \Delta(x), t) \to V(x, t)$ , so we have:

$$\frac{\partial I(x,t)}{\partial x} = -\left(\mathbf{C}\frac{\partial V(x,t)}{\partial t}\right) \tag{5.11}$$

(5.8) and (5.11) are so important we will write them out again together:

$$\frac{\partial V(x,t)}{\partial x} = -\left(\mathbf{L}\frac{\partial I(x,t)}{\partial t}\right) \tag{5.12}$$

$$\frac{\partial I(x,t)}{\partial x} = -\left(\mathbf{C}\frac{\partial V(x,t)}{\partial t}\right) \tag{5.13}$$

These are called the **telegrapher's equations** and they are all we really need to derive how electrical signals behave as they move along on transmission lines. Note what they say. The first one says that at some point x along the line, the incremental voltage drop that we experience as we move down the line is just the distributed inductance  $\mathbf{L}$  times the time derivative of the current flowing in the line at that point. The second equation simply tells us that the loss of current as we go down the line is proportional to the distributed capacitance  $\mathbf{C}$  times the time rate of change of the voltage on the line. As you should be easily aware, what we have here are a pair of **coupled linear differential equations in time and position** for V(x,t) and I(x,t)

# 5.3 Transmission Line Equation<sup>5</sup>

We need to solve the **telegrapher's equations**,

$$\frac{\partial V\left(x,t\right)}{\partial x} = -\left(\mathbf{L}\frac{\partial I\left(x,t\right)}{\partial t}\right) \tag{5.14}$$

$$\frac{\partial I\left(x,t\right)}{\partial x} = -\left(\mathbf{C}\frac{\partial V\left(x,t\right)}{\partial t}\right) \tag{5.15}$$

The way we will proceed to a solution, and the way you always proceed when confronted with a pair of equations such as these, is to take a spatial derivative of one equation, and then substitute the second equation in for the spatial derivative in the first and you end up with...well, let's try it and see.

Taking a derivative with respect to x of (5.14)

$$\frac{\partial^{2}V\left(x,t\right)}{\partial x^{2}} = -\left(\mathbf{L}\frac{\partial^{2}I\left(x,t\right)}{\partial t\partial x}\right) \tag{5.16}$$

Now we substitute in for  $\frac{\partial I(x,t)}{\partial x}$  from (5.15)

$$\frac{\partial^{2}V\left(x,t\right)}{\partial x^{2}} = \mathbf{LC}\frac{\partial^{2}V\left(x,t\right)}{\partial t^{2}} \tag{5.17}$$

It should be **very** easy for you to derive

$$\frac{\partial^{2}I\left(x,t\right)}{\partial x^{2}} = \mathbf{LC}\frac{\partial^{2}I\left(x,t\right)}{\partial t^{2}}$$
(5.18)

<sup>&</sup>lt;sup>5</sup>This content is available online at <a href="http://cnx.org/content/m1045/2.11/">http://cnx.org/content/m1045/2.11/</a>.

Oh, I know you all **love** differential equations! Well, let's take a look at these and just **think** for a minute. For **either** V(x,t) or I(x,t), we need to find a function that has some rather stringent requirements. First of all, the function must be of the form such that no matter whether we take its second derivative in space (x) or in time (t), it must end up differing in the way it behaves in x or t by no more than just a constant  $(\mathbf{LC})$ .

In fact, we can be more specific than that. First V(x,t) must have the same functional form for **both** its x and t variation. At most, the two derivatives must differ only by a constant. Let's try a "lucky" guess and let:

$$V(x,t) = V_0 f(x - vt) \tag{5.19}$$

where  $V_0$  is the amplitude of the voltage, and f is some function, of a form yet undetermined. Well

$$\frac{\partial f(x - vt)}{\partial t} = -(vf') \tag{5.20}$$

and

$$\frac{\partial^2 f(x - vt)}{\partial t^2} = v^2 \frac{df}{d} \tag{5.21}$$

Note also, that

$$\frac{\partial^2 f\left(x - vt\right)}{\partial x^2} = f'' \tag{5.22}$$

Now, let's take (5.19), (5.21), and (5.22) and substitute them into (5.17):

$$V_0 \frac{df}{d} = \mathbf{LC} V_0 v^2 \frac{df}{d} \tag{5.23}$$

Our "lucky" guess works as a solution as long as

$$v = \pm \frac{1}{\sqrt{\mathbf{LC}}} \tag{5.24}$$

So, what is this f(x - vt)? We don't know yet what its actual functional form will be, but suppose at some point in time,  $t_1$ , the function looks like Figure 5.8 (f(x) At Some Point In Time).

### f(x) At Some Point In Time

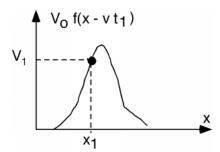

Figure 5.8: f(x) at time  $t_1$ .

At point  $x_1$ , the function takes on the value  $V_1$ . Now, let's advance to time  $t_2$ . We look at the function and we see Figure 5.9 (f(x) At a Later Point In Time).

#### f(x) At a Later Point In Time

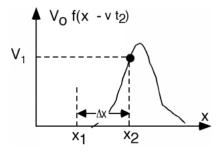

**Figure 5.9:** f(x) at a later  $t_2$ .

If t increases from  $t_1$  to  $t_2$  then x will have to increase from  $x_1$  to  $x_2$  in order for the argument of f to have the same value,  $V_1$ . Thus we find

$$x_1 - vt_1 = x_2 - vt_2 (5.25)$$

which can be re-written as

$$\frac{x_2 - x_1}{t_2 - t_1} = \frac{\Delta(x)}{\Delta(t)} \equiv v_p = \frac{1}{\sqrt{\mathbf{LC}}}$$

$$(5.26)$$

where  $v_p$  is the velocity with which the function is moving along the x-axis! (We use the subscript "p" to indicated that what we have here is what is called the **phase velocity**. We will encounter another velocity called the **group velocity** a little later in the course.)

If we had "guessed" an f(x + vt) for our function, it should be pretty easy to see that this would have given us a signal moving in the **minus** x direction, instead of the plus x direction. Thus we shall denote

$$V_{\text{plus}} = V^{+} f \left( x - \frac{1}{\sqrt{\mathbf{LC}}} t \right) \tag{5.27}$$

the **positive** going voltage function and

$$V_{\text{minus}} = V^{-} f \left( x + \frac{1}{\sqrt{\mathbf{LC}}} t \right) \tag{5.28}$$

which is the negative going voltage function. Notice that since we are taking the **second** derivative of f with respect to t, we are free to choose either a  $\frac{1}{\sqrt{\mathbf{LC}}}$  or a  $-\frac{1}{\sqrt{\mathbf{LC}}}$  in front of the time argument inside f. Also note that these are our **only** choices for a solution. As we know from Differential Equations, a second order equation has, at most, two independent solutions.

Since I(x,t) has the **same** differential equation describing its behavior, the solutions for I must also be of the exact same form. Thus we can let

$$I_{\text{plus}} = I^{+} f \left( x - \frac{1}{\sqrt{\mathbf{LC}}} t \right) \tag{5.29}$$

represent the current function which goes in the positive x direction, and

$$I_{\text{minus}} = I^{-} f \left( x + \frac{1}{\sqrt{\mathbf{LC}}} t \right) \tag{5.30}$$

represent the negative going current function.

Now, let's take (5.29) and (5.27) and substitute them into (5.14):

$$\frac{V^{+}}{\sqrt{\mathbf{LC}}} f\left(x - \frac{1}{\sqrt{\mathbf{LC}}}t\right) = \mathbf{L}I^{+} f\left(x - \frac{1}{\sqrt{\mathbf{LC}}}t\right)$$
(5.31)

This can be solved for  $V^+$  in terms of  $I^+$ .

$$V^{+} = \sqrt{\frac{\mathbf{L}}{\mathbf{C}}} I^{+} \equiv Z_{0} I^{+} \tag{5.32}$$

where  $Z_0 = \sqrt{\frac{\mathbf{L}}{\mathbf{C}}}$  is called the **characteristic impedance** of the transmission line. We will leave it as an exercise to the reader to ensure that indeed  $\sqrt{\frac{\mathbf{L}}{\mathbf{C}}}$  has units of Ohms. For practice, and understanding about just how these equations work, the reader should ensure him/her self that

$$V^{-} = -\left(\sqrt{\frac{\mathbf{L}}{\mathbf{C}}}I^{-}\right) \equiv -\left(Z_{0}I^{-}\right) \tag{5.33}$$

Note the "subtle" difference here, with a "-" sign in front of the RHS of the equation!

We've been through lots of equations recently, so it is probably worth our while to summarize what we know so far.

- 1. The telegrapher's equations allow two solutions for the voltage and current on a transmission line. One moves in the x direction and the other moves in the -x direction.
- 2. Both signals move at a constant velocity  $v_p$  given by (5.34).
- 3. The voltage and current signals are related to one another by the characteristic impedance  $Z_0$ , with (5.35)

$$v_p = \frac{1}{\sqrt{\text{LC}}} \tag{5.34}$$

$$Z_0 = \sqrt{\frac{\mathbf{L}}{\mathbf{C}}} \tag{5.35}$$

$$\frac{V^+}{I^+} = Z_0$$

$$\frac{V^-}{I^-} = -Z_0$$

# 5.4 Transmission Line Examples<sup>6</sup>

As an example, and also because it even has some practical importance, let's look at one kind of transmission line. It is called a **stripline** and it looks like Figure 5.10 (A Stripline). It consists of a flat conductor, located between two ground planes. It is supported by an insulating dielectric with dielectric constant  $\epsilon$ . This is kind of like the situation you would find on a multi-level PC board, where perhaps the bus lines would be running on an inner layer with ground planes above and below them.

 $<sup>^6\</sup>mathrm{This}$  content is available online at  $<\!\mathrm{http://cnx.org/content/m1046/2.10/}\!>$ .

### A Stripline

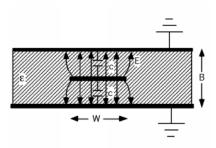

Figure 5.10

Between the center conductor and the ground plane, there will be some capacitance, C. If we can assume that the electric field is more or less confined to the regions between the strip conductor and the ground plane (which occurs when the ratio of  $\frac{W}{B}$  is not too small) then for either capacitor (assuming unit length into the picture) we will get a value

$$C = \frac{\epsilon W}{\frac{B}{2}} \tag{5.36}$$

since the value of a capacitor is just the dielectric constant times the area of the plates, divided by the spacing of the plates.

Looking quickly at Figure 5.10 (A Stripline) you might think the two capacitors are in series, but you would be wrong! Note that each capacitor has one lead connected to the center conductor and the other lead connected to ground, and so the two capacitors are in fact, in parallel, and hence their capacitances add. Thus, for the capacitance per unit length for this line, we can write:

$$\mathbf{C} = \frac{4\epsilon W}{B} \tag{5.37}$$

It can be shown (although we won't do it here) that for **any** transmission line where the electric and magnetic fields are perpendicular to one another (called **TEM** or **transverse electromagnetic**) the speed of propagation of the wave down the line is just

$$v_p = \frac{c}{\sqrt{\frac{\epsilon}{\epsilon_0}}}$$

$$= \frac{3 \times 10^8 \frac{m}{s}}{\sqrt{\epsilon_F}}$$
(5.38)

Where  $\epsilon_r$  is called the **relative dielectric constant** for the material. Well, we also know that

$$v_p = \frac{1}{\sqrt{\mathbf{LC}}} \tag{5.39}$$

From which we can write

$$\mathbf{L} = \frac{1}{v_p^2 \mathbf{C}}$$

$$= \frac{B}{v_p^2 4\epsilon W}$$
(5.40)

We can now insert this value for L into the expression for  $Z_0$ , the impedance of the line.

$$Z_{0} = \sqrt{\frac{L}{C}}$$

$$= \sqrt{\frac{\frac{B}{v_{p}^{2}4\epsilon W}}{\frac{4\epsilon W}{B}}}$$

$$= \frac{B}{4\epsilon W v_{p}}$$

$$= \frac{B}{4\epsilon W \frac{c}{\sqrt{\epsilon_{r}}}}$$
(5.41)

And so, we have derived an equation for the impedance  $Z_0$  of the line in terms of the dimensions W and B, the dielectric constant of the insulating material,  $\epsilon$ , and c, the speed of light. How good is this expression, and in particular how good is our assumption that the electric field is all confined to the region under the conductor? Not so great actually Figure 5.11 (Exact and Approximate Impedance For a Stripline).

#### Exact and Approximate Impedance For a Stripline

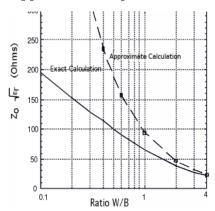

Figure 5.11: Exact and approximate  $Z_0$  for a stripline

Figure 5.11 (Exact and Approximate Impedance For a Stripline) shows the results from using (5.41) and a more exact calculation, which takes into account the fringing fields. As you can see we have to get the ratio  $\frac{W}{B}$  up to about 4 or so before the two match. But at least we get the right behavior and we're not totally out of the ball park.

## 5.5 Exciting a Line<sup>7</sup>

We will now go on and look at what happens when we excite the line. Let's take a DC voltage source with a source internal impedance  $R_s$  and connect it to our semi-infinite line. The sketch in Figure 5.12 (Exciting a Transmission Line) is sort of awkward looking, and will be hard to analyze, so let's make a more "schematic like" drawing Figure 5.13 (Schematic Representation), keeping in mind that it is a situation such as Figure 5.12 (Exciting a Transmission Line) which we trying to represent.

<sup>&</sup>lt;sup>7</sup>This content is available online at <a href="http://cnx.org/content/m1047/2.9/">http://cnx.org/content/m1047/2.9/</a>.

### **Exciting a Transmission Line**

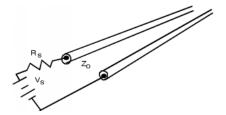

Figure 5.12

### Schematic Representation

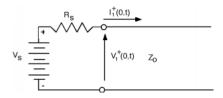

Figure 5.13

Why have we shown an  $I^+$  and a  $V^+$  but not  $V^-$  or  $I^-$ ? The answer is, that if the line is semi-infinite, then the "other" end is at infinity, and we know there are no sources at infinity. The current flowing through the source resistor is just  $I_1^+$ , so we can do a KVL around the loop

$$V_s - I_1^+(0,t) R_s - V_1^+(0,t) = 0 (5.42)$$

Substituting for  $I_1^+$  in terms of  $V_1^+$  using this equation (5.32):

$$V_s - \frac{V_1^+(0,t)}{Z_0} R_s - V_1^+(0,t) = 0$$
(5.43)

Which we re-write as

$$V_1^+(0,t)\left(1 + \frac{R_s}{Z_0}\right) = V_s \tag{5.44}$$

Or, on solving for  $V_1^+(0,t)$ :

$$V_1^+(0,t) = \frac{Z_0}{Z_0 + R_s} V_s \tag{5.45}$$

This **should** look both reasonable and familiar to you. The line and the source resistance are acting as a voltage divider. In fact, (5.45) is just the usual voltage divider equation for two resistors in series. Thus, the generator can not tell the difference between a semi-infinite transmission line of characteristic impedance  $Z_0$  and a resistor with a resistance of the same value Figure 5.14 (Line is Initially a Voltage Divider!).

#### Line is Initially a Voltage Divider!

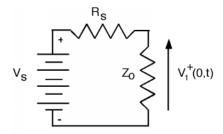

Figure 5.14

Have you ever heard of "300 $\Omega$  twin-lead" or maybe "75 $\Omega$  co-ax" and wondered why people would want to use wires with such a high resistance value to bring a TV signal to their set? Now you know. The 300 $\Omega$  characterization is not a measure of the resistance of the wire, rather it is a specification of the transmission line's impedance. Thus, if a TV signal coming from your antenna has a value of, say,  $30\mu\text{V}$ , and it is being brought down from the roof with 300 $\Omega$  twin-lead, then the current flowing in the wires is  $I = \frac{30\mu\text{V}}{300\Omega} = 100\text{nA}$ , which is a very small current indeed!

Why then, did people decide on  $300\Omega$ ? An antenna which is just a half-wavelength long (Which turns out to be both a convenient and efficient choice for signals in the 100 MHz ( $\lambda \simeq 3m$ ) range) acts like a voltage source with a source resistance of about  $300\Omega$ . If you remember from ELEC 242, when we have a source with a source resistance  $R_s$  and a load resistor with load resistance value  $R_L$  Figure 5.15 (Power Transfer To a Load), you calculate the power delivered to the load using the following method.

### Power Transfer To a Load

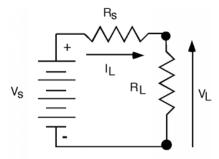

Figure 5.15

 $P_L$ , the power in the load, is just product of the voltage across the load times the current through the load. We can use the voltage divider law to find the voltage across  $R_L$  and the resistor sum law to find the current through it.

$$P_{L} = V_{L}I_{L}$$

$$= \frac{R_{L}}{R_{L}+R_{s}}V_{s}\frac{V_{s}}{R_{L}+R_{s}}$$

$$= \frac{R_{L}}{(R_{L}+R_{s})^{2}}V_{s}^{2}$$
(5.46)

If we take the derivative of (5.46) with respect to  $R_L$ , the load resistor (which we assume we can pick, given

some predetermined  $R_s$ ) we have (ignoring the  $V_s^2$ ),

$$\frac{d}{dR L} (P_L) = \frac{1}{(R_L + R_s)^2} \frac{2R_L}{(R_L + R_s)^3} 
= 0$$
(5.47)

Putting everything on  $(R_L + R_s)^3$  and then just looking at the numerator:

$$R_L + R_s - 2R_L = 0 (5.48)$$

Which obviously says that for maximum power transfer, you want your load resistor  $R_L$  to have the same value as your source resistor  $R_s$ ! Thus, people came up with 300 $\Omega$  twin lead so that they could maximize the energy transfer between the TV antenna and the transmission line bringing the signal to the TV receiver set. It turns out that for a co-axial transmission line (such as your TV cable) 75 $\Omega$  minimizes the signal loss, which is why that value was chosen for CATV.

### 5.6 Terminated Lines<sup>8</sup>

If, on the other hand, we have a finite line, terminated with some load impedance, we have a somewhat more complicated problem to deal with Figure 5.16 (A Finite Terminated Transmission Line).

### A Finite Terminated Transmission Line

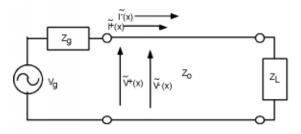

Figure 5.16

There are several things we should note **before** we head off into equation-land again. First of all, unlike the transient problems we looked at in a previous chapter (Section 5.6), there can be no more than **two** voltage and current signals on the line, just  $V^+$  and  $V^-$ , (and  $I^+$  and  $I^-$ ). We no longer have the luxury of having  $V_1^+$ ,  $V_2^+$ , etc., because we are talking now about a **steady state system**. All of the transient solutions which built up when the generator was first connected to the line have been summed together into just two waves.

Thus, on the line we have a single **total voltage function**, which is just the sum of the positive and negative going voltage waves

$$V(x) = V^{+}e^{-(j\beta x)} + V^{-}e^{j\beta x}$$
(5.49)

and a total current function

$$I(x) = I^{+}e^{-(j\beta x)} + I^{-}e^{j\beta x}$$
(5.50)

Note also that until we have solved for  $V^+$  and  $V^-$ , we do not know V(x) or I(x) anywhere on the line. In particular, we do not know V(0) and I(0) which would tell us what the apparent impedance is looking

<sup>&</sup>lt;sup>8</sup>This content is available online at <a href="http://cnx.org/content/m1048/2.12/">http://cnx.org/content/m1048/2.12/</a>.

into the line.

$$Z_{\text{in}} = Z(0)$$
  
=  $\frac{V^{+} + V^{-}}{I^{+} + I^{-}}$  (5.51)

Until we know what kind of impedance the generator is seeing, we can not figure out how much of the generator's voltage will be coupled to the line! The input impedance looking into the line is now a function of the load impedance, the length of the line, and the phase velocity on the line. We have to solve this **before** we can figure out how the line and generator will interact.

The approach we shall have to take is the following. We will start at the **load** end of the line, and in a manner similar to the one we used previously, find a relationship between  $V^+$  and  $V^-$ , leaving their actual magnitude and phase as something to be determined later. We can then propagate the two voltages (and currents) back down to the input, determine what the input impedance is by finding the ratio of  $(V^+ + V^-)$  to  $(I^+ + I^-)$ , and from this, and knowledge of properties of the generator and its impedance, determine what the actual voltages and currents are.

Let's take a look at the load. We again use KVL and KCL (Figure 5.17 (Doing Kirchoff at the End of the Line)) to match voltages and currents in the line and voltages and currents in the load:

$$V^{+}e^{-(j\beta L)} + V^{-}e^{j\beta L} = V_{L}$$
(5.52)

and

$$I^{+}e^{-(j\beta L)} + I^{-}e^{j\beta L} = I_{L} \tag{5.53}$$

### Doing Kirchoff at the End of the Line

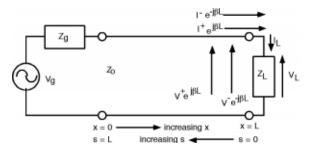

Figure 5.17: Change variables!

Now, we **could** substitute  $\frac{\pm(V)}{Z_0}$  for the two currents on the line and  $\frac{V_L}{Z_L}$  for  $I_L$ , and then try to solve for  $V^-$  in terms of  $V^+$  using (5.52) and (5.53) but we can be a little clever at the outset, and make our (complex) algebra a good bit cleaner Figure 5.18 (s=0 at the Load and So the Exponentials Go Away!). Let's make a change of variable and let

$$s \equiv L - x \tag{5.54}$$

#### s=0 at the Load and So the Exponentials Go Away!

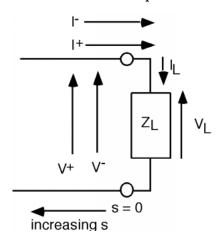

Figure 5.18

This then gives us for the voltage on the line (using x = L - s)

$$V(s) = V^{+}e^{-(j\beta L)}e^{j\beta L} + V^{-}e^{j\beta L}e^{-(j\beta L)}$$
(5.55)

Usually, we just fold the (constant) phase terms  $e^{\pm(j\beta L)}$  terms in with the  $V^+$  and  $V^-$  and so we have:

$$V(s) = V^{+}e^{j\beta s} + V^{-}e^{-(j\beta s)}$$
(5.56)

Note that when we do this, we now have a **positive** exponential in the first term associated with  $V^+$  and a **negative** exponential associated with the  $V^-$  term. Of course, we also get for I(s):

$$I(s) = I^{+}e^{j\beta s} + I^{-}e^{-(j\beta s)}$$
(5.57)

This change now moves our origin to the **load** end of the line, and reverses the direction of positive motion. **But**, now when we plug into  $e^{j\beta s}$  the value for s at the load (s=0), the equations simplify to:

$$V^{+} + V^{-} = V_{L} (5.58)$$

and

$$I^{+} + I^{-} = I_{L} (5.59)$$

which we then re-write as

$$\frac{V^+}{Z_0} - \frac{V^-}{Z_0} = \frac{V_L}{Z_L} \tag{5.60}$$

This is beginning to look almost exactly like a previous chapter (Section 5.1). As a reminder, we solve (5.60) for  $V_L$ 

$$V_L = \frac{Z_L}{Z_0} \left( V^+ - V^- \right) \tag{5.61}$$

and substitute for  $V_L$  in (5.58)

$$V^{+} + V^{-} = \frac{Z_{L}}{Z_{0}} \left( V^{+} - V^{-} \right) \tag{5.62}$$

From which we then solve for the reflection coefficient  $\Gamma_{\nu}$ , the ratio of  $V^-$  to  $V^+$ .

$$\frac{V^{-}}{V^{+}} \equiv \Gamma_{\nu} = \frac{Z_{L} - Z_{0}}{Z_{L} + Z_{0}} \tag{5.63}$$

Note that since, in general,  $Z_L$  will be complex, we can expect that  $\Gamma_{\nu}$  will also be a complex number with both a magnitude  $|\Gamma_{\nu}|$  and a phase angle  $\theta_{\Gamma}$ . Also, as with the case when we were looking at transients,  $|\Gamma_{\nu}| < 1$ .

Since we now know  $V^-$  in terms of  $V^+$ , we can now write an expression for V(s) the voltage anywhere on the line.

$$V(s) = V^{+}e^{j\beta s} + V^{-}e^{-(j\beta s)}$$
(5.64)

Note again the change in signs in the two exponentials. Since our spatial variable s is going in the opposite direction from x, the  $V^+$  phasor now goes as  $j\beta s$  and the  $V^-$  phasor now goes as  $-(j\beta s)$ .

We now substitute in  $\Gamma_{\nu}V^{+}$  for  $V^{-}$  in (5.64), and for reasons that will become apparent soon, factor out an  $e^{j\beta s}$ .

$$V(s) = V^{+}e^{j\beta s} + \Gamma_{\nu}V^{+}e^{-(j\beta s)}$$

$$= V^{+}\left(e^{j\beta s} + \Gamma_{\nu}e^{-(j\beta s)}\right)$$

$$= V^{+}e^{j\beta s}\left(1 + \Gamma_{\nu}e^{-(2j\beta s)}\right)$$
(5.65)

We could have also written down an equation for I(s), the current along the line. It will be a good test of your understanding of the basic equations we are developing here to show yourself that indeed

$$I(s) = \frac{V^{+}e^{j\beta s}}{Z_{0}} \left(1 - \Gamma_{\nu}e^{-(2j\beta s)}\right)$$
 (5.66)

## 5.7 Bounce Diagrams<sup>9</sup>

Now this  $\mathbf{new}\ V_2^+$  will head back towards the load and ...Hmmm... things are going to get kind of messy and complicated. Fortunately for us, transmission line engineers came up with a scheme for keeping track of all of the waves bouncing back and forth on the line. The scheme is called a **bounce diagram**. A bounce diagram consists of a horizontal distance line, which represents distance along the transmission line, and a vertical time axis, which represents time since the battery was first connected to the line. Just to keep things conceptually clear, we usually first start out by showing the line, the battery, the load and a switch, S, which is used to connect the source to the line. It doesnt hurt to make a little sketch like Figure 5.19 (Transient Problem), and write down the length of the line,  $Z_0$  and  $v_p$ , along with the source and load resistances. Now we draw the bounce diagram, which is shown in Figure 5.20 (A "Bounce Diagram")

#### Transient Problem

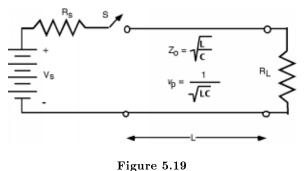

<sup>&</sup>lt;sup>9</sup>This content is available online at <a href="http://cnx.org/content/m1049/2.11/">http://cnx.org/content/m1049/2.11/</a>.

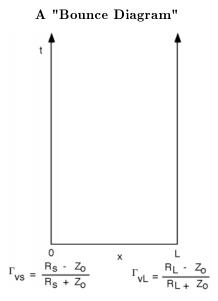

Figure 5.20

Normally, you would not put the formula for  $\Gamma_{vS}$  and  $\Gamma_{vL}$  by 0 and L in the diagram, but rather their values. This will become clear when we do an example. The next thing we do is calculate  $V_1^+$  and draw a straight line on the bounce diagram (nominally at a slope of  $\frac{1}{v_p}$ ) which will represent the initial signal going down the line. We mark a  $\tau = \frac{L}{v_p}$  on the vertical axis to show how long it takes for the wave to reach the end of the line Figure 5.21 (Diagram With First Wave).

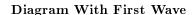

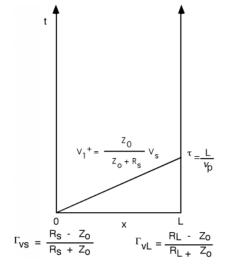

Figure 5.21

Once the initial wave hits the load, a second, reflected wave  $V_1^- = \Gamma_{vL} V_1^+$  is sent back the other way. So we add it to the bounce diagram. This is shown in Figure 5.22 (Adding the First Reflected Wave). Since all of the waves move with the same phase velocity, we should be careful to draw all of the lines with the same slope. Note that the time when the reflected wave hits the generator end is a total round trip time of  $2\tau$ . (This simple concept is one which students often forget come test time, so be forewarned!)

### Adding the First Reflected Wave

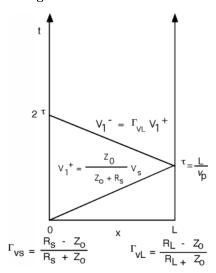

Figure 5.22

We saw that the next thing that happens is that another wave is reflected from the generator, so we add that to the bounce diagram as well. This is shown in Figure 5.23 (The Third Wave).

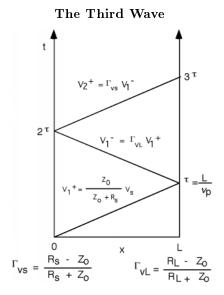

Figure 5.23

Finally, one last wave, as we are almost bounced right off the diagram, as shown in Figure 5.24 (And the Fourth)!

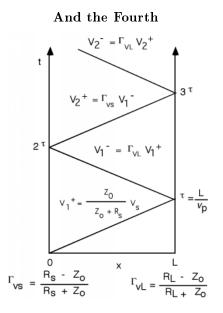

Figure 5.24

OK, so we've got a bounce diagram, so what? Having the diagram is only part of the solution. We still have to see what good they are. Let's do a numerical example, as it is maybe a little more illustrative, and certainly will be easier to write out than all these ratios all the time. We will just pick some typical numbers,

and then work out the answers. Let's let  $V_S=40\,(V),\,R_S=150\,(\Omega),\,Z_0=50\,(\Omega)$  and  $R_L=16.7\,(\Omega).$  The line will be 100m long, and  $v_p=2\times 10^8\frac{m}{s}$  Figure 5.25 (A Numerical Example).

### A Numerical Example

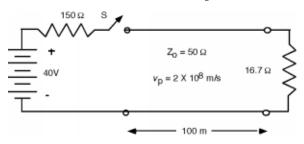

Figure 5.25

First we calculate the reflection coefficients

$$\Gamma_{vL} = \frac{R_L - Z_0}{R_L + Z_0} 
= \frac{16.7 - 50}{16.7 + 50} 
= -0.50$$
(5.67)

and

$$\Gamma_{vS} = \frac{R_S - Z_0}{R_S + Z_0}$$

$$= \frac{150 - 50}{150 + 50}$$

$$= 0.50$$
(5.68)

The initial voltage signal  $V_1^+$  is

$$V_1^+ = \frac{50}{50+150}40$$
  
= 10 (V) (5.69)

and the propagation time is

$$\tau = \frac{L}{v_p} 
= \frac{100(m)}{(2 \times 10^8) \frac{m}{s}} 
= 0.5 (\mu, s)$$
(5.70)

So we draw the bounce diagrams seen in Figure 5.26 (The Bounce Diagram).

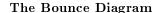

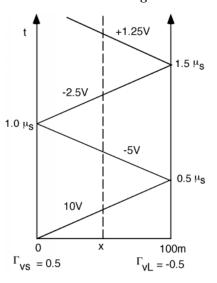

Figure 5.26

Now, here's how we use a bounce diagram, once we have it. Suppose we want to know what V(t), the voltage as a function of time, would look like half-way down the line. We draw a vertical line at the place we are interested in (the dotted line in Figure 5.26 (The Bounce Diagram)) and then just go up along the line, adding voltage to whatever we had before whenever we cross one of the "bouncing" signal lines. Thus for the line as shown we would have for V(t) what we see in Figure 5.27 (V(t) at 50m Down the Line).

#### V(t) at 50m Down the Line

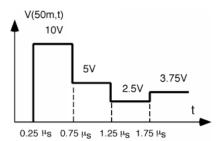

Figure 5.27

For the first  $0.25\mu s$  we have no voltage, because  $V_1^+$  has not reached the half-way point yet. The voltage then jumps to +10V when  $V_1^+$  comes by. It stays like that until the -5V  $V_1^-$  comes by  $0.5\mu s$  later. The voltage then remains constant at 5V until the -2.5V  $V_2^+$  comes along to drop the total voltage down to only 2.5 volts. When  $V_2^-$  comes along, it has been switched back to a positive voltage wave by the negative load reflection coefficient, and so now the voltage jumps back up to 3.75V. It will keep oscillating back and forth until it finally settles down to some asymptotic value.

What will that asymptotic value be? One approach is to write down the following equation.

$$V(x,\infty) = V_1^+ \left( 1 + \Gamma_L + \Gamma_L \Gamma_S + \Gamma_L^2 \Gamma_S + \dots \right)$$

$$(5.71)$$

Which we can re-write as

$$V_1^+ \left( 1 + \Gamma_L \Gamma_S + (\Gamma_L \Gamma_S)^2 + \dots \right) + \Gamma_L V_1^+ \left( 1 + \Gamma_L \Gamma_S + (\Gamma_L \Gamma_S)^2 + \dots \right)$$
 (5.72)

Now, remembering the infinite sum relationship:

$$\sum_{n=0}^{\infty} x^n = \frac{1}{1-x} \tag{5.73}$$

for |x| < 1 (which is **always** the case for a reflection coefficient). We can substitute (5.73) for the terms inside the parentheses in (5.72) and we get

$$V(x,\infty) = V_1^+ \left( \frac{1}{1 - \Gamma_L \Gamma_S} + \frac{\Gamma_L}{1 - \Gamma_L \Gamma_S} \right)$$

$$= V_1^+ \frac{1 + \Gamma_L}{1 - \Gamma_L \Gamma_S}$$
(5.74)

We will leave it as an exercise to the reader to show that if we substitute (5.57), (5.62) and finally (5.65) into (5.74) we will eventually get:

$$V(x,\infty) = \frac{R_L}{R_L + R_S} V_S \tag{5.75}$$

Look back at Figure 5.19 (Transient Problem) and see if (5.75) makes any sense. It should. If we wait long enough, it is reasonable to expect that any "transmission line" effects should go away, and we would be back to the same situation we would have if the line was just some wire connecting the source to the load. In this case, the load resistor and the source resistor would form a voltage divider, and we would expect the voltage across the load to be determined by the voltage divider equation. That's all (5.75) is saying!

What do we do if we want, say, the voltage across the load with time? To do this we move up the RHS of the bounce diagram, and count voltage waves as we move across them. We start out at zero, of course, and do not see anything until we get to 0.5ms. Then we cross the  $10 \text{V} V_1^+$  wave **and** we cross the  $-5 \text{V} V_1^-$  wave at the same time, so the voltage only goes up to +5 V. Likewise, another 1ms later, we cross both the  $-2.5 \text{V} V_2^+$  and the  $+1.25 \text{V} V_2^-$  wave, and so the voltage ends up at the 3.75V position Figure 5.28 (V(t) Across the Load).

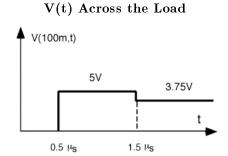

Figure 5.28

We can also use the bounce diagram to find the voltage as a function of position, for some fixed time,  $t_0$  Figure 5.29 (Finding V(x) at  $t=0.75\mu s$ ).

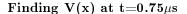

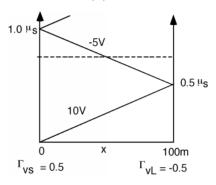

Figure 5.29

To do this, we draw a horizontal line at the time we are interested in, say  $0.75\mu s$ . Now, for each position x, we go from the bottom of the diagram, up to the horizontal line, adding up voltage as we go. Thus for the example: we get what we see in Figure 5.30 (V(x) at t = 0.75 $\mu s$ ). For the first half of the line, we cross the  $+10V\ V_1^+$ , but that's it. For the second half of the line we cross **both** the +10V line as well as  $-5V\ V_1^-$  wave, and so the voltage drops down to 5V.

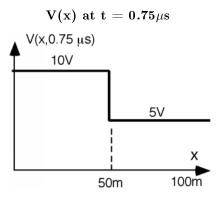

Figure 5.30

Of particular interest to many of you will be the way in which a **pulse** moves down a line and is reflected etc. This is also quite easy to do with a reflection diagram, if we simply break the pulse into two waves, one which has a **positive** swing at t=0 and another which is a **negative** going wave at  $t=\tau_p$ , where  $\tau_p$  is the pulse width of the pulse being generated. The way we do this is suggested in Figure 5.31 (Simulating a Pulse With Two Batteries and Two Switches). We replace the pulse generator with two battery/switch combinations. The first circuit is just like we have seen so far, with a battery equal to the open circuit pulse height of the generator, and a switch which closes at t=0. The second circuit has a battery with an amplitude of **minus** the pulse height, and a switch which closes at  $t=\tau_p$ , the pulse width of the pulse itself.

### Simulating a Pulse With Two Batteries and Two Switches

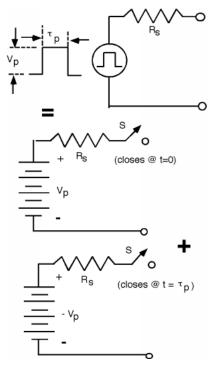

Figure 5.31

By superposition, we can just add these two generators, one after the other, and see how the pulse goes down the line. Suppose  $V_p$  is 10 volts,  $\tau_p = 0.25 \, (\mu, s)$ ,  $R_S = 50 \, (\Omega)$ ,  $Z_0 = 50 \, (\Omega)$  and  $R_L = 25 \, (\Omega)$ . With the numbers, we find that  $V_1^+ = 25 \, (V)$ .  $\Gamma_{vL} = \frac{-1}{3}$  and  $\Gamma_{vS} = 0$ . Let's assume that the propagation time on the line is still  $0.5 \mu s$  to get from one end of the line to the other.

We draw the bounce diagram (Figure 5.32: Pulse Bounce Diagram), and launch **two waves**, one which leaves at t=0 has an amplitude of  $V_1^+=5$  (V). The second wave leaves at a time  $\tau_p$ , later, and has an amplitude of -5V.

### Pulse Bounce Diagram

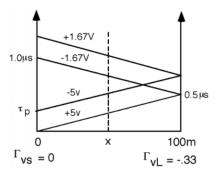

Figure 5.32

Now when we want to see what the voltage as a function of time looks like, we again draw a line up the middle, and add voltages as we cross them. Here we see, again, no voltage until we cross the first wave at  $0.25\mu s$ , which pops us up to +5V. At a time  $0.25\mu s$  later however, the -5V wave comes along, and we go back down to zero. At  $t=0.75\,(\mu,s)$ , the reflected -1.67V pulse comes along, and so we see that. Since the source is matched to the line,  $\Gamma_{vS}=0$  and so this is the end of the story Figure 5.33 (V(t) Half-way Down the Line).

### V(t) Half-way Down the Line

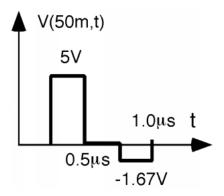

Figure 5.33

You can get somewhat more interesting waveforms if you go some place where the two pulses at least partially overlap. Let's look at say, x = 87.5 (m). Here (Figure 5.34: Finding V(t) Near the Load) is the bounce diagram.

Finding V(t) Near the Load

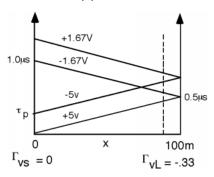

Figure 5.34

And here (Figure 5.35: V(t) Near the Load) is the voltage waveform we get.

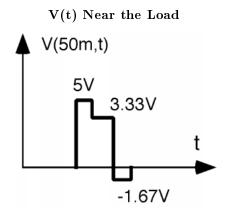

Figure 5.35

This time the 1.67V pulse gets to us before the +5V pulse has completely passed, and so we drop from 5V to 3.33V. Then, when the -5V wave goes by, we drop down to -1.67V for a little while, until the +1.67V wave comes along to bring us back to zero.

### 5.8 Cascaded Lines<sup>10</sup>

We can use bounce diagrams to handle somewhat more complicated problems as well.

Arnold Aggie decides to add an additional ethernet interface to the one already connected to his computer. He decides just to add a "T" to the terminal where the cable is connected to his "thin-net" interface, and add on some more wire. Unfortunately, he is not careful about the coaxial cable he uses, and so he has some  $75\Omega$  TV co-ax instead of the  $50\Omega$  ethernet cable. He ends up with the situation shown here (Figure 5.36: Cascaded Line Problem). This kind of problem is called a **cascaded line problem** because we have two different lines, one hooked up after the other. The analysis is similar to what we have done before, just a little more complicated is all.

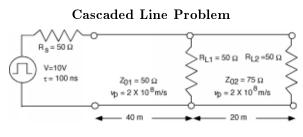

Figure 5.36

We will have to do a little more thinking before we can draw out the bounce diagram for this problem. The driver for ethernet cable coming to Arnold's computer can be modeled as a 10V (open circuit) source with a  $50\Omega$  internal impedance. Since the source does not (initially) know anything about how the line it is driving is terminated, the first signal  $V_1^+$  will be the same as in our initial problem, in this case just a +5V signal headed down the line.

 $<sup>^{10}</sup>$ This content is available online at <http://cnx.org/content/m1050/2.11/>.

Let's focus on the "T" for a minute Figure 5.37 (At the Junction).

#### At the Junction

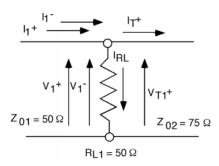

Figure 5.37

 $V_1^+$  is incident on the junction. When it hits the junction, there will be a reflected wave  $V_1^-$  and also now, a transmitted wave  $V_{T1}^+$ . Since the incident wave can not tell the difference between a 75 $\Omega$  resistor and a 75 $\Omega$  transmission line, it **thinks** it is seeing a termination resistor equal to a 50 $\Omega$  resistor ( $R_{L1}$ ) in parallel with a 75 $\Omega$  resistor (the second line). 50 $\Omega$  in parallel with 75 $\Omega$  is 30 $\Omega$ . Let's call this "apparent" load resistor  $R_L$ ), so that we can then calculate  $\Gamma_{V_{12}}$ , the first voltage reflection coefficient in going from line 1 to line 2 as:

$$\Gamma_{V_{12}} = \frac{R_L^{'} - Z_{01}}{R_L^{'} + Z_{01}} 
= \frac{30 - 50}{30 + 50} 
= -0.25$$
(5.76)

Note that we could have started from scratch and written down KVLs and KCLs for the junction

$$V_1^+ + V_1^- = V_{T1}^+ (5.77)$$

and

$$I_1^+ + I_1^- = I_{RL} + I_{T1}^+ (5.78)$$

Then, by re-writing (5.78) in terms of voltage and impedances we have:

$$\frac{V_1^+}{Z_{01}} - \frac{V_1^-}{Z_{01}} = \frac{V_{T1}^+}{Z_{02}} + \frac{V_{T1}^+}{R_L}$$
 (5.79)

We now have two equations with two unknowns  $(V_1^- \text{ and } V_{T1}^+)$ . By solving (5.79) for  $V_{T1}^+$  and then plugging that into (5.77), we could get the ratio of  $V_1^-$  to  $V_1^+$ , or the voltage reflection coefficient. The interested reader can confirm that indeed, you get the very same result this way.

In order to completely solve this problem, we also need to know  $V_{T1}^+$ , the transmitted wave as well. Since (5.77) says  $V_{T1}^+$  is just the sum of the incident and reflected waves on the first line

$$V_{T1}^{+} = V_1^{+} + \Gamma_{V_{12}} V_1^{+} \tag{5.80}$$

We can thus write

$$\frac{V_{T1}^{+}}{V_{L}^{+}} = 1 + \Gamma_{V_{12}} = \frac{R_{L}^{'} + Z_{01}}{R_{L}^{'} + Z_{01}} + \frac{R_{L}^{'} - Z_{01}}{R_{L}^{'} + Z_{01}} = \frac{2R_{L}^{'}}{R_{L}^{'} + Z_{01}} = \frac{60}{30 + 50} = 0.75 \equiv T_{V_{12}}$$

$$(5.81)$$

An important thing to note is that

$$T_V = 1 + \Gamma_V \tag{5.82}$$

$$T_V + \Gamma_V = 1 \tag{5.83}$$

We do not "conserve" voltage at a termination, in the sense that the reflected and transmitted voltage have to add up to be the incident voltage. Rather, the transmitted voltage is the **sum** of the incident voltage and the reflected voltage, so that we can obey Kirchoff's voltage law.

We can now start to make our bounce diagram. We propagate a  $+5\mathrm{V}$  wave and a  $-5\mathrm{V}$  wave (separated by 100ns) down towards the junction. Since the line is 40m long, and the waves move at  $2\times10^8\frac{m}{s}$ , it takes 200ns for them to get to the junction. There, a -1.25V wave is reflected back towards the source, and a  $+3.75\mathrm{V}$  wave is transmitted into the second transmission line Figure 5.38 (Reflection and Transmission At the "T").

### Reflection and Transmission At the "T"

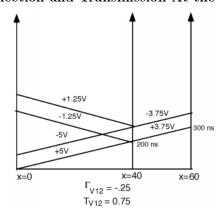

Figure 5.38

Since the load for the second line is  $50\Omega$ , and the characteristic impedance,  $Z_{02}$  for the second line is  $75\Omega$ , we will have a reflection coefficient,

$$\Gamma_{V_2} = \frac{R_{L2} - Z_{02}}{R_{L2} + Z_{02}} 
= \frac{50 - 75}{50 + 75}$$

$$= -0.2$$
(5.84)

Thus a -0.75V signal is reflected off of the second load Figure 5.39 (Reflection of Transmitted Pulse).

Exercise 5.8.1 (Solution on p. 179.)

What is the magnitude of the voltage which is developed across the second load?

### Reflection of Transmitted Pulse

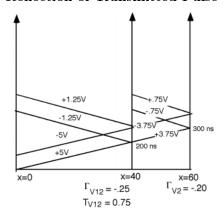

Figure 5.39

What happens to the 0.75V pulse when it gets to the "T"? Well there is another mismatch here, with a reflection coefficient  $\Gamma_{V_{21}}$  given by

$$\Gamma_{V_{21}} = \frac{25-75}{25+75} 
= -0.5$$
(5.85)

(The  $50\Omega$  resistor and the  $50\Omega$  transmission line look like a  $25\Omega$  termination to the  $75\Omega$  line) and a transmission coefficient

$$T_{V_{21}} = 1 + \Gamma_{V_{21}}$$

$$= 0.5$$
(5.86)

and so we add to the bounce diagram Figure 5.40 (When the Reflected Load Pulse Hits the Junction).

### When the Reflected Load Pulse Hits the Junction

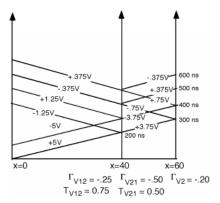

Figure 5.40

We **could** keep going, but the voltage reflected off of the second load will only be  $75\,\mathrm{mV}$  now, and so let's call it a day.

There are a couple of other interesting applications of bounce diagrams and the transient behavior of transmission lines that we might look at before we move on to other things. The first is called the **Charged Line Problem**. Here (Figure 5.41: The "Charged Line" Problem) it is:

### The "Charged Line" Problem

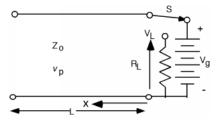

Figure 5.41

We have a transmission line with characteristic impedance  $Z_0$  and phase velocity  $v_p$ . It is L long, and for some time has been connected to a battery of potential  $V_g$  Figure 5.42 (Initial Conditions). At time t=0, the switch S, is thrown, which removes the battery from the circuit, and connects the line to a load resistor  $R_L$ . The question is: what does the voltage across the load resistor,  $V_L$ , look like as a function of time? This is **almost** like what we have done before, but not quite.

#### **Initial Conditions**

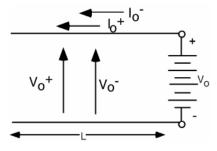

Figure 5.42

In the first place, we now have non-zero initial conditions. For t < 0 we will have both voltages and current on the line. In order to match boundary conditions, we must do more than have one voltage and one current, because the voltage on the line must be  $V_g$ , while the current flowing down the line must be 0. So, we will put in both a  $V^+$  and a  $V^-$  and their corresponding currents. Note that x is going to the left this time. Let's forget about the switch and the load resistor for a minute and just look at the line and battery. We have two equations we must satisfy

$$V_0^+ + V_0^- = V_g (5.87)$$

and

$$I_0^+ + I_0^- = 0 (5.88)$$

We can use the impedance relationship to change (5.88) to:

$$\frac{V_0^+}{Z_0} - \frac{V_0^-}{Z_0} = 0 (5.89)$$

I hope **most** of you can then see by inspection that we must have

$$V_0^+ = V_0^- = \frac{V_g}{2}$$
 (5.90)

OK, the switch S is thrown at t = 0. Now the end of the line looks like this (Figure 5.43: After the Resistor is Connected).

#### After the Resistor is Connected

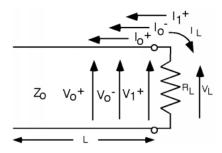

Figure 5.43

We have anticipated the fact that we are going to need another voltage and current wave if we are going to be able to match boundary conditions when the load resistor is connected, and have added a  $V_1^+$  and a  $V_1^-$  to the line. These are new voltage and current waves which originate at the load resistor position in order to satisfy the new boundary conditions there. Now we do KVL and KCL again.

$$V_0^+ + V_0^- + V_1^+ = V_L (5.91)$$

and

$$\frac{V_0^+}{Z_0} - \frac{V_0^-}{Z_0} + \frac{V_1^+}{Z_0} = -\frac{V_L}{R_L} \tag{5.92}$$

We have already made the impedance substitution for the current equation in (5.92). We know what the sum and difference of  $V_0^+$  and  $V_0^-$  are, so let's substitute in.

$$V_g + V_1^+ = V_L (5.93)$$

and

$$\frac{V_1^+}{Z_0} = -\frac{V_L}{R_L} \tag{5.94}$$

From this we get

$$V_L = -\left(\frac{R_L}{Z_0}V_1^+\right) {(5.95)}$$

which we substitute back into (5.93)

$$V_g + V_1^+ = -\left(\frac{R_L}{Z_0}V_1^+\right) \tag{5.96}$$

which we can solve for  $V_1^+$ 

$$V_1^+ = -\frac{V_g}{1 + \frac{R_L}{Z_0}}$$

$$= -\left(\frac{Z_0}{R_L + Z_0}V_g\right)$$
(5.97)

The voltage on the load is given by (5.93) and is clearly just:

$$V_L = V_g - \frac{Z_0}{R_L + Z_0} V_g (5.98)$$

and in particular, when  $R_L$  is chosen to be  $Z_0$  (which is usually done when this circuit is used), we have

$$V_L = \frac{V_g}{2} \tag{5.99}$$

Now what do we do? We build a bounce diagram! Let us stay with the assumption that  $R_L = Z_0$ , in which case the reflection coefficient at the resistor end is 0. At the open circuit end of the transmission line  $\Gamma$  is +1. So we have this (Figure 5.44: Bounce Diagram for the Charged Line Problem).

### Bounce Diagram for the Charged Line Problem

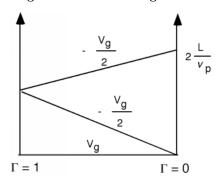

Figure 5.44

Note that for this bounce diagram, we have added an additional voltage,  $V_g$ , on the baseline, to indicate

that there is an initial voltage on the line, before the switch is thrown, and t starts on the bounce diagram. If we concentrate on the voltage across the load, we add  $V_g$  and  $-\frac{V_g}{2}$  and find that the voltage across the load resistor rises to  $\frac{V_g}{2}$  at time t=0 Figure 5.45 (Voltage Across the Load Resistor). The  $-\frac{V_g}{2}$  voltage wave travels down the line, hits the open circuit, reflects back, and when it gets to the load resistor, brings the voltage across the load resistor back down to zero. We have made a pulse generator!

### Voltage Across the Load Resistor

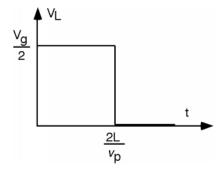

Figure 5.45: V(t) across  $R_L$ 

In today's digital age, this might seem like a strange way to go about creating a pulse. Imagine however, if you needed a pulse with a very large potential (100s of thousands or even millions of volts) for say, a particle accelerator. It is unlikely that a MOSFET will ever be built which is up to the task! In fact, in a field of study called **pulsed power electronics** just such circuits are used all the time. Sometimes they are built with real transmission lines, sometimes they are built from discrete inductors and capacitors, hooked together just as in the distributed parameter model (Figure 5.5: Distributed Parameter Model). Such circuits are called **pulse forming networks** or PFNs for short.

Finally, just because it affords us a good opportunity to review how we got to where we are right now, let's consider the problem of a non-resistive load on the end of a line. Suppose the line is terminated with a capacitor! For simplicity, let's let  $R_s = Z_0$ , so when S is closed a wave  $V_1^+ = \frac{V_g}{2}$  heads down the line Figure 5.46 (Transient Problem with Capacitive Load). Let's think about what happens when it hits the capacitor. We know we need to generate a reflected signal  $V_1^-$ , so let's go ahead and put this in the figure (Figure 5.47: Initial Pulse Hits the Load), along with its companion current wave.

#### Transient Problem with Capacitive Load

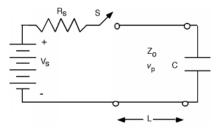

Figure 5.46

### Initial Pulse Hits the Load

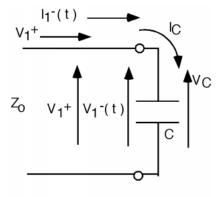

Figure 5.47

The capacitor is initially uncharged, and we know we can not instantaneously change the voltage across a capacitor (at least without an infinite current!) and so the **initial** voltage across the capacitor should be zero, making  $V_1^-(0) = -V_1^+$ , if we make time t = 0 be when the initial wave just gets to the capacitor. So, at t = 0,  $\Gamma_V(0) = -1$ . Note that we are making  $\Gamma$  a function of time now, as it will change depending upon the charge state of the capacitor.

The current **into** the capacitor,  $I_C$  is just  $I_1^+ + I_1^-(t)$ .

$$I_C(0) = I_1^+ + I_1^-(0)$$
  
=  $\frac{V_g}{Z_0}$  (5.100)

since

$$I_1^+ = \frac{V_1^+}{Z_0}$$

$$= \frac{V_g}{2Z_0}$$
(5.101)

and

$$I_1^-(0) = -\frac{V_1}{Z_0}$$
  
=  $\frac{V_g}{2Z_0}$  (5.102)

How will the current into the capacitor  $I_{C}(t)$  behave? We have to remember the capacitor equation:

$$I_{C}(t) = C \frac{dV_{C}(t)}{dt}$$

$$= C \left( \frac{\partial \left(V_{1}^{+} + V_{1}^{-}(t)\right)}{\partial t} \right)$$

$$= C \frac{dV_{1}^{-}(t)}{dt}$$

$$(5.103)$$

since  $V_1^+$  is a constant and hence has a zero time derivative. Well, we also know that

$$I_{C}(t) = I_{1}^{+} + I_{1}^{-}(t) = \frac{V_{1}^{+}}{Z_{0}} - \frac{V_{1}^{-}(t)}{Z_{0}}$$
(5.104)

So we equate (5.103) and (5.104) and we get

$$C\frac{dV_1^-(t)}{dt} = \frac{V_1^+}{Z_0} - \frac{V_1^-(t)}{Z_0}$$
(5.105)

or

$$\frac{dV_{1}^{-}\left(t\right)}{dt}+\frac{1}{Z_{0}C}V_{1}^{-}\left(t\right)=\frac{1}{C}\frac{V_{1}^{+}}{Z_{0}}\tag{5.106}$$

which gets us back to another Diff-E-Q!

The homogeneous solution is easy. We have

$$\frac{dV_1^-(t)}{dt} + \frac{1}{Z_0C}V_1^-(t) = 0 (5.107)$$

for which the solution is obviously

$$V_{1\text{homo}}^{-}(t) = V_0 e^{-\frac{t}{Z_0 C}}$$
 (5.108)

After a long time, the derivative of the homogeneous solution is zero, and so the particular solution (the constant part) is the solution to

$$\frac{1}{Z_0 C} V_{1\text{part}}^- = \frac{1}{C} \frac{V_1^+}{Z_0} \tag{5.109}$$

or

$$V_{1\text{part}}^{-} = V_{1}^{+} \tag{5.110}$$

The complete solution is the sum of the two:

$$V_{1}^{-}(t) = V_{1\text{homo}}^{-}(t) + V_{1\text{part}}^{-}$$

$$= V_{0}e^{-\frac{t}{Z_{0}C}} + V_{1}^{+}$$
(5.111)

Now all we need to do is find  $V_0$ , the initial condition. We know, however, that  $V_1^-(0) = -V_1^+$ , so that makes  $V_0 = -2V_1^+$ ! So we have:

$$V_{1}^{-}(t) = 2V_{1}^{+}e^{-\frac{t}{Z_{0}C}} + V_{1}^{+}$$

$$= V_{1}^{+}\left(1 - 2e^{-\frac{t}{Z_{0}C}}\right)$$
(5.112)

Since  $V_1^+ = \frac{V_g}{2}$  we can plot  $V_1^-(t)$  as a function of time from which we can make a plot (Figure 5.48: Reflected Voltage as a Function of Time) of  $\Gamma_V(t)$ 

### Reflected Voltage as a Function of Time

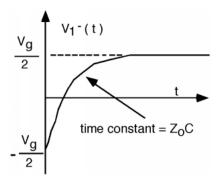

Figure 5.48

The capacitor starts off looking like a short circuit, and charges up to look like an open circuit, which makes perfect sense. Can you figure out what the shape would be of a pulse reflected off of the capacitor, given that the time constant  $Z_0C$  was short compared to the width of the pulse?

## Solutions to Exercises in Chapter 5

Solution to Exercise 5.8.1 (p. 171) 3 Volts!

# Chapter 6

# AC Steady-State Transmission

### 6.1 Introduction to Phasors<sup>1</sup>

We will not always be dealing with transmission lines excited with a pulse. Although this is a good model for digital circuitry, it will not always apply. When we go to analog signals (rf, high frequency analog, etc.) we will need more tools than are available to us at this point. In the not-too-distant-past, the material we will next consider was starting to be considered passé. The rf spectrum was more or less filled up, and the watchword was "digital". Now, in the new age of wireless communication, cell phones, and rf Local Area Networks, demand for engineers who understand ac behavior on transmission lines and who can design systems which work well with rf signals are very much in demand. Pay heed to what we say here, and you might well find yourself with many lucrative job offers in the future.

To begin, we want to consider a transmission line which is being excited with an oscillating source Figure 6.1 (Sinusoidal Excitation of a Loaded Transmission Line).

#### Sinusoidal Excitation of a Loaded Transmission Line

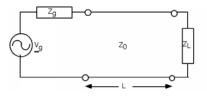

Figure 6.1

The usual set-up includes a source, with a sinusoidal output, a source impedance  $Z_g$  a transmission line with impedance  $Z_0$ , L meters long, and a load of impedance  $Z_L$  at the end.

Let's look at the source first. We can describe the output waveform from the generator as

$$V(t) = V_q \cos(\omega t + \theta) \tag{6.1}$$

Which when plotted lookes like Figure 6.2 (Excitation Waveform).

 $<sup>^{1}\</sup>mathrm{This}$  content is available online at  $<\!\mathrm{http://cnx.org/content/m1051/2.11/}\!>$ .

#### **Excitation Waveform**

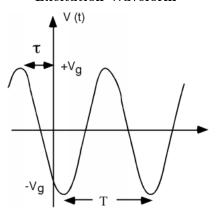

Figure 6.2

The oscillating waveform has a period T and its angular frequency  $\omega$  is given as

$$\omega = \frac{2\pi}{T} 
= 2\pi f$$
(6.2)

The angle,  $\theta$ , which specifies how much the wave is leading a cosine function with zero off-set is given by

$$\theta = 2\pi \frac{\tau}{T} \tag{6.3}$$

What we **do not** want to do, is carry a bunch of sine and cosine functions around with us everywhere. Once we start multiplying and dividing, the trig turns into a big mess, and gets in the way of our understanding of what is going on. The way we deal with this, as every good 242 student knows, is to introduce **phasors**. Since we know from **Euler's Identity** 

$$V_q e^{j(\omega t + \theta)} = V_q \left(\cos(\omega t + \theta) + j\sin(\omega t + \theta)\right)$$
(6.4)

If we take a real part of  $V_g e^{j(\omega t + \theta)}$  we will extract the voltage waveform we desire. We will re-write this function as

$$V_g e^{j(\omega t + \theta)} = V_g e^{j\theta} e^{j\omega t} \tag{6.5}$$

and then define  $\overset{\sim}{V}_g$  as the phasor voltage where

$$\widetilde{V}_g = V_g e^{j\theta} \tag{6.6}$$

Note that  $\overset{\sim}{V_g}$  is a complex quantity, with both a magnitude  $|V_g|$  and a phase angle  $\theta$ . In order to retrieve a real voltage signal from a phasor, we have to multiply the phasor by  $e^{j\omega t}$  and then take the real part. Note that this is the same thing as plotting the phasor on the complex plane, and then observing the projection of the phasor on the real axis, as the phasor rotates around at a rate  $\omega t$  Figure 6.3 (Phasor Representation).

#### Phasor Representation

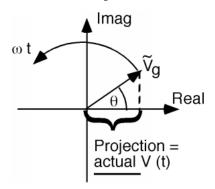

Figure 6.3

This method of visualization will sometimes help make results seem a little easier to understand, or at least check for reasonableness.

### 6.2 A/C Line Behavior<sup>2</sup>

If we are going to try to use phasors on a transmission line, then we have to allow for spatial variation as well. This is simple to do, if we just let the phasor be a function of x, so we have  $\stackrel{\sim}{V}(x)$ . How the phasor varies in x is one of the things we now have to find out.

Let's start with the **Telegrapher's Equations** again.

$$\frac{\partial V(x,t)}{\partial x} = (-\mathbf{L}) \frac{\partial I(x,t)}{\partial t}$$
(6.7)

$$\frac{\partial I(x,t)}{\partial x} = (-\mathbf{C}) \frac{\partial V(x,t)}{\partial t}$$
(6.8)

For V(x,t) we can now substitute  $\stackrel{\sim}{V}(x)e^{j\omega t}$  and for I(x,t) we plug in  $\stackrel{\sim}{I}(x)e^{j\omega t}$ . So we get:

$$\frac{\partial \left(\widetilde{V}(x) e^{j\omega t}\right)}{\partial x} = (-\mathbf{L}) \frac{\partial \left(\widetilde{I}(x) e^{j\omega t}\right)}{\partial t}$$
(6.9)

and

$$\frac{\partial \left(\widetilde{I}(x) e^{j\omega t}\right)}{\partial x} = (-\mathbf{C}) \frac{\partial \left(\widetilde{V}(x) e^{j\omega t}\right)}{\partial t}$$
(6.10)

We take the derivative with respect to time, which brings down a  $j\omega$  and then we cancel the  $e^{j\omega t}$  from both sides of each equation:

$$\frac{\partial \stackrel{\sim}{V}(x)}{\partial x} = -\left(j\omega \mathbf{L}\stackrel{\sim}{I}(x)\right) \tag{6.11}$$

and

$$\frac{\partial \widetilde{I}(x)}{\partial x} = -\left(j\omega \mathbf{C} \widetilde{V}(x)\right) \tag{6.12}$$

 $<sup>^2</sup>$ This content is available online at <http://cnx.org/content/m1052/2.14/>.

Viola! In one simple motion, we have completely eliminated the time variable, t, from our equations! It is not really gone, of course, for once we figure out what  $\stackrel{\sim}{V}(x)$  is, we have to multiply it by  $e^{j\omega t}$  and then take the real part before we can extract once again, the actual V(x,t) that we want. Nonetheless, insofar as the telegrapher's equations are concerned, t has disappeared from the radar screen.

To solve these we do just as we did with the transient problem. We take a derivative with respect to x of (6.11), which gives us a  $\frac{\partial \widetilde{I}(x)}{\partial x}$  on the right hand side, for which we can substitute (6.12), which leaves us with

$$\frac{\partial^2 \stackrel{\sim}{V}(x)}{\partial x^2} = -\left(\omega^2 \mathbf{LC} \stackrel{\sim}{V}(x)\right) \tag{6.13}$$

(- times - is +, but jj = -1 and so we have a - in front of the  $\omega^2$ ). We then re-write (6.13) as

$$\frac{\partial^2 \stackrel{\sim}{V}(x)}{\partial x^2} + \omega^2 \mathbf{LC} \stackrel{\sim}{V}(x) = 0 \tag{6.14}$$

The simplest solution to this equation is

$$\widetilde{V}(x) = V_0 e^{\pm \left(j\omega\sqrt{\mathbf{LC}}x\right)} \tag{6.15}$$

from which we can then get the actual voltage signal

$$V(x,t) = \overset{\sim}{V}(x) e^{j\omega t}$$
  
=  $V_0 e^{j(\omega t \pm \omega \sqrt{\mathbf{LC}}x)}$  (6.16)

Note that we could factor out an  $e^{j\omega\sqrt{\mathbf{LC}}}$ , from the exponent, which, since it is just a constant, we could include in  $V_0$  (and call it  $V_0$ , switch the order of x and t, and write (6.16) as

$$V(x,t) = V_0^{\prime} e^{j\left(x \pm \frac{1}{\sqrt{\mathbf{LC}}}t\right)}$$

$$\tag{6.17}$$

which looks a lot like the "general"  $f(x \pm vt)$  solution we were talking about earlier (5.19)!

The number  $\omega\sqrt{\mathbf{LC}}$  is special. It is usually represented with a Greek letter  $\beta$  and is called the **propagation coefficient**. Thus we have

$$V(x,t) = V_0 e^{j(\omega t \pm \beta x)}$$
(6.18)

As previously, a point on the wave of constant phase requires that the argument inside the parenthesis remains constant. Thus if  $V(x_1, t_1)$  is going to equal  $V(x_2, t_2)$  (i.e. what was at point  $x_1$  at  $t_1$  is now at  $x_2$  at time  $t_2$  it must be that

$$\omega t_1 \pm \beta x_1 = \omega t_2 \pm \beta x_2 \tag{6.19}$$

or

$$\frac{x_2 - x_1}{t_2 - t_1} = \frac{\Delta(x)}{\Delta(t)} = \pm \left(\frac{\omega}{\beta}\right) = \pm \left(\frac{\omega}{\omega\sqrt{\mathbf{LC}}}\right) = \pm \left(\frac{1}{\sqrt{\mathbf{LC}}}\right) \equiv v_p \tag{6.20}$$

Which one again, defines the **phase velocity** of the wave. Other relationships to keep in mind are

$$\beta = \frac{2\pi}{\lambda} \tag{6.21}$$

$$\lambda = \frac{v_p}{f} 
= \frac{\omega}{\frac{\beta}{2\pi}} 
= \frac{2\pi}{\beta}$$
(6.22)

The first comes from the fact that the wave varies in x as  $e^{j\beta x}$ . Thus when  $x = \gamma$ , the wavelength,  $\beta \gamma$  just increases by  $2\pi$ , to get the phasor to go through one full rotation. Note also, as before, the choice of the

minus sign in the  $\pm$  in (6.18) represents a wave going in the x direction, while the choice of the + sign will give a wave going in the -x direction. Clearly, by starting out taking the x-derivative of the equation for I(x,t) we would end up with

$$I(x,t) = I_0 e^{j(\omega t \pm \beta x)} \tag{6.23}$$

Let's consider the two phasors then, and define the voltage phasor associated with the positive going voltage wave as

$$\stackrel{\sim}{V}_{\text{plus}}(x) = V^{+}e^{-(j\beta x)} \tag{6.24}$$

and the negative voltage phasor as

$$\stackrel{\sim}{V}_{\text{minus}}(x) = V^{-}e^{j\beta x} \tag{6.25}$$

We should keep in mind that both  $V^+$  and  $V^-$  can be, and probably are, complex numbers. (From now on we will drop the little  $\sim$  over the variables because its very tedious to get it to show up with this word processor. You will just have to keep in mind that any variable we do not explicitly put inside absolute value markers (i.e.  $|V^+|$ ) is going to be, in general, a complex number). We will, of course, have similar expressions for the positive and negative going current waves.

Let's consider the positive going current and voltage waves, and plug them into (6.11).

$$\frac{\partial \left(V^{+}e^{-(j\beta x)}\right)}{\partial x} = -\left(j\omega \mathbf{L}I^{+}e^{-(j\beta x)}\right) \tag{6.26}$$

The x-derivative brings down a  $-(j\beta)$ , the  $e^{-(j\beta x)}$ 's cancel, and we have

$$V^{+} = \frac{j\omega \mathbf{L}}{i\beta}I^{+} \tag{6.27}$$

But, since  $\beta = \omega \sqrt{\mathbf{LC}}$  we have

$$V^{+} = \sqrt{\frac{\mathbf{L}}{\mathbf{C}}} I^{+} \equiv Z_{0} I^{+} \tag{6.28}$$

as we had before.

So, what has changed? Not much from the case of transients on a line. We will now assume we have a **steady state** problem. This means we turned on the generator a long time ago. We assume that it has been connected to the line long enough so that all transient behavior has died away, and that voltages and currents are not changing any more (except oscillating at frequency  $\omega$ , of course).

If the line is semi-infinite (or matched with a load equal to  $Z_0$ ) Figure 6.4 (A Wave On a Semi-Infinite Line) then it is pretty obvious that

$$V^{+} = \frac{Z_0}{Z_0 + Z_g} V_g \tag{6.29}$$

where  $Z_g$  is the source impedance, and  $V_g$  is the source voltage phasor.

#### A Wave On a Semi-Infinite Line

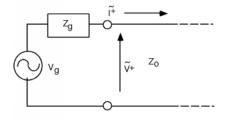

Figure 6.4

### 6.3 Terminated Lines<sup>3</sup>

If, on the other hand, we have a finite line, terminated with some load impedance, we have a somewhat more complicated problem to deal with Figure 6.5 (A Finite Terminated Transmission Line).

#### A Finite Terminated Transmission Line

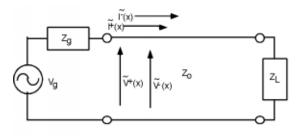

Figure 6.5

There are several things we should note **before** we head off into equation-land again. First of all, unlike the transient problems we looked at in a previous chapter (Section 5.6), there can be no more than **two** voltage and current signals on the line, just  $V^+$  and  $V^-$ , (and  $I^+$  and  $I^-$ ). We no longer have the luxury of having  $V_1^+$ ,  $V_2^+$ , etc., because we are talking now about a **steady state system**. All of the transient solutions which built up when the generator was first connected to the line have been summed together into just two waves.

Thus, on the line we have a single **total voltage function**, which is just the sum of the positive and negative going voltage waves

$$V(x) = V^{+}e^{-(j\beta x)} + V^{-}e^{j\beta x}$$
(6.30)

and a total current function

$$I(x) = I^{+}e^{-(j\beta x)} + I^{-}e^{j\beta x}$$
(6.31)

Note also that until we have solved for  $V^+$  and  $V^-$ , we do not know V(x) or I(x) anywhere on the line. In particular, we do not know V(0) and I(0) which would tell us what the apparent impedance is looking into the line.

$$Z_{\rm in} = Z(0)$$
  
=  $\frac{V^+ + V^-}{I^+ + I^-}$  (6.32)

Until we know what kind of impedance the generator is seeing, we can not figure out how much of the generator's voltage will be coupled to the line! The input impedance looking into the line is now a function of the load impedance, the length of the line, and the phase velocity on the line. We have to solve this **before** we can figure out how the line and generator will interact.

The approach we shall have to take is the following. We will start at the **load** end of the line, and in a manner similar to the one we used previously, find a relationship between  $V^+$  and  $V^-$ , leaving their actual magnitude and phase as something to be determined later. We can then propagate the two voltages (and currents) back down to the input, determine what the input impedance is by finding the ratio of  $(V^+ + V^-)$  to  $(I^+ + I^-)$ , and from this, and knowledge of properties of the generator and its impedance, determine what the actual voltages and currents are.

Let's take a look at the load. We again use KVL and KCL (Figure 6.6 (Doing Kirchoff at the End of the Line)) to match voltages and currents in the line and voltages and currents in the load:

$$V^{+}e^{-(j\beta L)} + V^{-}e^{j\beta L} = V_{L} \tag{6.33}$$

 $<sup>^3</sup>$ This content is available online at <http://cnx.org/content/m1053/2.10/>.

and

$$I^{+}e^{-(j\beta L)} + I^{-}e^{j\beta L} = I_{L} \tag{6.34}$$

#### Doing Kirchoff at the End of the Line

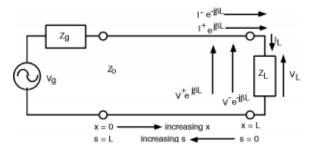

Figure 6.6: Change variables!

Now, we **could** substitute  $\frac{\pm(V)}{Z_0}$  for the two currents on the line and  $\frac{V_L}{Z_L}$  for  $I_L$ , and then try to solve for  $V^-$  in terms of  $V^+$  using (6.33) and (6.34) but we can be a little clever at the outset, and make our (complex) algebra a good bit cleaner Figure 6.7 (s=0 at the Load and So the Exponentials Go Away!). Let's make a change of variable and let

$$s \equiv L - x \tag{6.35}$$

### s=0 at the Load and So the Exponentials Go Away!

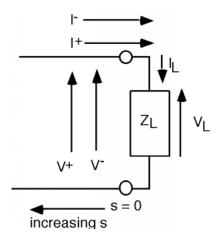

Figure 6.7

This then gives us for the voltage on the line (using x = L - s)

$$V(s) = V^{+}e^{-(j\beta L)}e^{j\beta s} + V^{-}e^{j\beta L}e^{-(j\beta s)}$$
(6.36)

Usually, we just fold the (constant) phase terms  $e^{\pm(j\beta L)}$  terms in with the  $V^+$  and  $V^-$  and so we have:

$$V(s) = V^{+}e^{j\beta s} + V^{-}e^{-(j\beta s)}$$
 (6.37)

Note that when we do this, we now have a **positive** exponential in the first term associated with  $V^+$  and a **negative** exponential associated with the  $V^-$  term. Of course, we also get for I(s):

$$I(s) = I^{+}e^{j\beta s} + I^{-}e^{-(j\beta s)}$$
(6.38)

This change now moves our origin to the **load** end of the line, and reverses the direction of positive motion. **But**, now when we plug into  $e^{j\beta s}$  the value for s at the load (s=0), the equations simplify to:

$$V^{+} + V^{-} = V_{L} (6.39)$$

and

$$I^{+} + I^{-} = I_{L} (6.40)$$

which we then re-write as

$$\frac{V^+}{Z_0} - \frac{V^-}{Z_0} = \frac{V_L}{Z_L} \tag{6.41}$$

This is beginning to look almost exactly like a previous chapter (Section 5.1). As a reminder, we solve (6.41) for  $V_L$ 

$$V_L = \frac{Z_L}{Z_0} \left( V^+ - V^- \right) \tag{6.42}$$

and substitute for  $V_L$  in (6.39)

$$V^{+} + V^{-} = \frac{Z_{L}}{Z_{0}} \left( V^{+} - V^{-} \right) \tag{6.43}$$

From which we then solve for the reflection coefficient  $\Gamma_{\nu}$ , the ratio of  $V^-$  to  $V^+$ .

$$\frac{V^{-}}{V^{+}} \equiv \Gamma_{\nu} = \frac{Z_{L} - Z_{0}}{Z_{L} + Z_{0}} \tag{6.44}$$

Note that since, in general,  $Z_L$  will be complex, we can expect that  $\Gamma_{\nu}$  will also be a complex number with both a magnitude  $|\Gamma_{\nu}|$  and a phase angle  $\theta_{\Gamma}$ . Also, as with the case when we were looking at transients,  $|\Gamma_{\nu}| < 1$ .

Since we now know  $V^-$  in terms of  $V^+$ , we can now write an expression for V(s) the voltage anywhere on the line.

$$V(s) = V^{+}e^{j\beta s} + V^{-}e^{-(j\beta s)}$$
(6.45)

Note again the change in signs in the two exponentials. Since our spatial variable s is going in the opposite direction from x, the  $V^+$  phasor now goes as  $j\beta s$  and the  $V^-$  phasor now goes as  $-(j\beta s)$ .

We now substitute in  $\Gamma_{\nu}V^{+}$  for  $V^{-}$  in (6.45), and for reasons that will become apparent soon, factor out an  $e^{j\beta s}$ .

$$V(s) = V^{+}e^{j\beta s} + \Gamma_{\nu}V^{+}e^{-(j\beta s)}$$

$$= V^{+}\left(e^{j\beta s} + \Gamma_{\nu}e^{-(j\beta s)}\right)$$

$$= V^{+}e^{j\beta s}\left(1 + \Gamma_{\nu}e^{-(2j\beta s)}\right)$$
(6.46)

We could have also written down an equation for I(s), the current along the line. It will be a good test of your understanding of the basic equations we are developing here to show yourself that indeed

$$I(s) = \frac{V^{+}e^{j\beta s}}{Z_{0}} \left(1 - \Gamma_{\nu}e^{-(2j\beta s)}\right)$$
(6.47)

### 6.4 Line Impedance<sup>4</sup>

Unfortunately, since we don't know what value the phasor  $V^+$  has, these equations do not do us a whole lot of good! One way to deal with this is to simply divide this equation (6.47) into this equation (6.46). That gets rid of  $V^+$  and the  $e^{j\beta s}$  and so we now come up with a **new** variable, which we shall call **line impedance**, Z(s).

$$Z(s) \equiv \frac{V(s)}{I(s)} = Z_0 \frac{1 + \Gamma_{\nu} e^{-2j\beta s}}{1 - \Gamma_{\nu} e^{-2j\beta s}}$$

$$(6.48)$$

Z(s) represents the ratio of the total voltage to the total current anywhere on the line. Thus, if we have a line L long, terminated with a load impedance  $Z_L$ , which gives rise to a terminal reflection coefficient  $\Gamma_{\nu}$ , then if we substitute  $\Gamma_{\nu}$  and L into (6.48), the Z(L) which we calculate will be the "apparent" impedance which we would see looking into the input terminals to the line!

There are several ways in which we can look at (6.48). One is to try to put it into a more tractable form, that we might be able to use to find Z(s), given some line impedance  $Z_0$ , a load impedance  $Z_L$  and a distance, s away from the load. We can start out by multiplying top and bottom by  $e^{j\beta s}$ , substituting in for  $\Gamma_{\nu}$ , and then multiplying top and bottom by  $Z_L + Z_0$ .

$$Z(s) = Z_0 \frac{(Z_L + Z_0) e^{j\beta s} - Z_L e^{-(j\beta s)}}{(Z_L + Z_0) e^{j\beta s} - (Z_L - Z_0) e^{-(j\beta s)}}$$
(6.49)

Next, we use Euler's relation, and substitute  $\cos(\beta s) \pm j\sin(\beta s)$  for the exponential. Lots of things will cancel out, and if we do the math carefully, we end up with

$$Z(s) = Z_0 \frac{Z_L + jZ_0 \tan(\beta s)}{Z_0 + jZ_L \tan(\beta s)}$$

$$(6.50)$$

For some people, this equation is more satisfying than (6.48), but for me, both are about equally opaque in terms if seeing how Z(s) is going to behave with various loads, as we move down the line towards the generator. (6.50) does have the nice property that it is easy to calculate, and hence could be put into MATLAB or a programmable calculator. (In fact you could program (6.48) just as well for that matter.) You could specify a certain set of conditions and easily find Z(s), but you would not get much insight into how a transmission line actually behaves.

### 6.5 Crank Diagram<sup>5</sup>

We actually still have some options open to us. One of thenicest, at least in terms of getting some insight, is call a **crank diagram**. Note that this equation<sup>6</sup> is a complex equation, which requires us to take a the ratio of two complex numbers;  $1 + \Gamma_{\nu} e^{-(j2\beta s)}$  and  $1 - \Gamma_{\nu} e^{-(j2\beta s)}$ .

Let's plot these two quantities on the complex plane, starting at s=0 (the load end of the line). We can represent  $\Gamma_{\nu}$ , the reflection coefficient, by its magnitude and its phase,  $|\Gamma_{\nu}|$  and  $\phi_{\Gamma}$ . For the numerator we plot a 1, and then add the complex vector  $\Gamma$  which has a length  $|\Gamma|$  and sits at an angle  $\phi_{\Gamma}$  with respect to the real axis Figure 6.8 (Plot). The denominator is just the same thing, except the  $\Gamma$  vector points in the opposite direction Figure 6.9 (Another Plot).

 $<sup>^4</sup>$ This content is available online at <http://cnx.org/content/m1054/2.5/>.

 $<sup>^5 \</sup>mathrm{This}\ \mathrm{content}\ \mathrm{is}\ \mathrm{available}\ \mathrm{online}\ \mathrm{at}\ <\! \mathrm{http://cnx.org/content/m1055/2.11/}\!>$ 

 $<sup>^6</sup>$ "Line Impedance", (1) <a href="http://cnx.org/content/m11384/latest/#eqn1">http://cnx.org/content/m11384/latest/#eqn1</a>

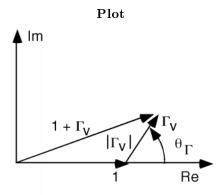

Figure 6.8: Plotting  $1 + \Gamma_{\nu}$ 

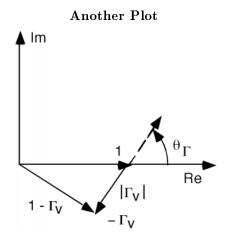

Figure 6.9: Plotting  $1 - \Gamma_{\nu}$ 

The top vector is proportional to V(s) and the bottom vector is proportional to I(s) Figure 6.10 (Another Crank Diagram). Of course, for s=0 we are at the load so  $V(s=0)=V_L$  and  $I(s=0)=I_L$ .

### Another Crank Diagram

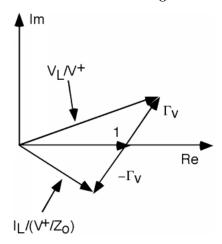

Figure 6.10: Showing that  $1 + \Gamma_{\nu} = \frac{V_L}{V^+}$  and  $1 - \Gamma_{\nu} = \frac{Z_0 I_L}{V^+}$ 

As we move down the line, the two " $\Gamma$ " vectors rotate around at a rate of  $-2\beta s$  Figure 6.11 (Rotating the Phasors On the Crank Diagram). As they rotate, one vector gets longer and the other gets shorter, and then the opposite occurs. In any event, to get Z(s) we have to divide the first vector by the second. In general, this is not easy to do, but there are **some** places where it is not too bad. One of these is when  $2\beta s = -\theta_{\Gamma}$  Figure 6.12 (Rotating a Crank Diagram).

### Rotating the Phasors On the Crank Diagram

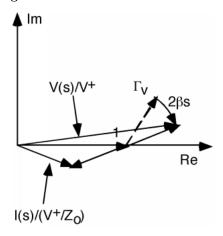

Figure 6.11

#### Rotating a Crank Diagram

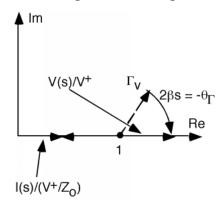

Figure 6.12: Rotating to a  $V_{\rm max}$ 

At this point, the voltage vector has rotated around so that it is just lying on the real axis. Obviously its length is now  $1 + |\Gamma|$ . By the same token, the current vector is also lying on the real axis, and has a length  $1 - |\Gamma|$ . Dividing one by the other, and multiplying by  $Z_0$  gives us Z(s) at this point.

$$Z(s) = Z_0 \frac{1 + |\Gamma_{\nu}|}{1 - |\Gamma_{\nu}|} \tag{6.51}$$

Where is this point, and does it have any special meaning? For this, we need to go back to our expression for V(s) in this equation.

$$V(s) = V^{+}e^{j\beta s} \left(1 + \Gamma_{\nu}e^{-2j\beta s}\right)$$

$$= V^{+}e^{j\beta s} \left(1 + |\Gamma_{\nu}|e^{j(\theta_{\Gamma} - 2\beta s)}\right)$$

$$= V^{+}e^{j\beta s} \left(1 + |\Gamma_{\nu}|e^{j\phi(s)}\right)$$

$$(6.52)$$

where we have substituted  $|\Gamma_{\nu}|e^{j\theta}$  for the phasor  $\Gamma_{\nu}$  and then defined a new angle  $\phi(s) = \theta_{\Gamma} - 2\beta s$ .

Now let's find the magnitude of V(s). To do this we need to square the real and imaginary parts, add them, and then take the square root.

$$|V(s)| = |V^{+}| (1 + |\Gamma_{\nu}|e^{j\phi(s)})$$

$$= |V^{+}| \sqrt{(1 + |\Gamma_{\nu}|\cos(\phi(s)))^{2} + (|\Gamma_{\nu}|)^{2}\sin^{2}(\phi(s))}$$
(6.53)

so,

$$|V(s)| = |V^{+}|\sqrt{1 + 2|\Gamma_{\nu}|\cos(\phi(s)) + (|\Gamma_{\nu}|)^{2}\cos^{2}(\phi(s)) + (|\Gamma_{\nu}|)^{2}\sin^{2}(\phi(s))}$$
(6.54)

which, since  $\sin^2(\cdot) + \cos^2(\cdot) = 1$ 

$$|V(s)| = |V^{+}|\sqrt{1 + (|\Gamma_{\nu}|)^{2} + 2|\Gamma_{\nu}|\cos(\phi(s))}$$
 (6.55)

Remember,  $\phi(s)$  is an angle which changes with s. In particular,  $\phi(s) = \theta_{\Gamma} - 2\beta s$ . Thus, as we move down the line |V(s)| will oscillate as  $\cos(\phi(s))$  oscillates. A typical plot for V(s) (for  $|\Gamma_{\nu}| = 0.5$  and  $\theta_{\Gamma} = 45^{\circ}$ ) is shown here (Figure 6.13: Standing Wave Pattern).

#### Standing Wave Pattern

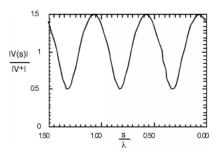

Figure 6.13

### 6.6 Standing Waves/VSWR<sup>7</sup>

### A Standing Wave Pattern

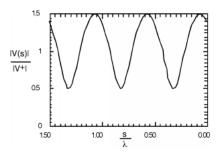

Figure 6.14

In making this plot (Figure 6.14: A Standing Wave Pattern), we have made use of the fact that the propagation constant  $\beta$  can also be expressed as  $\frac{2\pi}{\lambda}$ , and so for the independent variable, instead of showing s in meters or whatever, we normalize the distance away from the load to the wavelength of the excitation signal, and hence show distance in wavelengths. What we are showing here is called a **standing wave**. There are places along the line where the magnitude of the voltage |V(s)| has a maximum value. This is where  $V^+$  and  $V^-$  are adding up in phase with one another, and places where there is a voltage minimum, where  $V^+$  and  $V^-$  add up out of phase. Since  $|V^-| = |\Gamma_{\nu}||V^+|$ , the maximum value of the standing wave pattern is  $1 + |\Gamma_{\nu}|$  times  $|V^+|$  and the minimum is  $1 - |\Gamma_{\nu}|$  times  $|V^+|$ . Note that anywhere on the line, the voltage is **still** oscillating at  $e^{j\omega t}$ , and so it is not a constant, it is just that the **magnitude** of the oscillating signal changes as we move down the line. If we were to put an oscilloscope across the line, we would see an AC signal, oscillating at a frequency  $\omega$ .

A number of considerable interest is the ratio of the maximum voltage amplitude to the minimum voltage amplitude, called the **voltage standing wave ratio**, or VSWR for short. It is easy to see that:

$$VSWR = \frac{1+|\Gamma|}{1-|\Gamma|} \tag{6.56}$$

 $<sup>^7 \</sup>mathrm{This}\ \mathrm{content}\ \mathrm{is}\ \mathrm{available}\ \mathrm{online}\ \mathrm{at}\ <\!\mathrm{http://cnx.org/content/m1056/2.9/}\!>.$ 

Note that because  $|\Gamma_{\nu}| \in [0, 1]$ , VSWR  $\in [1, \infty]$ .

Although Figure 6.14 (A Standing Wave Pattern) looks like the standing wave pattern is more or less sinusoidal, if we increase  $|\Gamma|$  to 0.8, we see that it most definitely is not. There is also a temptation to say that the spacing between minima (or maxima) of the standing wave pattern is  $\lambda$ , the wavelength of the signal, but a closer inspection of either Figure 6.14 (A Standing Wave Pattern) or Figure 6.15 (Standing Wave Pattern with a Larger Reflection Coefficient), shows that in fact the spacing between features is only half a wavelength, or  $\frac{\lambda}{2}$ . Why is this? Well,  $\phi(s)$  goes as  $-2\beta s$  and  $\beta = \frac{2\pi}{\lambda}$ , and so every time s increases by  $\frac{\lambda}{2}$ ,  $\phi(s)$  decreases by  $2\pi$  and we have come one full cycle on the way |V(s)| behaves.

#### Standing Wave Pattern with a Larger Reflection Coefficient

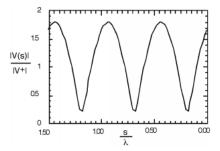

Figure 6.15

Now let's go back to the Crank Diagram (Figure 6.8: Plot). At the position shown, we are at a voltage maximum, and  $\frac{Z(s)}{Z_0}$  just equals the VSWR.

$$\frac{Z(s_{V_{\text{max}}})}{Z_0} = \text{VSWR} 
= \frac{1+|\Gamma_{\nu}|}{1-|\Gamma_{\nu}|}$$
(6.57)

Note also that at this particular point, that the voltage and current phasors are in phase with one another (lined up in the same direction) and hence the impedance must be **real** or resistive.

We can move further down the line, and now the V(s) phasor starts shrinking, and the I(s) phasor starts to get bigger Figure 6.16 (Moving Further Down the Line).

### Moving Further Down the Line

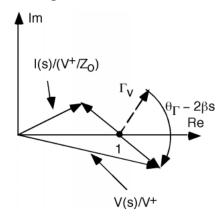

Figure 6.16: Moving further down the line from a  $V_{\rm max}$ 

If we move even further down the line, we get to a point where the current phasor is now at a maximum value, and the voltage phasor is at a minimum value Figure 6.17 (Moving Even Further Down the Line). We are now at a voltage minimum, the impedance is again real (the voltage and current phasors are lined up with one another, so they must be in phase) and

$$Z(s_{V_{\min}}) = \frac{1}{V_{SWR}}$$

$$= \frac{1 - |\Gamma_{\nu}|}{1 + |\Gamma_{\nu}|}$$
(6.58)

### Moving Even Further Down the Line

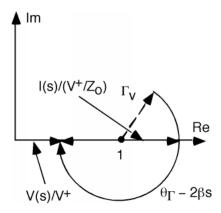

Figure 6.17: Crank diagram at a  $V_{\min}$ 

The only problem we have here is that except at a voltage minimum or maximum, finding Z(s) from the crank diagram is not very straightforward, since the voltage and current are out of phase, and dividing the two vectors becomes somewhat tedious.

### 6.7 Bilinear Transform<sup>8</sup>

There is a way that we can make things a good bit easier for ourselves however. The only drawback is that we have to do some complex analysis first, and look at a **bilinear transform**! Let's do one more substitution, and define another complex vector, which we can call r(s):

$$r(s) \equiv |\Gamma_{\nu}| e^{j(\theta_r - 2\beta s)} \tag{6.59}$$

The vector r(s) is just the rotating part of the crank diagram which we have been looking at Figure 6.18 (The Vector r(s)). It has a magnitude equal to that of the reflection coefficient, and it rotates around at a rate  $2\beta s$  as we move down the line. For every r(s) there is a corresponding Z(s) which is given by:

$$Z(s) = Z_0 \frac{1 + r(s)}{1 - r(s)}$$
(6.60)

### The Vector r(s)

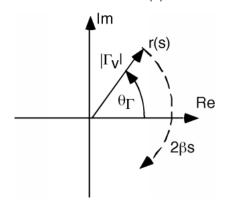

Figure 6.18

Now, it turns out to be easier if we talk about a **normalized impedance**, which we get by dividing Z(s) by  $Z_0$ .

$$\frac{Z(s)}{Z_0} = \frac{1 + r(s)}{1 - r(s)} \tag{6.61}$$

which we can solve for r(s)

$$r(s) = \frac{\frac{Z(s)}{Z_0} - 1}{\frac{Z(s)}{Z_0} + 1}$$
(6.62)

This relationship is called a **bilinear transform**. For every r(s) that we can imagine, there is one and only one  $\frac{Z(s)}{Z_0}$  and for every  $\frac{Z(s)}{Z_0}$  there is one and only one r(s). What we would like to be able to do, is find  $\frac{Z(s)}{Z_0}$ , given an r(s). The reason for this should be readily apparent. Whereas, as we move along in s,  $\frac{Z(s)}{Z_0}$  behaves in a most difficult manner (dividing one phasor by another), r(s) simply rotates around on the complex plane. Given one  $r(s_0)$  it is **easy** to find another r(s). We just rotate around!

We shall find the required relationship in a graphical manner. Suppose I have a complex plane, representing  $\frac{Z(s)}{Z_0}$ . And then suppose I have some point "A" on that plane and I want to know what impedance

 $<sup>^8 {</sup>m This\ content}$  is available online at  ${
m <http://cnx.org/content/m1057/2.13/>}$ .

it represents. I just read along the two axes, and find that, for the example in Figure 6.19 (The Complex Impedance Plane), "A" represents an impedance of  $\frac{Z(s)}{Z_0} = 4 + 2j$ . What I would like to do would be to get a grid similar to that on the  $\frac{Z(s)}{Z_0}$  plane, but on the r(s) plane instead. That way, if I knew one impedence (say  $\frac{Z(0)}{Z_0} = \frac{Z_L}{Z_0}$  then I could find any other impedance, at any other s, by simply rotating r(s) around by  $2\beta s$ , and then reading off the new  $\frac{Z(s)}{Z_0}$  from the grid I had developed. This is what we shall attempt to do.

### The Complex Impedance Plane

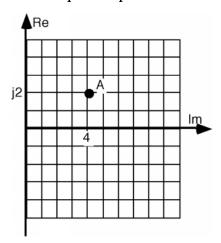

Figure 6.19

Let's start with (6.62) and re-write it as:

$$r(s) = \frac{\frac{Z(s)}{Z_0} + 1 - 2}{\frac{Z(s)}{Z_0} + 1}$$

$$= 1 + \frac{-2}{\frac{Z(s)}{Z_0} + 1}$$
(6.63)

In order to use (6.63), we are going to have to interpret it in a way which might seem a little odd to you. The way we will read the equation is to say: "Take  $\frac{Z(s)}{Z_0}$  and add 1 to it. Invert what you get, and multiply by -2. Then add 1 to the result." Simple isn't it? The only hard part we have in doing this is inverting  $\frac{Z(s)}{Z_0} + 1$ . This, it turns out, is pretty easy once we learn one very important fact.

The **one** fact about algebra on the complex plane that we need is as follows. Consider a vertical line, s, on the complex plane, located a distance d away from the imaginary axis Figure 6.20 (A Vertical Line, s, a Distance, d, Away From the Imaginary Axis). There are a lot of ways we could express the line s, but we will choose one which will turn out to be convenient for us. Let's let:

$$s = d\left(1 - j\tan\left(\phi\right)\right)\phi \in \left[-\frac{\pi}{2}, \frac{\pi}{2}\right] \tag{6.64}$$

### A Vertical Line, s, a Distance, d, Away From the Imaginary Axis

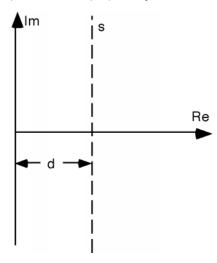

Figure 6.20

Now we ask ourselves the question: what is the inverse of s?

$$\frac{1}{s} = \frac{1}{d} \frac{1}{1 - j\tan(\phi)} \tag{6.65}$$

We can substitute for  $\tan (\phi)$ :

$$\frac{1}{s} = \frac{1}{d} \frac{1}{1 - j \frac{\sin(\phi)}{\cos(\phi)}}$$

$$= \frac{1}{d} \frac{\cos(\phi)}{\cos(\phi) - j \sin(\phi)}$$
(6.66)

And then, since  $\cos(\phi) - j\sin(\phi) = e^{-(j\phi)}$ 

$$\frac{1}{s} = \frac{1}{d} \frac{\cos(\phi)}{e^{-(j\phi)}}$$

$$= \frac{1}{d} \cos(\phi) e^{j\phi}$$
(6.67)

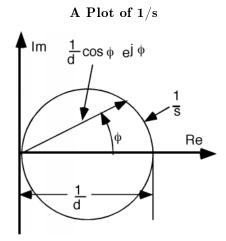

Figure 6.21

A careful look at Figure 6.21 (A Plot of 1/s) should allow you to convince yourself that (6.67) is an equation for a circle on the complex plane, with a diameter  $\frac{1}{d}$ . If s is not parallel to the imaginary axis, but rather has its perpendicular to the origin at some angle  $\phi$ , to make a line s' Figure 6.22 (The Line s'). Since  $s' = se^{j\phi}$ , taking  $\frac{1}{s}$  simply will give us a circle with a diameter of  $\frac{1}{d}$ , which has been rotated by an angle  $\phi$  from the real axis Figure 6.23 (Inverse of a Rotated Line). And so we come to the **one** fact we have to keep in mind: "The inverse of a straight line on the complex plane is a circle, whose diameter is the inverse of the distance between the line and the origin."

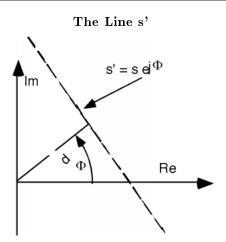

Figure 6.22: The line s multiplied by  $e^{j\phi}$ 

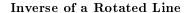

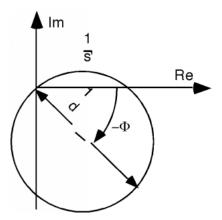

Figure 6.23

### 6.8 The Smith Chart<sup>9</sup>

Now let's see how we can use The Bilinear Transform (6.63) to get the co-ordinates on the  $\frac{Z(s)}{Z_0}$  plane transferred over onto the r(s) plane. The Bilinear Transform (6.63) tells us how to take **any**  $\frac{Z(s)}{Z_0}$  and generate an r(s) from it. Let's start with an easy one. We will assume that  $\frac{Z(s)}{Z_0} = 1 + jX$ , which is a vertical line, which passes through 1, and can take on whatever imaginary part it wants Figure 6.24 (Complex Impedence With Real Part = +1).

### Complex Impedence With Real Part = +1

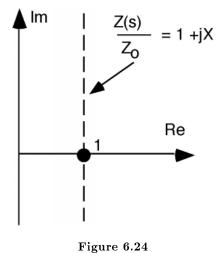

 $<sup>\</sup>overline{^{9}}$ This content is available online at <http://cnx.org/content/m1058/2.11/>.

According to The Bilinear Transform (6.63), the first thing we should do is add 1 to  $\frac{Z(s)}{Z_0}$ . This gives us the line 2 + jX Figure 6.25 (Adding 1).

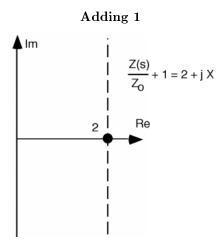

Figure 6.25

Now, we take the inverse of this, which will give us a circle, of diameter 1/2 Figure 6.26 (Inverting). Now, according to The Bilinear Transform (6.63) we take this circle and multiply by -2 Figure 6.27 (Multiplying by -2).

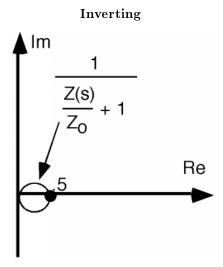

Figure 6.26

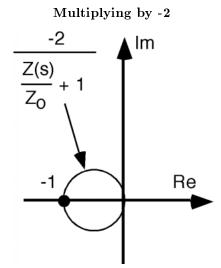

Figure 6.27

And finally, we take the circle and add +1 to it: as shown here (Figure 6.28: Adding 1 Once Again). There, we are done with the transform. The vertical line on the  $\frac{Z(s)}{Z_0}$  plane that represents an impedance with a real part of +1 and an imaginary part with any value from  $-(j\infty)$  to  $j\infty$  has been reduced to a circle with diameter 1, passing through 0 and 1 on the complex r(s) plane.

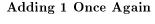

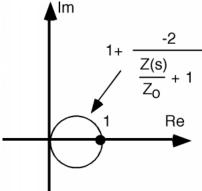

Figure 6.28

Let's do the same thing for  $\frac{Z(s)}{Z_0}=0.5+jX$  and  $\frac{Z(s)}{Z_0}=2+jX$ . We'll call these lines A and B respectively, and just add these to the sketches we already have Figure 6.29 (Two More Examples). Follow along with The Bilinear Transform (6.63), and see if you can figure out where each of these sketches comes from. We will simply be doing the same things again: add 1; invert; multiply by -2; add 1 once again. As you can see in Figure 6.30 (Add +1 to Each), Figure 6.31 (Inverting), Figure 6.32 (Multiply By -2), and Figure 6.33 (The Final Result) we get more circles. For lines inside the +1 real part, we end up with a circle that is larger than the +1 circle, and for lines which have a real part greater than +1, we end up with circles which

are smaller in diameter than the +1 circle. All circles pass through the +1 point on the  $r\left(s\right)$  plane and are tangent to one another.

### Two More Examples

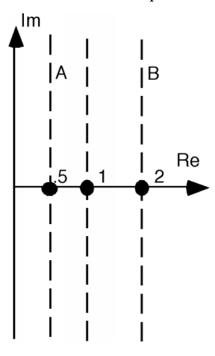

Figure 6.29

### $\mathbf{Add}\ +\mathbf{1}\ \mathbf{to}\ \mathbf{Each}$

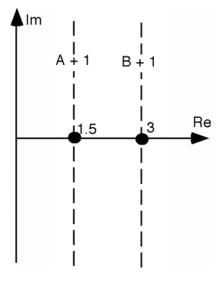

Figure 6.30

### Inverting

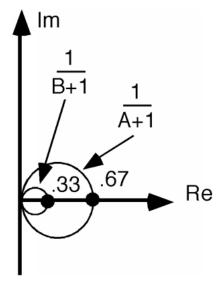

Figure 6.31

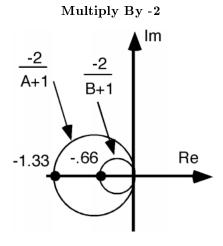

Figure 6.32

### The Final Result

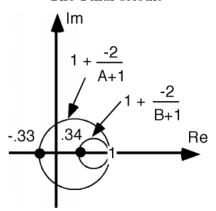

Figure 6.33

There are two special lines we should worry about. One is  $\frac{Z(s)}{Z_0}=jX$ , the imaginary axis. We will put all of the transform steps together on Figure 6.34 (Another Transform). We start on the axis, shift over one, get a circle with unity diameter when we invert, grow by two and flip around the imaginary axis when we multiply by -2, and then hop one to the right when +1 is added. Once again, you should work your way through the various steps to make sure you have a good understanding as to how this procedure is supposed to happen. Note that even the imaginary axis on the  $\frac{Z(s)}{Z_0}$  plane gets transformed into a circle when we go over onto the r(s) plane.

### Another Transform

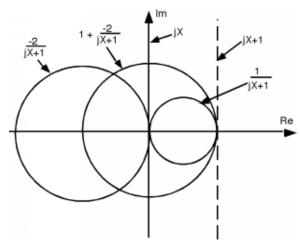

**Figure 6.34:** Transforming jX to the r(s) plane.

The other line we should worry about is  $\frac{Z(s)}{Z_0} = \infty + jX$ . Now  $\infty + 1 = \infty$ , and  $\frac{-2}{\infty} = 0.0 + 1 = 1$ , and so the line 1 + jX gets mapped into a point at 1 when we do our transformation onto the r(s) plane. Even points at  $\infty$  on the  $\frac{Z(s)}{Z_0}$  plane end up on the r(s) plane, and are easily accessible!

OK, Figure 6.35 (Other Constant Real Part Lines) is a plot of the  $\frac{Z(s)}{Z_0}$  plane. The lines shown represent the real part of  $\frac{Z(s)}{Z_0}$  that we want to transform. We run them all through The Bilinear Transform (6.63), to get them onto the r(s) plane. Now we have a whole family of circles, the biggest of which has a diameter of 2 (which corresponds to the imaginary axis) and the smallest of which has a diameter of 0 (which corresponds to points at  $\infty$ ) Figure 6.36 (Family of Circles). The circles all fit within one another, and since a +1 was added to every transform as the final bit of manipulation, all of the circles pass through the point +1, 0j. Circles with smaller diameters correspond to larger values of real  $\frac{Z(s)}{Z_0}$ , while the larger circles correspond to the lesser values of  $\frac{Z(s)}{Z_0}$ .

#### Other Constant Real Part Lines

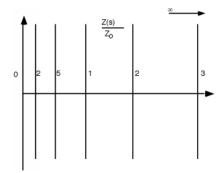

**Figure 6.35:** Adding other constant real part line to the  $\frac{Z(s)}{Z_0}$  plane.

### Family of Circles

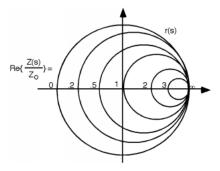

**Figure 6.36:** Family of  $Re\left(\frac{Z(s)}{Z_0}\right)$ 

Well, we're half way there. Now all we have to do is find the transform for the co-ordinate lines which correspond to the imaginary part of  $\frac{Z(s)}{Z_0}$ . Let's look at  $\frac{Z(s)}{Z_0} = R + j1$ . When we add +1 to this, nothing happens! The line just slides over 1 unit, and looks just the same Figure 6.37 (A Line of Constant Imaginary Part). Now we take its inverse. This will gives us a circle, but since the line we are inverting lies at an angle of  $90^{\circ}$  with respect to the real axis, the major diameter of the circle will lie at an angle of  $-90^{\circ}$  when we go through the inversion process. This gives us a circle which is lying in the -j region of the complex plane Figure 6.38 (After Inverting).

### A Line of Constant Imaginary Part

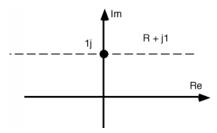

Figure 6.37

### After Inverting

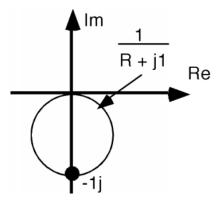

Figure 6.38

The next thing we do is to take this circle and multiply by -2. This will make the circle twice as large, but will also reflect it back up into the j region of the complex plane Figure 6.39 (Mulitply By -2).

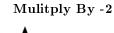

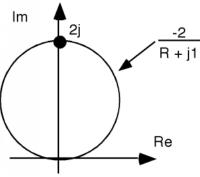

Figure 6.39

And, finally, we add 1 to it, which causes the circle to hop one over to the right Figure 6.40 (And Add 1).

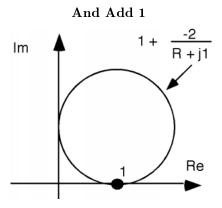

Figure 6.40

We can do the same thing to other lines of constant imaginary part and we can then add more circles. (Or partial circles, for it makes no sense to go beyond the  $Re\left(\frac{Z(s)}{Z_0}\right) = 0$  circles, as beyond that is the region corresponding to negative real part, which we would not expect to encounter in most transmission lines.) Take at least one of the other circles drawn here (Figure 6.41: The Complete Transformation) and see if you can get it to end up in about the right place.

#### The Complete Transformation

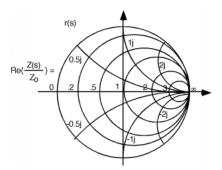

Figure 6.41

There is one line of interest which we have a take a little care with. That is the real axis,  $\frac{Z(s)}{Z_0} = 0 + jX$ . This line is a distance 0 away from the origin, and so when we invert it, we get a circle with  $\infty$  diameter. That's OK though, because that is just a straight line. So, the real axis of the  $\frac{Z(s)}{Z_0}$  plane transforms into the real axis on the r(s) plane.

We have done a most wondrous thing! (Although you may not realize it yet.) We have taken the **entire** half plane of complex impedance  $\frac{Z(s)}{Z_0}$  and mapped the whole thing into a circle with diameter 1! Let's put the two of them side by side. (Although we can't show the whole  $\frac{Z(s)}{Z_0}$  plane of course.) These are shown here (Figure 6.42: The Mapping), where we show how each line on  $\frac{Z(s)}{Z_0}$  maps into a (curved) line on the r(s) plane. Note also, that for every point on the  $\frac{Z(s)}{Z_0}$  plane ("A" and "B") there is a corresponding point on the r(s) plane. Pick a couple more points, "C" and "D" and locate them either on the  $\frac{Z(s)}{Z_0}$  plane, or the r(s) plane, and then find the corresponding point on the other plane.

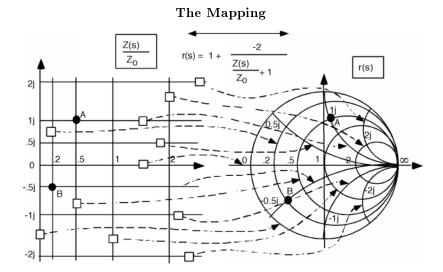

Figure 6.42

Note that the mapping is not very uniform. All of the region where either the real or imaginary part of  $\frac{Z(s)}{Z_0}$  is 1 (a small square on  $\frac{Z(s)}{Z_0}$  maps into a major fraction of the r(s) plane Figure 6.43 (Mapping) whereas all the rest of the  $\frac{Z(s)}{Z_0}$  plane, all the way out to infinity in three directions  $(\infty, j\infty, \text{ and } -(j\infty))$  map into the rest of the r(s) circle Figure 6.44 (Mapping the Rest).

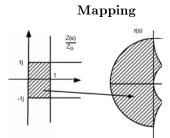

Figure 6.43: Mapping 1, 1j

### Mapping the Rest

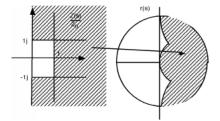

Figure 6.44

This graph or transformation is called a **Smith Chart**, after the Bell Labs worker who first thought it up. It is a most useful and powerful graphical solution to the transmission line problem. In Introduction to Using the Smith Chart (Section 6.9) we will spend a little time seeing how and why it can be so useful.

### 6.9 Introduction to Using the Smith Chart<sup>10</sup>

Using the Smith Chart (Figure 6.45: The Smith Chart), we will investigate some of the application and uses of the **Smith Chart**. For the text, we will use my new "mini Smith Chart" which is reproduced below. Clearly, there is not much detail here, and our answers will not be as accurate as they would be if we used a full size chart, but we want to get ideas across here, not the best number possible, and with the small size, we won't run out of paper before everything is done.

### The Smith Chart

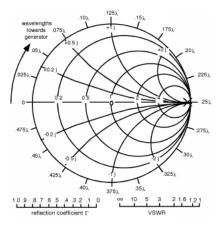

Figure 6.45

Note that we have a couple of "extras" on the chart. The two scales at the bottom of the chart can be used to either set or measure radial variables such as the magnitude of the reflection coefficient  $|\Gamma|$ , or the VSWR, as it turns out that in practice, what one can actually measure on a line is the VSWR. Remember,

<sup>&</sup>lt;sup>10</sup>This content is available online at <a href="http://cnx.org/content/m1059/2.11/">http://cnx.org/content/m1059/2.11/</a>>.

there is a direct relationship between the VSWR and the magnitude of the reflection coefficient.

$$VSWR = \frac{1+|\Gamma|}{1-|\Gamma|} \tag{6.68}$$

$$|\Gamma| = \frac{\text{VSWR} - 1}{\text{VSWR} + 1} \tag{6.69}$$

Since  $|r(s)| = |\Gamma|$ , once we have the VSWR, we have |r(s)| and so we know how big a circle we need on the Smith Chart in order to go from one place to the next. Note also that there is a scale around the outside of the chart which is given in fractions of a wavelength. Since r(s) rotates around at a rate  $2\beta s$  and  $\beta = \frac{2\pi}{\lambda}$ , we could either show distance in cm or something, and then change the scale whenever we change wavelength. Or, we could just use a distance scale in  $\lambda$ , and measure all distances in units of the wavelength. This is what we shall do. Since the rate of rotation is  $2\beta s$ , one trip around the Smith Chart is the same as going one half of a wavelength down the line. Rotation in a clockwise direction is the same as moving away from the load towards the generator, while motion along the line in the other direction (towards the load) calls for counterclockwise rotation. The scale is, of course, a relative one, and so we will have to re-set our zero, depending upon where the load etc. are really located. This will all become clearer as we do an example.

Let's start out with the simplest thing we can, with just a generator, line and load Figure 6.46 (Transmission Line Problem). Our task will be to find the input impedance,  $Z_{\rm in}$ , for the line, so that we can figure the input voltage.

### Transmission Line Problem

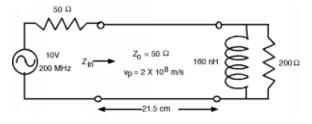

Figure 6.46

For this first problem, we are going to start out with all the basics. In later examples, we probably will only give lengths in wavelengths, and impedances in terms of  $Z_0$ , but let's do this the whole way through.

### 6.10 Simple Calculations with the Smith Chart<sup>11</sup>

So, what do we do for  $Z_L$ ? A quick glance at a transmission line problem (Figure 6.46: Transmission Line Problem) shows that at the load we have a resistor and an inductor in parallel. This was done on purpose, to show you one of the powerful aspects of the Smith Chart. Based on what you know from circuit theory you would calculate the load impedance by using the formula for two impedances in parallel  $Z_L = \frac{j\omega LR}{j\omega L+R}$  which will be somewhat messy to calculate.

Let's remember the formula for what the Smith Chart represents in terms of the phasor r(s).

$$\frac{Z_L}{Z_0} = \frac{1 + r(s)}{1 - r(s)} \tag{6.70}$$

<sup>&</sup>lt;sup>11</sup>This content is available online at <a href="http://cnx.org/content/m1060/2.17/">http://cnx.org/content/m1060/2.17/>.

Let's invert this expression

$$\frac{Z_L}{Z_0} = \frac{\frac{1}{Z_L}}{\frac{1}{Z_0}} 
= \frac{Y_L}{Y_0} 
= \frac{1-r(s)}{1+r(s)}$$
(6.71)

(6.72) says that is we want to get an **admittance** instead of an impedance, all we have to do is substitute -r(s) for r(s) on the Smith Chart plane!

$$Y_0 = \frac{1}{Z_0}$$
  
=  $\frac{1}{50}$   
= 0.02 (6.72)

in our case. We have two elements in parallel for the load  $(Y_L = Y + jB)$ , so we can easily add their admittances, normalize them to  $Y_0$ , put them on the Smith Chart, go 180° around (same thing as letting -r(s) = r(s)) and read off  $\frac{Z_L}{Z_0}$ . For a 200 $\Omega$  resistor, G, the condunctance equals  $\frac{1}{200} = 0.005$ .  $Y_0 = 0.02$  so  $\frac{G}{Y_0} = 0.25$ . The generator is operating at a frequency of 200 (MHz), so  $\omega = 2\pi f = 1.25 \times 10^9 s^{-1}$  and the inductor has a value of 160nH, so  $j\omega L = 200j$  and  $B = \frac{1}{j\omega L} = -0.005j$  and  $\frac{B}{Y_0} = -0.25j$ .

We plot this on the Smith Chart (Figure 6.47: Moving Down the Transmission Line) by first finding the real part = 0.25 circle, and then we go down onto the lower half of the chart since that is where all the negative reactive parts are, and we find the curve which represents -0.25j and where they intersect, we put a dot, and mark the location as  $\frac{Y_L}{Y_0}$ . Now to find  $\frac{Z_L}{Z_0}$ , we simply reflect half way around to the opposite side of the chart, which happens to be about  $\frac{Y_L}{Y_0} = 2 + 2j$ , and we mark that as well. Note that we can take the length of the line from the center of the Smith Chart to our  $\frac{Z_L}{Z_0}$  and move it down to the  $|\Gamma|$  scale and find that the reflection coefficient has a magnitude of about 0.6. On a real Smith Chart, there is also a phase angle scale on the outside of the circle (where our distance scale is) which you can use to read off the phase angle of the reflection coefficient as well. Putting that scale on the "mini Smith Chart" would clog things up too much, but the phase angle of  $\Gamma$  is about 3.0°.

# wavelengths towards .075 $\lambda$ .15 $\lambda$ .15 $\lambda$ .175 $\lambda$ .17

### Moving Down the Transmission Line

Figure 6.47

Now the wavelength of the signal on the line is given as

reflection coefficient I

$$\lambda = \frac{\nu_p}{f} \\
= \frac{2.8 \times 10^8}{200 \times 10^6} \\
= 1m$$
(6.73)

The input to the line is located 21.5cm or  $0.215\lambda$  away from the load. Thus, we start at  $\frac{Z_L}{Z_0}$ , and rotate around on a circle of constant radius a distance  $0.215\lambda$  towards the generator. To do this, we extend a line out from our  $\frac{Z_L}{Z_0}$  point to the scale and read a relative distance of  $0.208\lambda$ . We add  $0.215\lambda$  to this, and get  $0.423\lambda$  Thus, if we rotate around the Smith Chart, on our circle of constant radius Since, after all, all we are doing is following r(s) as it rotates around from the load to the input to the line. When we get to  $0.423\lambda$ , we stop, draw a line out from the center, and where it intercepts the circle, we read off  $\frac{Z_L}{Z_0}$  from the grid lines on the Smith Chart (Figure 6.48: Using a Smith Chart to Convert From Admittance to Impedance). We find that

$$\frac{Z_{\rm in}}{Z_0} = 0.3 + -0.5j \tag{6.74}$$

# wavelengths towards .075), generator $40.5\,\mathrm{j}$ .125), .15), $20\,\mathrm{j}$ .175), $20\,\mathrm{j}$ .175), $20\,\mathrm{j}$ .225), $20\,\mathrm{j}$ .225), $20\,\mathrm{j}$ .225), $20\,\mathrm{j}$ .225), .402 | .225), .475), .36), .375), .35), .35), .35), .35), .35), .35), .36), .375), .38), .38)

### Using a Smith Chart to Convert From Admittance to Impedance

Figure 6.48

Thus,  $Z_{\rm in}=15+-25j$  ohms Figure 6.49 (Find Vin). Or, the impedance at the input to the line looks like a 15 $\Omega$  resistor in series with a capacitor whose reactance jX=-25j, or, since  $X_{\rm cap}=\frac{1}{j\omega C}$ , we find that,

$$C = \frac{1}{2\pi 200 \times 200 \times 10^6}$$
= 31.8pF (6.75)

To find  $V_{\rm in}$ , there is no avoiding doing some complex math:

$$V_{\rm in} = \frac{15 + -25j}{50 + 15 + -25j} 10 \tag{6.76}$$

Which, we write in polar notation, divide, figure the voltage and then return to rectangular notation.

$$V_{\rm in} = \frac{29.1 \angle 59}{69.6 \angle - 21} 10 \tag{6.77}$$

$$V_{\text{in}} = 0.418\angle - 38 \times 10$$

$$= 4.18\angle - 38$$

$$= 3.30 + -2.58j$$
(6.78)

### Find Vin $\begin{array}{c|c} & & & & \\ & & & \\ & & \\ & & & \\ & & & \\ & & & \\ & & & \\ & & & \\ & & & \\ & & & \\ & & & \\ & &$

Figure 6.49

If at this point we needed to find the actual voltage phasor  $V^+$  we would have to use the equation

$$V_{\text{in}} = V^{+}e^{j\beta L} + \Gamma V^{+}e^{-(j\beta L)}$$

$$= V^{+}e^{j\beta L} + |\Gamma|V^{+}e^{j(\theta_{r}-\beta L)}$$
(6.79)

Where  $\beta = \frac{2\pi}{\lambda}$  is the propagation constant for the line as mentioned in the last chapter (6.21), and L is the length of the line.

For this example,  $\beta L = \frac{2\pi}{\lambda} 0.215\lambda = 1.35$  radians and  $\theta_{\Gamma} = \Gamma = 0.52$  radians. Thus we have:

$$V_{\rm in} = V^{+}e^{j1.35} + 0.52V^{+}e^{j(0.52-1.35)}$$
(6.80)

Which then gives us:

$$V^{+} = \frac{V_{\text{in}}}{e^{j1.35} + 0.52e^{j(0.52 - 1.35)}}$$
(6.81)

When you expand the exponentials, add and combine in rectangular coordinates, change to polar, and divide, you will get a phasor value for  $V^+$ . If you do it correctly, you will find that  $V^+ = 5.04 \angle - 71.59$ 

Many times we don't care about  $V^+$ itself, but are more interested in how much power is being delivered to the load. Note that power delivered to the input of the line is also the amount of power which is delivered to the load! Finding  $I_{\text{in}}$  easy, it's just  $\frac{V_{\text{in}}}{Z_{\text{in}}}$ . All we have to do is change  $Z_{\text{in}}$  to polar form.

$$Z_{\text{in}} = 15 + -25j$$

$$= 29.1 \angle 59 \tag{6.82}$$

$$I_{\text{in}} = \frac{V_{\text{in}}}{Z_{\text{in}}}$$

$$= \frac{4.18 \angle 38}{29.1 \angle 59}$$

$$= 0.144 \angle 21$$
(6.83)

### 6.11 Power<sup>12</sup>

You might be tempted to now say that  $P_{\rm in} = V_{\rm in} I_{\rm in}$ , but that is incorrect for sinusoidal excitation.  $V_{\rm in}$  and  $I_{\rm in}$  are **phasors**! So let's digress for a second to see (or review, I hope) how to find power when the voltage

<sup>&</sup>lt;sup>12</sup>This content is available online at <a href="http://cnx.org/content/m1061/2.10/">http://cnx.org/content/m1061/2.10/>.

and current are phasor quantities. What really matters is not the absolute phase angle of the two quantities, but rather the phase angle between them. Suppose we have a voltage phasor, V which has zero phase angle and a complex impedance  $Z = |Z|e^{j\theta_z}$ . Obviously, the current is given by

$$\tilde{I} = \frac{\tilde{V}}{\bar{Z}} 
= \frac{|V|}{|Z|} e^{-\theta_z}$$
(6.84)

To find power, we can not work just with phasors, we have to go back to the complete function of time as well so we write:

$$V(t) = |V|\cos(\omega t) \tag{6.85}$$

$$I(t) = \frac{|V|}{|Z|}\cos(\omega t - \theta_z)$$
(6.86)

$$I(t) = |I|\cos(\omega t - \theta_z) \tag{6.87}$$

The power as a function of time is given as

$$P(t) = I(t)V(t)$$

$$= |V||V|\cos(\omega t)\cos(\omega t - \theta_z)$$
(6.88)

We remember a useful trig identity:

$$\cos(A - B) = \cos(A)\cos(B) + \sin(A)\sin(B) \tag{6.89}$$

Hence:

$$\cos(\omega t - \theta_z) = \cos(\omega t)\cos(\theta_z) + \sin(\omega t)\sin(\theta_z) \tag{6.90}$$

which makes P(t)

$$P(t) = \cos^{2}(\omega t)\cos(\theta_{z}) + \cos(\omega t)\sin(\omega t)\sin(\theta_{z})$$
(6.91)

We are really interested in finding average power since energy which flows into and then back out of the line does no work for us. Clearly the second term in (6.91) (going as  $\cos(\omega t)\sin(\omega t)$ ) has an average value of zero, and so we can forget about it. Time for one more trig identity:

$$\cos^2(A) = \frac{1}{2} + \frac{1}{2}\cos(2A) \tag{6.92}$$

 $\cos(2\omega t)$  has zero average value as well, so we are left with the following for the average value of the power  $\stackrel{-}{P(t)}$ 

$$\begin{array}{rcl}
P(t) & = & \frac{|V||I|}{2}\cos(\theta_z) \\
 & = & \frac{(|V|)^2}{2|Z|}\cos(\theta_z)
\end{array} (6.93)$$

Note that one useful way that people sometimes use to express this is to say

$$P(t) = \frac{1}{2} \left( \tilde{V} \tilde{V}^* \right) \tag{6.94}$$

Back to our example:  $V_{\rm in} = 4.18 \angle 38$  and  $I_{\rm in} = 0.144 \angle 21$  Thus

$$P_{\text{in}}(t) = \frac{1}{2} (4.18 \times 0.144) \cos (59) \text{ Watts}$$
  
= 0.155

As an alternative way of calculating the power into the line note that we **know** the magnitude of the current through both the capacitor and the resistor of the apparent  $Z_{\rm in}$ . They are just two elements in series, and so they both have the same current flowing through them, namely,  $I_{\rm in}$ . No power is dissipated in the capacitor, so we could just as well have said

$$P_{\text{in}}(t) = \frac{1}{2}(|I|)^{2}R$$

$$= (\frac{1}{2}0.144^{2}) 15$$

$$= 0.155$$
(6.96)

and gotten the answer in an even easier fashion! (Note that we still have to keep the factor of "1/2" to account for the time average of a sinusoidal product.) For reasons I do not understand, students have always had an aversion to finding power. It is not that hard, and in the end, is usually the "bottom line" with regard to how a system will perform. Go back over this section until it makes sense, as you may see power crop up someplace else one of these days!

### 6.12 Finding ZL<sup>13</sup>

Let's move on to some other Smith Chart applications. Suppose, somehow, we can obtain a plot of V(s) on a line with some unknown load on it. The data might look like Figure 6.50 (A Standing Wave Pattern). What can we tell from this plot? Well,  $V(\max) = 1.7$  and  $V(\min) = 0.3$  which means

$$VSWR = \frac{1.7}{0.3}$$
= 5.667 (6.97)

and hence

$$|\Gamma| = \frac{\text{VSWR}-1}{\text{VSWR}+1}$$

$$= \frac{4.667}{6.667}$$

$$= 0.7$$
(6.98)

### A Standing Wave Pattern

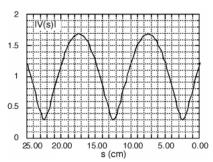

Figure 6.50

Since  $|r(s)| = |\Gamma|$ , we can plot r(s) on the Smith Chart, as shown here (Figure 6.51: The VSWR Circle). We do this by setting the compass at a radius of 0.7 and drawing a circle! Now,  $\frac{Z_L}{Z_0}$  is **somewhere** on

 $<sup>^{13}</sup>$ This content is available online at <http://cnx.org/content/m1062/2.15/>.

this circle. We just do not know where yet! There is more information to be gleaned from the VSWR plot however.

## The VSWR Circle \*\*The VSWR Circle \*\*The VSWR Circ

Figure 6.51

.375)

351

VSWR

40λ

reflection coefficient F

Firstly, we note that the plot has a periodicity of about 10 cm. This means that  $\lambda$  the wavelength of the signal on the line is 20 cm. Why? According to this (6.55) equation, |V(s)| goes as  $\cos(\phi(s))$  and  $\phi(s) = \theta_{\Gamma} - 2\beta s$  and  $\beta = \frac{2\pi}{\lambda}$ , thus |V(s)| goes as  $\cos(\frac{4\pi s}{\lambda})$ . Thus each  $\frac{\lambda}{2}$ , we are back to where we started. Secondly, we note that there is a voltage minima at about 2.5 cm away from the load. Where on Figure 6.51 (The VSWR Circle) would we expect to find a voltage minima? It would be where r(s) has a phase angle of  $180^{\circ}$  or point "A" shown in here (Figure 6.52: Location of a Vmin). The voltage minima is always where the VSWR circle passes through the real axis on the left hand side. (Conversely a voltage maxima is where the circle goes through the real axis on the right hand side.) We don't really care about  $\frac{Z(s)}{Z_0}$  at a voltage minima, what we want is  $\frac{Z(s=0)}{Z_0}$ , the normalized load impedance. This should be easy! If we start at "A" and go  $\frac{2.5}{20} = 0.125\lambda$  towards the load we should end up at the point corresponding to  $\frac{Z_L}{Z_0}$ . The arrow on the mini-Smith Chart says "Wavelengths towards generator" If we start at A, and want to go towards the load, we had better go around the opposite direction from the arrow. (Actually, as you can see on a real Smith Chart, there are arrows pointing in both directions, and they are appropriately marked for your convenience.)

### Location of a Vmin

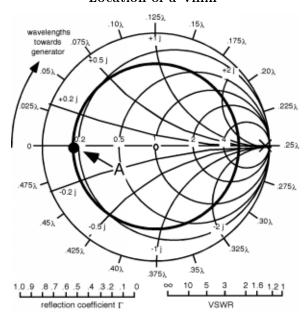

Figure 6.52

So we start at "A" go  $0.125\lambda$  in a counter-clockwise direction, and mark a new point "B" which represents our  $\frac{Z_L}{Z_0}$  which appears to be about 0.35+-0.95j or so Figure 6.53 (Moving from Vmin to the Load). Thus, the load in this case (assuming a  $50\Omega$  line impedance) is a resistor, again by co-incidence of about  $50\Omega$ , in series with a capacitor with a negative reactance of about  $47.5\Omega$ . Note that we could have started at the minima at 12.5 cm or even 22.5 cm, and then have rotated  $\frac{12.5}{20}=0.625\lambda$  or  $\frac{22.5}{20}=1.125\lambda$  towards the load. Since  $\frac{\lambda}{2}=0.5\lambda$  means one complete rotation around the Smith Chart, we would have ended up at the same spot, with the same  $\frac{Z_L}{Z_0}$  that we already have! We could also have started at a maxima, at say 7.5 cm, marked our starting point on the right hand side of the Smith chart, and then we would go  $0.375\lambda$  counterclockwise and again, we'd end up at "B".

### Moving from Vmin to the Load

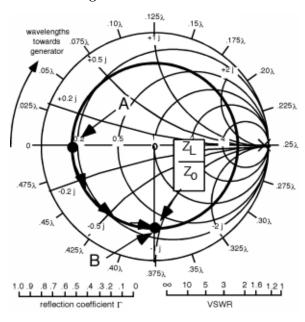

Figure 6.53

Now, here (Figure 6.54: Another Standing Wave Pattern) is another example. In this case the VSWR =  $\frac{1.5}{0.5} = 3$ , which means  $|\Gamma| = 0.5$  and we get a circle as shown in Figure 6.55 (The VSWR Circle). The wavelength  $\lambda = 2 \times (25-10) = 30$ cm. The first minima is thus a distance of  $\frac{10}{30} = 0.333\lambda$  from the load. So we again start at the minima, "A" and now rotate as distance  $0.333\lambda$  towards the load.

### **Another Standing Wave Pattern**

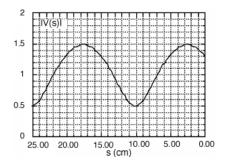

Figure 6.54

### The VSWR Circle

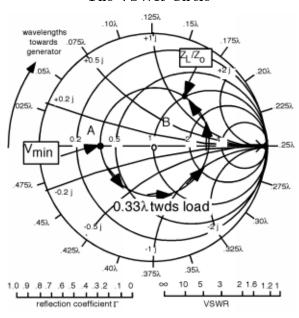

Figure 6.55

### $6.13 Matching^{14}$

This gets us to "B", and we find that  $\frac{Z_L}{Z_0}=1+1.2j$ . Now this is a very interesting

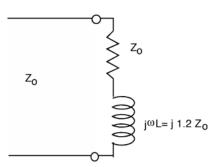

Figure 6.56: The load impedance

result. Suppose we take the load off the line, and add, in series, an additional capacitor, whose reactance is  $\frac{1}{j \times \omega \times C} = -(j1.2Z_0)$ .

<sup>14</sup>This content is available online at <http://cnx.org/content/m1063/2.12/>.

### Matching the load with a capacitor

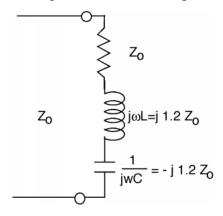

Figure 6.57

The capacitor and the inductor just cancel each other out (series resonance) and so the apparent load for the line is just  $Z_0$ , the magnitude of the reflection coefficient ( $\Gamma$ ) = 0 and the VSWR = 1.0! All of the energy flowing down the line is coupled to the load resistor, and nothing is reflected back towards the load.

energy flowing down the line is coupled to the load resistor, and nothing is reflected back towards the load. We were lucky that the real part of  $\frac{Z_L}{Z_0} = 1$ . If there were not that case, we would not be able to "match" the load to the line, right? Not completely. Let's consider another example. The next figure (Figure 6.58) shows a line with a  $Z_0 = 50$ , terminated with a  $25 \, (\Omega)$  resistor.  $\Gamma_L = \frac{-1}{3}$ , and we end up with the VSWR circle shown in the subsequent figure (Figure 6.59).

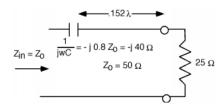

Figure 6.58: Matching with a series capacitor

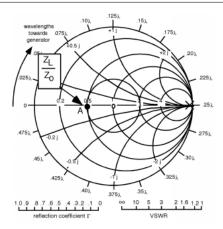

Figure 6.59: Plotting  $\frac{Z_L}{Z_0}$ 

How could we match this load? We could add another  $25\Omega$  in series with the first resistor, but if we want to maximize the power we deliver to the first one, this would not be a very satisfactory approach. Let's move down the line a ways. If we go to point "B", we find that

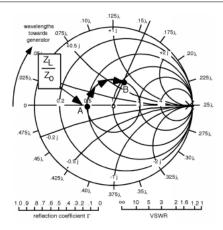

Figure 6.60: Moving to the "right spot"

at this spot,  $\frac{Z_s}{Z_0} = 1 + 0.8j$ . Once again we have an impedance with a normalized real part equals 1! How far do we go? It looks like it's a little more than  $0.15(\lambda)$ . If we add a negative reactance in series with the line at this point, with a normalized value of -(0.8j), then from that point on back to the generator, the line would "look" like it was terminated with a matched load.

There's one awkward feature to this solution, and that is we have to cut the line to insert the capacitor. It would be a lot easier if we could simply add something across the line, instead of having to cut it. This is easily done, if we go over into the admittance world.

### 6.14 Introduction to Parallel Matching<sup>15</sup>

Let's start with the load. With the same  $25\Omega$  resistor for the load, and plot its **admittance**  $\frac{Y_L}{Y_0} = 2$ . If we start moving away from the load towards the generator, in about  $0.10\lambda$  we again run into the circle which represents  $Re\left(\frac{Y(s)}{Y_0}\right) = 1$ . This is such an important circle is has gained its own name, and it is frequently called the **matching circle** Figure 6.61 (Getting to the Matching Circle).

### Getting to the Matching Circle

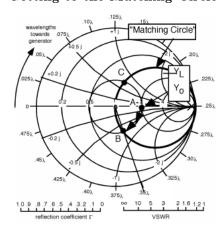

Figure 6.61

Note that to find out how far we had to move, we had to start at relative position  $0.25\lambda$  as our zero, or reference location. Point "B" seems to be at about  $0.35\lambda$  on the scale, and since we started at  $0.25\lambda$ , the distance is 0.35-0.25=0.10. At "B",  $\frac{Y_s}{Y_0}=-1.0+0.7j$ . Thus, if we add a susceptance jB with a value of  $j0.014\Omega^{-1}$  we would again match the line. Positive susceptance comes from a capacitor as well, and so Figure 6.62 (Matching With a Shunt Capacitor) shows how we match.

### Matching With a Shunt Capacitor

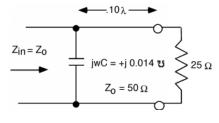

Figure 6.62

Note that we are not **required** to go to point "B". Any point on the matching circle that we can get to is fair game. Another such point is "C" in Figure 6.61 (Getting to the Matching Circle). This is at a distance of about  $0.40\lambda$  from the load. At "C",  $\frac{Y_s}{Y_0}=1.0+0.7j$  and so we would put in an inductor, with a susceptance  $\frac{1}{j\omega L}=-\left(j0.014\Omega^{-1}\right)$  Figure 6.63 (Matching With a Shunt Inductor).

 $<sup>\</sup>overline{\ ^{15}{
m This\ content\ is\ a}}$  vailable online at  ${
m <http://cnx.org/content/m1064/2.14/>}$ .

### Matching With a Shunt Inductor

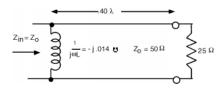

Figure 6.63

### 6.15 Single Stub Matching<sup>16</sup>

Often, there are reasons why using a discrete inductor or capacitor for matching is not such a good idea. At the high frequencies where matching is important, losses in both L or C mean that you don't get a good match, and most of the time (except for some air-dielectric adjustable capacitors) it is hard to get **just** the value you want.

There is another approach though. A shorted or open transmission line, when viewed at its input looks like a pure reactance or pure susceptance. With a short as a load, the reflection coefficient has unity magnitude  $|\Gamma| = 1.0$  and so we move around the very outside of the Smith Chart (Figure 6.64: Input Impedance of a Shorted Line) as the length of the line increases or decreases, and  $\frac{Z_{\rm in}}{Z_0}$  is purely imaginary. When we did the bilinear transformation from the  $\frac{Z(s)}{Z_0}$  plane to the r(s) plane, the imaginary axis transformed into the circle of diameter 2, which ended up being the outside circle which defined the Smith Chart.

### Input Impedance of a Shorted Line

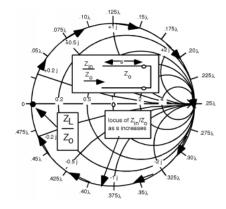

Figure 6.64

Another way to see this is to go back to this equation (6.50). There we found:

$$Z(s) = Z_0 \frac{Z_L + jZ_0 \tan(\beta s)}{Z_0 + jZ_L \tan(\beta s)}$$

$$(6.99)$$

With  $Z_L = 0$  this reduces to

$$Z(s) = jZ_0 \tan(\beta s) \tag{6.100}$$

 $<sup>^{16}</sup>$ This content is available online at <http://cnx.org/content/m1065/2.13/>.

Which, of course for various values of s, can take on any value from  $j\infty$  to  $-(j\infty)$ . We don't have to go to Radio Shack@and buy a bunch of different inductor and capacitors. We can just get some transmission line and short it at various places!

Thus, instead of a discrete component, we can use a section of shorted (or open) transmission line instead Figure 6.65 (A Shortened Stub). These matching lines are called **matching stubs**. One of the major advantages here is that with a line which has an adjustable short on the end of it, we can get any reactance we need, simply by adjusting the length of the stub. How this all works will become obvious after we take a look at an example.

### A Shortened Stub

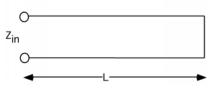

Figure 6.65

Let's do one. In Figure 6.66 (Another Load) we can see that,  $\frac{Z_L}{Z_0}=0.2+0.5j$ , so we mark a point "A" on the Smith Chart. Since we will want to put the tuning or matching stub in shunt across the line, the first thing we will do is convert  $\frac{Z_L}{Z_0}$  into a normalized admittance  $\frac{Y_L}{Y_0}$  by going 180° around the Smith Chart (Figure 6.67: Converting to Normalized Admittance) to point "B", where  $\frac{Y_L}{Y_0} \approx 0.7 + -1.7j$ . Now we rotate around on the constant radius, r(s) circle until we hit the matching circle at point "C". This is shown in Figure 6.68 (Moving to the Matching Circle). At "C",  $\frac{Y_S}{Y_0}=1.0+2.0j$ . Using a "real" Smith Chart, I get that the distance of rotation is about 0.36 $\lambda$ . Remember, all the way around is  $\frac{\lambda}{2}$ , so you can very often "eyeball" about how far you have to go, and doing so is a good check on making a stupid math error. If the distance doesn't look right on the Smith Chart, you probably made a mistake!

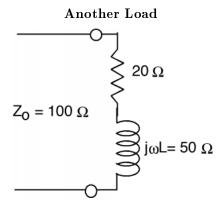

Figure 6.66

### Converting to Normalized Admittance

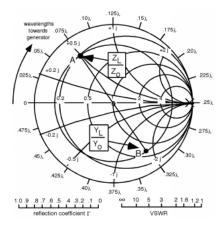

**Figure 6.67:** Converting to  $\frac{Y_L}{Y_0}$ 

### Moving to the Matching Circle

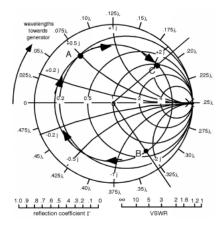

Figure 6.68

OK, at this point, the real part of the admittance is unity, so all we have to do is add a stub to cancel out the imaginary part. As mentioned above, the stubs often come with adjustable, or "sliding short" so we can make them whatever length we want Figure 6.69 (Matching with a Shortened Stub).

### Matching with a Shortened Stub

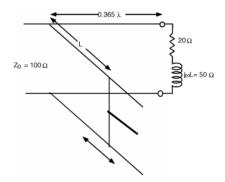

Figure 6.69

Our task now, is to decide how much to push or pull on the sliding handle on the stub, to get the reactance we want. The hint on what we should do is in Figure 6.64 (Input Impedance of a Shorted Line). The end of the stub is a short circuit. What is the admittance of a short circuit? Answer:  $\infty$ ,  $j\infty$ ! Where is this on the Smith Chart? Answer: on the outside, on the right hand side on the real axis. Now, if we start at a short, and start to make the line longer than s=0, what happens to  $\frac{Y(s)}{Y_0}$ ? It moves around on the outside of the Smith Chart. What we need to do is move away from the short until we get  $\frac{Y(s)}{Y_0} = -(j2.0)$  and we will know how long the shorted tuning stub should be Figure 6.70 (Finding the Stub length). In going from "A" to "B" we traverse a distance of about  $0.07\lambda$  and so that is where we should set the position of the sliding short on the stub Figure 6.71 (The Matched Line).

### Finding the Stub length

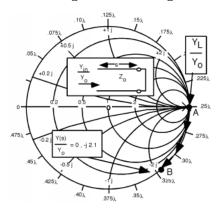

Figure 6.70

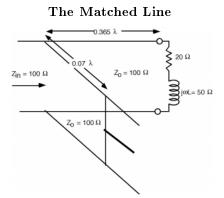

Figure 6.71

We sometimes think of the action of the tuning stub as allowing us to move in along the  $Re\left(\frac{Y(s)}{Y_0}\right)$  to get to the center of the Smith Chart, or to a match Figure 6.72 (Moving With a Stub). We are not in this case, physically moving down the line. Rather we are moving along a **contour of constant real part** because all the stub can do is change the imaginary part of the admittance, it can do nothing to the real part!

### Moving With a Stub

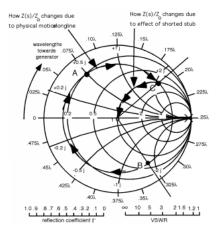

**Figure 6.72:** Moving along the  $Re\left(\frac{Y(s)}{Y_0}\right) = 1$  circle with a stub.

### 6.16 Double Stub Matching<sup>17</sup>

There is one last technique we can look at which is somewhat more flexible than the single stub matching which we just looked at. This is called double stub matching! Suppose we have the following situation, as depicted in the figure (Figure 6.73: Double Stub Matching Problem). There is a load of  $\frac{Z_L}{Z_0} = 0.2 + 1.3j$  located at the end of the line, and then some arbitrary distance away  $(0.11\lambda)$  an adjustable stub. Another

 $<sup>^{-17}</sup>$ This content is available online at <http://cnx.org/content/m1066/2.14/>.

(arbitrary)  $0.11\lambda$  from the first stub, there is a **second** one. Let's plot  $\frac{Y_L}{Y_0}$  on the Smith Chart (Figure 6.74: Changing the Load to an Admittance), and then, since the stubs are in shunt across the line, switch to admittance, and find  $\frac{Y_L}{Y_0}$ . It is easy to see that  $\frac{Y_L}{Y_0}=1.5+2.3j$ .

### Double Stub Matching Problem

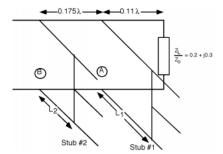

Figure 6.73

### Changing the Load to an Admittance

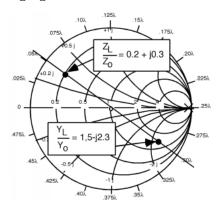

Figure 6.74

The first thing we might as well do is move down to the first stub, and see what admittance we have there Figure 6.75 (Moving From the Load to the First Stub). We go from the load, to the first stub by rotating on a **circle of constant radius**(constant |r(s)|)since all we are doing is going from one place on the line to another. If we call the location on the line of the first stub "A", then we can see that  $\frac{Y_A}{Y_0} = 0.25 + 0.6j$ .

### Moving From the Load to the First Stub

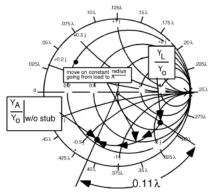

Figure 6.75

Now, what can the first stub accomplish? A shorted stub can create any **imaginary** admittance we want, but can not change the real part of the admittance. Thus, by adjusting the first stub, we can move around on a circle of **constant real part**  $0.25Y_0$ , and have any imaginary part we want. This is shown schematically here (Figure 6.76: Possible Effects of the First Stub).

### Possible Effects of the First Stub

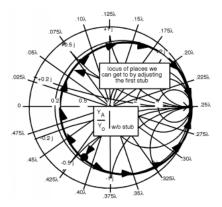

Figure 6.76

Now, where do we want to go? Well, we would like to end up someplace so that, after we have moved from A to B on the line (gone from the first stub to the second), we are on the matching circle. If this were so, then, since we are on the matching circle, we could use the second stub to match the whole line and we would be done.

This is tricky now, so you have to pay attention and think. If I want to find a place which, when moved from A to B, ends up on the matching circle, then what I should do is take the matching circle and move it from B to A. That is, if I rotate the matching circle around  $0.175\lambda$  towards the load, then any place on that rotated matching circle is guaranteed to end up on the real matching circle, when we go  $0.175\lambda$  back towards the generator.

OK, so here's what we do. First, we rotate the matching circle 0.175 around towards the load (go counterclockwise) Figure 6.77 (Rotating the Matching Circle). Now what we have to do is somehow get from

 $\frac{Y_A}{Y_0}$  without stub to someplace on the rotated matching circle. The only way we can do this is to change the imaginary part of  $Y_A$  with the stub. Suppose we move as shown in Figure 6.78 (Moving to Rotated Matching Circle). In going from  $\frac{Y_A}{Y_0}$  without stub to  $\frac{Y_A}{Y_0}$  with stub we have changed the imaginary part from -(j0.6) to j0.05, thus we have added j0.65 to the imaginary part of  $\frac{Y_A}{Y_0}$ . Thus using our standard method for finding the length of the first stub, we start at  $\infty$ ,  $-\infty$  (the short at the end of the stub) and go around the outside of the Smith Chart (Figure 6.79: Finding Length of the First Stub) until we find j0.05. To get from one place to the next we went  $(0.25 + 0.09) \lambda = 0.34 \lambda$  and so the length of the first stub,  $L_1$ should be  $0.09\lambda$ . Now we are at  $\frac{Y_A}{Y_0}$  with stub. The next thing we have to do is to rotate another  $0.175\lambda$ towards the generator so that we can get to stub B. As we do this rotation, we again stay on a circle of constant radius, because now we are moving down the transmission line not adding reactance by using a stub! This rotation is guaranteed to end us up on the matching circle because every point on the rotated circle (the one we start from) is exactly  $0.175(\lambda)$  towards the load from the matching circle. As shown here (Figure 6.80: Moving Down the Second Stub), we are now at the point  $\frac{Y_B}{Y_0}$  without stub 1.0 + 1.6j. Thus we need to adjust the length  $L_2$  of the second stub to give us -(j1.6) of reactance, so we can move (along a circle of **constant real part** = 1.0) into the center of the Smith Chart (Figure 6.81: Making the Match). We have to find the length  $L_2$  for the second stub, but that is now easy! (Figure 6.82 (Finding the Length of the Second Stub))

### Rotating the Matching Circle

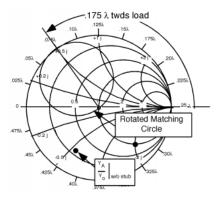

Figure 6.77

### Moving to Rotated Matching Circle

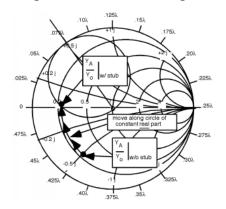

Figure 6.78

### Finding Length of the First Stub

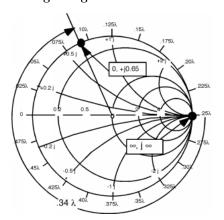

Figure 6.79

### Moving Down the Second Stub

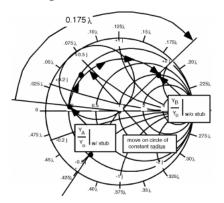

Figure 6.80

### Making the Match

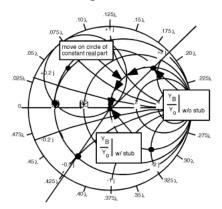

Figure 6.81

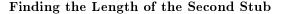

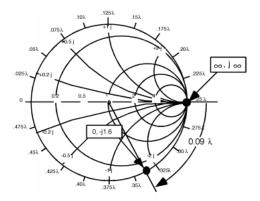

Figure 6.82

Thus, by doing **double stub matching**, we are able, by adding the additional degree of freedom of two adjustable stubs, not to have to specify exactly where the stubs have to be placed, so they can be in the line before the matching is attempted. Here's (Figure 6.83: Double Stub Matching All Put Together!) the whole sequence of changes that we made. See if you can begin at "Start" and go through the numbers  $0 \to 5$  and get from  $\frac{Z_L}{Z_0}$  to the matching point at the center of the Smith Chart. Remember, when we move from one place to another on the line, we must stay on a circle of constant radius. When we change reactance by adjusting a stub, we must move along circles of constant real part. If you do that, it's easy!

### Double Stub Matching All Put Together!

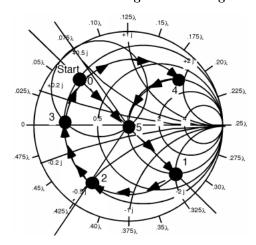

Figure 6.83

There's just one little problem. What if  $\frac{Y_A}{Y_0}$  without stub had ended up as shown in here (Figure 6.84: A Situation That Doesn't Work). We are on the  $Re\left(\frac{Y_A}{Y_0}|\text{without stub}\right) = 2.0$  circle. No matter how hard I try, and no matter where I set  $L_1$  all I can do is spin around on the little circle as shown (Figure 6.84: A Situation That Doesn't Work), and I will never end up on the rotated matching circle, and I won't be able to make a match! Well, if I add a **third stub**...I'll let you work it out!

### A Situation That Doesn't Work

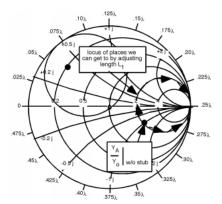

Figure 6.84

### 6.17 Odds and Ends<sup>18</sup>

Just a few odds and ends. Consider the following (Figure 6.85: Cascaded Line) which is called a "cascaded line" problem. These are problems where we have two different transmission lines, with different characteristic impedances. Since we will give all of the distances in wavelengths,  $\lambda$ , we will assume that the  $\lambda$  we are talking about is the appropriate one for the line involved. If the phase velocities on the two lines is the same, then the physical lengths would correspond as well. The approach is relatively straight-forward. First let's plot  $\frac{Z_L}{Z_{0}}$  on the Smith Chart (Figure 6.86: Smith Diagram). Then we have to rotate  $0.2\lambda$  so that we can find  $\frac{Z_A}{Z_{01}}$ , the normalized impedance at point A, the junction between the two lines Figure 6.87 (Towards the Generator).

### Cascaded Line

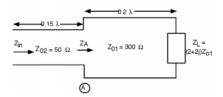

Figure 6.85

 $<sup>^{18}</sup> This \ content$  is available online at  $<\! http://cnx.org/content/m1067/2.11/>$  .

### Smith Diagram

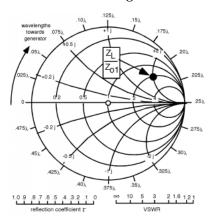

Figure 6.86

Thus, we find  $\frac{Z_A}{Z_{01}} = 0.32 + 0.6j$ . Now we have to **renormalize** the impedance so we can move to the line with the new impedance  $Z_{02}$ . Since  $Z_{01} = 300\,(\Omega),\,Z_A = 96 + -180j$ . This is the load for the second length of line, so let's find  $\frac{Z_A}{Z_{02}}$ , which is easily found to be 1.9 + -3.6j, so this can be plotted on the Smith Chart (Figure 6.88: More Smith Charts). Now we have to rotate around another  $0.15\lambda$  so that we can find  $\frac{Z_{\rm in}}{Z_{02}}$ . This appear to have a value of about 0.15 + -0.45j, so  $Z_{\rm in} = 7.5 + -22.5j\Omega$  Figure 6.89 (Even More Smith Charts).

### Towards the Generator

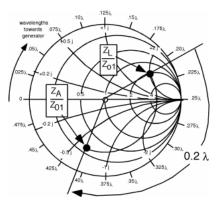

Figure 6.87

### More Smith Charts

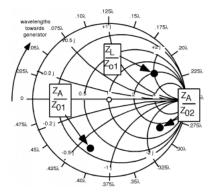

Figure 6.88

### **Even More Smith Charts**

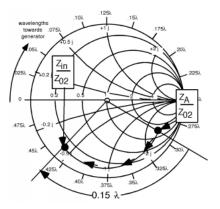

Figure 6.89

There is one application of the cascaded line problem that is used quite a bit in practice. Consider the following: We assume that we have a matched line with impedance  $Z_{02}$  and we connect it to another line whose impedance is  $Z_{01}$  Figure 6.90 (Simplified Cascaded Line). If we connect the two of them together directly, we will have a reflection coefficient at the junction given by

$$\Gamma = \frac{Z_{02} - Z_{01}}{Z_{02} + Z_{01}} \tag{6.101}$$

### Simplified Cascaded Line

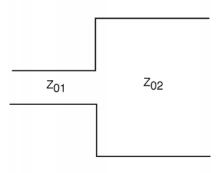

Figure 6.90

Now let's imagine that we have inserted a section of line with length  $l = \frac{\lambda}{4}$  and impedance  $Z_m$  Figure 6.91 (Another Cascaded Line). At point A, the junction between the first line and the matching section, we can find the normalized impedance as

$$\frac{Z_A}{Z_M} = \frac{Z_{02}}{Z_m} \tag{6.102}$$

### **Another Cascaded Line**

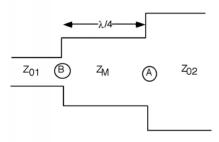

Figure 6.91

We take this impedence and rotate around on the Smith Chart  $\frac{\lambda}{4}$  to find  $\frac{Z_B}{Z_M}$ 

$$\frac{Z_B}{Z_M} = \frac{Z_m}{Z_{02}} \tag{6.103}$$

where we have taken advantage of the fact that when we go half way around the Smith Chart, the impedance we get is just the inverse of what we had originally (half way around turns r(s) into -r(s)).

Thus

$$Z_B = \frac{{Z_m}^2}{Z_{02}} (6.104)$$

If we want to have a match for line with impedence  $\mathbb{Z}_{01}$ , then  $\mathbb{Z}_B$  should equal  $\mathbb{Z}_{01}$  and hence:

$$Z_B = Z_{01} = \frac{Z_m^2}{Z_{02}}$$
 (6.105)

or

$$Z_m = \sqrt{Z_{01}Z_{02}} (6.106)$$

This piece of line is called a **quarter wave matching section** and is a convenient way to connect two lines of different impedance.

GLOSSARY

### Glossary

### ${\bf D}$ distributed parameter

A distributed parameter is a parameter which is spread throughout a structure and is not confined to a lumped element such as a coil of wire.

Example: For instance, we will hereby define  $\bf L$  as the **distributed inductance** for the transmission line. It has units of Henrys/meter. If we have a length of transmission line  $x_0$  meters long, and if that line has a distributed inductance of  $\bf L$  H/m, then the inductance L of that length of line is just  $L = \bf L x_0$ .

### Index of Keywords and Terms

circuit, § 4.9(134)

**Keywords** are listed by the section with that keyword (page numbers are in parentheses). Keywords do not necessarily appear in the text of the page. They are merely associated with that section. Ex. apples, § 1.1 (1) **Terms** are referenced by the page they appear on. Ex. apples, 1

A acceptors, 15, 16 circuit well, § 4.7(127) CMOS, 103 accumulation layer, 75 activation energy, 120 CMOS Logic, § 3.10(102) admittance, 213, 225 coherent light, 47 align, 125 compensation, 16 allowed states, 7 conduction,  $\S 1.1(1)$ ambipolar, § 1.11(40) conduction band, 9 ambipolar diffusion equation, 43 conductivity, 4 annealing, 119 contacts, 28 Applying Metal, § 4.8(132) continuity equation, 41 Arrhenius plot, § 4.4(120), 121 controlled source, 59 avalanche breakdown, 38 coupled linear differential equations in time avalanche multiplication, 38 and position, 148 crank diagram, § 6.5(189), 189 **B** backbody, 104 Crookes dark space, 132 band, 6 current density, 4 band diagram, 16 current reflection coefficient, § 5.6(156) band gap, 7 curve tracer, 34 base width modulation, 67 Czochralski, 117 bias, 62 bias current, 62 **D** depletion, § 1.7(25) bias voltage, 62 depletion mode n-channel MOSFET, 100 bilinear transform, § 6.7(196), 196, 196 depletion region,  $\S 1.5(20)$ , 20,  $\S 1.7(25)$ bipolar, § 2.1(55) diamond, 6 bipolar transistor, 55, § 2.6(66) dielectric constant, 23 Boltzman's constant, 17 diffused resistor,  $\S 4.10(137)$ diffusion, § 1.11(40) boule, 118 bounce diagram, § 5.7(159), 159 diffusion coefficient, § 1.11(40), 41, 120 built-in potential, 21 diffusion dominated situation, 36 diode, § 1.4(18), 18, § 1.9(33), § 1.12(43) C cable TV, § 5.5(153) diode equation, 33, § 1.9(33)cascaded line problem, 169 direct band-gap semiconductors, 44 cascaded lines,  $\S 5.8(169)$ distributed inductance, § 5.1(143), 242 CATV, § 5.5(153) distributed parameter, § 5.1(143), 144 cells, § 1.14(50) donor, 11 channel, 82 donors, 15 characteristic impedance, § 5.3(148), 151 doped semiconductors, § 1.3(11) characteristics, § 2.3(58) doping,  $12, \S 4.3(118)$ charge density, 1 double stub matching, 236 charge of an electron, 1 drain, 82 Charged Line Problem, 173 Drude theory, 2

| E            | Early Voltage, 67, 68 electric current, 2 electric displacement vector, 23 electric field vector, 23 Electric potential, 3 electron diffusion length, 43 electron transport, § 1.11(40) electron volts, 21 electron-volts, 30                                                    |              | indirect band-gap material, 43 infinite source diffusion, 122 integrated, $\S$ 4.9(134) integrated circuits, $\S$ 4.1(115), $\S$ 4.11(138) interstitial diffusion, $\S$ 4.4(120) interstitially, 120 inversion layer, 77 Inverters, $\S$ 3.8(96), $\S$ 3.9(99) ion implantation, 118                           |
|--------------|----------------------------------------------------------------------------------------------------|--------------|----------------------------------------------------------------------------------------------------|
|              | electronic grade silicon, 117<br>electrons, § 1.11(40)                                                                                                    | J            | JFET, § 3.11(107)                                                                                                    |
|              | electrostatic discharge, § 3.12(109), 109<br>emission, § 1.13(47)                                                                                                    | $\mathbf{K}$ | kinetic, 1                                                                                                    |
| $\mathbf{F}$ | emitter, § 2.4(61) emitter injection efficiency, 57 energy bands, 7 epitaxial layer, 72 Epitaxy, 72 equations, § 2.2(57) equilibrium, 18 etching, 124 Euler's Identity, 182 excess minority carriers, 42 excited line, § 5.5(153)  Fermi level, 16 Fermions, § 1.8(28), 30       | L            | large signal, 62 latch up, 110 light amplification, § 1.13(47) light emitting diode, § 1.12(43) limited source diffusion, 122 line behavior, § 6.2(183) line impedance, 189 linear regime, 86, 93 load, 219 load line, 96, 101 load-line, 96, 101 Logic, § 3.8(96) lossless transmission line, § 5.1(143), 146 |
|              | Fick's First Law, § 1.11(40) Fick's First Law of Diffusion, 41, § 4.4(120) Fick's Second Law, § 4.5(121) Fick's second law of diffusion, 121 field, § 4.9(134) Field Effect Transistor, 71 field oxide, 128 forward active biasing, 55 Forward Biased, § 1.8(28) FOX, § 4.9(134) | M            | magnitude, 193 majority carriers, 16 manufacturing, § 4.9(134) mask, 125 masks, § 4.6(123) matched transmission line, § 5.6(156) Matching, § 6.13(222) matching circle, 225 matching stubs, 227 mean free path, 8                                                                                              |
| $\mathbf{G}$ | gate creation, § 4.7(127)<br>Gauss' Law, § 1.6(23), 23<br>group velocity, § 5.3(148), 150                                                                                                    |              | Metal-Oxide-Semiconductor Field Effect<br>Transistor, 71<br>metallization, § 4.9(134)<br>metallurgical grade silicon, 117                                                                                                    |
| Н            | heterostructure, 47<br>hole, 13<br>holes, 15, § 1.11(40), 103                                                                                                    |              | minority carrier recombination lifetime, 42 minority carriers, 16, § 1.11(40) moat, 103 mobility, 5                                                                                                    |
| Ι            | I-V characteristic curve, 34<br>IC, § 4.1(115)<br>ideality factor, 37<br>III-V compound semiconductors, 45<br>impact ionization, 38<br>impedance, § 5.5(153)<br>incoherent light, 47                                                                                             |              | Model, § 3.7(93) models, § 2.4(61), § 2.5(62) monolithic fabrication process, 117 MOS, § 3.2(72) MOS Regimes, § 3.5(84) MOS Transistor, § 3.4(82) MOSFET, § 3.1(71), 71                                                                                                    |

| N            | n-channel enhancement mode MOSFET, 99         |              | Reverse Biased, § 1.10(37)                      |
|--------------|-----------------------------------------------|--------------|-------------------------------------------------|
|              | n-tank, § 4.9(134)                            |              | Reverse Breakdown, § 1.10(37)                   |
|              | n-type, 15                                    | $\mathbf{S}$ | Sah Equation, 86                                |
|              | negative, 1<br>normalized impedance, 196      |              | scanned, 125                                    |
|              | npn, § 4.3(118)                               |              | self-aligning technology, 130                   |
|              | npn, y 4.5(116)                               |              | semiconductor, $\S 1.2(5)$ , $\S 1.3(11)$       |
| O            | Ohm's law, 5                                  |              | semiconductors, $\S 4.2(117)$ , $\S 4.3(118)$ , |
|              | one sided junction, 22                        |              | § 4.6(123)                                      |
|              | oxide, § 4.9(134)                             |              | sheet resistance, § 4.10(137), 138              |
|              | oxide capacitance, 75                         |              | shock, § 3.12(109)                              |
| _            |                                               |              | signal, § 2.5(62)                               |
| Ρ            | p-channel MOSFET, 103                         |              | signal current, 62                              |
|              | P-N junction, § 1.4(18), § 1.11(40)           |              | signal model, § 2.6(66)                         |
|              | p-type, 15, 16                                |              | signal voltage, 62                              |
|              | pattern, 125                                  |              | silicon, § 4.2(117)                             |
|              | Pauli exclusion principle, 7, 30              |              | small signal device, 62                         |
|              | phase velocity, § 5.3(148), 150, 184          |              | small signal model, 66                          |
|              | phasor, § 6.1(181)                            |              | Smith Chart, § 6.8(200), 211, § 6.9(211), 211   |
|              | phasor voltage, 182                           |              | § 6.10(212), § 6.15(226)                        |
|              | phasors, 182                                  |              | solar, § 1.14(50)                               |
|              | phonons, 44                                   |              | solar cell, 50                                  |
|              | photolithography, § 4.6(123), 124             |              | source, 82                                      |
|              | photoresist, 124                              |              | spin-coating, 124                               |
|              | photovoltaic diode, 50                        |              | spontaneous emission, 47                        |
|              | pinch off, 87, 95                             |              | sputter deposition system, 132                  |
|              | Plotting MOS I-V, § 3.6(89)                   |              | Sputtering, § 4.8(132)                          |
|              | pn-junction, 18, § 1.5(20)                    |              | standard human-body model, 109                  |
|              | pnp, § 4.3(118)                               |              | standing wave, 193                              |
|              | positive, 1                                   |              | state, 30                                       |
|              | positive applied voltage, 29                  |              | static electricity, § 3.12(109)                 |
|              | potential, 1                                  |              | steady state solutions, 43                      |
|              | projection printer, 125                       |              | stepped, 125                                    |
|              | propagation coefficient, 184                  |              | stepper, 125                                    |
|              | pull down, 100                                |              | stimulated emission, § 1.13(47), 47             |
|              | pull up, 100                                  |              | stripline, § 5.4(151), 151                      |
|              | pulse, 166                                    |              | substitutional diffusion, § 4.4(120), 120       |
|              | pulse forming networks, 176                   |              | superposition, § 5.6(156)                       |
|              | pulsed power electronics, 176                 |              | surface charge, 83                              |
| Q            | quarter wave matching section, 241            | æ.           | 1 100                                           |
| æ            | quarter wave matering section, 241            | $\mathbf{T}$ | tank, 103                                       |
| $\mathbf{R}$ | radiationdiode, § 1.13(47)                    |              | telegrapher's equations, § 5.2(146), 148, 148,  |
|              | radiative transition, 44                      |              | 183                                             |
|              | recombination, 18                             |              | TEM, 152                                        |
|              | recombination center, 45                      |              | terminated lines, § 6.3(186)                    |
|              | recombination dominated, 36                   |              | terminated transmission lines, § 5.6(156)       |
|              | reflected waves, § 5.6(156), § 5.7(159)       |              | thermal voltage, 30                             |
|              | relative dielectric constant, § 5.4(151), 152 |              | threshold, 76                                   |
|              | reliability, § 4.11(138)                      |              | threshold voltage, 76, § 3.3(77)                |
|              | renormalize, 238                              |              | total voltage function, 156, § 6.3(186), 186    |
|              | resistivity, 5                                |              | transfer function, 96                           |
|              | reticle, 125                                  |              | transistor, $\S 2.2(57)$ , $\S 2.3(58)$ , 71    |

transistor loads,  $\S$  3.9(99) transistors,  $\S$  2.1(55),  $\S$  3.11(107) transmission line,  $\S$  5.1(143),  $\S$  5.4(151) transmission lines, 143,  $\S$  5.2(146),  $\S$  5.7(159) transverse electromagnetic, 152

V vacancies, 120
valence, 11
valence band, 12
voltage divider, § 5.5(153)
voltage reflection coefficient, § 5.6(156)
voltage standing wave ratio, § 6.6(193), 193

VSWR, § 6.6(193) VT adjust, 100

W wafer,  $\S$  4.7(127) wafers,  $\S$  4.2(117),  $\S$  4.3(118),  $\S$  4.6(123) wave functions, 7 wave pattern,  $\S$  6.6(193)

Y yield, § 4.11(138)

**Z** Zener Diodes, 39 Zener Effect, 39

### Attributions

Collection: Introduction to Physical Electronics

Edited by: Bill Wilson

URL: http://cnx.org/content/col10114/1.4/

License: http://creativecommons.org/licenses/by/1.0

Module: "Simple Conduction"

By: Bill Wilson

URL: http://cnx.org/content/m1000/2.21/

Pages: 1-5

Copyright: Bill Wilson

License: http://creativecommons.org/licenses/by/1.0

Module: "Introduction to Semiconductors"

By: Bill Wilson

URL: http://cnx.org/content/m1001/2.13/

Pages: 5-10

Copyright: Bill Wilson

License: http://creativecommons.org/licenses/by/1.0

Module: "Doped Semiconductors"

By: Bill Wilson

URL: http://cnx.org/content/m1002/2.15/

Pages: 11-17

Copyright: Bill Wilson

License: http://creativecommons.org/licenses/by/1.0

Module: "P-N Junction: Part I"

By: Bill Wilson

URL: http://cnx.org/content/m1003/2.13/

Pages: 18-20

Copyright: Bill Wilson

License: http://creativecommons.org/licenses/by/1.0

Module: "P-N Junction: Part II"
Used here as: "PN-Junction: Part II"

By: Bill Wilson

URL: http://cnx.org/content/m1004/2.14/

Pages: 20-23

Copyright: Bill Wilson

License: http://creativecommons.org/licenses/by/1.0

Module: "Gauss' Law"

By: Bill Wilson

URL: http://cnx.org/content/m1005/2.15/

Pages: 23-25

Copyright: Bill Wilson

Module: "Depletion Width"

By: Bill Wilson

URL: http://cnx.org/content/m1006/2.16/

Pages: 25-28

Copyright: Bill Wilson

License: http://creativecommons.org/licenses/by/1.0

Module: "Forward Biased PN Junctions"

Used here as: "Forward Biased"

By: Bill Wilson

URL: http://cnx.org/content/m1007/2.19/

Pages: 28-33

Copyright: Bill Wilson

License: http://creativecommons.org/licenses/by/1.0

Module: "The Diode Equation"

By: Bill Wilson

URL: http://cnx.org/content/m1008/2.17/

Pages: 33-37

Copyright: Bill Wilson

License: http://creativecommons.org/licenses/by/1.0

Module: "Reverse Biased/Breakdown"

By: Bill Wilson

URL: http://cnx.org/content/m1009/2.11/

Pages: 37-40

Copyright: Bill Wilson

License: http://creativecommons.org/licenses/by/1.0

Module: "Diffusion" By: Bill Wilson

URL: http://cnx.org/content/m1010/2.14/

Pages: 40-43

Copyright: Bill Wilson

License: http://creativecommons.org/licenses/by/1.0

Module: "Light Emitting Diode"

By: Bill Wilson

URL: http://cnx.org/content/m1011/2.23/

Pages: 43-47

Copyright: Bill Wilson

 $License: \ http://creative commons.org/licenses/by/1.0$ 

Module: "LASER" By: Bill Wilson

 $URL:\ http://cnx.org/content/m1012/2.16/$ 

Pages: 47-49

Copyright: Bill Wilson

Module: "Solar Cells" By: Bill Wilson

URL: http://cnx.org/content/m1013/2.13/

Pages: 50-53

Copyright: Bill Wilson

License: http://creativecommons.org/licenses/by/1.0

Module: "Introduction to Bipolar Transistors" Used here as: "Intro to Bipolar Transistors"

By: Bill Wilson

URL: http://cnx.org/content/m1014/2.15/

Pages: 55-57

Copyright: Bill Wilson

License: http://creativecommons.org/licenses/by/1.0

Module: "Transistor Equations"

By: Bill Wilson

URL: http://cnx.org/content/m1015/2.14/

Pages: 57-58

Copyright: Bill Wilson

License: http://creativecommons.org/licenses/by/1.0

Module: "Transistor I-V Characteristics"

By: Bill Wilson

URL: http://cnx.org/content/m1016/2.15/

Pages: 58-61

Copyright: Bill Wilson

License: http://creativecommons.org/licenses/by/1.0

Module: "Common Emitter Models"

By: Bill Wilson

 $URL:\ http://cnx.org/content/m1017/2.10/$ 

Pages: 61-62

Copyright: Bill Wilson

License: http://creativecommons.org/licenses/by/1.0

Module: "Small Signal Models"

By: Bill Wilson

URL: http://cnx.org/content/m1018/2.13/

Pages: 62-66

Copyright: Bill Wilson

 $License:\ http://creative commons.org/licenses/by/1.0$ 

Module: "Small Signal Model for Bipolar Transistor"

By: Bill Wilson

URL: http://cnx.org/content/m1019/2.12/

Pages: 66-70

Copyright: Bill Wilson

Module: "Introduction to MOSFETs"

By: Bill Wilson

URL: http://cnx.org/content/m1020/2.12/

Pages: 71-72

Copyright: Bill Wilson

License: http://creativecommons.org/licenses/by/1.0

Module: "Basic MOS Structure"

By: Bill Wilson

URL: http://cnx.org/content/m1021/2.12/

Pages: 72-77

Copyright: Bill Wilson

License: http://creativecommons.org/licenses/by/1.0

Module: "Threshold Voltage"

By: Bill Wilson

URL: http://cnx.org/content/m1022/2.15/

Pages: 77-82

Copyright: Bill Wilson

License: http://creativecommons.org/licenses/by/1.0

Module: "MOS Transistor"

By: Bill Wilson

URL: http://cnx.org/content/m1023/2.15/

Pages: 82-84

Copyright: Bill Wilson

License: http://creativecommons.org/licenses/by/1.0

Module: "MOS Regimes"

By: Bill Wilson

URL: http://cnx.org/content/m1024/2.11/

Pages: 84-89

Copyright: Bill Wilson

License: http://creativecommons.org/licenses/by/1.0

Module: "Plotting MOS I-V"

By: Bill Wilson

URL: http://cnx.org/content/m1025/2.13/

Pages: 89-93

Copyright: Bill Wilson

 $License:\ http://creativecommons.org/licenses/by/1.0$ 

Module: "Models" By: Bill Wilson

URL: http://cnx.org/content/m1026/2.11/

Pages: 93-95

Copyright: Bill Wilson

License: http://creativecommons.org/licenses/by/1.0

Module: "Inverters and Logic"

By: Bill Wilson

URL: http://cnx.org/content/m1027/2.12/

Pages: 96-99

Copyright: Bill Wilson

Module: "Transistor Loads for Inverters"

By: Bill Wilson

URL: http://cnx.org/content/m1028/2.10/

Pages: 99-102

Copyright: Bill Wilson

License: http://creativecommons.org/licenses/by/1.0

Module: "CMOS Logic"

By: Bill Wilson

URL: http://cnx.org/content/m1029/2.12/

Pages: 102-107

Copyright: Bill Wilson

License: http://creativecommons.org/licenses/by/1.0

Module: "JFET" By: Bill Wilson

URL: http://cnx.org/content/m1030/2.12/

Pages: 107-109

Copyright: Bill Wilson

 $License: \ http://creative commons.org/licenses/by/1.0$ 

Module: "Electrostatic Discharge and Latch-Up"

By: Bill Wilson

URL: http://cnx.org/content/m1031/2.15/

Pages: 109-114 Copyright: Bill Wilson

License: http://creativecommons.org/licenses/by/1.0

Module: "Introduction to IC Manufacturing Technology"

By: Bill Wilson

URL: http://cnx.org/content/m1032/2.9/

Pages: 115-117

Copyright: Bill Wilson

License: http://creativecommons.org/licenses/by/1.0

Module: "Silicon Growth"

By: Bill Wilson

URL: http://cnx.org/content/m1033/2.15/

Pages: 117-118

Copyright: Bill Wilson

License: http://creativecommons.org/licenses/by/1.0

Module: "Doping" By: Bill Wilson

URL: http://cnx.org/content/m1034/2.11/

Pages: 118-119

Copyright: Bill Wilson

License: http://creativecommons.org/licenses/by/1.0

Module: "Fick's First Law"

By: Bill Wilson

URL: http://cnx.org/content/m1035/2.8/

Pages: 120-121

Copyright: Bill Wilson

Module: "Fick's Second Law"

By: Bill Wilson

URL: http://cnx.org/content/m1036/2.11/

Pages: 121-123

Copyright: Bill Wilson

License: http://creativecommons.org/licenses/by/1.0

Module: "Photolithography"

By: Bill Wilson

URL: http://cnx.org/content/m1037/2.10/

Pages: 123-126

Copyright: Bill Wilson

 $License:\ http://creative commons.org/licenses/by/1.0$ 

Module: "Integrated Circuit Well and Gate Creation"

By: Bill Wilson

URL: http://cnx.org/content/m1038/2.12/

Pages: 127-132

Copyright: Bill Wilson

License: http://creativecommons.org/licenses/by/1.0

Module: "Applying Metal/Sputtering"

By: Bill Wilson

URL: http://cnx.org/content/m1039/2.11/

Pages: 132-134 Copyright: Bill Wilson

License: http://creativecommons.org/licenses/by/1.0

Module: "Integrated Circuit Manufacturing: Bird's Eye View"

By: Bill Wilson

URL: http://cnx.org/content/m1040/2.7/

Pages: 134-137 Copyright: Bill Wilson

License: http://creativecommons.org/licenses/by/1.0

Module: "Diffused Resistor"

By: Bill Wilson

URL: http://cnx.org/content/m1041/2.9/

Pages: 137-138

Copyright: Bill Wilson

 $License: \ http://creative commons.org/licenses/by/1.0$ 

Module: "Yield" By: Bill Wilson

URL: http://cnx.org/content/m1042/2.7/

Pages: 138-140

Copyright: Bill Wilson

Module: "Distributed Parameters"

Used here as: "Introduction to Transmission Lines: Distributed Parameters"

By: Bill Wilson

URL: http://cnx.org/content/m1043/2.9/

Pages: 143-146 Copyright: Bill Wilson

License: http://creativecommons.org/licenses/by/1.0

Module: "Telegrapher's Equations"

By: Bill Wilson

URL: http://cnx.org/content/m1044/2.12/

Pages: 146-148 Copyright: Bill Wilson

License: http://creativecommons.org/licenses/by/1.0

Module: "Transmission Line Equation"

By: Bill Wilson

URL: http://cnx.org/content/m1045/2.11/

Pages: 148-151

Copyright: Bill Wilson

License: http://creativecommons.org/licenses/by/1.0

Module: "Transmission Line Examples"

By: Bill Wilson

URL: http://cnx.org/content/m1046/2.10/

Pages: 151-153

Copyright: Bill Wilson

License: http://creativecommons.org/licenses/by/1.0

Module: "Exciting a Line"

By: Bill Wilson

URL: http://cnx.org/content/m1047/2.9/

Pages: 153-156

Copyright: Bill Wilson License: http://creativecommons.org/licenses/by/1.0

Module: "Terminated Lines"

By: Bill Wilson

URL: http://cnx.org/content/m1048/2.12/

Pages: 156-159

Copyright: Bill Wilson

License: http://creativecommons.org/licenses/by/1.0

Module: "Bounce Diagrams"

By: Bill Wilson

URL: http://cnx.org/content/m1049/2.11/

Pages: 159-169 Copyright: Bill Wilson

Module: "Cascaded Lines"

By: Bill Wilson

URL: http://cnx.org/content/m1050/2.11/

Pages: 169-178

Copyright: Bill Wilson

License: http://creativecommons.org/licenses/by/1.0

Module: "Review of Phasors"

Used here as: "Introduction to Phasors"

By: Bill Wilson

URL: http://cnx.org/content/m1051/2.11/

Pages: 181-183 Copyright: Bill Wilson

License: http://creativecommons.org/licenses/by/1.0

Module: "A/C Line Behavior"

By: Bill Wilson

URL: http://cnx.org/content/m1052/2.14/

Pages: 183-185

Copyright: Bill Wilson

 $License: \ http://creative commons.org/licenses/by/1.0$ 

Module: "Terminated Lines"

By: Bill Wilson

URL: http://cnx.org/content/m1053/2.10/

Pages: 186-188

Copyright: Bill Wilson

License: http://creativecommons.org/licenses/by/1.0

Module: "Line Impedance"

By: Bill Wilson

URL: http://cnx.org/content/m1054/2.5/

Page: 189

Copyright: Bill Wilson

License: http://creativecommons.org/licenses/by/1.0

Module: "Crank Diagram"

By: Bill Wilson

URL: http://cnx.org/content/m1055/2.11/

Pages: 189-193

Copyright: Bill Wilson

 $License: \ http://creative commons.org/licenses/by/1.0$ 

Module: "Standing Waves/VSWR"

By: Bill Wilson

 $URL:\ http://cnx.org/content/m1056/2.9/$ 

Pages: 193-195

Copyright: Bill Wilson

Module: "Bilinear Transform"

By: Bill Wilson

URL: http://cnx.org/content/m1057/2.13/

Pages: 196-200

Copyright: Bill Wilson

License: http://creativecommons.org/licenses/by/1.0

Module: "The Smith Chart"

By: Bill Wilson

URL: http://cnx.org/content/m1058/2.11/

Pages: 200-211

Copyright: Bill Wilson

License: http://creativecommons.org/licenses/by/1.0

Module: "Introduction to Using the Smith Chart"

By: Bill Wilson

URL: http://cnx.org/content/m1059/2.11/

Pages: 211-212

Copyright: Bill Wilson

 $License: \ http://creative commons.org/licenses/by/1.0$ 

Module: "Simple Calculations with the Smith Chart"

By: Bill Wilson

URL: http://cnx.org/content/m1060/2.17/

Pages: 212-216 Copyright: Bill Wilson

License: http://creativecommons.org/licenses/by/1.0

Module: "Power" By: Bill Wilson

URL: http://cnx.org/content/m1061/2.10/

Pages: 216-218

Copyright: Bill Wilson

License: http://creativecommons.org/licenses/by/1.0

Module: "Finding the Load Impedance"

Used here as: "Finding ZL"

By: Bill Wilson

URL: http://cnx.org/content/m1062/2.15/

Pages: 218-222

Copyright: Bill Wilson

License: http://creativecommons.org/licenses/by/1.0

Module: "Matching" By: Bill Wilson

URL: http://cnx.org/content/m1063/2.12/

Pages: 222-224

Copyright: Bill Wilson

Module: "Introduction to Parallel Matching"

By: Bill Wilson

URL: http://cnx.org/content/m1064/2.14/

Pages: 225-226

Copyright: Bill Wilson

License: http://creativecommons.org/licenses/by/1.0

Module: "Single Stub Matching"

By: Bill Wilson

URL: http://cnx.org/content/m1065/2.13/

Pages: 226-230

Copyright: Bill Wilson

License: http://creativecommons.org/licenses/by/1.0

Module: "Double Stub Matching"

By: Bill Wilson

URL: http://cnx.org/content/m1066/2.14/

Pages: 230-237

Copyright: Bill Wilson

License: http://creative commons.org/licenses/by/1.0

Module: "Odds and Ends"

By: Bill Wilson

URL: http://cnx.org/content/m1067/2.11/

Pages: 237-241

Copyright: Bill Wilson

### Introduction to Physical Electronics

An introduction to solid state device including field effect and bipolar transistors. Properties of transmission lines and propagating E&M waves.

### **About Connexions**

Since 1999, Connexions has been pioneering a global system where anyone can create course materials and make them fully accessible and easily reusable free of charge. We are a Web-based authoring, teaching and learning environment open to anyone interested in education, including students, teachers, professors and lifelong learners. We connect ideas and facilitate educational communities.

Connexions's modular, interactive courses are in use worldwide by universities, community colleges, K-12 schools, distance learners, and lifelong learners. Connexions materials are in many languages, including English, Spanish, Chinese, Japanese, Italian, Vietnamese, French, Portuguese, and Thai. Connexions is part of an exciting new information distribution system that allows for **Print on Demand Books**. Connexions has partnered with innovative on-demand publisher QOOP to accelerate the delivery of printed course materials and textbooks into classrooms worldwide at lower prices than traditional academic publishers.